UNIVERSIDADE FEDERAL DO RIO GRANDE DO SUL ESCOLA DE ENGENHARIA DEPARTAMENTO DE ENGENHARIA ELÉTRICA PROGRAMA DE PÓS-GRADUAÇÃO EM ENGENHARIA ELÉTRICA

MARIANA RESENER

## MODELO LINEARIZADO PARA PROBLEMAS DE PLANEJAMENTO DA EXPANSÃO DE SISTEMAS DE DISTRIBUIÇÃO

Porto Alegre 2016

#### MARIANA RESENER

## MODELO LINEARIZADO PARA PROBLEMAS DE PLANEJAMENTO DA EXPANSÃO DE SISTEMAS DE DISTRIBUIÇÃO

Tese de doutorado apresentada ao Programa de Pós-Graduação em Engenharia Elétrica da Universidade Federal do Rio Grande do Sul como parte dos requisitos para a obtenção do título de Doutora em Engenharia Elétrica.

Área de concentração: Sistemas de Energia

ORIENTADOR: Prof. Dr. Sérgio Haffner

COORIENTADOR: Prof. Dr. Luís A. Pereira

Porto Alegre 2016

#### MARIANA RESENER

## MODELO LINEARIZADO PARA PROBLEMAS DE PLANEJAMENTO DA EXPANSÃO DE SISTEMAS DE DISTRIBUIÇÃO

Esta tese foi julgada adequada para a obtenção do título de Doutora em Engenharia Elétrica e aprovada em sua forma final pelo Orientador e pela Banca Examinadora.

Orientador: Prof. Dr. Sérgio Haffner, UFRGS Doutor pela Universidade Estadual de Campinas – Campinas, Brasil

Banca Examinadora:

Prof. Dr. Osvaldo Ronald Saavedra Mendez, UFMA Doutor pela Universidade Estadual de Campinas – Campinas, Brasil

Prof. Dr. Antonio Padilha Feltrin, UNESP Doutor pela Universidade Estadual de Campinas – Campinas, Brasil

Prof. Dr. Mauricio Sperandio, UFSM Doutor pela Universidade Federal de Santa Catarina – Florianópolis, Brasil

Prof. Dr. Alexandre Sanfelice Bazanella, UFRGS Doutor pela Universidade Federal de Santa Catarina – Florianópolis, Brasil

Prof. Dr. Gustavo Dorneles Ferreira, UFRGS Doutor pela Universidade Federal do Rio Grande do Sul – Porto Alegre, Brasil

> Coordenador do PPGEE: Prof. Dr. Valner João Brusamarello

> > Porto Alegre, Dezembro de 2016.

# **DEDICATÓRIA**

À minha Família.

### **AGRADECIMENTOS**

Ao Maicon, pelo sincero e incondicional amor e companheirismo, não permitindo que eu desistisse nos momentos mais difíceis. Sou grata pelas inúmeras discussões técnicas que contribuíram para a realização deste trabalho.

À minha família, em especial aos meus pais Ana Maria e Renir pelo amor e incentivo. À minha irmã Cristina e meu cunhado Glauber, pelo apoio incondicional e momentos de descontração, tão importantes nessa jornada.

Ao professor Sérgio Haffner pela excelente orientação, pela confiança em mim depositada, pelas oportunidades oferecidas e pela imensa paciência. Ao professor Luís Alberto Pereira pela excelente coorientação deste trabalho e pelos diversos ensinamentos passados a mim. Foram excelentes anos de trabalho e convivência.

Ao professor Panos Pardalos, que me recebeu no Centro de Otimização Aplicada da Universidade da Flórida durante o doutorado sanduíche. Sou grata por todas as oportunidades oferecidas. Certamente foi um período de grande crescimento pessoal e profissional.

Aos amigos com que o doutorado sanduíche me presenteou: Rodrigo, Breno, Marcel e professor Kostas.

Aos amigos que a distância e as inúmeras tarefas do dia a dia não conseguiram separar: Karen, Rodrigo, Kalile, Cristian, Fabian, Stephania, Ândria e Fábio.

À CAPES, pela provisão da bolsa para realização de doutorado sanduíche nos Estados Unidos.

Aos professores do PPGEE por toda dedicação e à Miriam Rosek por todo o apoio oferecido. Aos colegas do LASEP, em especial à Juliana, pelo apoio no início do desenvolvimento deste trabalho.

Aos colegas do Departamento de Planejamento da Expansão do Sistema da CEEE-D, em especial ao Wilson Feijó Júnior, pela compreensão e esforços realizados para que fosse obtida a licença para tratar de interesses particulares, viabilizando o doutorado sanduíche.

À Universidade do Vale do Rio dos Sinos, pela concessão de licença durante os dois últimos anos de doutoramento.

### **RESUMO**

Este trabalho apresenta um modelo linearizado para ser utilizado em problemas de planejamento da expansão de sistemas de distribuição de energia elétrica (SDEE) com geração distribuída (GD), em um horizonte de curto prazo. O ponto de operação em regime permanente é calculado através de um modelo linearizado da rede, sendo as cargas e geradores representados por injeções constantes de corrente, o que torna possível calcular as correntes nos ramos e as tensões nas barras através de expressões lineares. As alternativas de expansão consideradas são: (i) alocação de bancos de capacitores; (ii) alocação de reguladores de tensão; e (iii) recondutoramento. Ainda, o modelo considera a possibilidade de seleção do tap dos transformadores de distribuição como alternativa para a redução das violações de tensão. A flexibilidade do modelo permite obter soluções considerando a contribuição das GDs no controle de tensão e potência reativa sem a necessidade de especificar uma tensão para a barra da subestação. O modelo de otimização proposto para a solução destes problemas utiliza uma função objetivo linear, além de restrições lineares e variáveis contínuas e binárias. Dessa forma, o modelo de otimização pode ser representado como um problema de programação linear inteira mista (PLIM). A função objetivo considera a minimização dos custos de investimento (aquisição, instalação e remoção de equipamentos e aquisição de condutores) e dos custos de operação, que correspondem aos custos anuais de manutenção somados aos custos das perdas de energia e das violações dos limites de tensão. A variação da carga é representada através de curvas de duração, sendo que os custos das perdas e das violações são ponderados pela duração de cada nível de carregamento. Utilizando uma abordagem de PLIM, sabe-se que existem condições suficientes que garantem a otimalidade de uma dada solução factível, além de permitir que a solução seja obtida através de métodos de otimização clássica. O modelo proposto foi implementado na linguagem de programação OPL e resolvido utilizando o solver comercial CPLEX. O modelo foi validado através da comparação dos resultados obtidos para cinco sistemas de distribuição com os resultados obtidos utilizando um fluxo de carga convencional. Os casos analisados e os resultados obtidos demonstram a precisão do modelo proposto e seu potencial de aplicação.

Palavras-chave: Planejamento da expansão de sistemas de distribuição, Regulação de tensão, Minimização de perdas, Programação linear inteira mista, Otimização clássica.

### **ABSTRACT**

This work presents a linearized model to be used in short-term expansion planning problems of power distribution systems (PDS) with distributed generation (DG). The steady state operation point is calculated through a linearized model of the network, being the loads and generators modeled as constant current injections, which makes it possible to calculate the branch currents and bus voltages through linear expressions. The alternatives considered for expansion are: (i) capacitor banks placement; (ii) voltage regulators placement; and (iii) reconductoring. Furthermore, the model considers the possibility of adjusting the taps of the distribution transformers as an alternative to reduce voltage violations. The flexibility of the model enables solutions that includes the contribution of DGs in the control of voltage and reactive power without the need to specify the substation voltage. The optimization model proposed to solve these problems uses a linear objective function, along with linear constraints, binary and continuous variables. Thus, the optimization model can be represented as a mixed integer linear programming problem (MILP). The objective function considers the minimization of the investment costs (acquisition, installation and removal of equipment and acquisition of conductors) and the operation costs, which corresponds to the annual maintenance cost plus the costs related to energy losses and violation of voltage limits. The load variation is represented by discrete load duration curves and the costs of losses and voltage violations are weighted by the duration of each load level. Using a MILP approach, it is known that there are sufficient conditions that guarantee the optimality of a given feasible solution, besides allowing the solution to be obtained by classical optimization methods. The proposed model was written in the programming language OPL and solved by the commercial solver CPLEX. The model was validated through the comparison of the results obtained for five distribution systems with the results obtained through conventional load flow. The analyzed cases and the obtained results show the accuracy of the proposed model and its potential for application.

Keywords: Expansion planning of distribution systems, Voltage regulation, Loss minimization, Mixed integer linear programming, Classic optimization.

# **SUMÁRIO**

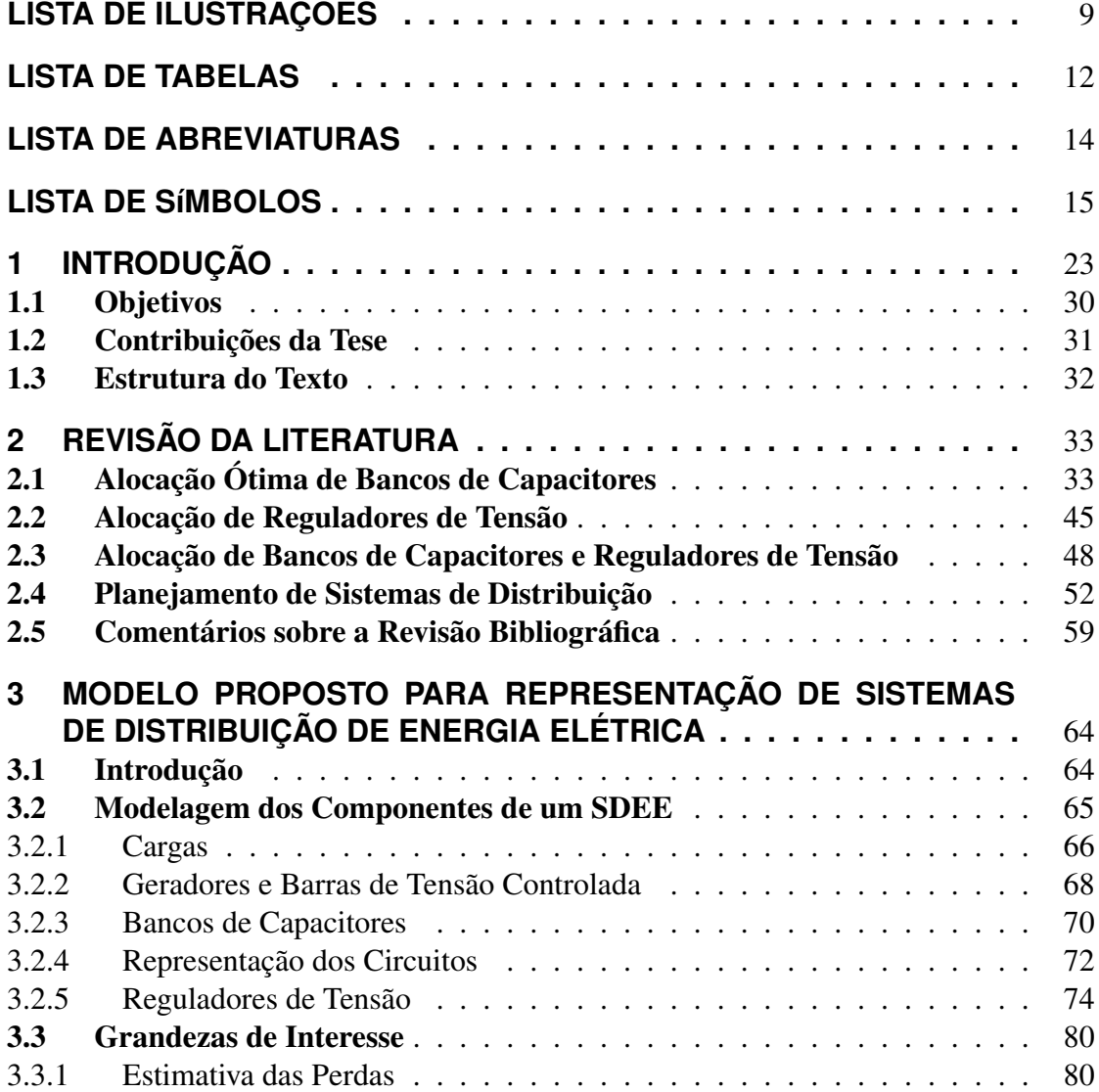

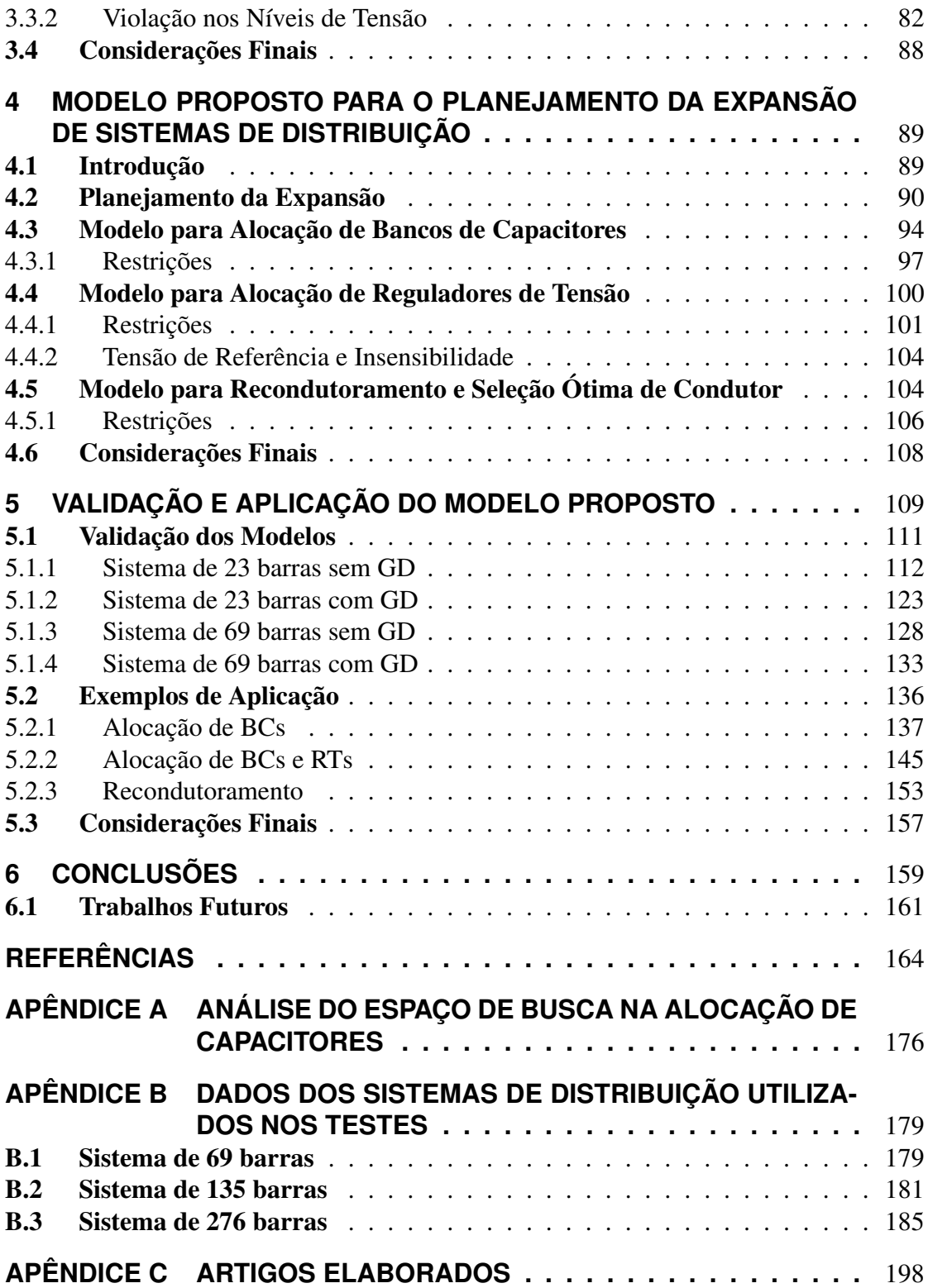

# **LISTA DE ILUSTRAÇÕES**

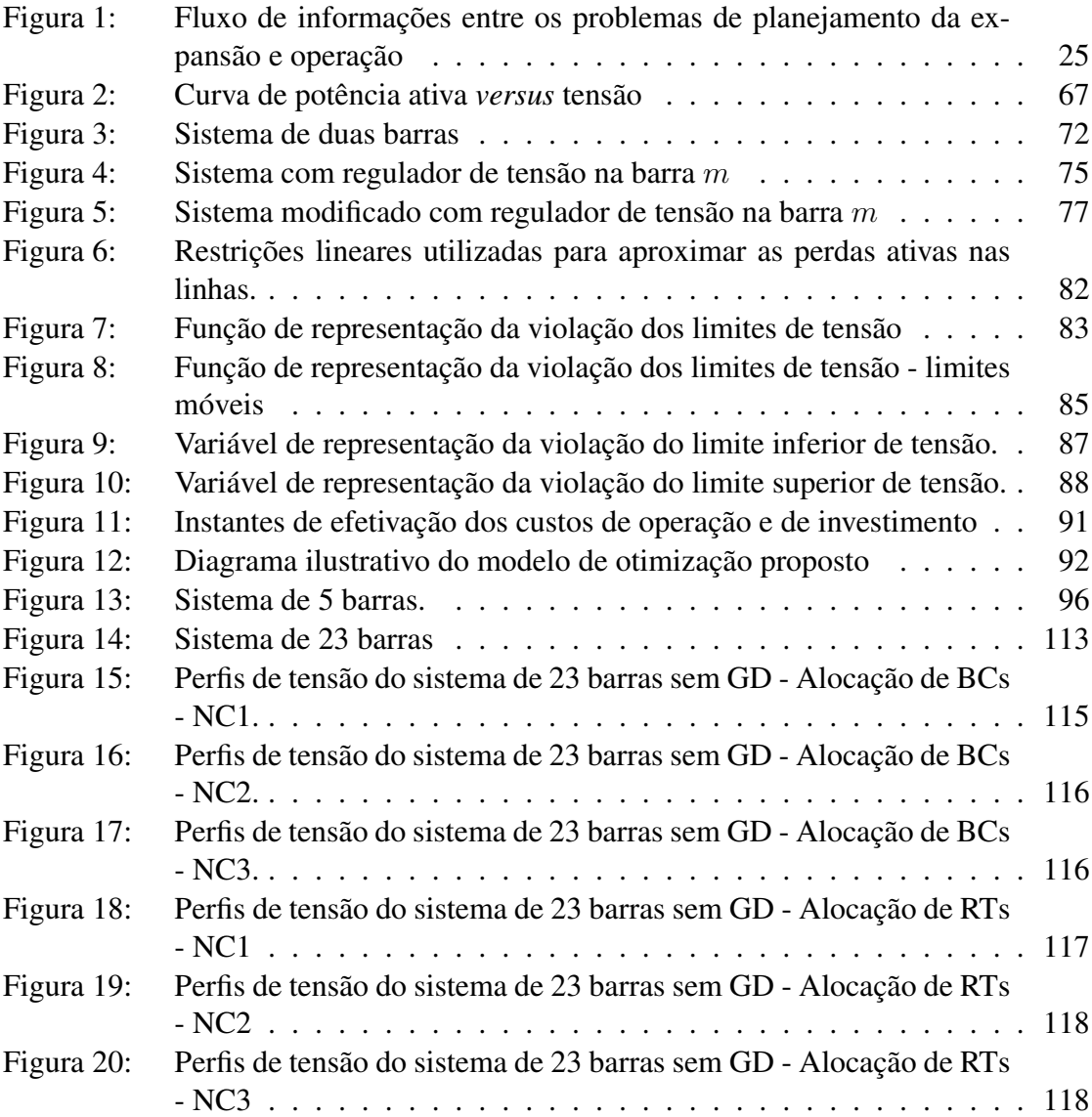

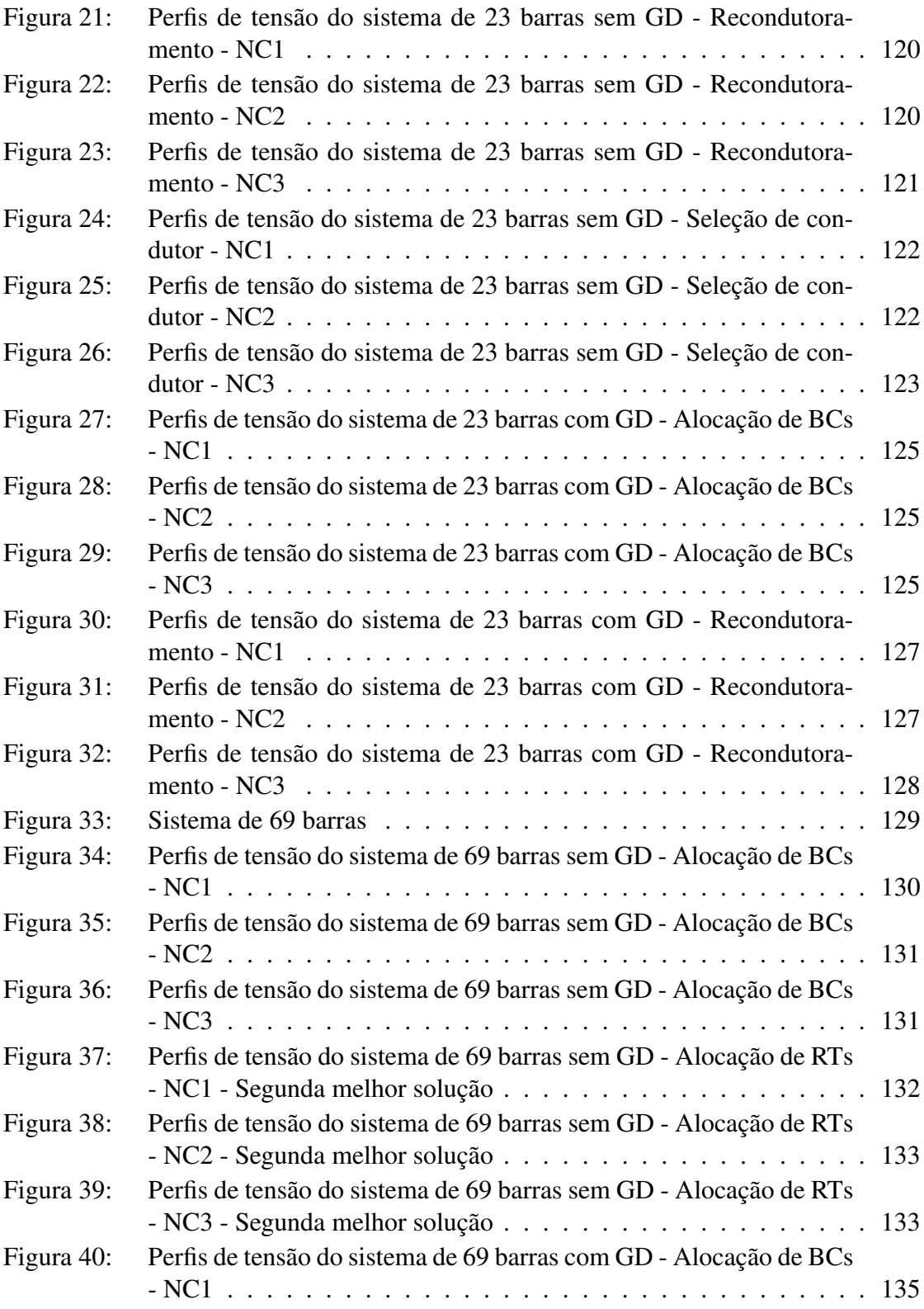

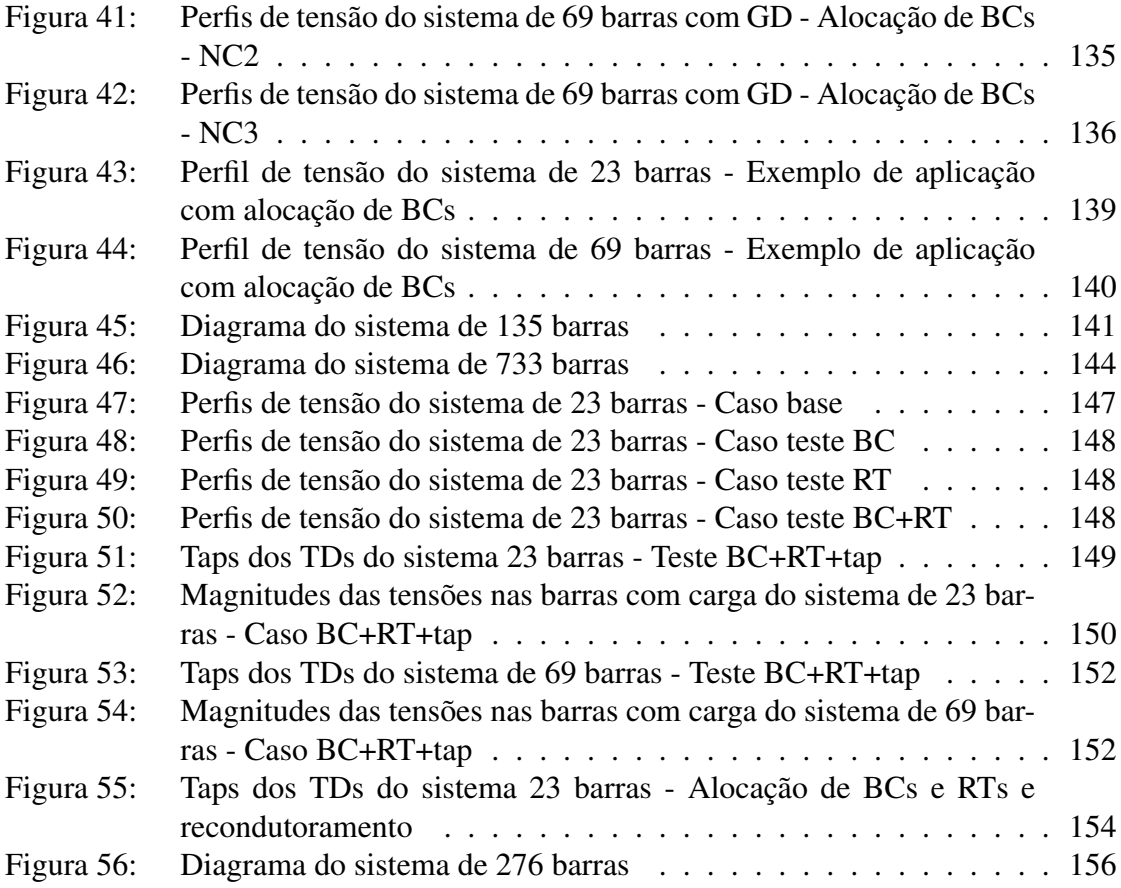

# **LISTA DE TABELAS**

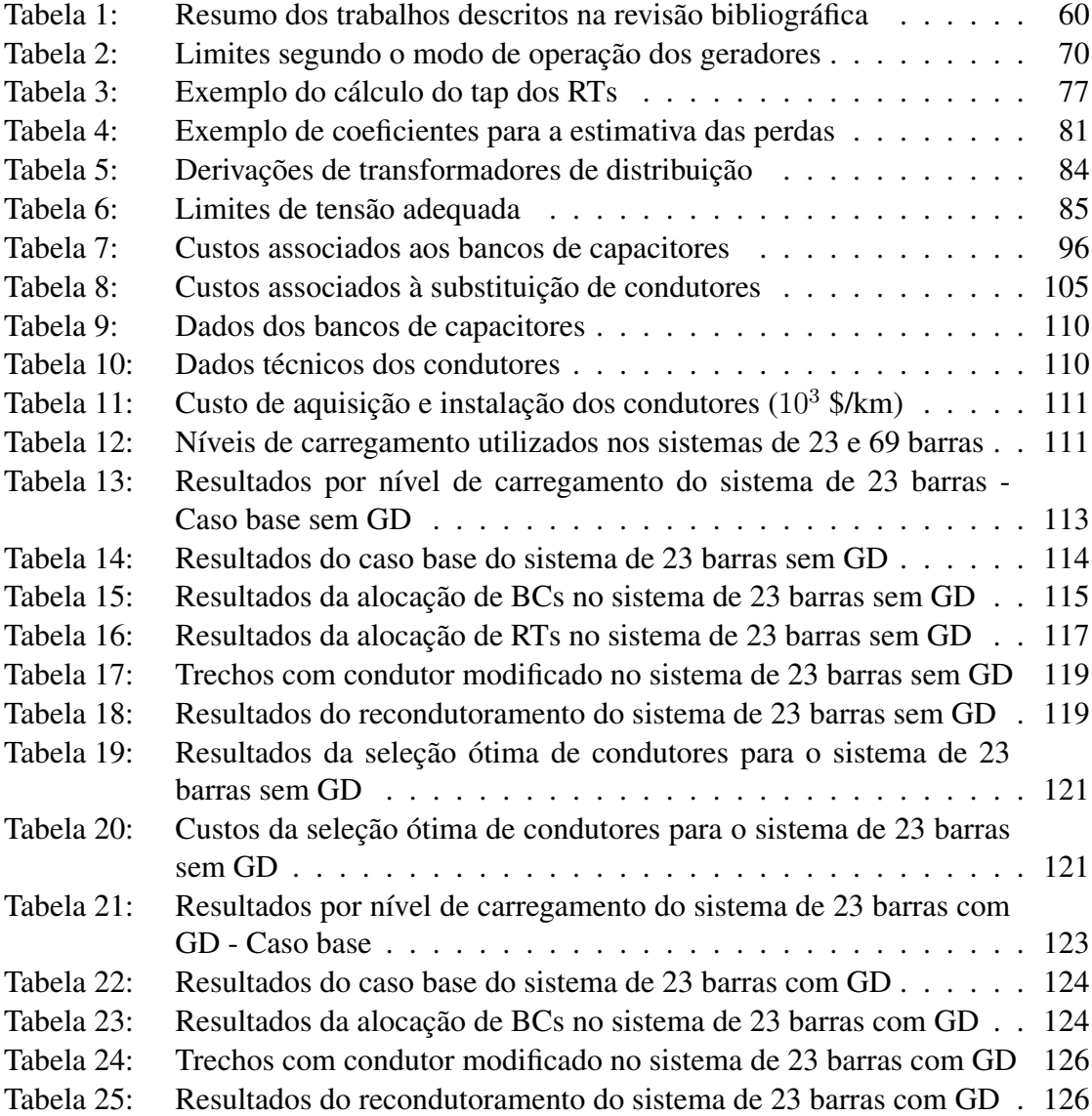

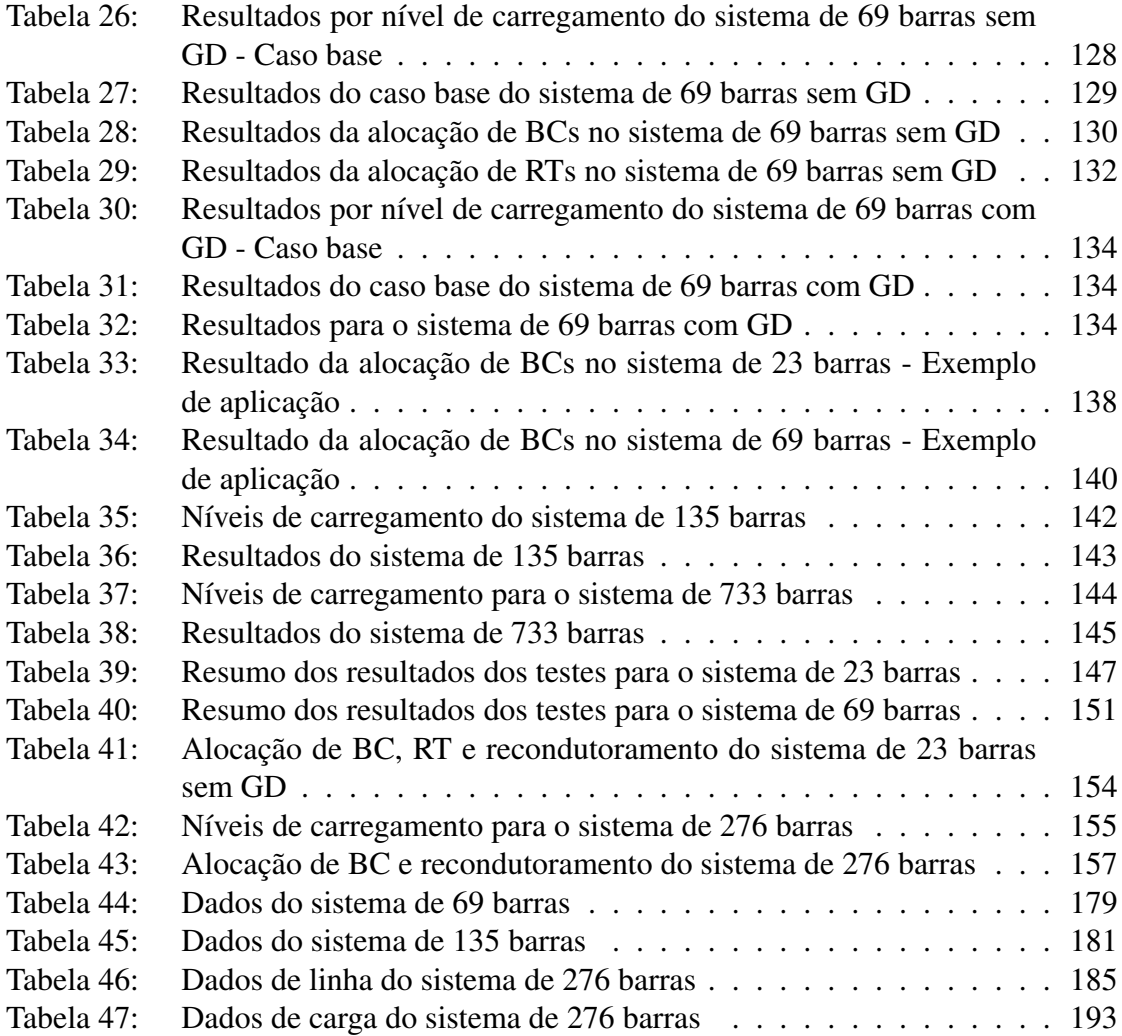

## **LISTA DE ABREVIATURAS**

- ANEEL Agência Nacional de Energia Elétrica
- BC Banco de Capacitores
- BT Baixa Tensão
- EN Enumeração
- FC Fluxo de Carga
- FP Fator de Potência
- GD Geração Distribuída
- ML Modelo Linearizado

#### MT Média Tensão

- NC Nível de Carregamento
- OPL Optimization Programming Language
- PL Problema Linear
- PLIM Programação Linear Inteira Mista
- PNLIM Programação Não Linear Inteira Mista
- PRODISTProcedimentos de Distribuição de Energia Elétrica no Sistema Elétrico Nacional
- RT Regulador de Tensão
- SDEE Sistema(s) de Distribuição de Energia Elétrica

# **LISTA DE SÍMBOLOS**

#### Conjuntos:

- $\Psi^N$  Conjunto das barras da rede.
- $\Psi^D$  Conjunto das barras com carga, cuja tensão deve ser regulada.
- $\Psi^B$  Conjunto dos ramos da rede.
- $\Psi$ <sup>G</sup> Conjunto dos das barras da rede onde existe capacidade de injecão de potência e a tensão pode ser controlada (subestação e barras com tensão controlada).
- $\Psi^{NC}$  Conjunto dos níveis de carregamento a serem considerados para representar a variação da carga.
- $\Psi^{BC}$  Conjunto das barras candidatas a instalação de bancos de capacitores.
- $\Psi^F$  Conjunto dos capacitores fixos que podem ser instalados ou realocados.
- $\Psi^A$  Conjunto dos capacitores automáticos que podem ser instalados ou realocados.
- $\Psi^{RT}$  Conjunto das barras candidatas a instalação de reguladores de tensão.
- $\Psi^R$  Conjunto dos reguladores de tensão que podem ser instalados ou realocados.
- $\Psi^{CR}$  Conjunto dos circuitos candidatos ao recondutoramento.
	- $\Psi^C$  Conjunto dos novos condutores que podem ser instalados.

#### Variáveis inteiras e binárias:

x Vetor das variáveis de investimento relacionadas com os capacitores, reguladores de tensão e recondutoramento.

- $x_m^{FI}$ Variável binária que indica a instalação do banco de capacitores fixo do tipo I na barra m.
- $x_m^{AI}$ Variável binária que indica a instalação do banco de capacitores automático do tipo  $I$  na barra  $m$ .
- $y_m^{AI}$ Variável de utilização binária que indica que a unidade automática do tipo  $I$ na barra m está ligada no nível de carregamento j.
- $x_m^{RI}$ Variável binária que indica a instalação do regulador de tensão do tipo I na barra m.
- $t_m^{\rm RT}$ Variável inteira que representa a posição do tap do regulador de tensão instalado na barra  $m$  durante o nível de carregamento  $i$ .
- $r_{i,m,j}$  Variável binária utilizada no cálculo do tap do RT da barra m no nível de carregamento *i*, onde  $i = 1, 2, \dots, 6$ .
	- $x_{kn}^{CI}$ Variável binária que indica a troca do condutor existente no circuito  $km$  por um condutor do tipo I, ou a manutenção do condutor tipo I se já existente.
	- $t_m^D$ Variável inteira que representa o tap de operação do transformador de distribuição da barra m.

#### Variáveis contínuas:

- $\overline{V}_{m,j}$  Fasor tensão na barra m no nível de carregamento j (pu).
- $V_{m,i}$  Magnitude da tensão na barra m no nível de carregamento j (pu).
- $V_i$  Vetor das tensões nodais para o nível de carregamento j.
- $z_{m,i}$  Violação dos limites de tensão na barra m no nível de carregamento j (pu).
- $z_m^-$ Violação do limite inferior de tensão na barra m no nível de carregamento  $j$ (pu).
- $z_m^+$ Violação do limite superior de tensão na barra m no nível de carregamento  $i$  (pu).
	- z Vetor das violações dos limites de tensão nas barras com carga.
- $V_m^{\text{ref}}$ <sup>m</sup> Tensão de referência para definição do tap de operação do transformador de distribuição na barra m (pu).
- $\overline{f}_{km,j}$  Fasor corrente no ramo km no nível de carregamento j (pu).
- $f_{kn}^{\text{Re}}$ Parte real da corrente no ramo  $km$  no nível de carregamento j (pu).
- $f_{km}^{\rm Im}$ Parte imaginária da corrente no ramo km no nível de carregamento  $j$  (pu).
- $\mathbf{f}^{\text{Re}}_i$ Vetor da parte real das correntes nos ramos, no nível de carregamento  $j$ .
- $\mathbf{f}^\text{Im}_i$ Vetor da parte imaginária das correntes nos ramos, no nível de carregamento *i*.
- $g_m^{\rm Re}$ Parte real da injeção de corrente na barra m no nível de carregamento  $j$  (pu).
- $g_m^{\rm Im}$ Parte imaginária da injeção de corrente na barra  $m$  no nível de carregamento  $j$  (pu).
- $\mathbf{g}_i^{\mathrm{Re}}$ Vetor da parte real das injeções nodais de corrente, no nível de carregamento *i*.
- $\mathbf{g}_i^{\text{Im}}$ Vetor da parte imaginária das injeções nodais de corrente, no nível de carregamento j.
- $p_{km,i}^{\text{perdas}}$ Perdas de potência ativa no ramo km no nível de carregamento  $j$  (pu).
	- p Vetor das perdas ativas.
- $f_{km}^{\text{2Re}}$ Aproximação do quadrado da parte real da corrente no ramo  $km$ , no nível de carregamento j.
- $f_{km}^{\text{2Im}}$ Aproximação do quadrado da parte imaginária da corrente no ramo  $km$ , no nível de carregamento j.
- $q_{m,j}^{FI}, q_{m,j}^{AI}$ Injeção de corrente (parcela imaginária) relacionada a capacitores fixos e automáticos do tipo I na barra m, no nível de carregamento  $j$  (pu).
- $q_{m,j}^F,q_m^A$ Injeção de corrente (parcela imaginária) relacionada a capacitores fixos e automáticos na barra m (pu).
	- $\mathbf{q}^F$ , $\mathbf{q}$ <sup>A</sup> Vetores com injeções de corrente relacionadas a capacitores fixos e automáticos (pu).
	- $\Delta V_{m,i}$  Alteração da tensão na barra m durante o nível de carregamento j devido à instalação de um regulador de tensão nesta barra (pu).
- $\Delta f^{\text{Re}}_{m,j}$ , $\Delta f^{\text{Im}}_{m,j}$ m,j Alteração nas partes real e imaginária no fluxo de corrente a montante do regulador de tensão instalado na barra m (pu).
- $\Delta \mathbf{f}^{\mathrm{Re}}_j, \Delta \mathbf{f}^{\mathrm{Im}}_j$ Vetores com as alterações nas partes real e imaginária do fluxo de corrente a montante dos reguladores de tensão (pu).
	- $a_{m,i}$  Relação de transformação do regulador de tensão na barra m no nível de carregamento j.
- $s_{i,m,j}, h^{\operatorname{Re}}_{i,j},\, h^{\operatorname{Im}}_{i,j}$ <sup>Im</sup> Variáveis auxiliares utilizadas para obter os termos  $\Delta V_{m,j}, \Delta f^{\rm Re}_{m,j}$  e  $\Delta f^{\rm Im}_{m,j}$ onde  $i = 1, 2, \ldots, 6$ .
	- $C<sup>total</sup>$ Custo total (soma dos custos de investimento e de operação) (\$).
	- $C^{inv}$ inv Custo de investimento relacionado à aquisição, instalação e remoção de equipamentos ou condutores (\$).
	- $C<sub>oper</sub>$ Custo total de operação (\$).
	- $C^m$ Custo anual de manutenção (\$).
	- $C_j^v$  Custo anual das violações dos limites de tensão no nível de carregamento j (\$).
	- $C_i^p$ Custo anual das perdas de energia no nível de carregamento  $j$  (\$).

#### Constantes:

- $d_{m}^{\operatorname{Re}}$ Parte real da corrente demandada na barra  $m$  no nível de carregamento  $j$ (pu).
- $d^{\rm Im}_m$ Parte imaginária da corrente demandada na barra m no nível de carregamento  $j$  (pu).
- $\mathbf{d}_i^{\mathrm{Re}}$ Vetor da parte real das correntes de carga durante o nível de carregamento j.
- $\mathbf{d}_i^{\text{Im}}$ Vetor da parte imaginária das correntes de carga durante o nível de carregamento *i*.
- $P_m^D$ Demanda de potência ativa na barra m no nível de carregamento  $j$  (pu).
- $Q_{m,i}^D$ Demanda de potência reativa na barra m no nível de carregamento  $j$  (pu).
- $\overline{S}_{m}^D$ Demanda de potência complexa na barra m no nível de carregamento j.
- $(g_{m,j}^{\text{Re}})$ Limite mínimo da injeção ativa na barra  $m$  com capacidade de geração no nível de carregamento  $j$  (pu).
- $(g_{m,j}^{\text{Re}})$ Limite máximo da injeção ativa na barra  $m$  com capacidade de geração no nível de carregamento  $j$  (pu).
- $(g_{m,j}^{\text{Re}})$ Valor especificado de injeção ativa na barra  $m$  com capacidade de geração no nível de carregamento j (pu).
- $(g_{m,j}^{\text{Im}})$ Limite mínimo da injeção reativa na barra  $m$  com capacidade de geração no nível de carregamento  $i$  (pu).
- $(g_{m,j}^{\text{Im}})$ Limite máximo da injeção reativa na barra  $m$  com capacidade de geração no nível de carregamento  $j$  (pu).
- $(g_{m,j}^{\text{Im}})$ Valor especificado de injeção reativa na barra  $m$  com capacidade de geração no nível de carregamento  $j$  (pu).
	- $V_{m,i}^{\min}$ Limite mínimo da tensão na barra m no nível de carregamento  $j$  (pu).
	- $V_{m,i}^{\max}$ Limite máximo da tensão na barra m no nível de carregamento  $j$  (pu).
	- $V_{m,i}^{\text{esp}}$ Valor especificado da tensão na barra  $m$  com capacidade de geração no nível de carregamento  $j$  (pu).
	- $FP<sub>m</sub><sup>esp</sup>$ Valor especificado do fator de potência na barra  $m$  com capacidade de geração.
- $FP_{m,\text{cap}}^{\text{esp}}$ Limite para o fator de potência capacitivo na barra  $m$  com capacidade de geração.
- $FP_{m,ind}^{esp}$ Limite para o fator de potência indutivo na barra  $m$  com capacidade de geração.
	- $Q_m^{BC}$ Potência reativa nominal do capacitor instalado na barra  $m$  (pu).

 $Y_m^{BC}$ Admitância do capacitor instalado na barra  $m$  (pu).

- $Y^{FI}, Y$ Admitâncias dos capacitores fixos e automáticos do tipo  $I$  (pu).
	- $V_{m,i}^{FC}$ Magnitude da tensão na barra m no nível de carregamento j, obtida pela solução do fluxo de carga não linear do caso base (pu).
	- $\overline{Z}_{km}$  Impedância série do trecho de rede km.
	- $R_{km}$  Resistência do trecho de rede km (pu).
	- $X_{km}$  Reatância do trecho de rede km (pu).
- $\Delta \overline{V}_{km,i}$  Fasor queda de tensão no trecho km no nível de carregamento j (pu).
- $\Delta V_{km,i}^{ML}$ Queda de tensão no trecho  $km$  obtida através do modelo linearizado (pu).
- $K_{km,i}$  Fator de ajuste para o cálculo da queda de tensão no trecho km no nível de carregamento j.
- $\Delta V_{km}^{FC}$ Queda de tensão no trecho km obtida pela solução do fluxo de carga do caso base (pu).
	- S Matriz incidência nó-ramo da rede.
	- $f_{km}^{\max}$ Capacidade máxima de corrente do condutor do ramo  $km$  (pu).
- $f$ max, $RI$ Capacidade máxima de corrente do regulador de tensão do tipo  $I$  (pu).
- $f_{km_0,i}^{\text{Re},FC}$ Parte real da corrente no ramo  $km$  no nível de carregamento *i* obtida através do FC no caso base [pu].
- $f_{km_0,i}^{\text{Im},FC}$ Parte imaginária da corrente no ramo km no nível de carregamento j obtida através do FC no caso base [pu].
- $f$ max, $CI$ Limite de corrente do condutor do tipo  $I$  (pu).

$$
a_p, b_p
$$
 Constantes utilizadas na aproximação das parelas  $(f_{km,j}^{Re})^2$  e  $(f_{km,j}^{Im})^2$  para o cálculo das perdas.

- $V_{\rm set}^{\rm RT}$ Tensão de referência do regulador de tensão [pu].
	- $\beta$  Insensibilidade do regulador de tensão [pu].
	- $\delta$  Fator para conversão os custos anuais de operação em valor presente.
	- $i_{\%}$  Taxa de juros anual em percentual.
	- T Horizonte de planejamento em anos.
- $NC_{\text{total}}$  Número total de níveis de carregamento considerados.
	- $\Delta t_i$  Duração anual do nível de carregamento j em horas.
- $C^{kWh}$ Custo da energia (\$/kWh).
- $CV$  Fator de penalização linear pela violação dos limites de tensão (\$).
- $CV^-$  Fator de penalização linear pela violação do limite inferior de tensão (\$).
- $CV^+$  Fator de penalização linear pela violação do limite superior de tensão (\$).
- $CA<sup>FI</sup>$  Custo de aquisição do BC fixo tipo I (\$).
- $CR_m^{FI}$ Custo de remoção do BC fixo tipo I da barra  $m$  (\$).
- $CM<sup>FI</sup>$  Custo anual de manutenção do BC fixo tipo I (\$).
- $CI_m^{FI}$ Custo de instalação do BC fixo tipo I na barra  $m$  (\$).
- $CA^{AI}$  Custo de aquisição do BC automático tipo I (\$).
- $CR_m^{AI}$ Custo de remoção do BC automático tipo I da barra  $m$  (\$).
- $CI_m^{AI}$ Custo de instalação do BC automático tipo I na barra  $m$  (\$).
- $CM^{AI}$  Custo anual de manutenção do BC automático tipo I (\$).
- $B_{\text{max}}^B$ Recurso financeiro disponível para aquisição de bancos de capacitores (\$).
- $NB_{\rm max}^{FI}$ Número máximo de bancos de capacitores fixos do tipo  $I$  disponíveis para instalação.
- $NB_{\rm max}^{AI}$ Número máximo de bancos de capacitores automáticos do tipo I disponíveis para instalação.
- $NB_{\text{max}}^F$ Número máximo de bancos de capacitores fixos disponíveis para instalação.
- $NB_{\text{max}}^A$ Número máximo de bancos de capacitores automáticos disponíveis para instalação.
- $NB<sub>max</sub>$  Número máximo de bancos de capacitores que podem ser instalados.
- $CA^{RI}$  Custo de aquisição do regulador de tensão do tipo I (\$).
- $CR_m^{RI}$ Custo de remoção do regulador de tensão do tipo I da barra  $m$  (\$).
- $CI_m^{RI}$ Custo de instalação do regulador de tensão do tipo I na barra  $m$  (\$).
- $CM^{RI}$  Custo anual de manutenção do regulador de tensão do tipo I (\$).
- $B_{\text{max}}^R$ Recurso financeiro disponível para aquisição de reguladores de tensão (\$).
- $NB_{\rm max}^{RI}$ Número máximo de reguladores de tensão do tipo  $I$  disponíveis para instalação.
- $NB_{\text{max}}^R$ Número máximo de reguladores de tensão que podem ser instalados.
	- $l_{km}$  Comprimento do trecho de rede km [km].
	- $R^{CI}$  Resistência do condutor tipo I (pu/km).
	- $X^{CI}$  Reatância do condutor tipo I (pu/km).
	- $C^{CI}_{c_{km}}$ Custo de aquisição e instalação do condutor do tipo I (\$/km).
- $CM^{CI}$  Custo anual de manutenção do condutor do tipo I (\$/km).
	- $c_{km}$  Índice do condutor do trecho  $km$ .
	- $B_{\text{max}}^C$ Recurso financeiro disponível para aquisição de condutores (\$).
		- M Número grande utilizado nas inequações das restrições disjuntivas.

## **1 INTRODUÇÃO**

Os modelos matemáticos de otimização para planejamento da expansão de sistemas de distribuição de energia elétrica (SDEE) buscam obter um plano de investimentos eficiente e de mínimo custo, o qual contempla obras de reforço na rede existente, construção de novas redes ou subestações e a definição da capacidade, localização e instalação de novos equipamentos. Como restrições, devem ser considerados a capacidade das linhas de distribuição, os índices de qualidade de energia elétrica e os padrões de segurança e confiabilidade definidos pelo órgão regulador. Devido às características das redes de distribuição e aspectos que devem ser considerados para seu correto dimensionamento, tem-se um problema de otimização não linear, com um número significativo de variáveis de decisão (binárias e contínuas), o que torna o problema complexo. (HAFFNER; ALVES, 2005).

A atividade de planejamento de SDEE pode ser dividida em planejamento da operação, planejamento da expansão de curto prazo (1 a 4 anos) e planejamento da expansão de longo prazo (5 a 20 anos). Relacionar investimentos de curto prazo e decisões de operação e manutenção a uma visão de longo prazo representa uma necessidade estratégica, de forma a viabilizar o atendimento da carga e o projeto ótimo da rede. (FLETCHER; STRUNZ, 2007). O planejamento da expansão de longo prazo normalmente envolve projetos que demandam um maior tempo, tais como a construção de novas subestações e novos alimentadores de distribuição. Já no planejamento da expansão de curto prazo são propostas obras que não demandam grandes alterações na rede, tais como a instalação de bancos de capacitores e reguladores de tensão, o recondutoramento de trechos de rede ou ainda a instalação de equipamentos para manobra.

De acordo com o modelo, o planejamento da expansão de SDEE pode ser realizado em um único estágio ou em diversos estágios (multi-estágio). Os modelos de planejamento em estágio único consideram que os recursos são aplicados de uma única vez ao longo do horizonte considerado. Já no planejamento multi-estágio, diversos problemas de estágio único são resolvidos e os recursos são distribuídos de acordo com as necessidades em cada período do horizonte de planejamento. (FLETCHER; STRUNZ, 2007; HAFFNER *et al.*, 2008). O planejamento de curto prazo é usualmente modelado através de um modelo de estágio único, em que as necessidades imediatas da rede são consideradas.

Além do planejamento da expansão, o planejamento de SDEE envolve também o planejamento da operação. Neste caso, busca-se determinar o ajuste ótimo das variáveis de controle disponíveis na rede, de forma a melhorar o desempenho do sistema, considerando os limites físicos e operacionais da rede. (ARAUJO, 2012). Como variáveis de controle pode-se citar o ajuste dos reguladores de tensão, o número de bancos de capacitores em operação, as injeções de potências ativa e reativa dos geradores distribuídos e o controle de tensão na barra da subestação. Pode-se definir o planejamento da operação como um subproblema da expansão, já que este envolve a análise da operação do sistema ao longo do horizonte de planejamento. O diagrama apresentado na Figura 1 ilustra o fluxo de informações que ocorre entre os dois problemas. O problema da expansão informa ao problema de operação o plano de investimentos a ser testado, definindo o que, quando e onde deve ser instalado. Por sua vez, a solução do problema de operação retorna para a expansão o diagnóstico da rede.

Diante de um cenário de crescente demanda e de uma cobrança cada vez maior por parte dos consumidores por um fornecimento de qualidade, o desenvolvimento de modelos e técnicas adequadas de solução para o problema de planejamento da expansão de SDEE é de grande importância para as empresas distribuidoras. O Módulo 2 dos Procedimentos de Distribuição de Energia Elétrica no Sistema Elétrico Nacional (PRODIST) (AGÊNCIA NACIONAL DE ENERGIA ELÉTRICA, 2014) estabelece as diretrizes para o planejamento de SDEE e determina que os estudos de planejamento devem ser revisados a cada ano, incluindo uma análise crítica entre o planejado e o realizado no ano anterior. Dentro desse contexto, fica evidente a necessidade de ferramentas computacionais para auxiliar na análise e definição dos investimentos pelos departamentos de planejamento das empresas distribuidoras.

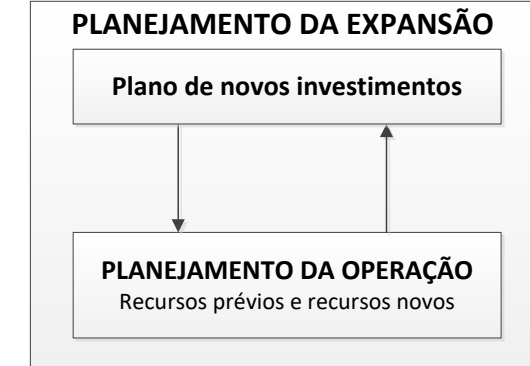

Figura 1: Fluxo de informações entre os problemas de planejamento da expansão e operação

Fonte: Elaborada pela autora.

Entre os critérios técnicos considerados quando são realizados estudos de planejamento de SDEE está a redução das perdas de energia. A preocupação com as perdas dentro das concessionárias é constante, tendo em vista que as mesmas podem significar redução no faturamento. As perdas de energia são usualmente classificadas em dois tipos, de acordo com sua origem: perdas técnicas e não técnicas. As perdas técnicas são inerentes ao transporte de energia (condução e transformação) e, portanto, não podem ser eliminadas. As perdas ocasionadas por incertezas na medição, erros no faturamento e fraudes, entre outros fatores, são chamadas de perdas não técnicas (QUEIROZ, 2010) e estão associadas à gestão comercial da distribuidora. As perdas técnicas de energia podem ser minimizadas se forem realizados investimentos adequados, o que do ponto de vista financeiro, significa tornar a operação dos SDEE mais eficiente e rentável.

Outro critério levado em consideração nos estudos de planejamento é a manutenção dos níveis de tensão em regime permanente dentro da faixa adequada, definida no Módulo 8 do PRODIST (AGÊNCIA NACIONAL DE ENERGIA ELÉTRICA, 2015). Sabe-se que um perfil de tensão adequado traz benefícios tanto para as distribuidoras quanto para os consumidores, uma vez que tem impacto sobre a redução das perdas de energia e aumenta a satisfação dos clientes com relação à qualidade da energia sendo fornecida. Ainda, manter os níveis de tensão dentro das faixas indicadas como adequadas pelo órgão regulador significa evitar compensações financeiras a serem pagas aos consumidores no caso de serviço inadequado.

Não obstante, em um horizonte de operação o controle de tensão nas redes de distribuição pode ser utilizado para reduzir a demanda de pico através da redução da tensão (*Conservation Voltage Reduction*). (MARKUSHEVICH; CHAN, 2009; MARKUSHE-VICH; LUAN, 2011). Esta estratégia considera que as cargas são dependentes da tensão, e que uma redução na tensão ocasiona uma redução nas demandas ativa e reativa. Uma preocupação que decorre da aplicação desta estratégia é a manutenção dos níveis de tensão dentro dos limites adequados em todas as barras com carga, o que pode ser atingido se estiverem disponíveis medições de tensão ao longo da rede. (AHMADI; MARTÍ; DOMMEL, 2015).

O planejamento das redes de distribuição deve ainda considerar o crescente número de conexões de geração distribuída (GD) nos SDEE, o que trouxe novos aspectos técnicos a serem considerados nos estudos. As GDs podem impactar de forma negativa nos níveis de tensão de um alimentador, sendo que a extensão desse impacto depende da potência de geração e das características do sistema acessado. No caso de potência máxima gerada e carga mínima no alimentador podem ocorrer sobretensões, prejudicando a qualidade da energia fornecida aos demais consumidores atendidos pelo mesmo sistema. Também há impactos nas perdas de energia, as quais podem aumentar dependendo da localização do gerador, do carregamento do alimentador e do modo de controle aplicado no caso de gerador síncrono (regulação de tensão ou fator de potência). Incorporar tais complexidades em um problema de otimização para minimização das perdas de energia ainda representa um desafio. (OCHOA; HARRISON, 2011).

Entre as soluções estudadas no planejamento de SDEE para se atingir a redução das perdas técnicas de energia e a melhoria do perfil de tensão pode-se citar:

- instalação de bancos de capacitores (BCs): estes equipamentos são amplamente utilizados para corrigir o fator de potência, reduzindo o fluxo de potência reativa na rede e as perdas de potência ativa. Podem ser de dois tipos: 1) fixos, que ficam constantemente ligados; e 2) automáticos, que são ligados de acordo com o tipo de controle aplicado (fluxo de potência reativa, tensão ou tempo);
- instalação de reguladores de tensão (RTs): é uma das técnicas mais utilizadas atualmente para o controle de tensão em regime permanente de SDEE. Esses equipamentos tem impacto direto na melhoria do perfil de tensão e consequente redução das perdas (SHORT, 2003);
- recondutoramento ou construção de rede: o crescimento da carga ou o fim da vida útil dos condutores existentes podem indicar a necessidade de troca do condutor em trechos de rede existentes, ou ainda a construção de novos trechos de forma a viabilizar o atendimento da carga e também melhorar as condições de manobra entre os alimentadores de distribuição;
- reconfiguração e transferências de carga entre alimentadores de distribuição: essa é uma técnica bastante utilizada no planejamento da operação e usualmente tem como objetivos uma melhor distribuição das cargas e redução das perdas;
- alteração da derivação (tap) de transformadores de distribuição, buscando regular a tensão fornecida aos consumidores em baixa tensão.

Conforme Yang e Li (2016), o problema da minimização de perdas em SDEE é, em essência, um problema de otimização não linear e combinatorial com as seguintes características:

- variáveis de controle inteiras e contínuas;
- função objetivo (perdas) não linear e restrições não lineares de operação em termos das variáveis de controle;
- função objetivo e região viável não convexos;
- problema de otimização de grande escala, resultado de sistemas de distribuição com um grande número de ramos e barras.

Os BCs representam uma solução inicial interessante para a redução das perdas pelo seu baixo custo de aquisição e facilidade na instalação comparado a outras alternativas ou equipamentos. (AMAN *et al.*, 2014; SAFIGIANNI; SALIS, 2001). Os capacitores podem ser instalados em diferentes pontos ao longo da rede, de forma que, sob um ponto de vista financeiro, tem-se o chamado problema da alocação ótima de BCs. Em função da sua relevância prática e técnica, este problema tem sido estudado continuamente há décadas e resolvido utilizando diferentes modelos e métodos; um grande número das abordagens propostas são revisadas em Ng, Salama e Chikhani (2000a) e Aman *et al.* (2014). As não linearidades inerentes ao problema de minimização das perdas fazem com que o problema de alocação de BCs seja modelado normalmente como

um problema de programação não linear inteira mista (PNLIM), no qual o objetivo é minimizar os custos relacionados às perdas de energia e ao investimento. (BARAN; WU, 1989). Ainda, as opções a serem analisadas crescem de forma significativa com o tamanho do SDEE, especialmente quando são considerados diferentes níveis de carregamento e BCs automáticos, cuja forma de operação também deve ser otimizada. Considerando a não convexidade dos problemas de otimização, a determinação da solução ótima global pode somente ser garantida se forem comparadas todas as alternativas no espaço de busca, como na enumeração exaustiva, o que pode requerer um alto tempo de processamento computacional. (HAFFNER *et al.*, 2009a).

Conforme Grainger e Civanlar (1985), embora os capacitores possam contribuir para melhorar o perfil de tensão com um custo inicial menor, estes equipamentos sozinhos não podem fornecer um grau aceitável de controle de tensão em determinadas configurações e carregamento das redes de distribuição. De forma a se ter as tensões em todas as barras dentro de limites especificados, pode ser necessário também instalar RTs. Da mesma forma que na alocação de BCs, o problema da alocação de RTs pode ser modelado como um problema de PNLIM, onde a função objetivo normalmente considera os custos de investimento e das perdas de energia. (SAFIGIANNI; SALIS, 2000). Alguns trabalhos consideram ainda os desvios de tensão, através de abordagens multiobjetivas. (MENDOZA *et al.*, 2007). Grande parte das metodologias propostas utiliza métodos heurísticos para resolver o problema da alocação de RTs, utilizando fluxo de carga para determinar o ponto de operação em regime permanente.

No planejamento da expansão de SDEE, a solução do problema da escolha do condutor tem como objetivo determinar o condutor em cada trecho de rede, de forma a minimizar o custo de investimento e as perdas de energia, sujeito a restrições de operação. Diversos fatores são considerados na modelagem deste problema, tais como a vida útil do condutor, custos de aquisição e instalação, tipo de rede (aérea ou subterrânea) e a previsão de crescimento da carga do sistema. O problema do recondutoramento trata da necessidade de troca de condutores em trechos de rede existentes. Pode-se citar como algumas das razões para se optar pelo recondutoramento de circuitos a violação do limite de capacidade de corrente do condutor existente, perdas de potência ativa excessivas, a ocorrência de tensões abaixo do limite mínimo permitido pelo órgão regulador (FRANCO *et al.*, 2013a), ou ainda a necessidade de melhoria nos indicadores de continuidade no fornecimento.

Conforme Anders *et al.* (1993), a avaliação dos custos dos condutores leva em consideração basicamente dois fatores: o custo inicial de investimento (aquisição e instalação) e o custo das perdas ao longo da vida útil do condutor. De uma forma geral, pode-se afirmar que o investimento necessário aumenta quanto maior for a bitola do condutor. Por outro lado, as perdas são reduzidas conforme a bitola do condutor aumenta. Como os custos das perdas de energia ao longo da vida útil de um condutor podem ser significativos, a seleção de um condutor com uma bitola maior do que a necessária para atender a carga pode levar a um custo total menor. Na literatura especializada, o problema da escolha do condutor é normalmente modelado como um problema do tipo PNLIM.

Os métodos de solução usados para resolver problemas de planejamento da expansão de SDEE podem ser divididos, de uma forma geral, em três categorias: métodos analíticos, métodos de programação numérica e métodos heurísticos. Utilizando uma abordagem de programação numérica é possível representar de forma explícita as restrições do problema, o que junto com a possibilidade de garantia de otimalidade torna essa abordagem atrativa. (HAFFNER *et al.*, 2008). Nas décadas de 80 e 90, os métodos heurísticos foram usados com sucesso na solução do problema de planejamento de sistemas de potência de grande porte, dada a facilidade em se considerar restrições e funções objetivos não lineares e a dificuldade de solução de problemas de PNLIM. Conforme Gonçalves (2013), quando são utilizados métodos heurísticos ou metaheurísticos, não há uma separação clara entre o modelo matemático e a técnica de solução como existe na otimização clássica. Isso fez com que a busca por modelos matemáticos não fosse um tópico relevante de pesquisa na época.

Ainda conforme Gonçalves (2013), o avanço de *solvers* comerciais baseados em técnicas de otimização clássica, que se tornaram mais eficientes com as novas técnicas de resolução baseadas em algoritmos *branch-and-bound* modernos, fez com que o desenvolvimento de modelos matemáticos para problemas de otimização em sistemas de potência se tornasse um tópico relevante de pesquisa nos últimos anos. Este fato, associado à garantia de otimalidade e à capacidade de processamento dos computadores atualmente, torna as abordagens baseadas em modelos de programação linear inteira mista (PLIM) bastante atrativas.

#### 1.1 Objetivos

As incertezas acerca do comportamento da carga e as variações que ocorrem diariamente em um SDEE tornam difícil a exata representação do comportamento da rede. Mesmo os modelos mais detalhados tendem a apresentar diferenças significativas com relação ao que exatamente ocorre no sistema, uma vez que é de grande dificuldade a determinação do comportamento individual dos consumidores. Tais incertezas motivaram a aplicação de um modelo linearizado para representar os SDEE em problemas de otimização (RESENER; HAFFNER; PEREIRA, 2013; SEPÚLVEDA *et al.*, 2015), permitindo a solução utilizando técnicas de otimização clássica.

Dentro deste contexto, o objetivo deste trabalho é propor um modelo de PLIM para ser utilizado em problemas de planejamento da expansão de SDEE, considerando um horizonte de curto prazo e um modelo de único estágio. No modelo proposto para o cálculo do ponto de operação em regime permanente, as cargas e geradores são representados por injeções constantes de corrente, o que torna possível calcular as correntes nos ramos e as tensões nas barras através de expressões lineares. Os capacitores são representados por um modelo 100% impedância constante, através de uma formulação linear disjuntiva. As quedas de tensão dos trechos são calculadas utilizando um fator de ajuste, calculado no início do processo de otimização para uma rede definida como caso base.

O modelo de otimização proposto para a solução dos problemas de alocação de BCs, alocação de RTs e recondutoramento utiliza uma função objetivo linear, além de restrições lineares e variáveis contínuas e binárias. A função objetivo considera a minimização dos custos de investimento (aquisição, instalação e remoção de equipamentos) e dos custos de operação, que correspondem a custos anuais de manutenção somados aos custos das perdas de energia e das violações nos níveis de tensão. A variação da carga é representada através de curvas de duração, sendo que os custos das perdas e das violações são ponderados pela duração de cada nível de carregamento. Ainda, caso os taps dos transformadores de distribuição não estejam previamente definidos, pode-se incorporar ao modelo a definição do melhor tap de forma a minimizar as violações nos níveis de tensão. Utilizando uma abordagem de PLIM, sabe-se que existem condições suficientes que garantem a otimalidade de uma dada solução factível, além de permitir que a solução seja obtida através de métodos de otimização clássica.

A abordagem aqui proposta é uma extensão do modelo apresentado em Haffner *et al.* (2009a) para solução do problema da alocação ótima de BCs, com o objetivo de minimizar violações de tensão, sem considerar as perdas. A escolha do tap dos TDs também foi considerada na formulação como forma de minimizar violações de tensão. As extensões propostas nesta tese referem-se à inclusão das perdas na função objetivo, a possibilidade de alocar RTs e recondutorar trechos de rede, além de considerar a contribuição da tensão na barra da subestação e das GDs no controle de tensão e potência reativa do sistema de distribuição. Outras abordagens de PLIM foram propostas em Franco *et al.* (2013b) e Gonçalves, Franco e Rider (2015), onde as cargas e capacitores são representados através de um modelo 100% potência constante, levando a diferentes linearizações das propostas nesta tese.

O modelo proposto foi escrito na linguagem de programação matemática OPL (*Optimization Programming Language*) (VAN HENTENRYCK; LUSTIG, 1999) e resolvido utilizando o *solver* CPLEX (IBM CORP, 2013). A validação foi realizada através da comparação dos resultados obtidos com os resultados provenientes da solução do fluxo de carga não linear baseado no método iterativo de varredura apresentado em Kersting (2001). No caso da alocação de BCs, o problema foi também resolvido através da enumeração exaustiva. Sistemas com 23 barras, 69 barras, 135 barras, 276 barras e 733 barras foram utilizados nos testes para demonstrar o potencial de aplicação e a flexibilidade oferecida pela formulação proposta.

#### 1.2 Contribuições da Tese

As principais contribuições desta tese são:

- 1. modelo linearizado para o cálculo das magnitudes das tensões nodais e perdas de SDEE, considerando a presença de BCs, RTs e GDs;
- 2. modelo de PLIM para solução do problema de planejamento da expansão de SDEE, considerando como alternativas a alocação e realocação de BCs e RTs e o recondutoramento;
- 3. possibilidade de resolver estes problemas de otimização considerando a contribuição das GDs e da tensão na barra da subestação para o controle de tensão e potência reativa do sistema, além da seleção do tap dos transformadores de distribuição.

#### 1.3 Estrutura do Texto

Este trabalho está organizado em 6 capítulos conforme segue:

- o Capítulo 2 apresenta a revisão bibliográfica, abrangendo os temas envolvidos na formulação proposta: alocação de bancos de capacitores, de reguladores de tensão e o recondutoramento, bem como o planejamento da expansão de SDEE;
- o Capítulo 3 apresenta os modelos linearizados dos componentes considerados na obtenção do ponto de operação em regime permanente de SDEE. Apresenta-se também a formulação proposta para a determinação das grandezas de interesse que fazem parte do modelo de otimização desenvolvido, sendo elas as perdas de energia e as violaçõs dos limites de tensão;
- o Capítulo 4 apresenta os modelos de otimização propostos para resolver os problemas da alocação de BCs e RTs e do recondutoramento em sistemas de distribuição. Estes modelos podem ser resolvidos de forma independente ou conjunta;
- o Capítulo 5 apresenta os resultados dos testes realizados com o objetivo de validar e demonstrar a flexibilidade do modelo proposto para solução do problema de planejamento da expansão de SDEE. São também apresentados alguns exemplos de aplicação do modelo proposto, de forma a demonstrar seu potencial para aplicação em estudos de planejamento;
- o Capítulo 6 apresenta as conclusões com base nos testes realizados e sugestões de trabalhos futuros;
- o Apêndice A apresenta uma análise do espaço de busca do problema de alocação ótima de BCs, de forma a demonstrar o grande número de combinações a ser analisado dependendo do número de barras do sistema e níveis de carregamento;
- o Apêndice B apresenta os dados dos sistemas de distribuição utilizados nos testes de validação e exemplos de aplicação descritos no Capítulo 5;
- o Apêndice C apresenta as publicações realizadas pela autora durante a elaboração da tese.

## **2 REVISÃO DA LITERATURA**

Neste capítulo é apresentada uma revisão bibliográfica dos modelos matemáticos e metodologias usados para resolver o problema de planejamento da expansão de SDEE, com foco nos trabalhos que contemplam a alocação ótima de BCs e RTs e o recondutoramento de redes de distribuição.

### 2.1 Alocação Ótima de Bancos de Capacitores

O problema da alocação ótima de BCs vem sendo estudado de forma contínua há décadas. Os primeiros trabalhos apresentaram métodos analíticos para a solução do problema, dadas as restrições computacionais quando os recursos eram caros ou mesmo indisponíveis. Um dos primeiros trabalhos acerca do tema foi apresentado por Neagle e Samson (1956), onde o problema é definido pela determinação da localização e da capacidade de BCs fixos, com o objetivo de minimizar as perdas para um nível de carregamento definido. Os resultados foram baseados em um modelo de sistema considerando uma distribuição de cargas uniforme, um único tipo de condutor e desprezando as tensões nas barras e o custo dos capacitores. Foi neste trabalho que a "regra dos 2/3" foi apresentada, definindo que o capacitor deve ter potência nominal igual a 2/3 da potência reativa total do alimentador e estar a 2/3 da distância entre a subestação e o final de rede. Tal método é bastante simplista e válido somente quando são consideradas as mesmas simplificações propostas para o alimentador analisado. Conforme exemplo apresentado em Lee e Grainger (1981), a aplicação dessa regra pode inclusive resultar em prejuízos quando considerada uma distribuição de carga reativa mais próxima da realidade e a existência de diferentes condutores em um alimentador.

Cook (1959) trabalhou na mesma linha de pesquisa que Neagle e Samson (1956), apresentando uma análise dos efeitos de capacitores fixos em redes de distribuição, considerando variação de carga. Em Cook (1961) foram considerados também capacitores chaveados e este trabalho foi posteriormente estendido por Schmill (1965). Os métodos analíticos são simples de serem aplicados, no entanto a maioria deles considera a potência nominal do BC como variável contínua, sendo necessário o arredondamento para se obter uma solução factível, o que pode resultar em diferenças significativas no valor da função objetivo.

Grainger e Lee (1981) generalizaram o método proposto em Cook (1959, 1961) para um sistema radial considerando diferentes condutores e cargas não uniformemente distribuídas. Devido à complexidade do problema de alocação de BCs, os autores também utilizaram uma versão relaxada do problema, considerando a capacidade dos capacitores como variáveis contínuas. Um esquema de solução iterativo e computacionalmente simples foi desenvolvido para resolver o problema. Também foram considerados capacitores chaveados (LEE; GRAINGER, 1981) e um modelo que considera o cálculo das tensões nas barras através de um fluxo de potência. (GRAINGER; LEE, 1982).

Nos métodos baseados em programação numérica os problemas matemáticos são formulados de forma a ser possível resolvê-los através de operações aritméticas. Com a disponibilidade de recursos computacionais avançados, estes métodos ganharam destaque. O trabalho apresentado por Baran e Wu (1989) utilizou um modelo de PNLIM para resolver o problema da alocação de BCs fixos e chaveados, considerando a variação da carga através de curva de duração. O objetivo é minimizar as perdas de potência ativa, considerando os custos dos BCs, de forma a atender restrições de tensão. O problema foi decomposto em dois níveis hierárquicos: mestre e escravo. O problema mestre é um problema de programação inteira e é utilizado para alocar os equipamentos, ou seja, determinar o número e o local de instalação. O problema escravo é utilizado pelo mestre para determinar o tipo e capacidade dos capacitores a serem instalados. O método foi testado em dois sistemas, o primeiro com 9 barras e o segundo com 69 barras e os resultados indicaram que o esquema utilizado apresenta bom desempenho.

Chiang *et al.* (1990a) estenderam o trabalho apresentado por Baran e Wu (1989), considerando que o custo dos capacitores é representado por uma função não diferenciável, uma vez que os capacitores são alocados em grupos com capacidades determinadas e a potência nominal e ajustes de controle são tratados como variáveis discretas. É comum na programação não linear que a função objetivo seja aproximada por uma função diferenciável, pois isso facilita a solução. A formulação proposta por Chiang *et al.* (1990a) utiliza a meta-heurística *simulated annealing* (SA) para solução do problema. O método proposto foi aplicado ao sistema de 69 barras (BARAN; WU, 1989) e os resultados são apresentados em Chiang *et al.* (1990b), onde se afirma que o método é capaz de determinar a solução ótima global.

Em Boone e Chiang (1993) é proposto o uso de algoritmo genético (AG) para a solução do problema de alocação de BCs fixos, utilizando o modelo proposto em Chiang *et al.* (1990a). Segundo os autores, a aplicação do AG não requer que a função objetivo seja diferenciável, além de ser adequado ao problema de alocação de BCs pela sua habilidade em encontrar a solução ótima global. O sistema de 69 barras (BARAN; WU, 1989) foi utilizado nos testes e os resultados mostraram que o AG pode encontrar rapidamente a região no espaço de busca que contenha a solução ótima global do problema, incentivando o uso do AG para resolver o problema de alocação de BCs fixos e chaveados.

A aplicação de AG para a solução do problema de alocação de BCs foi também proposta por Sundhararajan e Pahwa (1994). O objetivo é minimizar os custos das perdas de potência de pico, das perdas de energia e da instalação de BCs. Utilizando um método baseado em análise de sensibilidade, seleciona-se as barras candidatas à instalação de BCs e através do AG determina-se qual o capacitor a ser instalado. O método de solução foi testado em um sistema de 9 barras e em um sistema de 30 barras. Os autores concluem que a formulação proposta é capaz de determinar soluções próximas da solução ótima global.

Chiang *et al.* (1995a) apresentaram uma metodologia para determinar a localização, a capacidade e o tipo dos BCs a serem instalados em um SDEE desequilibrado, radial ou em malha, e considerando a possibilidade de substituir ou realocar um equipamento existente. A função objetivo considera o custo das perdas de energia e os custos de aquisição, instalação, realocação e remoção dos capacitores. O problema é formulado através de uma função objetivo não diferenciável e resolvido utilizando o algoritmo SA. Dados de um sistema teste real e desequilibrado com 291 barras (CHIANG *et al.*, 1995b) foram utilizados para testar a metodologia proposta. Conforme os autores, o desequilíbrio em um SDEE tem influência no aumento das perdas e na redução da capacidade do sistema, devendo ser considerado no planejamento da operação.
Uma metodologia de solução baseada no algoritmo *Tabu Search* (TS) é aplicada ao prolema de alocação de BCs em SDEE radiais em Huang, Yang e Huang (1996). A função objetivo considera a minimização do custo de investimento em capacitores e dos custos das perdas de energia, sendo consideradas restrições para que as tensões nas barras estejam dentro de uma faixa de valores permitidos. O resultado apresentado determina a localização, tipo, número e capacidade dos capacitores a serem instalados, bem como o controle destes equipamentos para os diferentes níveis de carregamento. De forma a reduzir o espaço de busca, utiliza-se a análise de sensibilidade para selecionar as barras com maior impacto nas perdas de energia, as quais são consideradas como candidatas a receber um BC. A metodologia foi testada no sistema de 69 barras (BA-RAN; WU, 1989) e os resultados mostraram que o método proposto pode determinar soluções próximas da solução ótima, de forma mais rápida comparado à aplicação do algoritmo SA.

Chis, Salama e Jayaram (1997) utilizaram estratégias de busca heurística para resolver o problema de alocação ótima de BCs em SDEE. O método de solução faz uso de regras heurísticas para determinação de conjuntos de barras críticas, selecionadas com base no impacto que a componente reativa da corrente de carga em cada barra apresenta sobre as perdas do sistema. O objetivo é maximizar os lucros, através da minimização dos custos de investimento em BCs e dos custos das perdas de potência de pico (demanda) e perdas de energia. Os autores apontam como vantagem do método proposto o fato de o número de barras candidatas ser menor comparado ao número total de barras do SDEE, tornando o método atrativo mesmo para sistemas de grande porte.

Em Ng, Salama e Chikhani (2000b) foi apresentada uma abordagem que utiliza a lógica *Fuzzy* para resolver o problema de alocação de BCs, através de um sistema inteligente que pode ser também aplicado ao planejamento da expansão e operação de SDEE. A função objetivo considera a maximização dos lucros, representada pela redução das perdas de potência de pico e de energia. Ainda, a escolha das barras candidatas considera a redução das perdas e a melhoria do perfil de tensão de forma simultânea, alcançando um compromisso entre esses dois objetivos. O método foi testado em um sistema de 34 barras e apresentou um maior lucro comparado com a abordagem heurística apresentada em Chis, Salama e Jayaram (1997).

Ng, Salama e Chikhani (2000a) apresentaram a evolução das pesquisas relacionadas à alocação de BCs em SDEE até o ano de 2000, classificando as técnicas de solução em quatro categorias: programação analítica, programação numérica, heurística e baseadas em inteligência artificial. O artigo descreve algumas das técnicas propostas dentro das categorias citadas, apresentando suas vantagens e deficiências, servindo como um guia para auxiliar pesquisadores e engenheiros na escolha da técnica dependendo da topologia e tamanho do SDEE, da precisão desejada nos resultados e dos dados disponíveis.

Em Gallego, Monticelli e Romero (2001) é proposto um método híbrido baseado no algoritmo TS, utilizando características dos AGs e do SA, além da análise de sensibilidade para solução do problema de alocação de BCs. A função objetivo considera o custo das perdas em cada nível de carregamento e o custo dos capacitores, através de uma função não diferenciável. O algoritmo é dividido em três fases. A primeira fase gera as configurações iniciais, utilizando um algoritmo construtivo (heurístico), de forma a se obter as opções que servem como base para a próxima fase. A segunda fase utiliza a estratégia de busca tabu para procurar pela solução ótima. O método foi testado em sistemas com 9 barras, 69 barras e 135 barras.

Chiou, Chang e Su (2004) utilizaram uma meta-heurística baseada na evolução diferencial e no algoritmo de colônia de formigas para resolver o problema de alocação de capacitores em SDEE. No método proposto é utilizado o conceito de busca da metaheurística colônia de formigas como operador de mutação de forma a acelerar a busca pela solução ótima. A função objetivo considera a minimização das perdas de potência ativa e dos custos com aquisição de capacitores, além de restrições com relação aos níveis de tensão permitidos. São considerados apenas BCs fixos e um único nível de carregamento. O método foi testado em sistemas com 9 barras, 33 barras, 66 barras e 132 barras e os resultados comparados com metodologias que empregam algoritmos evolutivos híbridos sem operador de mutação, sendo estes *simulated annealing* e colônia de formigas. O método proposto apresentou melhor desempenho computacional.

Chang (2008) apresenta um método para solução do problema de reconfiguração de redes de distribuição e alocação ótima de BCs, utilizando um algoritmo de busca de colônia de formigas. Os resultados dos testes realizados em dois sistemas de distribuição mostram que a redução das perdas é maior quando são consideradas a reconfiguração dos alimentadores de distribuição e a alocação de BCs simultaneamente. Ainda, o desempenho computacional do método proposto foi melhor quando comparado ao desempenho apresentado utilizando um algoritmo genético e o algoritmo SA. O autor conclui que o método proposto é capaz de determinar a solução ótima, ou soluções próximas da ótima global, para os dois problemas considerados.

Haffner *et al.* (2009a) apresentaram um modelo de otimização convexo para alocação e realocação de BCs fixos e chaveados. A função objetivo é composta pelos custos de operação, que incluem custos de manutenção e de violações dos limites de tensão, e pelos custos de investimento, que representam os custos com aquisição, instalação e remoção de BCs. Na formulação proposta não são consideradas as perdas de energia. O modelo considera a variação diária da carga e permite que sejam determinados, junto com a alocação de BCs, o tap ótimo de operação dos transformadores de distribuição. O modelo linear inteiro misto proposto foi testado em algumas redes de distribuição e os resultados se mostraram muito próximos da solução obtida por intermédio do fluxo de carga não linear.

Em Eajal e El-Hawary (2010) o problema da alocação de BCs em SDEE é resolvido utilizando a meta-heurística PSO (*particle swarm optimization*). O método proposto utiliza um algoritmo de fluxo de potência que considera a presença de harmônicas, em conjunto com o algoritmo enxame de partículas discreto, formando um algoritmo híbrido. A função objetivo considera a minimização dos custos das perdas e do investimento em BCs, sendo que o cálculo das perdas de potência ativa é realizado em duas partes: a primeira calcula a componente fundamental das perdas e a segunda parte considera as componentes harmônicas. Um sistema de 13 barras foi utilizado nos testes, modificado para incluir a presença de harmônicas nas cargas. Os resultados mostraram soluções diferentes quando considerada ou não a presença de harmônicas. O autor considera necessária a inclusão das harmônicas na modelagem do problema de alocação ótima de BCs em SDEE para evitar possíveis problemas associados a uma elevada distorção harmônica. A grande dificuldade de aplicação deste método está na necessidade de um modelo mais detalhado das cargas.

El-Fergany (2013) utilizou uma abordagem baseada nos algoritmos de evolução diferencial e PS (*pattern search*) para resolver o problema da alocação ótima de BCs. A função objetivo considera a melhoria do perfil de tensão, através de restrições nas tensões das barras, a redução das perdas de energia nas linhas e a maximização das economias com a instalação da compensação reativa. Para reduzir o espaço de busca, o método identifica as barras de maior interesse para a instalação de capacitores através do cálculo de índices de perdas e/ou fatores de sensibilidade em barras. Os índices de perdas são calculados comparando-se os resultados do fluxo de carga do alimentador sem compensação reativa, com os resultados do fluxo considerando compensação total da parcela reativa das cargas em cada barra. Os fatores de sensibilidade dos trechos de rede são calculados de forma a prever qual barra terá maior impacto na redução das perdas quando a compensação reativa é realizada. Os resultados das simulações são apresentados para dois sistemas, 34 barras e 69 barras. O autor cita como vantagem do método proposto a necessidade de se ajustar poucos parâmetros, tornando-o atrativo do ponto de vista de implementação e podendo ser facilmente aplicado e adaptado a qualquer sistema radial.

Ribeiro (2013) apresentou um modelo linear inteiro misto e um modelo cônico inteiro misto de segunda ordem para resolver o problema da alocação de BCs fixos e automáticos em SDEE radiais. O objetivo é melhorar o perfil de tensão, minimizar as perdas de potência ativa e minimizar os custos de instalação dos bancos de capacitores. Um modelo linear para o cálculo do ponto de operação em regime permanente é proposto, considerando que as cargas são modeladas como 100% potência constante nas partes ativa e reativa. Ainda, considera-se que o sistema é balanceado e representado por seu equivalente monofásico. Com os dois modelos propostos se garante a convergência para a solução ótima usando ferramentas de otimização clássica. Os métodos foram testados em sistemas com 69, 136, 202 e 400 barras. Os resultados mostraram que ambos os modelos têm boa exatidão para calcular o ponto de operação em regime permanente. Com relação ao esforço computacional, o modelo cônico encontrou a solução ótima com um tempo computacional menor, quando comparado ao tempo requerido para resolver o modelo linear inteiro misto.

Em El-Fergany e Abdelaziz (2014a) é proposto um método para alocação de BCs que utiliza o algoritmo CSA (*Cuckoo Search Algorithm*), o qual é baseado na simulação do comportamento reprodutivo inteligente dos cucos. As barras de maior interesse para instalação de BCs são inicialmente identificadas através do cálculo de índices de perdas, para então ser definido o local e capacidade dos capacitores pelo método proposto. A função objetivo considera a minimização das perdas e dos custos de aquisição, instalação e manutenção dos capacitores. Penalidades são associadas à violação das restrições, as quais são somadas à função objetivo de forma a garantir que a solução esteja fora do espaço de soluções infactíveis. O método proposto foi testado em alguns sistemas de distribuição, com diferentes níveis de carregamento e os resultados indica-

ram bom desempenho e robustez do algoritmo CSA na solução do problema. O autor conclui que o método proposto é competitivo com relação a outros métodos heurísticos, mesmo apresentando um tempo de processamento maior.

O método proposto por El-Fergany e Abdelaziz (2014b) utiliza o algoritmo *Artificial Bee Colony Algorithm* para alocar capacitores em SDEE. A função objetivo considera custos de investimento nos equipamentos, custo das perdas e um fator de estabilidade de tensão. Um fator de sensibilidade de perdas é utilizado inicialmente para determinar as barras candidatas à instalação de capacitores, reduzindo o espaço de busca. Capacitores fixos e chaveados foram considerados, sendo a variação de carga representada por curvas de duração. Sistemas de distribuição com 34 barras e 118 barras foram utilizados nos testes. Os resultados do método proposto superaram os resultados de outros métodos em termos de qualidade da solução e desempenho computacional.

Uma abordagem heurística para alocar BCs em SDEE foi proposta em El-Fergany e Abdelaziz (2014c). As barras candidatas são inicialmente escolhidas através de índices de sensibilidade de perdas e de estabilidade de tensão. O índice de estabilidade de tensão identifica a barra mais sensível a um colapso de tensão, enquanto que o índice de sensibilidade de perdas indica as barras que tendem a promover uma redução de perdas mais expressiva se efetuada a compensação reativa. Com estes índices, o espaço de busca é reduzido. Na sequência um algoritmo PSO modificado é utilizado para alocar e determinar a potência nominal dos capacitores. O objetivo é maximizar a redução de perdas ativas, reduzir o investimento e melhorar a condição operativa com relação à estabilidade estática do SDEE através da alocação de BCs fixos e chaveados. O autor concluiu que os resultados obtidos através do método proposto são competitivos em comparação com os outros métodos heurísticos analisados em termos da qualidade da solução e eficácia computacional. A principal vantagem do algoritmo proposto é que o mesmo não necessita despender esforço no ajuste dos parâmetros de controle, como é no caso dos algoritmos GA, PSO e outros algoritmos evolutivos.

Em Nojavan, Jalali e Zare (2014) o problema da alocação ótima de BCs é resolvido usando um modelo de PNLIM. Como vantagens da abordagem proposta tem-se a possibilidade de alocar BCs em redes radiais e malhadas, a facilidade na implementação e solução, além do *solver* ser capaz de determinar a solução ótima com alta precisão (*gap* inferior a 0,01) em um tempo razoável de processamento computacional. A desvantagem encontra-se no fato de não se considerar capacitores chaveados. Sistemas radiais com 10, 34 e 85 barras, além de um sistema em malha, foram utilizados nos testes. Os resultados obtidos com o método proposto foram comparados com outros métodos. O método proposto superou os outros métodos com relação à minimização de perdas e custos.

Injeti, Thunuguntla e Shareef (2015) utilizaram os algoritmos BA (*Bat Algorithm*) e CSA para resolver o problema da alocação ótima de capacitores fixos e chaveados, com o objetivo de minimizar perdas. Os métodos foram testados em dois sistemas de distribuição, com 34 e 85 barras e os resultados comparados com outros métodos como AG, TLBO (*Teaching Learning Based Optimization*) e PGSA (*Plant Growth Simulation Algorithm*). As abordagens propostas alcançaram resultados superiores aos outros métodos em termos de qualidade da solução.

Shuaib, Kalavathi e Rajan (2015) utilizaram a análise de sensibilidade para reduzir o espaço de busca, enquanto que a potência nominal dos capacitores é determinada utilizando o algoritmo GSA (*Gravitational Search Algorithm*). Sistemas com 33 barras, 69 barras, 85 barras e 141 barras foram utilizados para testar o método proposto. O autor afirma que com o algoritmo GSA é possível determinar a solução ótima de problemas de otimização, através do movimento de agentes baseado na força gravitacional. Os resultados foram comparados com outros métodos, tais como PGSA, DS (*direct search*) e TLBO. O método proposto apresentou melhores resultados com relação à redução de custos alcançada na solução ótima.

A formulação proposta por Devabalaji, Ravi e Kothari (2015) utiliza um fator de sensibilidade de perdas e um índice de estabilidade de tensão para resolver o problema da alocação ótima de BCs. O dimensionamento do equipamento é realizado através do algoritmo BFOA (*Bacterial Foraging Optimization Algorithm*), onde se busca minimizar as perdas. A metodologia proposta foi aplicada a sistemas com 34 barras e 85 barras, sendo as cargas modeladas como potência constante. Ainda, os autores consideraram a carga variando linearmente em uma faixa de 50% até 160% da carga nominal em intervalos de 1%, a fim de avaliar o impacto da variação da carga na alocação de capacitores. As soluções obtidas através do método proposto foram comparadas com métodos baseados em PNLIM, PGSA, PSO e estratégias heurísticas, apresentando resultados superiores em termos da qualidade da solução.

Chiou e Chang (2015) propuseram um método híbrido baseado no método CODEQ para solucionar o problema da alocação ótima de BCs, buscando minimizar custos de investimento e perdas. O método CODEQ utiliza conceitos de busca caótica, *oppositionbased learning* e mecânica quântica. Para superar a desvantagem de necessitar de uma população grande, o que é uma desvantagem dos algoritmos evolucionários, os autores propõem o uso de operações de aceleração e migração junto ao CODEQ. O uso de tais operações aumenta a velocidade de convergência sem reduzir a diversidade entre os indivíduos. Sistemas com 9 barras, 33 barras, 66 barras e 132 barras foram utilizados nos testes. Os resultados foram comparados com outros métodos. O método proposto superou os demais métodos testados com relação à qualidade da solução.

Duque *et al.* (2015) apresentaram uma metodologia para alocação ótima de capacitores fixos em SDEE através do algoritmo *Monkey Search*, o qual é baseado no comportamento de macacos em busca por comida em uma floresta. A função objetivo considera os custos com perdas e custos de investimento em capacitores. Para testar o método proposto, os autores utilizaram dados de sistemas com 15 barras, 33 barras, 69 barras e 85 barras. Os autores concluem que o algoritmo é robusto e eficiente para os sistemas testados, apresentando bom desempenho computacional.

Lee, Ayala e Santos Coelho (2015) propuseram um novo método para alocação de BCs em SDEE, empregando abordagens baseadas no algoritmo PSO. São aplicados operadores baseados em funções de distribuição de probabilidade de Gauss e Cauchy, além de sequências caóticas para um dado nível de carga do sistema. No algoritmo PSO tradicional, uma distribuição de probabilidade uniforme é utilizada para gerar números randômicos. No entanto, a utilização de outras distribuições de probabilidade pode melhorar o desempenho do algoritmo e fazer com que o mesmo consiga evitar mínimos locais. A utilização de diferentes distribuições de probabilidade foi a principal contribuição citada pelos autores. A metodologia de solução proposta foi implementada e testada em dois sistemas de distribuição. Os resultados foram comparados com outros métodos, apresentando-se superiores para um dos sistemas testados. A vantagem do método proposto é a facilidade na implementação. No entanto, o ajuste dos parâmetros do algoritmo PSO foi citado como objeto de pesquisa futura.

Em Muthukumar e Jayalalitha (2016) foi proposto um método para minimização de perdas e melhoria dos níveis de tensão através da alocação ótima de GDs e BCs. Um algoritmo híbrido foi proposto, utilizando os algoritmos HSA (*Harmony Search Algorithm*) e PABC (*Particle Artificial Bee Colony*). Um fator de sensibilidade de perdas é utilizado na determinação das barras candidatas e, então, o algoritmo híbrido aloca e dimensiona GDs e BCs. Sistemas com 33 barras e 119 barras foram utilizados nos testes e os resultados comparados com outras técnicas existentes na literatura. Os resultados demonstraram que a metodologia proposta encontra soluções mais atrativas.

Outro método para alocar simultaneamente GDs e BCs foi proposto em Khodabakhshian e Andishgar (2016). O algoritmo IMDE (*Intersect Mutation Differential Evolution*) foi proposto pelos autores para resolver o problema de otimização proposto. A função objetivo considera os custos das perdas e custos de investimento em BCs e GDs. Para testar a metodologia proposta, sistemas com 33 barras e 69 barras foram utilizados. Os resultados se mostraram superiores a outros métodos com os quais foi realizada a comparação.

Abdelaziz, Ali e Elazim (2016) apresentaram um método para alocação de BCs utilizando fatores de sensibilidade de perdas para identificar as barras candidatas à instalação de capacitores. A partir dessa informação, o algoritmo FPA (*Flower Pollination Algorithm*) é utilizado para alocar e dimensionar os equipamentos. A principal vantagem do FPA é a necessidade de ajuste de apenas um parâmetro chave, o que torna sua implementação mais simples. Esse parâmetro modifica a polinização entre local e global, evitando parar em mínimos locais. A função objetivo considera os custos de investimento em BCs e perdas. O método foi testado utilizando dados de três sistemas de distribuição: 10 barras, 33 barras e 69 barras. As soluções obtidas utilizando o método proposto foram comparadas com a solução de outros métodos, mostrando-se melhores com relação à minimização dos custos.

Ali, Elazim e Abdelaziz (2016) propuseram o uso do algoritmo IHA (*Improved Harmony Algorithm*) para resolver o problema da alocação de BCs. Inicialmente é utilizado um índice de perdas para identificar as barras candidatas a receber BCs. Em seguida, o IHA é aplicado para alocar e dimensionar os equipamentos. O algoritmo IHA é inspirado na habilidade de improvisação dos músicos. A função objetivo proposta considera os custos das perdas e custos de investimento. Sistemas com 15, 69 e 118 barras foram utilizados nos testes e os resultados foram comparados com outros métodos. As soluções obtidas através do método proposto se mostraram mais atrativas.

Karimi e Dashti (2016) apresentaram uma metodologia para alocação ótima de BCs em SDEE, onde a função objetivo considera o custo das perdas de potência ativa e reativa, o custo dos capacitores e a penalidade pela violação dos limites de tensão. O problema de otimização é resolvido utilizando o algoritmo PSO (*Particle Swarm Opti-* *mization*). Para testar o método proposto, sistemas com 10 barras, 33 barras e 69 barras foram utilizados. O problema da alocação de BCs foi resolvido considerando três diferentes funções objetivo: (i) considerando somente o custo das perdas de potência ativa; (ii) considerando as perdas de potência ativa e os custos dos capacitores; e (iii) considerando a função objetivo completa proposta no trabalho. Os autores concluíram que o benefício para a distribuidora é maior quando se considera a terceira função objetivo.

Gnanasekaran *et al.* (2016) propuseram a utilização do algoritmo SSO (*Shark Smell Optimization*) na solução do problema da alocação ótima de BCs. A meta-heurística SSO é baseada na habilidade de caça dos tubarões. A função objetivo utilizada considera a minimização das perdas de energia e dos custos da compensação reativa. A metodologia proposta foi testada utilizando dados de sistemas com 34 barras e 118 barras. Os resultados se mostraram superiores com relação aos resultados obtidos utilizando os algoritmos GSA, CSA, HSA e ABC (*Artificial Bee Colony*).

El-Ela *et al.* (2016) apresentaram um método para alocação ótima de BCs em SDEE em duas etapas. Na primeira etapa, a análise de sensibilidade de perdas é utilizada para determinar as barras candidatas. Na segunda etapa, o algoritmo de colônia de formigas é utilizado para alocar e dimensionar os capacitores, de forma a minimizar as perdas de energia e os custos de investimento em capacitores, atendendo às restrições consideradas. O método considera capacitores fixos e chaveados e faz uso de um fluxo de carga baseado em método iterativo de varredura. O método foi testado utilizando dados de sistemas com 34 barras e 85 barras, além de dados de um sistema real do Egito. Os resultados obtidos utilizando a formulação proposta foram comparados aos resultados obtidos através de métodos que utilizam os algoritmos PGSA, PSO, GA e DS. Os autores verificaram que o método proposto superou os resultados dos outros métodos.

Pereira *et al.* (2016) apresentaram um modelo para a alocação simultânea de BCs e GDs, considerando a natureza estocástica das GDs. Para resolver o modelo, foi proposto um método híbrido baseado no algoritmo TS e AG. Diferentes tipos de GDs foram modeladas: (i) com controle sobre o despacho de potências ativa e reativa; e (ii) com comportamento estocástico, nas quais toda a potência ativa é despachada e o controle sobre a potência reativa é realizada através do controle do fator de potência. Uma abordagem probabilística foi utilizada para determinar o despacho de potência das fontes de energia renovável com comportamento estocástico. Inicialmente, o algoritmo TS é utilizado para determinar a localização dos BCs e das GDs e o tipo das GDs a serem alocadas. Na sequência, o AG *Chu Beasley* é utilizado para resolver o fluxo de potência ótimo determinando, o despacho das GDs, os tipos dos BCs a serem instalados e o esquema operacional para os BCs. Um sistema de 69 barras (BARAN; WU, 1989) foi utilizado nos testes. Os resultados mostraram que a o ponto de operação do sistema é afetado pela forma de operação das GDs, podendo ocorrer grandes variações de tensão.

## 2.2 Alocação de Reguladores de Tensão

Comparando com o número de artigos sobre alocação de BCs, o problema da alocação de RTs possui poucos trabalhos. Safigianni e Salis (2000) propuseram um procedimento recursivo para determinar a localização ótima de RTs em grandes redes de distribuição radiais, além de determinar o ajuste do tap. Após determinar o número inicial e localização dos reguladores, é utilizada uma função objetivo que considera o custo total com os equipamentos e o custo das perdas de energia para tentar reduzir o número de RTs inicialmente proposto, buscando encontrar uma solução mais econômica. O algoritmo foi testado utilizando dados de um sistema de distribuição real com 229 barras, mostrando-se rápido e eficiente na definição do local de instalação do RT e do ajuste do tap.

Em Mendoza *et al.* (2007) é proposto um método de alocação ótima de RTs em SDEE através da solução de um problema de otimização multiobjetivo que considera a minimização das perdas de potência ativa e dos desvios de tensão. O problema é resolvido utilizando um algoritmo micro-genético, buscando soluções ótimas de Pareto. Os testes foram realizados utilizando dados de dois sistemas, o primeiro com 17 barras e o segundo com 229 barras. (SAFIGIANNI; SALIS, 2000). O desempenho positivo do método foi verificado, fornecendo informações importantes para definir a localização dos RTs .

Pereira (2009) propôs um método heurístico para o dimensionamento e alocação de reguladores de tensão em SDEE e definição dos ajustes dos taps. Inicialmente, o algoritmo proposto aloca os equipamentos com o objetivo de melhorar o perfil de tensão e minimizar as perdas. Um fluxo de carga é utilizado para determinar o ponto de operação da rede, identificando as barras com maior queda de tensão e determinando os caminhos críticos, sendo que nesse conjunto de barras serão avaliados os desvios de tensão e as

perdas de potência ativa. Em uma segunda etapa, o algoritmo procura reduzir o número de RTs instalados, caso a primeira etapa tenha retornado dois ou mais RTs, da mesma forma como apresentado por Safigianni e Sallis (2000). Nessa última etapa são avaliados os custos de instalação e manutenção dos equipamentos. O método foi testado utilizado quatro diferentes sistemas e os resultados obtidos mostraram que o algoritmo é eficaz na obtenção de soluções factíveis e econômicas.

Em Resener, Bretas e Salim (2010) foi utilizado um método de enumeração para resolver o problema da alocação e ajuste ótimo de RTs em SDEE. A função objetivo utilizada considera os custos de investimento (aquisição e instalação) dos equipamentos, os custos de manutenção e os custos das perdas de energia, sendo que a variação da carga é considerada através de curvas de duração. Em uma primeira etapa, o algoritmo proposto executa o fluxo de potência, determinando a barra mais próxima da subestação onde a tensão está violando os limites permitidos. Um RT é instalado nessa barra, quando são também determinados os ajustes de tensão de referência e do compensador de queda de tensão na linha. O fluxo de potência é executado novamente, instalando outros RTs até que todas as tensões estejam dentro da faixa definida como adequada. Um algoritmo recursivo é então iniciado, buscando minimizar a função objetivo e aproximar o perfil de tensão do alimentador a um perfil regular nominal (tensões próximas a 1 pu). Os resultados apresentados para um sistema com 67 barras mostraram a melhoria do perfil de tensão e a redução das perdas de energia. Para sistemas de grande porte o número de combinações possíveis pode inviabilizar a aplicação do método proposto.

Mendoza e Peña (2011) estenderam o método apresentado em Mendoza *et al.* (2007), avaliando os efeitos da variação horária da carga na alocação ótima de RTs em SDEE. A função objetivo considera as perdas e as quedas de tensão através de coeficientes de ponderação, de forma a determinar a importância relativa entre os objetivos. O problema é resolvido utilizando um algoritmo genético, sendo que a função objetivo é calculada utilizando um fluxo de carga baseado no método de Newton-Raphson, para cada hora da curva diária de carga do alimentador. O método foi testado utilizando dados de um sistema real que opera com tensão de 23 kV e possui 70 km de extensão de rede. Os resultados mostraram que a localização ótima de um RT varia conforme a demanda considerada. Para auxiliar na tomada de decisão, os autores propõem o cálculo de um índice a partir da soma dos valores da função objetivo para cada hora do dia. Esse índice é utilizado na comparação entre os resultados obtidos para cada hora. Os resultados indicam que a alocação dos RTs considerando uma demanda média das cargas pode também ser considerado um bom critério de seleção, sendo útil em situações onde é necessária rapidez nas simulações.

O problema da alocação ótima de RTs em SDEE radiais foi modelado utilizando uma formulação linear inteira mista em Alves (2012). O ponto de operação em regime permanente é calculado utilizando um modelo linear, considerando que as demandas das cargas são representadas como potências ativa e reativa constantes e que o sistema é balanceado e representado por seu equivalente monofásico. A função objetivo utilizada considera os custos de investimento dos RTs e o custo anual das perdas de energia. Uma restrição é adicionada para considerar os limites permitidos para as tensões nas barras do sistema. Para validar o modelo proposto foram utilizados sistemas com 69, 136, 202 e 400 barras. A formulação proposta foi resolvida utilizando o *solver* comercial CPLEX (IBM CORP, 2013) e os resultados apresentados mostraram a redução das perdas de potência ativa e a correção dos níveis de tensão.

Kobayashi e Aoki (2012) propuseram um método de alocação de RTs considerando a presença de geração distribuída. As hipóteses consideradas foram: a carga em cada barra do sistema é conhecida e representada como 100% potência constante; a potência e a localização da GD é conhecida; a GD é modelada por uma injeção de potência com fator de potência unitário. A função objetivo considera apenas as violações nos níveis de tensão. O problema da alocação de RTs foi resolvido utilizando um algoritmo genético e dados de um sistema de 32 barras com presença de geração fotovoltaica. Os resultados mostram a influência da variação na potência de geração no perfil de tensão do sistema e a necessidade de ajuste dos RTs alocados na presença de GDs no sistema.

Niknam, Narimani e Azizipanah-Abarghooee (2012) propuseram o uso de um algoritmo PSO em conjunto com lógica *Fuzzy* em uma abordagem multiobjetiva para obter as soluções ótimas de Pareto do problema de alocação ótima de RTs em SDEE com GD. A função objetivo considera o preço da energia das GDs, as perdas de potência e os desvios de tensão com relação a uma tensão de referência. A formulação proposta foi testada em um sistema com 70 barras, comparando os resultados com os obtidos através dos algoritmos AG e PSO. Os resultados obtidos através do método proposto se mostraram superiores.

Lima, Clemente e Almeida (2016) apresentaram um modelo multicritério para ser aplicado na priorização da instalação e alocação de RTs em redes de distribuição, o qual

leva em consideração critérios técnicos, regulatórios, econômicos e sociais para avaliar a consequência da instalação dos equipamentos e seu desempenho operacional. Os critérios considerados são relacionados à quantidade de transformadores atendidos em uma determinada região, ao número de reclamações de tensão recebidas, ao número de consumidores atendidos na região e ao consumo de energia. Por exemplo, no critério do consumo de energia, considera-se que quanto maior o consumo, maior será o retorno pela instalação de um RT. Para solucionar o problema multicritério de ordenação, os autores utilizaram o modelo aditivo com uso de veto. Este modelo agrega todas as avaliações das alternativas de cada critério em um valor global. A metodologia proposta foi testada em um sistema que considera diversas subestações, determinando a priorização dos investimentos.

## 2.3 Alocação de Bancos de Capacitores e Reguladores de Tensão

Grainger e Civanlar (1985) apresentaram uma formulação para o problema de controle de tensão e potência reativa (volt/var) em SDEE radiais. O problema da alocação de BCs, que busca determinar a localização, a capacidade e o controle dos equipamentos, é tratado de forma desacoplada do problema de alocação de RTs, que busca determinar a localização e o controle ótimo do tap para um número mínimo de RTs em operação. Ambos os problemas tem como objetivo minimizar a potência de pico e as perdas de energia, mantendo as tensões nas barras dentro de limites especificados sob condições de carga variável. O algoritmo de solução do modelo proposto é apresentado em Civanlar e Grainger (1985a). Os resultados numéricos dos testes realizados considerando um sistema com 30 barras são apresentados em Civanlar e Grainger (1985b), onde se verifica o efeito da compensação reativa e da regulação de tensão na redução da potência de pico e das perdas de energia.

Em Alves (2005) é apresentado um modelo para alocação otimizada de RTs e BCs em redes de distribuição, utilizando uma metodologia baseada em programação evolucionária. O objetivo é minimizar o custo de instalação dos equipamentos e os custos das perdas, respeitando limites de tensão e considerando a variação da carga. Para resolver o problema foi utilizado AG e o modelo foi testado em sistemas com 10, 69 e 217 barras. Os resultados obtidos utilizando o modelo proposto foram comparados com os resultados obtidos por intermédio de enumeração exaustiva, para os casos em que foi possível enumerar, sendo que em alguns casos a solução ótima não foi coincidente. As conclusões apresentadas indicam que a formulação e metodologia de solução propostas apresentaram bons resultados, tanto para a melhoria dos índices de tensão como para a redução de perdas.

Szuzovivski (2008) propôs um método para alocação ótima de BCs e RTs utilizando AG e Fluxo de Potência Ótimo (FPO). O AG determina a localização, tipo e potência nominal dos BCs, bem como a localização dos RTs. Utilizando o FPO, são determinados os ajustes dos taps dos RTs. A formulação considera critérios de minimização dos custos das perdas de potência ativa, das penalizações pelas violações dos limites de tensão e pelas quedas de tensão acima de 4%, além dos custos dos equipamentos alocados. Os resultados são apresentados para sistemas radiais com 11 e 69 barras (BARAN; WU, 1989) e mostraram uma redução nos custos envolvidos na função objetivo após a alocação dos equipamentos.

Abdelaziz, Mekhamer e Nada (2010) propuseram dois métodos para a melhoria do perfil de tensão e minimização das perdas totais em um SDEE radial. O primeiro método trata do problema da alocação de capacitores, onde um sistema especialista de lógica *fuzzy* é utilizado para selecionar as barras candidatas a receberem capacitores, com o objetivo de maximizar a redução das perdas e as economias. O segundo método é proposto para resolver o problema da alocação de RTs, onde através de um método heurístico são determinados a localização e o ajuste do tap com o objetivo de minimizar as perdas e manter as tensões dentro de limites especificados. Os dois problemas são resolvidos separadamente, sendo que a alocação dos RTs é realizada considerando que o sistema tem sua compensação reativa já realizada de forma ótima por BCs. A formulação proposta foi testada em dois sistemas e os resultados comparados com outros métodos heurísticos. Para o sistema com 9 barras, o método proposto para a alocação de BCs encontrou uma solução mais econômica comparada às soluções de outros métodos heurísticos, o que não ocorreu para o sistema de 22 barras. Os resultados apresentados considerando o problema da alocação de RTs não foram comparados a outros métodos. No entanto, comparado à alocação de BCs somente, a instalação de RTs fez com que as perdas fossem reduzidas e o perfil de tensão fosse melhorado.

Madruga e Canha (2010) propuseram um método para alocação simultânea de BCs e RTs para o controle do nível de tensão e da potência reativa nos SDEE. Trata-se de uma metodologia de apoio à decisão, que indica pontos para a alocação dos equipamentos com seus reflexos nas redes primária e secundária. A alocação é feita por meio de um AG e a função objetivo considera os custos anualizados das perdas de energia, da violação dos níveis de tensão e dos custos operacionais dos equipamentos. Utilizando curvas típicas de carga e curvas medidas, um fluxo de potência é utilizado para estimar o ponto de operação em regime permanente do sistema para as diversas configurações propostas pelo AG. O algoritmo proposto se mostra promissor para integrações em sistemas que utilizam técnicas de *smart grid*, quando informações sobre as cargas e níveis de tensão ao longo das redes primária e secundária estarão disponíveis, permitindo que os equipamentos instalados sejam configurados em tempo real.

Ziari, Ledwich e Ghosh (2011) utilizam um método de otimização híbrido baseado em AG e PSO discreto para otimizar a operação de RTs, capacitores e da tensão na barra da subestação. O método considera também a alocação ótima de BCs e RTs. A função objetivo considera os custos com as perdas de potência nas linhas e a perda de potência de pico, além dos custos de investimento e manutenção nos equipamentos. O trabalho não considerou a presença de GDs. A validação do método proposto foi realizada utilizando um sistema de 18 barras, que opera em 12,5 kV. Os resultados dos testes ilustraram que a solução de planejamento mais econômica é obtida quando considerados BCs, RTs e o controle de tensão na barra da subestação de forma simultânea.

Madruga (2011) propôs um método para alocação de BCs e RTs em SDEE utilizando AG. Ainda, uma heurística é utilizada para selecionar o tap dos transformadores de distribuição. A função objetivo utilizada considera os custos das perdas ativas, das violações dos níveis de tensão, os custos de depreciação dos BCs e RTs e da alteração do tap dos transformadores, além do custo do reativo excedente. O reativo excedente é calculado pela comparação da potência reativa total do alimentador com a potência reativa mínima desejada, esta última obtida através da potência ativa total e do fator de potência desejado. Dois sistemas de distribuição foram utilizados para testar a metodologia proposta. O trabalho não considerou a presença de GDs.

Um método para alocação simultânea de BCs e RTs é proposto em Szuvovivski, Fernandes e Aoki (2012), utilizando AGs e FPO. A metodologia de alocação é formulada utilizando AG e o FPO é utilizado para otimizar a escolha do tap dos RTS, garantindo a manutenção das tensões nas barras conforme especificado pelo AG. A função objetivo considera os custos anuais das perdas de energia, das violações nos níveis de tensão, da violação da máxima queda de tensão permitida, além dos custos dos equipamentos. Os custos são avaliados considerando diferentes níveis de carregamento, os quais contemplam situações de carga leve, média e pesada que ocorrem em três tipos de dias: úteis, sábados e domingos/feriados. O sistema teste de 69 barras. (BARAN; WU, 1989) foi utilizado para validar a metodologia proposta. Os resultados mostram que a melhor solução em termos de custo total é obtida quando são alocados de forma simultânea BCs e RTs. Essa solução apresenta um menor investimento comparado a alocação de apenas RTs, além de apresentar uma maior redução das perdas.

Franco *et al.* (2013b) apresentaram um modelo de PLIM para resolver o problema de alocação de RTs e BCs em sistemas de distribuição com geração distribuída. O ponto de operação em regime permanente é obtido através de um modelo linear, sendo feitas linearizações para representar as cargas como 100% potência constante nas partes ativa e reativa. A função objetivo considera os custos anuais de investimento com a aquisição de BCs e RTs e os custos anuais das perdas. O problema da alocação de BCs e RTs é também modelado como um problema de otimização multiobjetivo, sendo um dos objetivos associado ao custo total anual já descrito e o outro associado ao máximo desvio da magnitude da tensão. Com essa modelagem multiobjetiva, o autor propõe uma heurística para obter a fronteira de Pareto. O modelo foi testado em dois sistemas, 69 e 136 barras, e resolvido utilizando o *solver* CPLEX (IBM CORP, 2013). Os resultados obtidos mostram que, comparando com métodos de fluxo de carga de varredura, as tensões nas barras e as perdas de potência ativa são calculadas com grande precisão.

Michel (2015) propôs a aplicação de um método quadrático de programação por metas multiobjetivo para resolver os problemas da alocação ótima de BCs e RTs em redes de distribuição. A primeira meta é relacionada à redução de perdas e a segunda meta ao custo de investimento. O fluxo de potência linear proposto por Marti, Ahmadi e Bashualdo (2013) foi utilizado no trabalho, onde as cargas são modeladas através de uma impedância, representando a dependência quadrática com a tensão, e de uma fonte de corrente, representando a dependência linear com a tensão. A formulação proposta foi testada em um sistema com 33 barras, considerando diferentes níveis de penetração de GDs.

Ahmadi e Marti (2015) apresentam uma formulação para otimização de SDEE, considerando como variáveis de controle os capacitores automáticos, os reguladores de tensão e a possibilidade de reconfiguração de rede. Um fluxo de potência linearizado (MARTI; AHMADI; BASHUALDO, 2013) é utilizado para determinar o ponto de operação em regime permanente e o problema de otimização é formulado como um modelo de programação cônica inteira mista. O método proposto foi testado utilizando seis sistemas de distribuição com 14 barras, 33 barras, 70 barras, 84 barras, 119 barras, 136 barras e 880 barras. Os casos teste consideraram a reconfiguração dos sistemas, o ajuste ótimo do comutador de tap sob carga da subestação, a alocação de BCs e o seu controle ótimo. Os autores concluem que o controle ótimo dos RTs e a instalação dos BCs em locais ótimos melhora significativamente o desempenho do sistema sob o ponto de vista de perdas e perfil de tensão.

## 2.4 Planejamento de Sistemas de Distribuição

Diversos trabalhos podem ser encontrados na literatura sobre o problema de planejamento da expansão de SDEE. Em Khator e Leung (1997), Ganguly, Sahoo e Das (2013) e CIGRE Working Group C6.19 (2013) são apresentadas revisões abrangentes sobre os modelos e métodos aplicados na solução deste problema de otimização. Uma revisão recente foi apresentada por Georgilakis e Hatziargyriou (2015), onde o foco está nos trabalhos que consideram SDEE modernos, ou seja, consideram a presença de GDs, a participação dos clientes no gerenciamento da demanda ativa e o armazenamento de energia. Os autores apresentam uma visão geral dos artigos publicados após 2005 e uma classificação dos modelos utilizados de acordo com o sistema analisado (BT ou MT), o tipo de planejamento (único estágio ou multiestágio), as variáveis de decisão e a função objetivo. Os autores concluem que as técnicas mais utilizados para solução do problema de planejamento da expansão de SDEE são o algoritmo genético e heurísticas práticas.

Jordehi (2015) apresentou uma revisão sobre os modelos e métodos utilizados em problemas de planejamento da operação e expansão de SDEE. Os modelos são classificados pelo algoritmo utilizado na solução, pelo tipo de planejamento (único estágio e multiestágio) e pela caracterização da carga (constante, consideração de incertezas, curvas de duração e curva diária). Uma das conclusões apresentadas pelo autor referese à necessidade do desenvolvimento de algoritmos e modelos capazes de escapar de mínimos locais. O autor também conclui que a maioria dos modelos propostos foram testados em sistemas pequenos, recomendando o teste em sistemas maiores e baseados em dados reais.

O problema da seleção da bitola do condutor é normalmente modelado como um modelo de PNLIM e diversas abordagens já foram propostas para sua solução. Um dos primeiros trabalhos foi apresentado em Ponnavaikko e Rao (1982), onde foi proposto um modelo que considera os custos das perdas de energia, da perda de regulação de tensão e o custo dos alimentadores como função da bitola do condutor, mas sem considerar a capacidade dos condutores. Uma abordagem de programação dinâmica foi utilizada para resolver o problema.

Salis e Safigianni (1999) apresentaram um método heurístico para definição de um plano de substituição de condutores em um determinado horizonte de planejamento de longo prazo. Os autores consideram o crescimento anual da carga. A função objetivo é composta pelo custo das perdas de energia a cada ano e pelo custo de investimento e manutenção dos condutores, sendo que o custo de investimento leva em conta a substituição dos condutores existentes pelos condutores definidos no plano de investimentos, além do custo de aquisição. Dados de um sistema real foram utilizados nos testes e o resultado final foi positivo sob o ponto de vista financeiro, levando a uma economia com a redução das perdas maior do que o investimento necessário. No entanto, apenas o recondutoramento não foi capaz de resolver a queda de tensão que aparece no quarto ano do horizonte de planejamento, o que pode ser resolvido utilizando outras alternativas como a instalação de RTs e BCs.

Um método heurístico foi proposto em Wang *et al.* (2000) para resolver o problema de otimização que consiste em determinar a bitola do condutor para uma determinada configuração do sistema. Na formulação proposta considera-se somente um nível de carregamento (pico) em um horizonte de planejamento de um ano. Esse método utiliza um processo de seleção que considera critérios econômicos, seguido de critérios técnicos que utilizam um índice de sensibilidade para garantir que as tensões nas barras fiquem dentro de limites estabelecidos. O método proposto apresentou bom desempenho computacional para grandes sistemas.

Em Mendoza *et al.* (2006) foi proposto um método heurístico chamado de Estratégia Evolutiva para determinar o tipo ideal de condutor em SDEE. A função objetivo considera os custos de investimento e como restrições tem-se o limite de capacidade das linhas e subestações e o limite de queda de tensão máxima. Um fluxo de carga é utilizado para determinar as quedas de tensão nos trechos. A metodologia proposta foi testada em um sistema que opera em 13,8 kV e os resultados mostraram que a heurística utilizada possui robustez para determinar a escolha ótima dos condutores.

Haffner *et al.* (2008) apresentaram um modelo linear inteiro misto para o problema de planejamento dinâmico de SDEE, considerando GD. As alternativas avaliadas pelo método proposto incluem a instalação de novas subestações, aumentando a capacidade do sistema, a utilização de geração distribuída, além da instalação, substituição ou remoção de trechos de rede. A função objetivo é composta de duas partes: uma relacionada ao custo de investimento e outra relacionada aos custos de operação. O custo de investimento é determinado no início de cada estágio do horizonte de planejamento e é dado pelo custo da alteração da rede (recondutoramento ou construção de novos trechos, aumento da capacidade de subestações existentes ou construção de novas subestações). O custo de operação corresponde aos custos anuais de operação e manutenção das redes, da energia não fornecida e da energia disponibilizada pela GD.

Kaur e Sharma (2008) apresentaram um método para solução do problema da escolha do condutor composto por duas etapas. A primeira etapa considera critérios econômicos, determinando o tipo de condutor que deve ser utilizado em cada trecho de rede. Em uma segunda etapa, um processo de enumeração sistemática que utiliza regras lógicas é utilizado para determinar as melhores alternativas. Tais regras limitam o espaço de busca, tornando a enumeração mais rápida. A função objetivo leva em conta os custos dos condutores e o valor presente do custo das perdas (potência e energia), considerando o efeito do crescimento e da diversidade dos picos de carga ao longo do alimentador. Para testar a formulação proposta foram utilizados dois sistemas, um com 19 trechos de rede e outro com 122 trechos. Os resultados mostram que, se não considerado o fator de diversidade das cargas, os condutores podem ser sobredimensionados.

Em Vahid *et al.* (2009) o problema da alocação de BCs e da definição do condutor é resolvido utilizando algoritmo genético. A função objetivo proposta considera os custos das perdas de potência ativa e da instalação de BCs e novos condutores, com restrições de tensão nas barras e de capacidade de corrente dos condutores. Um sistema de 27 barras foi utilizado nos testes e os resultados mostraram a redução das perdas de potência e a consequente redução dos custos totais.

Franco, Romero e Gallego (2010) apresentaram um método heurístico para resolver o problema da seleção ótima de condutores e do recondutoramento em SDEE radiais. O problema é definido pela minimização do custo total do sistema, o qual é composto pelos custos das perdas de energia ao longo do horizonte de planejamento considerado e pelos custos dos investimentos nas linhas. Os autores dividem a solução do problema em duas etapas: na primeira são escolhidos os tipos de cabo, visando o critério de menor custo e a restrição de capacidade de corrente; na segunda etapa, se existirem barras com tensão abaixo de um limite especificado, aumenta-se a bitola dos cabos segundo um índice de sensibilidade, até que a restrição de tensão seja cumprida. O método foi testado em sistemas com 20 e 200 trechos e se mostrou eficiente na solução do problema da seleção de cabo e recondutoramento para os testes apresentados.

Lavorato (2010) representou o problema do planejamento integrado de SDEE radiais através de um modelo de PNLIM, utilizando um modelo de estágio único. O planejamento integrado tem como objetivo definir um plano de investimentos que envolva construção ou recondutoramento de rede, construção de subestações, alocação ótima de BCs e RTs, minimizando os custos de operação e investimento. Foram utilizados um algoritmo heurístico construtivo e um algoritmo *branch-and-bound* não linear para resolver o problema.

Franco *et al.* (2013a) apresentaram um modelo de PLIM para resolver os problemas da seleção da bitola do condutor e do recondutoramento de redes de distribuição radiais. O ponto de operação em regime permanente é calculado através de expressões lineares, considerando que as cargas são modeladas como 100% potência constante, da mesma forma como em Franco *et al.* (2013b). A função objetivo considera os custos de investimento (construção/recondutoramento de circuitos) e os custos de operação (perdas). O modelo foi testado em sistemas com 50, 200 e 600 barras e resolvido utilizando o *solver* CPLEX (IBM CORP, 2013). A mesma solução foi encontrada tanto pelo método proposto quanto pela enumeração no caso do sistema teste de 50 barras.

Farahani *et al.* (2013) apresentaram um método para resolver os problemas da alocação de BCs e do recondutoramento utilizando AG. A função objetivo considera os custos de investimento com capacitores e condutores e os custos das perdas de energia ao longo do horizonte de planejamento. Como restrições, tem-se limites de distorção harmônica de tensão, capacidade de corrente dos condutores e tensões nas barras. Dados de um sistema real foram utilizados nos testes, que levaram em consideração diferentes alternativas - alocação de BCs somente, recondutoramento somente, alocação de BCs e recondutoramento de forma simultânea. Os resultados mostraram que as harmônicas foram mantidas dentro de limites aceitáveis em todas as alternativas, não servindo como um critério de comparação. O método se mostrou eficaz na minimização das perdas.

Koutsoukis, Georgilakis e Hatziargyriou (2015) apresentaram um modelo para o problema de planejamento de SDEE na presença de geração eólica, considerando a possibilidade de controle de tensão e potência reativa através das GDs e do corte de geração. O modelo é formulado como um problema de programação quadrática inteira mista e a alternativa de investimento é o recondutoramento dos circuitos, sendo que a seleção dos condutores é realizada considerando as condições de carga máxima e geração mínima, e carga mínima e geração máxima. O modelo foi validado utilizando dados de um sistema com 18 barras, onde foram considerados dois parques eólicos conectados, cada um com 4 MVA de potência instalada.

Lotero e Contreras (2011) propuseram um modelo para solução do problema de planejamento de SDEE. O planejamento é realizado em vários estágios, sendo que a função objetivo a ser minimizada é o valor presente líquido dos custos de investimento, perdas, operação e manutenção. As alternativas de expansão consideradas são a adição, reforço ou substituição de alimentadores e subestações. Uma função linear por partes foi utilizada para linearizar a função objetivo que é não linear e o problema de otimização foi resolvido utilizando programação matemática. Um conjunto de soluções é apresentado como resultado. Índices de confiabilidade e seus custos são calculados para cada solução obtida através da solução do problema de otimização. Para validar o modelo, diversas simulações foram realizadas utilizando o *solver* CPLEX no GAMS para um sistema composto por três subestações.

Humayd e Bhattacharya (2013) apresentaram uma abordagem heurística baseada no algoritmo *back propagation* para resolver o problema do planejamento da expansão de SDEE em vários estágios. A alocação de GDs, a construção de subestações e alimentadores, o aumento da capacidade de subestações existentes e o recondutoramento são as alternativas de expansão consideradas no modelo. A solução é dividida em duas etapas; na primeira etapa a localização e dimensionamento das alternativas de expansão são selecionadas, enquanto que na segunda etapa os instantes de realização dos investimentos são definidos de acordo com o horizonte de planejamento considerado. Um modelo de PLIM é utilizado para resolver a primeira etapa, sendo que as perdas são calculadas utilizando um fator de perdas determinado no início do processo de otimização. A função objetivo é definida pelo valor presente líquido dos custos totais de investimento e operação. Sistemas de distribuição com 32 barras e 69 barras foram utilizados nos testes.

Pereira Júnior *et al.* (2014) apresentaram um modelo para solução do problema de planejamento de SDEE em vários estágios. O modelo é formulado como um problema de PNLIM multiobjetivo. As funções objetivos utilizadas consideram os custos de investimento, operação e confiabilidade. A confiabilidade é avaliada através do custo da energia não suprida no caso de falhas permanentes na rede. As alternativas de expansão do sistema são: aumento da capacidade das subestações existentes, construção de novas subestações, recondutoramento, construção de novas redes, reconfiguração e alocação de chaves para manobra. Os autores propõem a utilização do algoritmo TS na solução do problema. O método foi testado utilizando um sistema de 54 barras.

Ahmadigorji e Amjady (2016) propuseram um modelo multiestágio para solução do problema de planejamento da expansão de redes de distribuição. Como alternativas de expansão são consideradas a alocação de GDs e o reforço das redes existentes. Uma abordagem heurística é proposta para considerar o menor corte de carga possível, otimizando a confiabilidade do sistema. A função objetivo considera custos de investimento e operação. Os autores utilizaram um algoritmo evolutivo chamado *Binary Chaotic Shark Smell Optimization* pra resolver o problema de otimização. Sistemas com 12 barras e 33 barras são utilizados nos testes de validação.

Em AbulWafa (2016) um método heurístico para seleção ótima de condutor em SDEE é proposto. O método é dividido em duas etapas, baseadas na minimização da função objetivo. Na primeira etapa, o condutor é selecionado; na segunda etapa as violações de tensão são verificadas e o condutor pode ser modificado. A função objetivo considera o investimento em condutores e os custos com perdas de energia. Um fluxo de carga é utilizado na avaliação das alternativas. Sistemas com 69 barras e 85 barras foram utilizados nos testes e os resultados demonstraram que a abordagem é capaz de fornecer soluções de qualidade em um tempo computacional razoável.

Em GonÇalves, Franco e Rider (2015) foi apresentado um modelo de PLIM para resolver o problema do planejamento da expansão de curto prazo de sistemas de distribuição radiais. O modelo define a construção de novos circuitos, o recondutoramento de circuitos existentes e a alocação de BCs e RTs para minimizar os custos de investimento e de operação. O ponto de operação em regime permanente é calculado através de um modelo linearizado, considerando que as cargas são representadas como 100% potência constante nas partes ativa e reativa. Ainda, o sistema é considerado radial e balanceado, sendo representado por seu equivalente monofásico. O modelo matemático foi escrito na linguagem de programação matemática AMPL (FOURER; GAY; KERNIGHAN, 2013) e resolvido utilizando o *solver* comercial CPLEX (IBM CORP, 2013). Um sistema teste com 54 barras e um sistema real com 201 barras foram utilizados para demonstrar a precisão do modelo matemático e a eficiência da técnica de solução proposta. Os resultados mostraram que o ponto de operação em regime permanente foi calculado com boa precisão, comparando-se ao resultado obtido através do fluxo de carga não linear. Ainda, o modelo proposto reduziu os custos de investimento e operação selecionando a alternativa correta de expansão.

Tabares *et al.* (2016) apresentaram um modelo de PLIM multi-estágio para o problema do planejamento da expansão de SDEE. As alternativas de expansão consideradas são: aumento da capacidade de subestações existentes, construção de novas subestações, alocação de BCs e RTs, construção ou recondutoramento de circuitos, além da modificação da topologia do alimentador. O sistema é considerado equilibrado, representado por seu equivalente monofásico, e as cargas são representadas como potência constante, sendo que a linearização proposta segue o modelo apresentado em Franco *et al.* (2013b). A função objetivo considera custos de investimento e operação. Os custos de operação correspondem aos custos de operação das subestações e das perdas. Um sistema de distribuição com 24 barras, composto por 4 subestações e 20 barras de carga, foi utilizado para demonstrar o desempenho da formulação proposta. Os resultados mostraram que, quando consideradas múltiplas alternativas de expansão na solução do problema de planejamento, é possível obter soluções mais econômicas.

Muñoz-Delgado, Contreras e Arroyo (2016) apresentaram um modelo para o planejamento da expansão de SDEE considerando incertezas e confiabilidade. As alternativas consideradas são a construção e reconfiguração de redes, a instalação de transformadores e a instalação de GDs. O algoritmo proposto é resolvido em duas etapas. Na primeira etapa são obtidas diferentes topologias para a rede utilizando uma abordagem de programação estocástica. Um modelo de PNLIM é obtido e transformado em um equivalente de PLIM. O objetivo nesta etapa é minimizar o valor presente dos custos de investimento e de operação, considerando incertezas relacionadas às GDs com fontes renováveis e incertezas relacionadas à demanda. Na segunda etapa são considerados indicadores de confiabilidade em cada solução obtida na primeira etapa, permitindo que o

planejador analise o impacto da confiabilidade nas alternativas de expansão do sistema e tome a decisão. Sistemas com 54 barras, 86 barras e 138 barras foram utilizados nos testes.

## 2.5 Comentários sobre a Revisão Bibliográfica

Pode-se constatar a partir da revisão bibliográfica que a maior parte dos trabalhos sobre planejamento de SDEE tratam da alocação ótima de BCs. Poucos trabalhos tratam da alocação de RTs somente e a alocação de BCs e RTs também é um tema pouco explorado. O problema do recondutoramento é normalmente tratado em conjunto com outras alternativas de planejamento, tais como a construção de novos trechos de rede e novas subestações, o que é positivo por resultar em uma solução completa para o horizonte de planejamento considerado. Nota-se também que poucos trabalhos consideram a presença de geração distribuída. A maioria dos métodos propostos utilizam algoritmos heurísticos e meta-heurísticas, pela facilidade em se considerar restrições e funções objetivos não lineares. Essas metodologias não garantem a solução ótima e podem demandar um elevado esforço computacional dependendo do problema. Poucos trabalhos utilizam as técnicas de otimização clássica.

Com relação ao modelo da carga, a maioria dos trabalhos consultados que informam o modelo da carga utilizado a representam através do modelo 100% potência constante nas partes ativa e reativa. Esse modelo de carga é comumente utilizado em análises de sistemas de transmissão e pode trazer imprecisão nas análises de SDEE onde a incerteza com relação ao comportamento da carga é maior. Tal incerteza é evidenciada quando são utilizados modelos trifásicos. Frantz *et al.* (1984) mostraram que as cargas em SDEE são sensíveis à tensão. Michels *et al.* (2009) realizaram uma avaliação criteriosa a partir dos resultados experimentais obtidos para cargas típicas instaladas nas redes de distribuição de energia, indicando que a carga não se comporta apenas como uma injeção constante de potência, sendo seu valor dependente da tensão de operação.

Outra hipótese adotada nos trabalhos consultados é o modelo dos capacitores como fonte de potência reativa. Em muitos trabalhos o modelo adotado não é abordado, presumindo-se que se tenha utilizado uma modelagem como potência constante. Naturalmente, esse modelo acarreta imprecisões uma vez que um capacitor é um elemento de impedância constante. (KERSTING, 2001).

A questão dos níveis de tensão é normalmente considerada através da imposição de limites inferior e superior para as tensões nas barras, não sendo incluída na função objetivo. Estas restrições podem tornar o problema inviável, caso se tenha restrições financeiras significativas. A consideração do tap dos transformadores de distribuição aparece somente nos trabalhos propostos em Haffner *et al.* (2009a) e Madruga (2011), como forma de se minimizar as violações dos limites de tensão nas barras com carga.

O modelo de PLIM proposto nesta tese representa as cargas através de injeções constantes de corrente, um modelo intermediário entre potência e impedância constante. Com isso, as correntes nos ramos e tensões nodais podem ser obtidas de forma bastante simples, sem a necessidade de um processo iterativo. Os capacitores são representados como impedâncias constantes, através de uma formulação linear disjuntiva. (RESENER *et al.*, 2016). Ainda, o modelo linearizado para representar os reguladores de tensão considera os parâmetros de tensão de referência e insensibilidade. A seleção do tap dos transformadores de distribuição é também considerada no modelo proposto. Todos estes aspectos diferenciam a metodologia proposta neste trabalho dos modelos de PLIM apresentados em Franco *et al.* (2013b) e Gonçalves, Franco e Rider (2015). Cabe ressaltar ainda a flexibilidade oferecida pela formulação proposta, sendo possível considerar a contribuição das GDs e da tensão na barra da subestação como alternativas para o controle de tensão, além do recondutoramento como alternativa para a redução das perdas de energia e melhoria do perfil de tensão dos alimentadores.

A Tabela 1 apresenta um resumo sobre os trabalhos descritos neste capítulo. Na primeira coluna é descrita a referência, na segunda coluna o método/modelo utilizado, nas colunas 3 a 6 são apresentadas as decisões com relação às alternativas de investimento consideradas em cada trabalho relacionado e nas colunas 7 a 9 são descritas as grandezas consideradas na função objetivo.

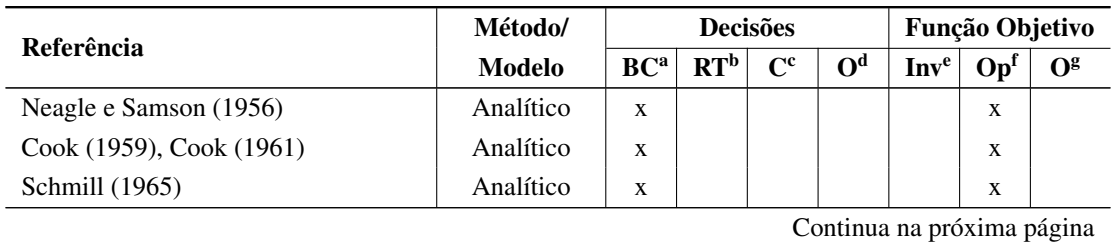

Tabela 1: Resumo dos trabalhos descritos na revisão bibliográfica

| Referência                           | Método/             |                 | <b>Decisões</b> |                           | Função Objetivo    |             |                 |                |
|--------------------------------------|---------------------|-----------------|-----------------|---------------------------|--------------------|-------------|-----------------|----------------|
|                                      | <b>Modelo</b>       | BC <sup>a</sup> | RT <sup>b</sup> | $\mathbf{C}^{\mathbf{c}}$ | $O^{\overline{d}}$ | <b>Inve</b> | Op <sup>f</sup> | O <sup>g</sup> |
| Grainger e Lee (1981), Lee e Grain-  | Analítico           | X               |                 |                           |                    |             | X               |                |
| ger (1981), Grainger e Lee (1982)    |                     |                 |                 |                           |                    |             |                 |                |
| Baran e Wu (1989)                    | PNLIM <sup>1</sup>  | X               |                 |                           |                    | X           | X               |                |
| Chiang et al. (1990a), Chiang et al. | SA <sup>2</sup>     | X               |                 |                           |                    | X           | X               |                |
| (1990b)                              |                     |                 |                 |                           |                    |             |                 |                |
| Boone e Chiang (1993)                | AG <sup>3</sup>     | X               |                 |                           |                    | X           | X               |                |
| Sundhararajan e Pahwa (1994)         | $AG^3$              | X               |                 |                           |                    | X           | X               |                |
| Chiang et al. (1995a)                | SA <sup>2</sup>     | X               |                 |                           |                    | X           | X               |                |
| Huang, Yang e Huang (1996)           | TS <sup>4</sup>     | X               |                 |                           |                    | X           | X               |                |
| Chis, Salama e Jayaram (1997)        | $\rm H^5$           | X               |                 |                           |                    | X           | X               |                |
| Ng, Salama e Chikhani (2000b)        | Fuzzy               | X               |                 |                           |                    | X           | X               |                |
| Gallego, Monticelli e Romero (2001)  | Outros <sup>9</sup> | X               |                 |                           |                    | X           | X               |                |
| Chiou, Chang e Su (2004)             | Outros <sup>9</sup> | X               |                 |                           |                    | X           | X               |                |
| Chang (2008)                         | Outros <sup>9</sup> | X               |                 |                           | X                  |             | X               |                |
| Haffner et al. (2009a)               | $\rm PLIM^6$        | X               |                 |                           |                    | X           | X               |                |
| Eajal e El-Hawary (2010)             | Outros <sup>9</sup> | X               |                 |                           |                    | X           | X               |                |
| El-Fergany (2013)                    | Outros <sup>9</sup> | X               |                 |                           |                    | X           | X               |                |
| Ribeiro (2013)                       | $PLIM6$ ,           | X               |                 |                           |                    | X           | X               |                |
|                                      | PClM <sup>7</sup>   |                 |                 |                           |                    |             |                 |                |
| El-Fergany e Abdelaziz (2014a)       | Outros <sup>9</sup> | X               |                 |                           |                    | X           | X               |                |
| El-Fergany e Abdelaziz (2014b)       | Outros <sup>9</sup> | X               |                 |                           |                    | X           | X               |                |
| El-Fergany e Abdelaziz (2014c)       | Outros <sup>9</sup> | X               |                 |                           |                    | X           | X               |                |
| Nojavan, Jalali e Zare (2014)        | PNLIM <sup>1</sup>  | X               |                 |                           |                    | X           | X               |                |
| Injeti, Thunuguntla e Shareef (2015) | Outros <sup>9</sup> | X               |                 |                           |                    | X           | X               |                |
| Shuaib, Kalavathi e Rajan (2015)     | Outros <sup>9</sup> | X               |                 |                           |                    | X           | X               |                |
| Devabalaji, Ravi e Kothari (2015)    | Outros <sup>9</sup> | X               |                 |                           |                    |             | X               |                |
| Chiou e Chang (2015)                 | Outros <sup>9</sup> | X               |                 |                           |                    | X           | X               |                |
| Duque et al. (2015)                  | Outros <sup>9</sup> | $\mathbf X$     |                 |                           |                    | X           | $\mathbf X$     |                |
| Lee, Ayala e Santos Coelho (2015)    | Outros <sup>9</sup> | X               |                 |                           |                    | X           | X               |                |
| Muthukumar e Jayalalitha (2016)      | Outros <sup>9</sup> | X               |                 |                           | X                  |             | X               |                |
| Khodabakhshian e Andishgar (2016)    | Outros <sup>9</sup> | X               |                 |                           | X                  |             | X               |                |
| Abdelaziz, Ali e Elazim (2016)       | Outros <sup>9</sup> | X               |                 |                           |                    | X           | X               |                |
| Ali, Elazim e Abdelaziz (2016)       | Outros <sup>9</sup> | X               |                 |                           |                    | X           | X               |                |
| Karimi e Dashti (2016)               | Outros <sup>9</sup> | X               |                 |                           |                    | X           | X               |                |
| Gnanasekaran et al. (2016)           | Outros <sup>9</sup> | X               |                 |                           |                    | X           | X               |                |

Tabela 1 – continuação

| Referência                             | Método/<br><b>Decisões</b> |                 |                 |                           |                | Função Objetivo |                 |  |
|----------------------------------------|----------------------------|-----------------|-----------------|---------------------------|----------------|-----------------|-----------------|--|
|                                        | <b>Modelo</b>              | BC <sup>a</sup> | RT <sup>b</sup> | $\mathbf{C}^{\mathbf{c}}$ | O <sup>d</sup> | <b>Inve</b>     | Op <sup>f</sup> |  |
| El-Ela et al. (2016)                   | Outros <sup>9</sup>        | X               |                 |                           |                | X               | X               |  |
| Pereira et al. (2016)                  | Outros <sup>9</sup>        | X               |                 |                           | X              | X               | X               |  |
| Safigianni e Salis (2000)              | Recursivo                  |                 | X               |                           |                | X               | X               |  |
| Mendoza et al. (2007)                  | Outros <sup>9</sup>        |                 | X               |                           |                |                 | X               |  |
| Pereira (2009)                         | Recursivo                  |                 | X               |                           |                |                 | X               |  |
| Resener, Bretas e Salim (2010)         | $\rm H^5$                  |                 | X               |                           |                | X               | X               |  |
| Mendoza e Peña (2011)                  | AG <sup>3</sup>            |                 | X               |                           |                |                 | X               |  |
| Alves (2012)                           | PLIM <sup>6</sup>          |                 | X               |                           |                | X               | X               |  |
| Kobayashi e Aoki (2012)                | AG <sup>3</sup>            |                 | X               |                           |                |                 |                 |  |
| Niknam, Narimani e Azizipanah-         | Outros <sup>9</sup>        |                 | X               |                           | X              |                 | X               |  |
| Abarghooee (2012)                      |                            |                 |                 |                           |                |                 |                 |  |
| Lima, Clemente e Almeida (2016)        | Outros <sup>9</sup>        |                 | X               |                           |                | X               | X               |  |
| Grainger e Civanlar (1985), Civanlar   | $\rm H^5$                  | X               | X               |                           |                |                 | X               |  |
| e Grainger (1985a), Civanlar e Grain-  |                            |                 |                 |                           |                |                 |                 |  |
| ger (1985b)                            |                            |                 |                 |                           |                |                 |                 |  |
| Alves (2005)                           | AG <sup>3</sup>            | X               | X               |                           |                | X               | X               |  |
| Szuzovivski (2008)                     | $AG3$ , FPO $8$            | X               | X               |                           |                | X               | X               |  |
| Abdelaziz, Mekhamer e Nada (2010)      | Outros <sup>9</sup>        | X               | X               |                           |                | X               | X               |  |
| Madruga e Canha (2010)                 | AG <sup>3</sup>            | X               | X               |                           |                | X               | X               |  |
| Ziari, Ledwich e Ghosh (2011)          | Outros <sup>9</sup>        | X               | X               |                           |                | X               | X               |  |
| Madruga (2011)                         | AG <sup>3</sup>            | X               | X               |                           |                | X               | X               |  |
| Szuvovivski,<br>Fernandes<br>e<br>Aoki | $AG3$ , FPO $8$            | X               | X               |                           |                | X               | X               |  |
| (2012)                                 |                            |                 |                 |                           |                |                 |                 |  |
| Franco et al. (2013b)                  | PLIM <sup>6</sup>          | X               | X               |                           |                | X               | X               |  |
| Michel (2015)                          | Outros <sup>9</sup>        | X               | X               |                           |                | X               | X               |  |
| Ahmadi e Marti (2015)                  | PCIM <sup>7</sup>          | X               | X               |                           | X              | X               | X               |  |
| Ponnavaikko e Rao (1982)               | PNLIM <sup>1</sup>         |                 |                 | X                         |                | X               | X               |  |
| Salis e Safigianni (1999)              | $\rm H^5$                  |                 |                 | $\mathbf X$               |                | X               | $\mathbf X$     |  |
| Wang et al. (2000)                     | $\rm H^5$                  |                 |                 | X                         |                | X               | X               |  |
| Mendoza et al. (2006)                  | Outros <sup>9</sup>        |                 |                 | X                         |                | X               | X               |  |
| Haffner et al. (2008)                  | PLIM <sup>6</sup>          |                 |                 |                           | X              | X               | X               |  |
| Kaur e Sharma (2008)                   | $\rm H^5$                  |                 |                 | X                         |                | X               | X               |  |
| Vahid et al. (2009)                    | AG <sup>3</sup>            | X               |                 | X                         |                | X               | X               |  |
| Franco, Romero e Gallego (2010)        | $\rm H^5$                  |                 |                 | X                         |                | X               | X               |  |
| Lavorato (2010)                        | PNLIM <sup>1</sup>         | X               | X               | X                         | X              | X               | X               |  |

Tabela 1 – continuação

| Referência                           | Método/             |                                                                                   | <b>Decisões</b> |              |              | Função Objetivo  |                 |                |  |
|--------------------------------------|---------------------|-----------------------------------------------------------------------------------|-----------------|--------------|--------------|------------------|-----------------|----------------|--|
|                                      | <b>Modelo</b>       | RT <sup>b</sup><br>O <sup>d</sup><br>BC <sup>a</sup><br>$\mathbf{C}^{\mathbf{c}}$ |                 |              |              | Inv <sup>e</sup> | Op <sup>f</sup> | O <sup>g</sup> |  |
| Franco et al. (2013a)                | PLIM <sup>6</sup>   |                                                                                   |                 | $\mathbf{x}$ |              | X                | X               |                |  |
| Farahani et al. (2013)               | AG <sup>3</sup>     | X                                                                                 |                 | X            |              | X                | X               |                |  |
| Koutsoukis, Georgilakis e Hatziargy- | Outros <sup>9</sup> |                                                                                   |                 | X            | X            | X                | X               |                |  |
| riou $(2015)$                        |                     |                                                                                   |                 |              |              |                  |                 |                |  |
| Lotero e Contreras (2011)            | PLIM <sup>6</sup>   |                                                                                   |                 | X            | X            | X                | X               |                |  |
| Humayd e Bhattacharya (2013)         | Outros <sup>9</sup> |                                                                                   |                 | X            | X            | X                | X               |                |  |
| Pereira Júnior et al. (2014)         | TS <sup>4</sup>     |                                                                                   |                 | X            | X            | X                | X               | X              |  |
| Ahmadigorii e Amjady (2016)          | Outros <sup>9</sup> |                                                                                   |                 | X            | $\mathbf{x}$ | X                | X               | X              |  |
| AbulWafa (2016)                      | $H^5$               |                                                                                   |                 | X            |              | X                | X               |                |  |
| Gonçalves, Franco e Rider (2015)     | PLIM <sup>6</sup>   | X                                                                                 | X               | X            |              | X                | X               |                |  |
| Tabares <i>et al.</i> (2016)         | PLIM <sup>6</sup>   |                                                                                   |                 | X            | X            | X                | X               |                |  |
| Muñoz-Delgado, Contreras e Arroyo    | Outros <sup>9</sup> |                                                                                   |                 |              | X            | X                | X               | X              |  |
| (2016)                               |                     |                                                                                   |                 |              |              |                  |                 |                |  |

Tabela 1 – continuação

<sup>1</sup> Programação Não Linear Inteira Mista (PNLIM);

<sup>2</sup> *Simulated Annealing* (SA);

<sup>3</sup> Algoritmo Genético (AG);

<sup>4</sup> *Tabu Search* (TS);

<sup>5</sup> Heurístico (H);

<sup>6</sup> Programação Linear Inteira Mista (PLIM);

<sup>7</sup> Programação Cônica Inteira Mista (PCIM);

<sup>8</sup> Fluxo de Potência Ótimo (FPO);

<sup>9</sup> Outros: Colônia de Formigas, *Particle Swarm, Pattern Search, Artificial Bee Colony, Monkey Search, Bat Algorithm, Intersect Mutation Differencial Evolution, Improved Harmony Algorithm, Shark Smell, Cuckoo Search, Flower Pollination*, métodos híbridos;

<sup>a</sup> Alocação de BCs (BC);

<sup>b</sup> Alocação de RTs (RT);

<sup>c</sup> Recondutoramento e seleção de condutor (C);

<sup>d</sup> Outros (O): construção de subestações, aumento da capacidade de subestações existentes, alocação

de GDs, otimização do ponto de operação de GDs, reconfiguração de redes;

<sup>e</sup> Custos de investimento (Inv);

<sup>f</sup> Custos de operação (Op);

<sup>g</sup> Outros custos (O): tensão, estabilidade, confiabilidade, GDs, entre outros.

# **3 MODELO PROPOSTO PARA REPRESENTAÇÃO DE SISTEMAS DE DISTRIBUIÇÃO DE ENERGIA ELÉTRICA**

## 3.1 Introdução

O processo de tomada de decisão com relação à expansão dos SDEE é baseado na análise de alternativas de investimento, de forma que o sistema seja dimensionado corretamente, dentro de critérios e normas vigentes. (ZANETTA JR., 2006). Para que seja realizada essa análise, o fluxo de carga (FC) é uma ferramenta indispensável. Basicamente, o FC busca determinar o estado de operação em regime permanente, determinando as magnitudes e ângulos das tensões em todas as barras, os fluxos de potências ativa e reativa em cada trecho, as perdas de potência ativa e reativa nos trechos, as perdas totais e as demandas de potências ativa e reativa das cargas de acordo com o modelo adotado. (KERSTING, 2001). O problema do FC pode ser formulado através de um sistema de equações e inequações algébricas não lineares, resultante da aplicação das Leis de Kirchhoff e das restrições operativas da rede. (MONTICELLI, 1983).

Neste trabalho é proposto o uso de um modelo linearizado para aproximar a solução do fluxo de carga. A representação do sistema considera que a rede de distribuição é representada por intermédio de um circuito equivalente equilibrado, os fasores tensão são representados apenas pela sua magnitude (o ângulo de fase é considerado nulo para todas as tensões) e as cargas são representadas por injeções de corrente obtidas a partir das demandas de potências ativa e reativa, considerando que as cargas são trifásicas e equilibradas. O modelo linearizado (ML) proposto apresenta as seguintes características fundamentais:

- a rede de distribuição é dividida em nós, nos quais as cargas e fontes são concentradas, e ramos que realizam a conexão entre os nós, representando o percurso dos alimentadores;
- a variação horária da demanda é representada por NC níveis de carregamento, sendo as variáveis relacionadas com a operação da rede (demanda, geração, tensão e fluxo) associadas a cada um destes níveis de carregamento;
- aos nós são associadas três variáveis para cada nível de carregamento: magnitude da tensão nodal, partes real e imaginária da demanda de corrente;
- aos ramos são associadas cinco variáveis para cada nível de carregamento: partes real e imaginária da corrente, quadrado das partes real e imaginária da corrente, perdas por Efeito Joule.

O uso de expressões lineares para aproximar a solução do fluxo de carga permitiu formular um modelo de otimização linear, que pode ser resolvido por intermédio de métodos clássicos, com garantia de otimalidade. Os modelos linearizados dos componentes do SDEE que são utilizados neste trabalho, para determinar o ponto de operação em regime permanente, são apresentados a seguir. Além disto, descreve-se a formulação proposta para a determinação das demais grandezas de interesse, que fazem parte da função objetivo do modelo desenvolvido: as perdas de energia e as violações dos limites de tensão.

#### 3.2 Modelagem dos Componentes de um SDEE

Um sistema de distribuição basicamente inicia em uma subestação de distribuição que é alimentada por uma ou mais linhas de transmissão ou subtransmissão. Nos transformadores de força das subestações podem existir comutadores de tap sob carga, que auxiliam na regulação de tensão de todos os alimentadores atendidos pela subestação. Os alimentadores, atendidos pelas subestações, são basicamente compostos por linhas de média tensão (MT) e transformadores de distribuição (TDs), onde estão conectadas as linhas de baixa tensão (BT), que por sua vez atendem às cargas neste nível de tensão. (SHORT, 2003). As linhas de MT atendem também os transformadores particulares, onde estão conectados clientes de maior porte, atendidos em MT. Além das linhas e

transformadores, fazem parte de um SDEE equipamentos de proteção, chaves de manobra e equipamentos para regulação de tensão e controle de potência reativa. Dentro desta última categoria, tem-se os bancos de capacitores (BCs) e os reguladores de tensão (RTs). A geração distribuída é também um componente dos sistemas de distribuição, podendo estar conectadas em BT ou MT.

Neste trabalho, os componentes modelados são as linhas de MT, as cargas, os geradores distribuídos e barras de tensão controlada, bancos de capacitores e reguladores de tensão. Os TDs e as redes de BT não são modelados, pois o foco deste trabalho está no planejamento de alimentadores em MT. Os equipamentos de proteção e chaves de manobra também não são considerados na formulação proposta, pois neste trabalho não são abordados aspectos de proteção e confiabilidade.

#### 3.2.1 Cargas

Um modelo intermediário entre potência constante e impedância constante foi adotado neste trabalho, sendo a carga representada por injeções constantes de corrente. Esse comportamento intermediário é demonstrado na Figura 2, onde são apresentadas curvas de potência ativa com relação à tensão para os seguintes modelos de carga: (1) 100% impedância constante (100%Zcte); (2) 100% corrente constante (100%Icte); (3) 100% potência constante (100%Pcte); e (4) 50% potência constante mais 50% impedância constante (50%Pcte+50%Zcte). Essas curvas foram obtidas considerando uma faixa de variação de tensão de 0,8 pu a 1,2 pu. Pode-se observar que a representação 50%Pcte+50%Zcte apresenta um comportamento similar ao de corrente constante, sendo possível considerar estes dois modelos equivalentes para a faixa de variação de tensão avaliada.

A representação da carga por injeções constantes de corrente permite que as correntes dos ramos e as tensões nodais sejam obtidas diretamente por intermédio de expressões lineares, sem a necessidade de um processo iterativo. A carga em cada barra é representada por injeções de corrente obtidas a partir das demandas de potência ativa e reativa, considerando que as cargas são trifásicas e equilibradas, os ângulos de fase são todos iguais a zero e as magnitudes das tensões são iguais aos seus valores nominais. Dessa forma, para o circuito equivalente por fase e utilizando grandezas por unidade (pu), as correntes demandadas pelas cargas são determinadas por (HAFFNER; PEREIRA; GASPERIN, 2008):

$$
d_{m,j}^{\text{Re}} + j d_{m,j}^{\text{Im}} = \left(\frac{\overline{S}_{m,j}^D}{\overline{V}_{m,j}}\right)^* \tag{1}
$$

onde  $d_{m,j}^{\text{Re}}$  e  $d_{m,j}^{\text{Im}}$  são as componentes real e imaginária da corrente demandada (em pu) na barra  $m$  e no nível de carregamento (NC)  $j$ ,  $\overline{S}_{m,j}^D$  representa a demanda de potência complexa na barra m e no NC j (em pu) e  $\overline{V}_{m,j}$  é o fasor tensão na barra m durante o NC j (em pu). Para tensão nominal (1 pu), tem-se que:

$$
d_{m,j}^{\text{Re}} + j d_{m,j}^{\text{Im}} = P_{m,j}^D - j Q_{m,j}^D \tag{2}
$$

onde  $P_{m,j}^D$  e  $Q_{m,j}^D$  representam, respectivamente, a demanda de potência ativa e reativa na barra  $m$  e no NC  $j$  (em pu).

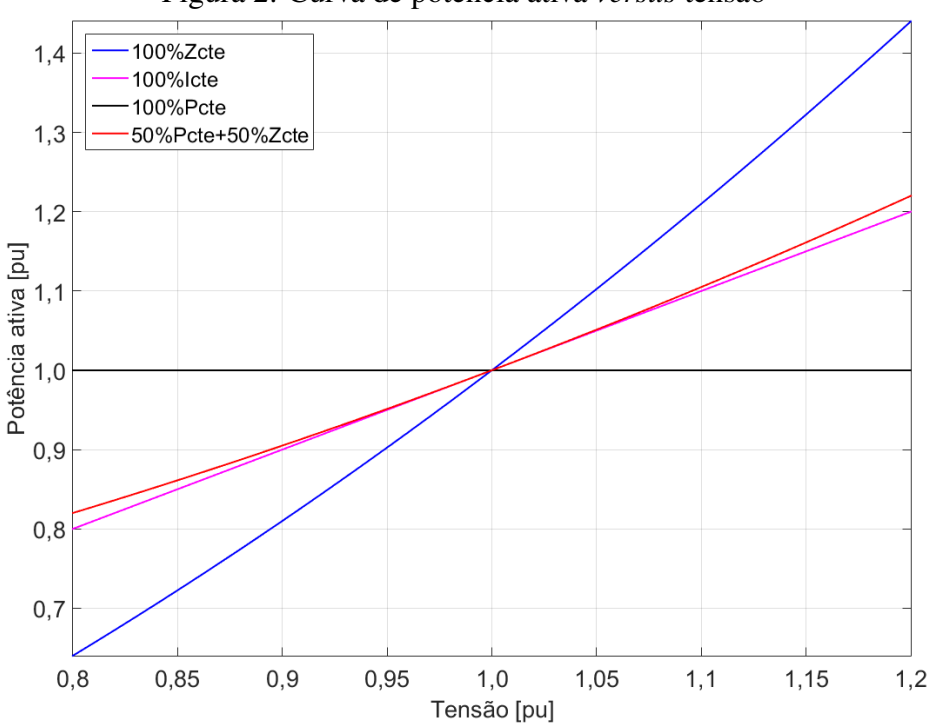

Figura 2: Curva de potência ativa *versus* tensão

Fonte: Elaborada pela autora.

#### 3.2.2 Geradores e Barras de Tensão Controlada

Os geradores são representados por injeções de corrente com componentes real  $(g_{m,j}^{\text{Re}})$  e imaginária  $(g_{m,j}^{\text{Im}})$  definidas para toda barra com capacidade de geração. Uma das barras com capacidade de geração é escolhida para fechar o balanço de corrente, da mesma forma como ocorre no fluxo convencional, para fechar o balanço de potência. Em se tratando de fluxo de potência em redes de média tensão, normalmente é escolhida a barra da subestação.

Os demais geradores, se houver, podem operar de forma a regular a tensão na barra onde estão conectados ou com fator de potência (FP) definido, por exemplo. Em modelos de otimização nos quais se busca determinar o modo ótimo de operação da geração distribuída (GD), ao invés de serem especificados valores para a tensão e para as injeções ativa e reativa dos geradores, é recomendável trabalhar com limites para estas variáveis. Assim, para as barras com capacidade de geração, tem-se que:

$$
V_{m,j}^{\min} \le V_{m,j} \le V_{m,j}^{\max} \tag{3}
$$

$$
(g_{m,j}^{\text{Re}})^{\min} \le (g_{m,j}^{\text{Re}}) \le (g_{m,j}^{\text{Re}})^{\max} \tag{4}
$$

$$
(g_{m,j}^{\text{Im}})^{\text{min}} \le (g_{m,j}^{\text{Im}}) \le (g_{m,j}^{\text{Im}})^{\text{max}} \tag{5}
$$

onde  $V_{m,j}$  é a magnitude da tensão na barra m durante o nível de carregamento j,  $V_{m,j}^{\text{min}}$ e  $V_{m,j}^{\text{max}}$  representam os limites da tensão de operação na barra m durante o nível de carregamento j e  $(g_{m,j}^{\rm Re})^{\rm min}$ ,  $(g_{m,j}^{\rm Re})^{\rm max}$ ,  $(g_{m,j}^{\rm Im})^{\rm min}$  e  $(g_{m,j}^{\rm Im})^{\rm max}$  os limites de injeção das parcelas ativa e reativa, determinados considerando a tensão nominal de operação, para qualquer barra m com capacidade de geração durante o NC  $i$ .

Dessa forma, através de restrições lineares simples, pode-se definir a forma de operação dos geradores, ou ainda determinar o modo de operação ótimo em um modelo de otimização. Por exemplo, definindo-se adequadamente os limites nas restrições (3) a (5) pode-se representar 4 formas de operação dos geradores:

a) Barra PQ: as injeções de potência ativa e reativa são conhecidas (especificadas). Nesse caso, os limites utilizados nas restrições (4) e (5) são definidas da seguinte forma:

$$
(g_{m,j}^{\text{Re}})^{\text{min}} = (g_{m,j}^{\text{Re}})^{\text{max}} = (g_{m,j}^{\text{Re}})^{\text{esp}}
$$
(6)

$$
(g_{m,j}^{\text{Im}})^{\text{min}} = (g_{m,j}^{\text{Im}})^{\text{max}} = (g_{m,j}^{\text{Im}})^{\text{esp}} \tag{7}
$$

onde  $(g_{m,j}^{\text{Re}})^{\text{esp}}$  e  $(g_{m,j}^{\text{Im}})^{\text{esp}}$  são os valores especificados para as injeções de corrente ativa e reativa.

b) FP definido: para que o fator de potência seja definido, é necessário que seja mantida uma proporção definida entre as injeções ativa e reativa. Neste caso, os limites da restrição (5) devem ser assim definidos:

$$
(g_{m,j}^{\text{Im}})^{\text{min}} = (g_{m,j}^{\text{Im}})^{\text{max}} = \pm (g_{m,j}^{\text{Re}}) \sqrt{\frac{1}{(\text{FP}_k^{\text{exp}})^2} - 1}
$$
(8)

onde  $FP_k^{\text{esp}}$  é o fator de potência especificado para o gerador conectado à barra m. Deve-se atentar à definição do sinal da injeção reativa, no caso da equação (8) o sinal positivo se aplica quando o  $FP_k^{\text{esp}}$  for capacitivo (injeção de potência reativa) e o sinal negativo é aplicado a um  $FP_k^{\text{esp}}$  indutivo (absorção de potência reativa).

c) FP limitado: neste caso, o FP pode assumir valores dentro de um intervalo especificado dado pelos limites  $FP_{m,\text{ind}}^{\text{esp}}$  e  $FP_{m,\text{cap}}^{\text{esp}}$ , que representam os valores aceitos para a excursão do fator de potência (de indutivo a capacitivo). Assim, os limites de injeção reativa são definidos como:

$$
(g_{m,j}^{\text{Im}})^{\text{min}} = -(g_{m,j}^{\text{Re}}) \sqrt{\frac{1}{(\text{FP}_{m,\text{ind}}^{\text{exp}})^2} - 1}
$$
(9)

$$
(g_{m,j}^{\text{Im}})^{\text{max}} = (g_{m,j}^{\text{Re}}) \sqrt{\frac{1}{(\text{FP}_{m,\text{cap}}^{\text{exp}})^2} - 1}
$$
 (10)

d) Barra PV: a componente real da corrente tem valor definido e a componente imaginária da injeção de corrente é determinada de forma que a tensão nodal seja igual a um valor especificado. Nesse caso, os limites das restrições (3) e (4) são definidos da seguinte forma:

$$
V_{m,j}^{\min} = V_{m,j}^{\max} = V_{m,j}^{\text{esp}} \tag{11}
$$

$$
(g_{m,j}^{\text{Re}})^{\min} = (g_{m,j}^{\text{Re}})^{\max} = (g_{m,j}^{\text{Re}})^{\text{esp}}
$$
 (12)

| Limites                                                                                                    | Modos de operação                                                                                                    |                                                                                                    |                                                                                                    |                                                                                                    |  |  |  |  |  |  |
|----------------------------------------------------------------------------------------------------|----------------------------------------------------------------------------------------------------|----------------------------------------------------------------------------------------------------|----------------------------------------------------------------------------------------------------|----------------------------------------------------------------------------------------------------|--|--|--|--|--|--|
|                                                                                                    | Barra PQ                                                                                                    | FP definido                                                                                                    | FP limitado                                                                                                    | Barra PV                                                                                                    |  |  |  |  |  |  |
| $\overline{\mathsf{rmin}}$<br>$\overline{m}$<br>$V_m^{\max}$<br>$g_{\min,m,j}^{\text{Re}}$<br>$g_{\max,m,j}^{\text{Re}}$<br>$g_{\min,m,j}^{\rm Im}$<br>$g_{\max,m,j}^{\text{Im}}$ | $\overline{\mathrm{rmin}}$<br>$\overline{m}$<br>$V_m^{\max}$<br>$g_{\text{esp},m,j}^{\text{Re}}$<br>$g_{\text{esp},m,j}^{\text{Re}}$<br>$g_{\text{esp},m,j}^{\text{Im}}$<br>$g_{\text{esp},m,j}^{\text{Im}}$ | $\overline{\mathrm{m}}$ in<br>m<br>$V_m^{\max}$<br>$g_{\min,m,j}^{\text{Re}}$<br>$g_{\max,m,j}^{\text{Re}}$<br>$\pm (g_{m,j}^{\rm Re}) \sqrt{\frac{1}{({\rm FP}_m^{\rm esp})^2}} -1$<br>$\pm (g_{m,j}^{\rm Re}) \sqrt{\frac{1}{({\rm FP}_m^{\rm esp})^2}} - 1$ | $\overline{\gamma}$ min<br>m<br>$V_m^{\max}$<br>$g_{\min,m,j}^{\text{Re}}$<br>$g_{\max,m,j}^{\text{Re}}$<br>$-(g_{m,j}^{\rm Re})$<br>$\frac{1}{(\text{FP}^{\text{esp}}_{m,\text{ind}})^2}$<br>$(g_{m,j}^{\operatorname{Re}})_{\Lambda}$<br>$\overline{(\text{FP}^{\text{esp}}_{m,\text{cap}})^2}$ | $\overline{z}$ esp<br>$V_{\substack{m,j\ \mathcal{p}\in\mathbf{Sp}\ (m,j)}}$<br>$g_{\text{esp},m,j}^{\text{Re}}$<br>$g_{\text{esp},m,j}^{\text{Re}}$<br>$g_{\min,m,j}^{\text{Im}}$<br>$g_{\max,m,j}^{\rm Im}$ |  |  |  |  |  |  |
|                                                                                                    |                                                                                                    |                                                                                                    |                                                                                                    |                                                                                                    |  |  |  |  |  |  |

Tabela 2: Limites segundo o modo de operação dos geradores

onde  $V_{m,j}^{\text{esp}}$  e  $(g_{m,j}^{\text{Re}})^{\text{esp}}$  são os valores especificados de tensão e da componente real da corrente para o nível de carregamento j.

A Tabela 2 apresenta um resumo dos limites a serem definidos de acordo com os quatro modos de operação descritos anteriormente. Outros modos de operação podem ser definidos, bastando para isso ajustar adequadamente os limites a serem considerados nas equações (3) a (5).

#### 3.2.3 Bancos de Capacitores

A representação dos bancos de capacitores pode ser realizada de duas formas: 1) como uma injeção de corrente independente da tensão de operação (corrente constante) ou 2) como uma injeção dependente da tensão (impedância constante). O modelo a ser adotado depende do problema em análise. Por exemplo, a representação por intermédio de injeções constantes de corrente possibilita descrever o problema de alocação de capacitores por intermédio de restrições lineares simples, como apresentado em Haffner *et al.* (2009a). Por outro lado, caso a localização, a capacidade e o estado de operação dos bancos de capacitores não sejam previamente definidos, a representação por intermédio de uma injeção dependente da tensão possibilitará representar com maior fidelidade o comportamento destes equipamentos, mesmo em condições extremas de operação, quando a tensão é muito distante de seu valor nominal.

O efeito da existência de um BC em uma barra corresponde à inclusão de uma demanda de corrente adiantada com relação à tensão, ou seja, uma demanda com parte imaginária positiva (indicando fornecimento de potência reativa). Considerando o modelo de injeção de corrente independente da tensão de operação, o valor da demanda de corrente associada a um capacitor é determinado a partir da sua potência nominal, considerando que o mesmo opera com tensão nominal, conforme a equação (14):

$$
(jd_{m,j}^{\text{Im}})^{BC} = \left(\frac{-jQ_m^{BC}}{\overline{V}_{m,j}}\right)^*
$$
\n(13)

sendo  $Q_m^{BC}$  a potência reativa nominal (em pu) do banco de capacitores instalado na barra m. Considerando a tensão na barra m igual a 1 pu, tem-se que:

$$
(jd_{m,j}^{\text{Im}})^{BC} = jQ_m^{BC}
$$
\n(14)

Dessa forma, o termo obtido a partir da equação (14) deve ser somado à demanda reativa da barra, determinada a partir da equação (2).

Para modelar os capacitores como impedância constante é necessário determinar a demanda de corrente associada a um capacitor considerando a magnitude da tensão de operação para cada nível de carregamento j. Sendo a admitância de um capacitor (em pu) na barra m definida por:

$$
Y_m^{BC} = \frac{\left(-jQ_m^{BC}\right)^*}{|\overline{V}_{m,j}|^2} \tag{15}
$$

considerando a magnitude da tensão igual a 1 pu, tem-se que:

$$
Y_m^{BC} = jQ_m^{BC} \tag{16}
$$

Então, a demanda de corrente (em pu) é calculada através da seguinte equação

$$
(jd_{m,j}^{\text{Im}})^{BC} = V_{m,j}Y_m^{BC} = jV_{m,j}Q_m^{BC}
$$
\n(17)

É importante ressaltar que no problema de alocação ótima de BCs não são conhecidos o local de instalação e as tensões nas barras. Dessa forma, no cálculo das demandas de corrente dos capacitores são introduzidas não linearidades no modelo devido à multiplicação da tensão na barra candidata pela variável de investimento. Para contornar essa situação é proposto o uso de uma formulação disjuntiva, a qual é descrita na Seção 4.3.1.
#### 3.2.4 Representação dos Circuitos

Neste trabalho, o modelo por fase linearizado utilizado para representar a rede de distribuição considera que os fasores tensão são representados apenas pela sua magnitude (o ângulo de fase é considerado nulo para todas as tensões) e as impedâncias série dos ramos e as correntes são representadas por duas parcelas cada (real e imaginária). As quedas de tensão nos ramos da rede são calculadas a partir de uma aproximação do produto do fasor corrente pelo seu respectivo fasor impedância.

As correntes que representam as demandas, fontes e elementos de compensação em derivação (usualmente capacitores) possuem duas componentes: uma parcela real, relacionada com a potência ativa e uma parcela imaginária, relacionada com a potência reativa. Considerando-se o sistema apresentado na Figura 3, tem-se que, para cada nível de carregamento  $j$ , o fluxo no ramo  $km$  é definido por:

$$
\overline{f}_{km,j} = f_{km,j}^{\text{Re}} + j f_{km,j}^{\text{Im}} \tag{18}
$$

onde  $f_{km,j}^{\text{Re}}$  e  $f_{km,j}^{\text{Im}}$  representam as componentes real e imaginária da corrente no ramo.

Figura 3: Sistema de duas barras

$$
V_{k,j} \t f_{km,j}^{\text{Re}} + j f_{km,j}^{\text{Im}} V_{m,j}
$$
  
 
$$
\overline{Z}_{km} = R_{km} + j X_{km}
$$

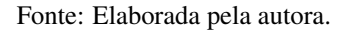

Da mesma forma, a impedância série do ramo km apresenta duas componentes: uma real (resistência) e outra imaginária (reatância), dada pela equação:

$$
\overline{Z}_{km} = R_{km} + jX_{km} \tag{19}
$$

A partir das equações (18) e (19), pode-se calcular o fasor queda de tensão no ramo  $km \left(\Delta \overline{V}_{km,j}\right)$  através da seguinte equação:

$$
\Delta \overline{V}_{km,j} = \overline{V}_{k,j} - \overline{V}_{m,j} = (R_{km} + jX_{km})(f_{km,j}^{\text{Re}} + jf_{km,j}^{\text{Im}})
$$
(20)

Rearranjando os termos da equação (20), tem-se que:

$$
\Delta \overline{V}_{km,j} = R_{km} f_{km,j}^{\text{Re}} - X_{km} f_{km,j}^{\text{Im}} + j(R_{km} f_{km,j}^{\text{Im}} + X_{km} f_{km,j}^{\text{Re}})
$$
(21)

Desprezando a parte imaginária da equação (21), a expressão da queda de tensão é simplificada para:

$$
\Delta V_{km,j} \approx R_{km} f_{km,j}^{\text{Re}} - X_{km} f_{km,j}^{\text{Im}} \tag{22}
$$

A simplificação descrita foi testada por Rangel (2015), utilizando um sistema de 5 barras, onde os trechos de rede possuem condutores com relação R/X desde 0,46 até 1,67. Os resultados dos testes mostraram que a parcela imaginária e o respectivo ângulo de fase da tensão assumem uma importância muito pequena após o primeiro trecho. O primeiro trecho apresenta uma pequena relação R/X, o que é mais característico em sistemas de transmissão. Dessa forma, pode-se considerar que a aproximação considerando somente a parte real das quedas de tensão é adequada para a análise de sistemas de distribuição em média tensão, nos quais a relação R/X frequentemente é superior à unidade.

Conforme Haffner, Pereira e Gasperin (2008), por intermédio de diversos experimentos foi observado que o modelo linearizado (ML) da equação (22) apresenta melhores resultados quando um fator de ajuste é introduzido no cálculo da queda de tensão. Utilizando esse fator de ajuste, a queda de tensão no trecho de rede km é calculada através da seguinte equação:

$$
\Delta V_{km,j}^{ML} = K_{km,j} R_{km} f_{km,j}^{\text{Re}} - X_{km} f_{km,j}^{\text{Im}}
$$
\n(23)

onde  $K_{km,i}$  é o fator de ajuste para o cálculo da queda de tensão no trecho de rede km e no nível de carregamento j. Dessa forma, a solução obtida pelo ML é igual à solução exata do fluxo de carga ( $\Delta V_{km,j}^{FC}$ ) em torno do ponto onde o modelo linear está sendo desenvolvido. O fator de ajuste é determinado pela seguinte expressão:

$$
K_{km,j} = \frac{\Delta V_{km,j}^{FC} + X_{km} f_{km,j}^{Im}}{R_{km} f_{km,j}^{Re}}
$$
(24)

Os fatores de ajuste são calculados para todos os trechos de rede, considerando um caso base do sistema sob estudo para cada nível de carregamento considerado. Assim,

para o caso base é executado o fluxo de carga não linear para obter as quedas de tensão nos trechos ( $\Delta V_{km,j}^{FC}$ ) e aplicadas as Leis de Kirchhoff para obter fluxos de corrente  $(f_{km,j}^{\text{Re}} e f_{km,j}^{\text{Im}})$ . Com essas informações, os fatores de ajuste são calculados através da equação (24). Em redes de distribuição de média tensão convencionais, o fator  $K_{km,i}$ geralmente encontra-se próximo da unidade. (HAFFNER *et al.*, 2009b).

#### 3.2.5 Reguladores de Tensão

Os reguladores de tensão (RTs) são autotransformadores com ajuste automático de tap sob carga. Estes equipamentos contêm uma chave inversora, permitindo uma faixa de regulação usualmente de  $\pm 10\%$  em 32 passos mais a posição neutra. Cada passo equivale a 0,625% de variação de tensão. De acordo com a conexão dos terminais, os RTs por degrau são classificados em tipo A ou tipo B (KERSTING, 2001). O tipo B é o mais comum, onde o circuito primário está conectado através de taps ao enrolamento série do regulador. Por sua vez, o enrolamento série está conectado ao enrolamento paralelo, o qual está conectado ao circuito regulado. Nesse caso a excitação é constante, dado que o enrolamento de excitação localiza-se no lado de carga, não sentindo variações de tensão na fonte.

Sem perda de generalidade, neste trabalho os RTs do tipo B com 32 passos são considerados na formulação proposta. Ainda, a impedância série e a admitância shunt são desprezadas na modelagem por serem muito pequenas (KERSTING, 2001). A relação de transformação é definida por:

$$
a_{m,j} = 1 - 0,00625t_{m,j}^{\text{RT}} \tag{25}
$$

onde a posição de tap  $t_{m,j}^{RT}$  do regulador varia na faixa  $[-16,16]$ , e, por consequência, a relação  $a_{m,j}$  varia de 0,9 pu (−10%) a 1,1 pu (+10%) em intervalos discretos de 0,00625 pu (0,625%).

Os RTs são representados neste trabalho pela inclusão de uma barra adicional, a montante da barra de instalação e pela inclusão de uma fonte ideal de tensão com amplitude dependendo do tap de operação do equipamento. Considere o sistema apresentado na Figura 4, no qual um RT foi instalado a montante da barra  $m$ . Com isso, a barra  $m_0$ é criada, sendo a tensão na barra  $m$  e corrente que chega à barra  $m$  dependentes do tap no qual o RT estiver operando.

Figura 4: Sistema com regulador de tensão na barra m

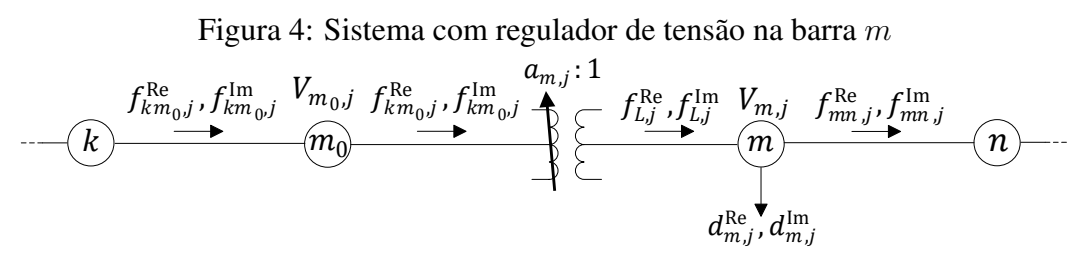

Fonte: Elaborada pela autora.

Analisando o circuito apresentado na Figura 4, pode-se verificar que é necessário realizar alterações nas expressões deduzidas a partir da Lei de Kirchhoff das Tensões. As tensões nas barras  $m_0$  e m são relacionadas pela seguinte equação:

$$
\Delta V_{m,j} = V_{m,j} - V_{m_0,j} \tag{26}
$$

Considerando que  $V_{m_0,j} = a_{m,j} V_{m,j}$ , a equação (26) pode ser reescrita como:

$$
\Delta V_{m,j} = (1 - a_{m,j}) V_{m,j} \tag{27}
$$

Substituindo (25) em (27), tem-se que:

$$
\Delta V_{m,j} = 0,00625 t_{m,j}^{\rm RT} V_{m,j} \tag{28}
$$

A alteração na tensão da barra m será propagada para todas as barras a jusante desta, reproduzindo o efeito da instalação de RTs em redes de distribuição. Sendo o sistema radial, um acréscimo ou decréscimo na tensão da barra m implica um acréscimo ou decréscimo de mesmo valor em todas as tensões das barras a jusante.

As relações entre as correntes do RT tipo B são dadas por:

$$
f_{L,j}^{\text{Re}} = a_{m,j} f_{km_0,j}^{\text{Re}} \tag{29}
$$

$$
f_{L,j}^{\rm Im} = a_{m,j} f_{km_0,j}^{\rm Im} \tag{30}
$$

Substituindo a equação (25) nas equações (29) e (30), tem-se que:

$$
f_{L,j}^{\text{Re}} = (1 - 0.00625 t_{m,j}^{\text{RT}}) f_{km_0,j}^{\text{Re}} \tag{31}
$$

$$
f_{L,j}^{\rm Im} = (1 - 0.00625 t_{m,j}^{\rm RT}) f_{km_0,j}^{\rm Im}
$$
\n(32)

Através da aplicação da Lei de Kirchhoff das Correntes na barra m, é possível obter:

$$
f_{L,j}^{\text{Re}} - d_{m,j}^{\text{Re}} - f_{mn,j}^{\text{Re}} = 0
$$
\n(33)

$$
f_{L,j}^{\text{Im}} - d_{m,j}^{\text{Im}} - f_{mn,j}^{\text{Im}} = 0
$$
 (34)

Substituindo (31) em (33), (32) em (34) e rearranjando os termos, tem-se que:

$$
f_{km_0,j}^{\text{Re}} - f_{mn,j}^{\text{Re}} = 0,00625 t_{m,j}^{\text{RT}} f_{km_0,j}^{\text{Re}} + d_{m,j}^{\text{Re}}
$$
(35)

$$
f_{km_0,j}^{\text{Im}} - f_{mn,j}^{\text{Im}} = 0,00625 t_{m,j}^{\text{RT}} f_{km_0,j}^{\text{Im}} + d_{m,j}^{\text{Im}}
$$
(36)

O efeito da inclusão do RT nas correntes pode então ser representado por uma carga na barra m calculada através das seguintes expressões:

$$
\Delta f_{m,j}^{\text{Re}} = 0.00625 t_{m,j}^{\text{RT}} f_{km_0,j}^{\text{Re}} \tag{37}
$$

$$
\Delta f_{m,j}^{\text{Im}} = 0,00625 t_{m,j}^{\text{RT}} f_{km_0,j}^{\text{Im}} \tag{38}
$$

Dessa forma, o sistema apresentado na Figura 4 pode ser representado conforme mostra a Figura 5, onde, devido à inclusão do RT na barra  $m$ ,  $\Delta V_{m,j}$  representa a variação de tensão na barra m com relação à barra  $m_0$ , e  $\Delta f_{m,j}^{\text{Re}}$  e  $\Delta f_{m,j}^{\text{Im}}$  representam a variação, respectivamente, nas partes real e imaginária do fluxo de corrente.

Observa-se que não linearidades estão presentes nas equações (28), (37) e (38) devido à multiplicação da variável  $t_{m,j}^{RT}$  por, respectivamente,  $V_{m,j}$ ,  $f_{km_0,j}^{Re}$  e  $f_{km_0,j}^{Im}$ . Duas linearizações são propostas neste trabalho: (i) utilizando disjunção dos termos bilineares, e (ii) utilizando uma linearização no entorno do ponto de operação que descreve o caso base.

A primeira linearização utiliza uma extensão do modelo linear disjuntivo, aplicado com sucesso em problemas de planejamento da expansão da rede de distribuição (HAFFNER *et al.*, 2008). Seja ri,m,j uma variável binária, a variável inteira que

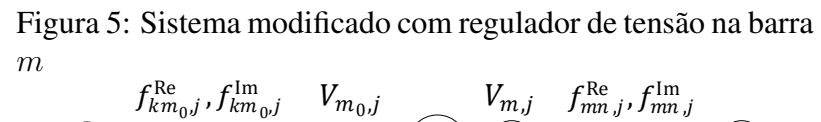

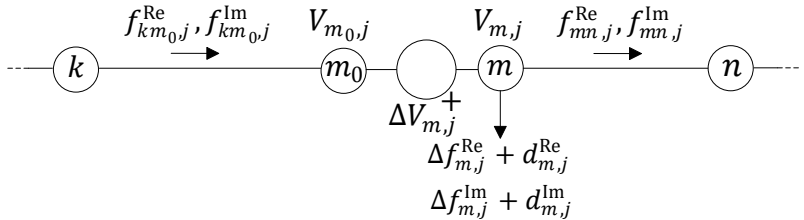

Fonte: Elaborada pela autora.

representa o tap de operação do RT pode ser obtida através da seguinte expressão:

$$
t_{m,j}^{\rm RT} = \sum_{i=1}^{6} 2^{(i-1)} r_{i,m,j} - 16
$$
 (39)

onde:

$$
\sum_{i=1}^{6} 2^{(i-1)} r_{i,m,j} \le 32 \tag{40}
$$

Na Tabela 3 são apresentados alguns exemplos de valores assumidos pela variável binária  $r_{i,m,j}$  e o tap resultante de cada combinação, obtido através da equação (39).

| $r_{1,m,j} \quad r_{2,m,j} \quad r_{3,m,j} \quad r_{4,m,j} \quad r_{5,m,j} \quad r_{6,m,j}$ |  |  | $t^{\rm RT}_{m,j}$ |
|---------------------------------------------------------------------------------------------|--|--|--------------------|
|                                                                                             |  |  | 16                 |
|                                                                                             |  |  |                    |
|                                                                                             |  |  | $-16$              |

Tabela 3: Exemplo do cálculo do tap dos RTs

Substituindo (39) em (28), e definindo uma variável auxiliar  $s_{i,m,j}$  como sendo o termo bilinear  $r_{i,m,j}V_{m,j}$ , a variação de tensão devido à inclusão de um RT pode ser obtida pela seguinte expressão:

$$
\Delta V_{m,j} = 0,00625 \left( \sum_{i=1}^{6} 2^{(i-1)} s_{i,m,j} - 16 V_{m,j} \right) \tag{41}
$$

$$
|-s_{i,m,j} + V_{m,j}| \leq M(1 - r_{i,m,j}), \quad i = 1, 2, \dots, 6
$$
 (42)

$$
|s_{i,m,j}| \leq M \cdot r_{i,m,j}, \quad i = 1, 2, \dots, 6 \tag{43}
$$

onde M é um número grande o suficiente para satisfazer os possíveis valores de  $V_{m,j}$ .

Para exemplificar o funcionamento das expressões (41) a (43), considere o tap do RT na posição +16. Assim,  $r_{i,m,j} = 0$  para  $i = 1, 2, ..., 5$  e as expressões (42) e (43) resultam em:

$$
|-s_{i,m,j} + V_{m,j}| \leq M \tag{44}
$$

$$
|s_{i,m,j}| \leq 0 \tag{45}
$$

ou seja, a restrição (42) é relaxada e a restrição (43) é ativada, o que resulta em  $s_{i,m,j} = 0$ .

Já para  $i = 6$ ,  $r_{i,m,j} = 1$  e as expressões (42) e (43) resultam em:

$$
|-s_{6,m,j} + V_{m,j}| \leq 0 \tag{46}
$$

$$
|s_{6,m,j}| \leq M \cdot 1 \tag{47}
$$

ou seja, a restrição (42) é ativada enquanto que a restrição (43) é relaxada, o que resulta em  $s_{6,m,j} = V_{m,j}$ .

Substituindo  $s_{i,m,j} = 0, i = 1,2,...,5$ , e  $s_{6,m,j} = V_{m,j}$  na equação (41), a variação de tensão provocada pela inclusão de um RT é igual a:

$$
\Delta V_{m,j} = 0,00625 (32V_{m,j} - 16V_{m,j}) = 0,1V_{m,j}
$$
\n(48)

Note que o somatório da equação (41) pode assumir valores entre 0 e  $32V_{m,j}$ , o que somado ao termo  $-16V_{m,j}$  irá corresponder à faixa  $[-16,16]$  em que o tap do RT pode variar.

O mesmo procedimento é aplicado na linearização das equações (37) e (38). Definindo as variáveis auxiliares  $h_{i,m,j}^{\text{Re}}$  e  $h_{i,m,j}^{\text{Im}}$  como, respectivamente, os termos bilineares

 $r_{i,m,j}f^{\rm Re}_{km_0,j}$  e  $r_{i,m,j}f^{\rm Im}_{km_0,j},$  tem-se que:

$$
\Delta f_{m,j}^{\text{Re}} = 0,00625 \left( \sum_{i=1}^{6} 2^{(i-1)} h_{i,m,j}^{\text{Re}} - 16 f_{km_0,j}^{\text{Re}} \right) \tag{49}
$$

$$
\left| -h_{i,m,j}^{\text{Re}} + f_{km_0,j}^{\text{Re}} \right| \leq M(1 - r_{i,j}), \ i = 1, 2, \dots, 6 \tag{50}
$$

$$
\left| h_{i,m,j}^{\text{Re}} \right| \leq M \cdot r_{i,j}, \ i = 1,2,\dots,6 \tag{51}
$$

$$
\Delta f_{m,j}^{\text{Im}} = 0,00625 \left( \sum_{i=1}^{6} 2^{(i-1)} h_{i,m,j}^{\text{Im}} - 16 f_{km_0,j}^{\text{Im}} \right) \tag{52}
$$

$$
\left| -h_{i,m,j}^{\text{Im}} + f_{km_0,j}^{\text{Im}} \right| \leq M(1 - r_{i,j}), \ i = 1, 2, \dots, 6 \tag{53}
$$

$$
\left| h_{i,m,j}^{\text{Im}} \right| \leq M \cdot r_{i,j}, \ i = 1, 2, \dots, 6 \tag{54}
$$

Utilizando uma linearização no entorno do ponto de operação que descreve o caso base, o processo de solução é simplificado. Esta linearização pode ser aplicada para obter a variação no fluxo de corrente a montante do RT quando não são esperadas mudanças significativas no fluxo de corrente. Esta hipótese é razoável quando: (i) não há injeção de corrente proveniente de GDs; ou (ii) quando não se considera a alocação de capacitores, pois a alocação destes equipamentos modificaria a parte imaginária do fluxo de corrente. Neste caso, ao invés de utilizar as expressões (49)-(54), os termos  $\Delta f_{m,j}^{\text{Re}}$  e  $\Delta f_{m,j}^{\text{Im}}$  são obtidos utilizando o fluxo de corrente proveniente da solução do fluxo de carga convencional do caso base. Utilizando as expressões (37) e (38), tem-se que:

$$
\Delta f_{m,j}^{\text{Re}} = 0,00625 t_{m,j}^{\text{RT}} f_{km_0,j}^{\text{Re},FC} \tag{55}
$$

$$
\Delta f_{m,j}^{\text{Im}} = 0,00625 t_{m,j}^{\text{RT}} f_{km_0,j}^{\text{Im},FC} \tag{56}
$$

onde  $f_{km_0,j}^{\text{Re},FC}$  e  $f_{km_0,j}^{\text{Im},FC}$  representam, respectivamente as partes real e imaginária do fluxo de corrente no trecho de rede km no NC j obtidas através do FC.

#### *3.2.5.1 Tensão de Referência e Insensibilidade*

A tensão de referência é a tensão que deve ser mantida pelo RT em alguma barra remota, geralmente o local no qual está conectada a carga. A partir da tensão de referência,  $V_{\rm set}^{\rm RT}$ , é ajustada a insensibilidade ou largura de faixa,  $\beta$ , que determina a faixa de precisão dentro da qual o regulador entende que não há necessidade de comutação. Es-

ses dois parâmetros podem ser considerados na formulação proposta através da seguinte expressão:

$$
\left(V_{\text{set}}^{\text{RT}} - \beta\right) \le V_{m,j} \le \left(V_{\text{set}}^{\text{RT}} + \beta\right) \tag{57}
$$

Tais grandezas são consideradas de acordo com os critérios de planejamento adotados. No modelo proposto, esta restrição garante que o RT que for alocado irá regular a tensão de acordo com os valores definidos para a tensão de referência e insensibilidade, em todos os níveis de carregamento considerados.

Observar que a tensão de referência em (57) pode ser definida *a priori*, sendo fixa e estabelecida por algum critério de projeto, ou determinada *a posteriori*, para otimizar um objetivo sistêmico. Embora também possa ter seu valor otimizado, a insensibilidade geralmente é definida *a priori*.

# 3.3 Grandezas de Interesse

Nesta seção é apresentada a formulação proposta para a estimativa das grandezas de interesse relacionadas às perdas e às violações dos limites de tensão. Tais grandezas fazem parte da função objetivo do modelo de otimização que é proposto neste trabalho.

#### 3.3.1 Estimativa das Perdas

No modelo desenvolvido, as perdas são estimadas através de uma aproximação linear que quantifica o valor dos quadrados dos termos real e imaginário das correntes nos ramos. Seja  $f_{km,i}$  a corrente no ramo km no nível de carregamento j do sistema da Figura 3, definida conforme a equação (18). Pode-se afirmar que:

$$
|f_{km,j}|^2 = (f_{km,j}^{\text{Re}})^2 + (f_{km,j}^{\text{Im}})^2
$$
 (58)

Desta forma, as perdas ativas no ramo km podem ser determinadas através da seguinte equação:

$$
p_{km,j}^{\text{perdas}} = R_{km} |f_{km,j}|^2 = R_{km} (f_{km,j}^{\text{Re}})^2 + R_{km} (f_{km,j}^{\text{Im}})^2
$$
 (59)

As parcelas  $(f_{km,j}^{\text{Re}})^2$  e  $(f_{km,j}^{\text{Im}})^2$  podem ser aproximadas por um conjunto de expressões lineares, definidas em (60) e (61):

$$
(f_{km,j}^{\text{Re}})^2 \approx f_{km,j}^{\text{2Re}} \ge a_p f_{km,j}^{\text{Re}} + b_p \tag{60}
$$

$$
(f_{km,j}^{\rm Im})^2 \approx f_{km,j}^{\rm 2Im} \ge a_p f_{km,j}^{\rm Im} + b_p \tag{61}
$$

onde  $p = 1, 2, ..., N^{RL}$ ,  $a_p$  e  $b_p$  são constantes e  $N^{RL}$  é o número de restrições lineares. Dessa forma, os termos quadráticos da equação (59) são aproximados por expressões lineares simples (RESENER; HAFFNER; PEREIRA, 2013).

A Figura 6 mostra as restrições lineares considerando  $N^{RL} = 10$ ; neste caso as constantes  $a_p$  e  $b_p$ , necessárias para escrever as restrições (60) e (61), são apresentadas na Tabela 4. Estas constantes são calculadas através da seleção de valores para  $f_{km,j}^{\rm Re}$  e  $\left(f_{km,j}^{\text{Re}}\right)^2$ , como mostra a Figura 6. O número de restrições utilizadas para aproximar os termos  $\left(f_{km,j}^{\rm Re}\right)^2$  e  $\left(f_{km,j}^{\rm Im}\right)^2$  irá refletir na precisão da estimativa das perdas. Com um número suficientemente grande de restrições, a aproximação pode resultar em um valor muito próximo do valor exato representado pela parábola.

Os limites considerados para as parcelas real e imaginária do fluxo de corrente ( $f_{km,j}^{\text{Re}}$ e  $f_{km,j}^{Im}$ ) quando escritas as restrições (60) e (61) podem ser definidos de acordo com o maior valor de fluxo que ocorre no sistema.

| р | $a_n$ | $\sigma_{n}$ | р  | $a_n$ | $\eta$  |
|---|-------|--------------|----|-------|---------|
|   | 0,6   |              | 6  |       | $-3,64$ |
| 2 | 0,6   |              |    | 6,4   | $-9,88$ |
| 3 | 2     | $-0,84$      |    | 6,4   | $-9,88$ |
| 4 | -2    | $-0.84$      | 9  | 8.8   | $-19\,$ |
| 5 |       | $-3,64$      | 10 | 8,8   | —19     |

Tabela 4: Exemplo de coeficientes para a estimativa das perdas

Ressalta-se que para assegurar que a aproximação dada por (60) e (61) seja válida, é necessário incluir termos adicionais na função objetivo. Estes termos são definidos por  $f_{km,j}^{\text{2Re}}$  e  $f_{km,j}^{\text{2Im}}$  e são minimizados quando o problema de otimização é resolvido. Considerando a aproximação dada por (60) e (61), as perdas podem, então, ser estimadas por:

$$
p_{km,j}^{\text{perdas}} \approx R_{km} f_{km,j}^{\text{2Re}} + R_{km} f_{km,j}^{\text{2Im}} \tag{62}
$$

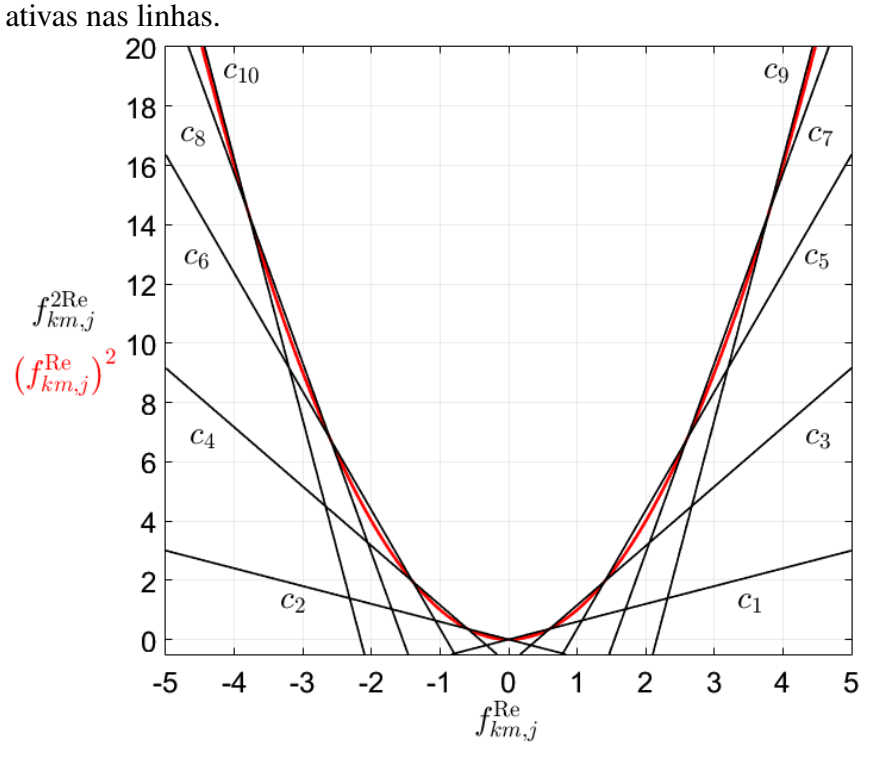

Figura 6: Restrições lineares utilizadas para aproximar as perdas

Fonte: (RESENER; HAFFNER; PEREIRA, 2013)

## 3.3.2 Violação nos Níveis de Tensão

Na formulação adotada, o desvio da tensão nodal com relação aos seus limites mínimo e máximo é definido para todas as barras com carga ( $\forall m \in \Psi^D$ ) e todos os níveis de carregamento ( $\forall j \in \Psi^{NC}$ ), conforme a seguinte expressão:

$$
z_{m,j} = \begin{cases} V_{m,j} - V_m^{\text{max}}, & \text{se } V_{m,j} > V_m^{\text{max}} \\ V_m^{\text{min}} - V_{m,j}, & \text{se } V_{m,j} < V_m^{\text{min}} \\ 0, & \text{caso contrário.} \end{cases}
$$
(63)

onde  $V_m^{\text{min}}$  e  $V_m^{\text{max}}$  representam os limites de tensão (mínimo e máximo) na barra  $m$ , e  $V_{m,j}$  a tensão na barra m durante o NC j. A expressão linear por partes da equação (63) corresponde aos segmentos de reta da Figura 7.

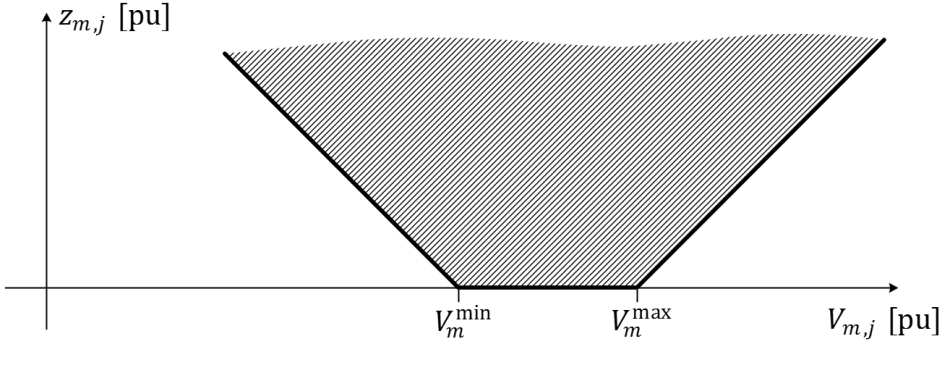

Figura 7: Função de representação da violação dos limites de tensão

Fonte: (HAFFNER *et al.*, 2009a).

A expressão (63) pode ser representada, de forma equivalente, através do modelo de otimização definido em (64), evitando a inclusão de variáveis adicionais:

$$
\begin{array}{ll}\n\text{min} & z_{m,j} \\
\text{s.a} & z_{m,j} \ge V_{m,j} - V_m^{\text{max}} \\
& z_{m,j} \ge V_m^{\text{min}} - V_{m,j} \\
& z_{m,j} \ge 0\n\end{array} \tag{64}
$$

A solução do problema de otimização definido pela equação (64) irá sempre pertencer a um ponto dos segmentos de reta em destaque da Figura 7, sendo que a área hachurada representa a região viável.

Os limites de tensão mínimo e máximo podem ser obtidos a partir do Módulo 8 dos Procedimentos de Distribuição (AGÊNCIA NACIONAL DE ENERGIA ELÉTRICA, 2015), onde são apresentadas as faixas de classificação das tensões em regime permanente. Os limites adotados para definição das faixas "Adequada", "Precária"ou "Crítica" apresentam variações dependendo da tensão nominal no ponto de conexão, mesmo se estes valores são expressos normalizados com relação à tensão nominal. Por exemplo, para pontos de conexão com tensão nominal superior a 1 kV e inferior a 69 kV tem-se como limites mínimo e máximo os valores de 0,93 e 1,05 pu, respectivamente. Já em pontos de conexão com tensão nominal igual ou inferior a 1 kV, tem-se os limites mínimo e máximo da faixa adequada iguais a 202 V e 231 V para a tensão nominal 220 V, e 117 V a 133 V para a tensão nominal 127 V. Nesse caso, em pu tem-se os limites de 0,918 a 1,05 pu, para 220 V, e 0,921 ou a 1,047 pu para 127 V. De forma a simplificar o modelo e evitar a necessidade de se conhecer a tensão de operação no lado de BT de cada transformador, na formulação proposta é considerada apenas uma faixa de valores em pu, tanto no lado de MT quanto no lado de BT.

Através de restrições lineares simples é possível também considerar a possibilidade de seleção da derivação (tap) dos transformadores de distribuição como alternativa para a minimização da violação dos limites de tensão, conforme apresentado por Haffner *et al.* (2009a). Sem perda de generalidade, a formulação apresentada a seguir considera como limites mínimo e máximo de tensão os valores 0,93 pu e 1,05 pu, podendo ser facilmente adaptada a outras faixas. Os transformadores de distribuição usualmente possuem três ou mais derivações no lado primário (média tensão - MT), conforme mostra a Tabela 5, e com a escolha adequada do tap se busca regular a tensão fornecida aos consumidores conectados ao lado secundário (baixa tensão - BT). Dessa forma, podese considerar que os limites mínimo e máximo da tensão na rede de MT são móveis para clientes atendidos em BT, já que dependem do tap em que o transformador está operando.

| Tabela J. Derivações de transformadores de distribuição |                 |                        |                          |             |  |  |  |
|---------------------------------------------------------|-----------------|------------------------|--------------------------|-------------|--|--|--|
|                                                         |                 | <b>Tensão Primária</b> | <b>Tensão Secundária</b> |             |  |  |  |
| Derivação                                               | Classe          | Classe                 | Classe                   | Classe      |  |  |  |
|                                                         | $15 \text{ kV}$ | $25 \text{ kV}$        | 127 V                    | 220 V       |  |  |  |
|                                                         | 13,8 kV         | 23,1 kV                | 220 V/127 V              | 380 V/220 V |  |  |  |
| 2                                                       | 13,2 kV         | $22.0$ kV              | 220 V/127 V              | 380 V/220 V |  |  |  |
| 3                                                       | 12.6 kV         | 20,9 kV                | 220 V/127 V              | 380 V/220 V |  |  |  |

Tabela 5: Derivações de transformadores de distribuição

Conforme mostra a Tabela 5, além da tensão nominal (13,8 kV e 23,1 kV), existem outras duas derivações no lado de MT, com valores próximos a 0,95 pu e 0,90 pu. Para a classe de 15 kV, por exemplo, essas derivações correspondem às relações MT:BT de 0,9565:1 (ou 1:1,0455) na derivação 2 e 0,9131:1 (ou 1:1,0952) na derivação 3. Já para a classe de 25 kV, as derivações 2 e 3 correspondem às relações 0,9523:1 (ou 1:1,05) e 0,9048:1 (ou 1,1053). Neste trabalho são consideradas três derivações, com relações em pu apresentadas na Tabela 6, da mesma forma como definido em (HAFFNER *et al.*, 2009a), onde são também apresentadas as tensões mínima e máxima no lado de MT visando obter uma tensão adequada no lado de BT.

| Derivação | Relação de          |              | <b>Tensão Primária</b> | <b>Tensão Secundária</b> |           |
|-----------|---------------------|--------------|------------------------|--------------------------|-----------|
|           | transformação       | $\gamma$ min | 7max<br>$\overline{m}$ | $7$ min                  | /max<br>m |
|           | $1 \cdot 1$         | 0.93         | 1.05                   | 0.93                     | 1,05      |
|           | $0,95:1 = 1:1,0525$ | 0,8835       | 0,9975                 | 0.93                     | 1,05      |
|           | $0,90:1 = 1:1,1111$ | 0,837        | 0,945                  | 0.93                     | 1.05      |

Tabela 6: Limites de tensão adequada

Analisando os dados apresentados na Tabela 6, se um transformador está operando na derivação 3, por exemplo, a tensão no lado de MT deve estar entre 0,8370 pu e 0,9450 pu para que a tensão no lado de BT seja considerada adequada. Cabe ressaltar que a tensão deve ser analisada no ponto de entrega, porém, para fins de simplificação do modelo, neste trabalho não são modelados a rede de BT e o ramal de ligação; tal consideração poderia ser incluída utilizando diferentes limites de tensão de forma a considerar a queda de tensão na rede secundária. A partir da Tabela 6, verifica-se que a relação entre o limite superior e inferior das tensões é de aproximadamente 1,1290. Assim, pode-se substituir os limites fixos  $V_m^{\text{min}}$  e  $V_m^{\text{max}}$  por limites móveis, conforme mostra a Figura 8.

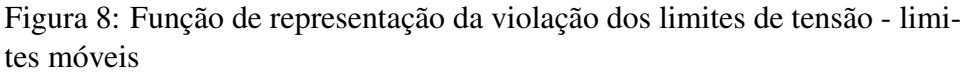

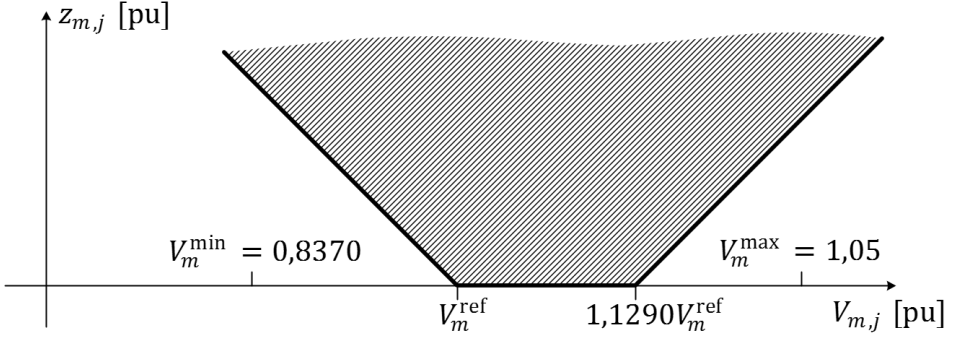

Fonte: (HAFFNER *et al.*, 2009a).

Os limites móveis são definidos a partir de uma tensão de referência  $V_m^{\text{ref}}$ , calculada para todas as barras com carga, conforme a equação:

$$
V_m^{\text{ref}} \ge V_m^{\text{min}} = 0,8370
$$
  
1,1290
$$
V_m^{\text{ref}} \le V_m^{\text{max}} = 1,05
$$
 (65)

Ainda, caso o tap do transformador não esteja previamente definido, pode-se incorporar ao modelo essa definição. Considerando  $V_m^{\text{ref}}$  como a menor tensão admitida, o limite superior é substituído por  $1,1290V_m^{\text{ref}}$  e a expressão (64) é substituída por:

$$
\begin{array}{ll}\n\text{min} & z_{m,j} \\
\text{s.a} & z_{m,j} \ge V_{m,j} - 1,1290V_m^{\text{ref}} \\
& z_{m,j} \ge V_m^{\text{ref}} - V_{m,j} \\
& z_{m,j} \ge 0 \\
& V_m^{\text{ref}} \ge V_m^{\text{min}} = 0,8370 \\
& V_m^{\text{ref}} \le 0,8857V_m^{\text{max}} = 0,93\n\end{array} \tag{66}
$$

A solução do modelo de otimização irá indicar o tap mais adequado para cada transformador a partir do valor obtido para  $V_m^{\text{ref}}$ . Como regra geral, a derivação selecionada será aquela em que o valor de  $V<sub>m</sub>^{\text{min}}$  da MT estiver mais próximo do valor obtido para  $V<sub>m</sub><sup>ref</sup>$ . No entanto, caso seja considerada a variação na carga, deve-se avaliar se essa definição do tap não ocasiona tensões acima do limite permitido em baixos níveis de carregamento.

Conforme o Módulo 8 do PRODIST (AGÊNCIA NACIONAL DE ENERGIA ELÉ-TRICA, 2015), a transgressão dos índices de duração relativa da transgressão para tensão precária (DRP) e/ou para tensão crítica (DRC) implica compensação financeira a ser paga pela distribuidora. Essa compensação, no entanto, não isenta a distribuidora de responder por outras perdas e danos causados pelo serviço inadequado, tais como a queima de equipamentos. Considerando que os efeitos causados por sobretensões tendem a ser mais prejudiciais aos equipamentos, torna-se prudente neste modelo atribuir um peso maior às violações dos níveis de tensão por superação do limite máximo de tensão adequada.

No modelo proposto pode-se substituir a variável  $z_{m,j}$  por duas variáveis: uma indicando violações de tensão devido às tensões inferiores ao limite mínimo  $(z_{m,j}^-)$  e outra indicando as violações devido às tensões superiores ao limite máximo  $(z_{m,j}^+)$ . Para tanto, a expressão (66) é substituída por:

$$
\min \qquad \omega^{-} z_{m,j}^{-} + \omega^{+} z_{m,j}^{+}
$$
\n
$$
\text{s.a} \qquad z_{m,j}^{-} \ge V_{m}^{\text{ref}} - V_{m,j}
$$
\n
$$
z_{m,j}^{+} \ge V_{m,j}^{-} - 1,1290V_{m}^{\text{ref}}
$$
\n
$$
z_{m,j}^{-} \ge 0
$$
\n
$$
z_{m,j}^{+} \ge 0
$$
\n
$$
V_{m}^{\text{ref}} \ge V_{m}^{\text{min}} = 0,8370
$$
\n
$$
V_{m}^{\text{ref}} \le 0,8857V_{m}^{\text{max}} = 0,93
$$
\n(67)

onde  $\omega^-$  e  $\omega^+$  representam os pesos para as violações dos limites inferior e superior de tensão, respectivamente.

A solução do problema de otimização representado pela expressão (67), cujas regiões viáveis são representadas pelas áreas hachuradas das Figuras 9 e 10, irá sempre recair sobre um ponto que pertença aos segmentos de reta em destaque.

Figura 9: Variável de representação da violação do limite inferior de tensão.

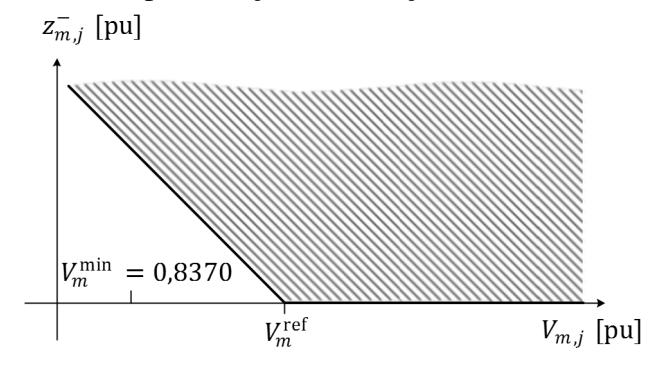

Fonte: Elaborada pela autora.

Com relação à determinação da derivação dos transformadores de distribuição, podese ainda restringir os valores obtidos para aqueles apresentados na Tabela 6, substituindo a expressão da tensão de referência nas equações (66) a (67) pela equação (68):

$$
V_m^{\text{ref}} = 0.93[1 - 0.05(t_m^D - 1)]\tag{68}
$$

sendo  $t_m^D$  um número inteiro positivo,  $1 \leq t_m^D \leq 3$ , que representa o tap utilizado no enrolamento de MT do transformador, conforme a Tabela 6. Dessa forma, a derivação

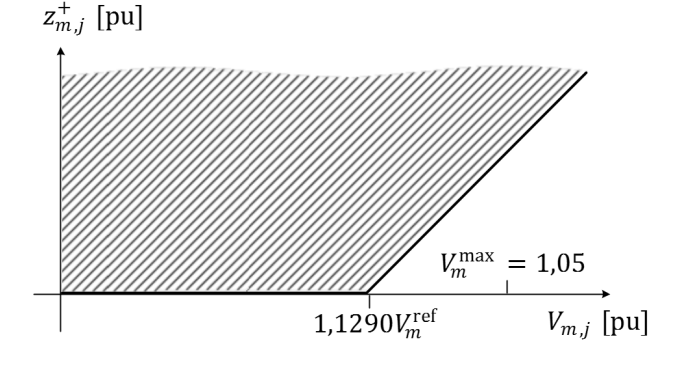

Figura 10: Variável de representação da violação do limite superior de tensão.

Fonte: Elaborada pela autora.

mais adequada será determinada diretamente pelo valor da variável  $t_m^D$  na solução do modelo.

#### 3.4 Considerações Finais

No presente capítulo foram apresentados os modelos linearizados dos componentes de SDEE, além da formulação proposta para o cálculo das violações dos limites de tensão e das perdas. As representações das cargas, dos circuitos das violações dos limites de tensão seguiram os modelos apresentados por Haffner *et al.* (2009a), onde um modelo de PLIM para alocação de BCs em SDEE foi proposto com o objetivo de minimizar as violações de tensão, sem considerar as perdas e modelando os capacitores como injeções constantes de corrente. Assim, as contribuições desta tese com relação a este trabalho anterior são: a modelagem dos capacitores como impedância constante, o modelo dos reguladores de tensão, os modelos para as GDs, a possibilidade de se atribuir pesos diferenciados para as violações dos limites inferior e superior de tensão e a formulação para a estimativa das perdas. Estes modelos dos componentes da rede e das grandezas de interesse são utilizados nos modelos de otimização para a solução do problema de planejamento da expansão de SDEE, apresentados no próximo capítulo.

# **4 MODELO PROPOSTO PARA O PLANEJAMENTO DA EXPANSÃO DE SISTEMAS DE DISTRIBUIÇÃO**

# 4.1 Introdução

A minimização das perdas de energia e a regulação de tensão são importantes aspectos a serem considerados para se atingir alta eficiência na operação de SDEE. O desempenho destes sistemas é afetado por diversas variáveis de controle e pela operação de diferentes equipamentos, como RTs, BCs, geradores distribuídos e transformadores com comutação de tap sob carga nas subestações. Alguns dos fatores amplamente utilizados na avaliação do desempenho de SDEE são o perfil de tensão e as perdas de energia (AH-MADI; MARTI, 2015). Quando as perdas de energia são elevadas, as magnitudes das tensões estão abaixo do limite mínimo permitido, a capacidade máxima de corrente dos condutores é violada ou novas cargas precisam ser atendidas, o planejamento da expansão a curto prazo é realizado pelas distribuidoras (GONÇALVES; FRANCO; RIDER, 2015).

A instalação de BCs é uma prática muito comum, utilizada pelas distribuidoras quando é necessário reduzir perdas, corrigir o fator de potência ou melhorar o perfil de tensão das redes de distribuição, apresentando excelente custo benefício. (RESE-NER *et al.*, 2016). Na prática os capacitores podem ser instalados em diversos pontos da rede; sob o ponto de vista financeiro, a melhor localização e um número mínimo de BCs devem ser escolhidos, levando ao problema da alocação ótima de BCs. Outra solução comumente aplicada é a instalação de RTs para controlar a tensão ao longo dos alimentadores. Da mesma forma que os BCs, os RTs também podem ser alocados em diferentes pontos, o que leva ao problema da alocação ótima de RTs. O recondutora-

mento é outra alternativa para a redução de perdas, sendo a seleção ótima do condutor uma das etapas fundamentais no planejamento de SDEE. Quando considerado em conjunto com a alocação de BCs, o recondutoramento pode levar a soluções ainda mais econômicas sob o ponto de vista de redução de perdas de energia (FARAHANI *et al.*, 2013) e melhoria dos níveis de tensão.

Neste capítulo, são apresentados os modelos de otimização propostos para a alocação ótima de BCs e RTs e para o recondutoramento, utilizados na solução do problema de planejamento da expansão a curto prazo de redes de distribuição. Estes modelos são descritos separadamente, embora possam ser usados em conjunto para resolver os problemas de forma simultânea, apresentando uma única solução de planejamento.

O desempenho de um SDEE pode ainda ser melhorado otimizando as variáveis de controle, tais como o ponto de operação de GDs (injeção de potências ativa e reativa, controle de tensão), o número de capacitores automáticos em operação, a posição do tap de RTs e a tensão da barra da subestação. A solução do problema de planejamento da expansão considerando estas variáveis pode levar a alternativas de investimento mais rentáveis. Ou ainda, caso não seja possível investir na rede, pode-se melhorar o desempenho do sistema sob o ponto de vista de perdas de energia e perfil de tensão através da otimização destas variáveis de controle; neste caso tem-se um problema de planejamento da operação. De fato, o planejamento da expansão envolve a a análise da operação do sistema ao longo do horizonte de planejamento considerado. Dessa forma, é possível afirmar que o problema do planejamento da operação é um subproblema do planejamento da expansão. Embora a otimização da operação de um SDEE não seja o foco desta tese, a formulação proposta pode ser aplicada na solução deste problema.

# 4.2 Planejamento da Expansão

A análise econômica das alternativas de investimento é parte fundamental da atividade de planejamento de SDEE. Os custos envolvidos podem ser divididos em custos iniciais e custos recorrentes (por vezes chamado de custos anuais). Dentre os custos iniciais estão os investimentos na execução de um projeto; estes custos, uma vez pagos, não se repetem. Os custos recorrentes referem-se aos custos que são periodicamente pagos, tais como custos de operação e manutenção. A principal dificuldade na comparação de diferentes alternativas de investimento ocorre quando os custos iniciais e recorrentes

são diferentes e/ou ocorrem em diferentes pontos no tempo. Alguns métodos utilizados na comparação são o cálculo do *payback*, do valor presente líquido, da taxa interna de retorno e dos custos anualizados. (BROWN, 2009). O cálculo do valor presente é utilizado no modelo proposto; trata-se de um método que pode ser utilizado para avaliar e comparar custos e economias que ocorrem em diferentes instantes de tempo, de forma consistente e com uma base comum, auxiliando na tomada de decisão. (WILLIS, 2009).

tempo Ano  $1 \mid$  Ano  $2 \mid$  - - - -  $\mid$  Ano  $T$ Custo de investimento  $C^{\text{inv}}(\mathbf{x})$ (a) Custo de investimento tempo Ano 1  $\vert$  Ano 2  $\vert$  - - - -  $\vert$  Ano *T* carregemento el d e Custo de operação Nív  $C^m(\mathbf{x})$   $C^m(\mathbf{x})$  $C^m(\mathbf{x})$  $\overline{1}$  $\widehat{1}$ I  $\mathcal{C}_1^v(\mathbf{z})$  $\mathcal{C}_1^v(\mathbf{z})$  $\mathcal{C}_1^v(\mathbf{z})$  $+$  $+$  $+$  $C_1^p(\mathbf{p})$  $C_1^p(\mathbf{p})$  $C_1^p(\mathbf{p})$  $\Omega$ Ţ ţ  $\mathcal{C}_2^v(\mathbf{z})$  $\mathcal{C}_2^v(\mathbf{z})$  $\mathcal{C}_2^v(\mathbf{z})$ + +  $+$  $C_2^p(\mathbf{p})$  $C_2^p(\mathbf{p})$  $C_2^p(\mathbf{p})$  $\overline{3}$  $\downarrow$  $\downarrow$  $\mathcal{C}_3^v(\mathbf{z})$  $\mathcal{C}_3^v(\mathbf{z})$  $\mathcal{C}_3^v(\mathbf{z})$  $+$  $+$  $+$  $\mathcal{C}_3^p(\mathbf{p})$  $\mathcal{C}_3^p(\mathbf{p})$  $C_3^p(\mathbf{p})$ 

Figura 11: Instantes de efetivação dos custos de operação e de investimento

(b) Custo de operação

Fonte: Adaptado de Haffner *et al.* (2009a).

A função objetivo do modelo proposto para o planejamento da expansão de SDEE é composta por duas parcelas, uma delas relacionada ao custo de investimento e outra relacionada ao custo de operação. O custo de investimento refere-se aos custos de aquisição, instalação e remoção de equipamentos e condutores. Para que seja possível obter os fatores e calcular o valor presente, considera-se no modelo que o investimento é realizado uma única vez, no início do horizonte de planejamento. Por outro lado, o custo de operação é considerado no início de cada ano e corresponde ao custo anual de manutenção, somado aos custos das perdas de energia e às penalidades relacionados às violações dos limites de tensão. A Figura 11 mostra os instantes de efetivação dos custos de operação e investimento para um horizonte de planejamento de T anos, considerando três níveis de carregamento.

Um diagrama ilustrativo do modelo de otimização proposto é apresentado na Figura 12.

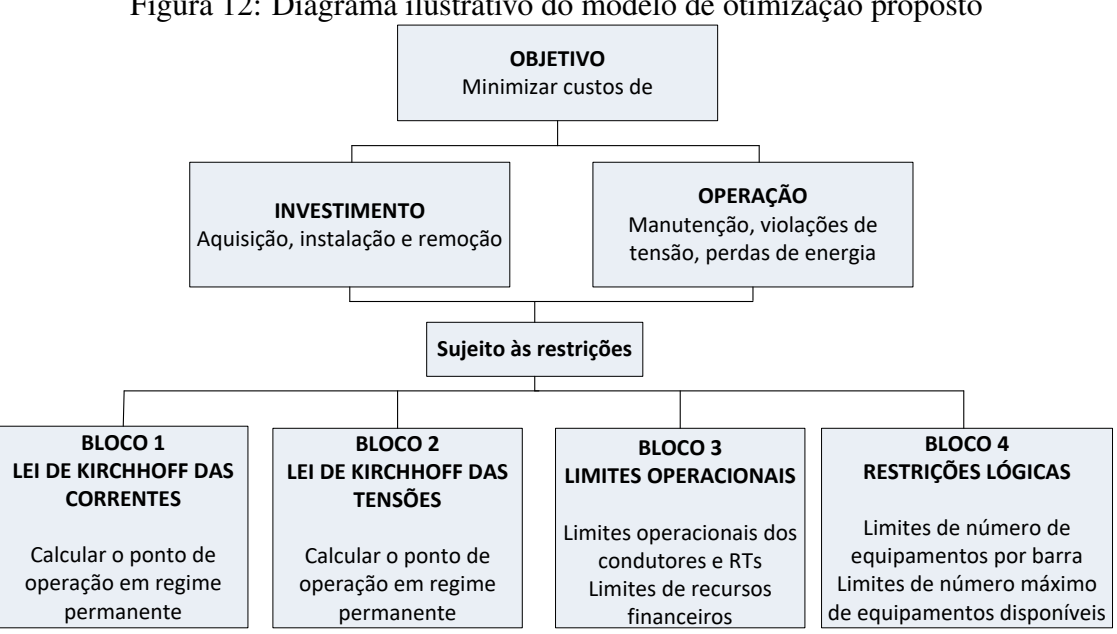

Figura 12: Diagrama ilustrativo do modelo de otimização proposto

Fonte: Elaborada pela autora.

A função objetivo é definida pela seguinte expressão:

$$
C^{\text{total}}(\mathbf{x}, \mathbf{z}, \mathbf{p}) = C^{\text{inv}}(\mathbf{x}) + C^{\text{oper}}(\mathbf{x}, \mathbf{z}, \mathbf{p})
$$
(69)

93

onde:

 $C^{inv}$ custo total de investimento  $[$]$ ;

- $C$ <sup>oper</sup> custo total de operação [\$];
- x vetor das variáveis de investimento;
- z vetor das violações de tensão nas barras [pu];
- p vetor das perdas ativas [kW].

O custo total de operação é dado pela soma dos custos de manutenção, das violações dos limites de tensão e das perdas, definidos nas equações (70) a (73):

$$
C^{\text{oper}}(\mathbf{x}, \mathbf{z}, \mathbf{p}) = \delta(T, i_{\%}) \bigg\{ C^m(\mathbf{x}) + \sum_{j=1}^{NC_{\text{total}}} \Delta t_j \big[ C_j^v(\mathbf{z}_j) + C_j^p(\mathbf{p}_j) \big] \bigg\} \tag{70}
$$

$$
\delta(T, i_{\%}) = \sum_{t=1}^{T} \frac{1}{\left(1 + \frac{i_{\%}}{100}\right)^{t-1}}
$$
(71)

$$
C_j^v(\mathbf{z}_j) = CV \sum_{m \in \Psi^D} z_{m,j} \tag{72}
$$

$$
C_j^p(\mathbf{p}_j) = C^{kWh} \sum_{km \in \Psi^B} p_{km,j}^{\text{perdas}} \tag{73}
$$

onde:

 $C^m$ custo anual de manutenção [\$];  $C_j^v$ custo anual das violações dos limites de tensão no NC j [\$];  $C_i^p$ j custo anual das perdas de energia no NC  $j$  [\$/kWh];  $NC_{\text{total}}$  número total de níveis de carregamento;  $\delta$  fator de conversão para cálculo do valor presente; T horizonte de planejamento [anos];  $i$ % taxa de juros anual [%];  $z_{m,j}$  violação de tensão na barra m durante o NC j [pu];  $\Delta t_i$  duração anual do NC *j* [horas];  $C^{kWh}$ custo da energia [\$/kWh];

 $CV$  fator de penalização linear pela violação dos limites de tensão [\$];

$$
p_{km,j}
$$
 perdas de potência ativa no ramo  $km$  durante o NC  $j$  [kW];

- $z_i$  vetor das violações de tensão nas barras no NC  $j$  [pu];
- $\mathbf{p}_j$  vetor das perdas ativas no NC  $j$  [kW];
- $\Psi^D$  conjunto das barras com carga;
- $\Psi^B$  conjunto dos ramos da rede.

Caso seja desejado utilizar custos diferentes para as transgressões do limite superior e do limite inferior de tensão, a expressão (72) é substituída por:

$$
C_j^v(\mathbf{z}_j) = CV^+ \Delta t_j \sum_{m \in \Psi^D} z_{m,j}^+ + CV^- \Delta t_j \sum_{m \in \Psi^D} z_{m,j}^- \tag{74}
$$

onde  $z_{m,j}^+$  e  $z_{m,j}^-$  representam as violações dos limites superior e inferior de tensão, respectivamente, e  $CV^+$  e  $CV^-$  representam os fatores de penalização linear pelas violações dos limites superior e inferior de tensão, respectivamente. Utilizando essa formulação, a variável  $z_{m,j}$  precisa ser redefinida para duas variáveis, a saber  $z_{m,j}^{+}$  e  $z_{m,j}^-$ .

As equações que definem os custos de investimento e os custos de manutenção são definidas nas seções que seguem, de acordo com o problema a ser resolvido.

## 4.3 Modelo para Alocação de Bancos de Capacitores

O modelo de otimização proposto para o problema da alocação ótima de bancos de capacitores considera a possibilidade de instalação de capacitores fixos e automáticos, além da possibilidade de realocação de unidades pré-existentes. A variação da carga é levada em consideração na definição da melhor estratégia de operação dos BCs automáticos.

No caso de novos capacitores, o investimento total é calculado pela soma dos custos de aquisição e instalação. No caso de capacitores pré-existentes, o investimento total é dado pela soma dos custos de remoção e instalação, sendo o custo de aquisição igual a zero. A seguinte expressão é utilizada para o cálculo do investimento:

$$
C^{\text{inv}}(\mathbf{x}) = \sum_{m \in \Psi^{BC}} \left\{ \sum_{I \in \Psi^F} [CR_m^{FI} + (CA^{FI} + CI_m^{FI} - CR_m^{FI})x_m^{FI}] + \right\}
$$

$$
\sum_{I \in \Psi^A} [CR_m^{AI} + (CA^{AI} + CI_m^{AI} - CR_m^{AI})x_m^{AI}] \right\}
$$
(75)

onde as variáveis representam:

 $CA<sup>F1</sup>$  custo de aquisição do BC fixo tipo I [\$];  $CR_m^{FI}$  custo de remoção do BC fixo tipo *I* da barra m [\$];  $CI_m^{FI}$ custo de instalação do BC fixo tipo I na barra  $m$  [\$];  $CA^{AI}$  custo de aquisição do BC automático tipo I [\$];  $CR_m^{AI}$  custo de remoção do BC automático tipo *I* da barra m [\$];  $CI_m^{AI}$ custo de instalação do BC automático tipo I na barra  $m$  [\$];  $x_m^{FI}$ variável binária que indica a instalação de um BC fixo do tipo I na barra  $m$ ;  $x_m^{AI}$ variável binária que indica a instalação de um BC automático do tipo I na barra  $m$ ;  $\Psi^{BC}$  conjunto das barras candidatas a instalação de BCs;

 $\Psi$ F conjunto dos BCs fixos que podem ser instalados ou realocados;

 $\Psi^A$  conjunto dos BCs automáticos que podem ser instalados ou realocados.

Para exemplificar a possibilidade de remoção e realocação de BCs, considere o sistema de 5 barras da Figura 13. Este sistema já possui um BC fixo do Tipo 1 (F1) instalado na Barra 4. Ainda, um novo BC automático do Tipo 1 (A1) está disponível para instalação neste sistema. Três barras deste sistema podem receber um BC, sendo elas as Barras 3, 4 e 5 (para este caso,  $\Psi^{BC} = \{3,4,5\}$ ); as Barras 1 e 2 não são candidatas a instalação de BCs.

A Tabela 7 apresenta os custos de aquisição, instalação e remoção dos capacitores fixos e automáticos (neste caso,  $\Psi^F = \{1\}$  e  $\Psi^A = \{1\}$ ) da rede da Figura 13. Observar que o custo de aquisição do BC fixo F1 é nulo, pois corresponde a uma unidade pré-existente. Além disto, o custo de instalação do BC fixo F1 na Barra 4 também é nulo, uma vez que o mesmo encontra-se instalado neste local. Assim, a permanência do banco pré-existente na Barra 4 não implica custos de aquisição e instalação e as parcelas

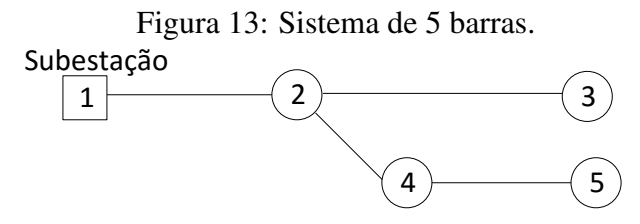

Fonte: Elaborada pela autora.

de remoção são anuladas na expressão (75), quando a variável  $x_4^{F1}$  assume valor unitário (indicando que o banco permanece nessa barra). Por outro lado, a realocação do banco F1 na Barra 5, por exemplo, implica custos de remoção e instalação. Nesse caso, a variável  $x_4^{F1}$  se torna zero (indicando que o banco é removido desta barra) e a variável  $x_5^{F1}$  assume valor unitário. Para as unidades a serem adquiridas, as variáveis correspondentes aos custos de remoção são todas nulas, havendo apenas custo de aquisição e de instalação, conforme mostrado na Tabela 7.

Tabela 7: Custos associados aos bancos de capacitores

|                     |     | $CI_m$ [\$] |                                                         |  | $CR_m$ [\$] |  |  |
|---------------------|-----|-------------|---------------------------------------------------------|--|-------------|--|--|
| Descrição $CA$ [\$] |     |             | $m=3 \quad m=4 \quad m=5 \quad m=3 \quad m=4 \quad m=5$ |  |             |  |  |
| F1                  |     |             |                                                         |  |             |  |  |
|                     | 200 |             |                                                         |  |             |  |  |
|                     |     |             |                                                         |  |             |  |  |

O custo total de operação, definido pela equação (70), é dado pela soma dos custos das violações dos limites de tensão e das perdas, definidos nas equações (70) a (73), além dos custos anuais de manutenção dos capacitores, calculados através da seguinte expressão:

$$
C^{m}(\mathbf{x}) = \sum_{m \in \Psi^{BC}} \left\{ \sum_{I \in \Psi^{F}} C M^{FI} x_{m}^{FI} + \sum_{I \in \Psi^{A}} C M^{AI} x_{m}^{AI} \right\}
$$
(76)

onde  $CM^{FI}$  é o custo anual de manutenção do BC fixo tipo  $I$  e  $CM^{AI}$  é o custo anual de manutenção do BC automático tipo I, ambos em \$.

#### 4.3.1 Restrições

As restrições do problema de alocação de BCs consideram a aplicação das Leis de Kirchhoff, os limites operacionais dos equipamentos para todos os níveis de carregamento e os limites dos recursos disponíveis (limitação financeira e de custo de equipamentos). Pode-se dividi-las em quatro blocos, sendo o primeiro bloco obtido aplicando a LKC para todas as barras do alimentador ( $\forall m \in \Psi^N$ ) e para todos os níveis de carregamento ( $\forall j \in \Psi^{NC}$ ):

$$
\mathbf{S} \mathbf{f}^{\text{Re}}_{j} + \mathbf{g}^{\text{Re}}_{j} = \mathbf{d}^{\text{Re}}_{j} \tag{77}
$$

$$
-\mathbf{q}^{F} - \mathbf{q}^{A} + \mathbf{S} \mathbf{f}_{j}^{\text{Im}} + \mathbf{g}_{j}^{\text{Im}} = \mathbf{d}_{j}^{\text{Im}}
$$
 (78)

onde:

## S matriz incidência nó-ramo da rede;

 $f_j^{\text{Re}}, f_j^{\text{Im}}$  vetores das partes real e imaginária das correntes nos ramos durante o NC j;  $g_j^{\text{Re}}, g_j^{\text{Im}}$  vetores das partes real e imaginária das injeções de correntes durante o NC j;  $\mathbf{d}_{j}^{\text{Re}}, \mathbf{d}_{j}^{\text{Im}}$  vetores das partes real e imaginária da corrente de carga durante o NC j;  $q<sup>F</sup>, q<sup>A</sup>$  vetores com injeções de corrente relacionadas a BCs fixos e automáticos.

Uma formulação linear disjuntiva é aplicada para representar os BCs como impedância constante, evitando não linearidades que seriam introduzidas pela multiplicação das variáveis de investimento pelas tensões quando calculadas as injeções de corrente dos capacitores. Dessa forma, os vetores de corrente  $\mathbf{q}^F$  e  $\mathbf{q}^A$  da equação (78) são determinados para todas as barras candidatas ( $\forall m \in \Psi^{BC}$ ) através das seguintes expressões:

$$
\left| q_{m,j}^{FI} - V_{m,j} Y^{FI} \right| \leq M(1 - x_m^{FI}) \tag{79}
$$

$$
\left| q_{m,j}^{FI} \right| \leq M x_m^{FI} \tag{80}
$$

$$
q_{m,j}^F = \sum_{I \in \Psi^F} q_{m,j}^{FI} \tag{81}
$$

(82)

$$
\left| q_{m,j}^{AI} - V_{m,j} Y^{AI} \right| \leq M(1 - y_{m,j}^{AI}) \tag{83}
$$

$$
\left| q_{m,j}^{AI} \right| \leq M y_{m,j}^{AI}, \tag{84}
$$

$$
q_{m,j}^A = \sum_{I \in \Psi^A} q_{m,j}^{AI} \tag{85}
$$

onde:

- $q_{m,j}^{FI}, q_{m,j}^{AI}$  injeção de corrente (parcela imaginária) relacionada a BCs fixos e automáticos do tipo  $I$  na barra  $m$  [pu];
- $q_{m,j}^{F},q_{m,j}^{A} \;$  injeção de corrente (parcela imaginária) relacionada a BCs fixos e automáticos na barra  $m$  [pu];

$$
y_{m,j}^{AI}
$$
 variável de utilização binária que indica que a unidade automática do tipo *l* na barra *m* está ligada no nível de carregamento *j*.

A respectiva restrição é relaxada quando uma das variáveis  $x_m^{FI}$  em (79) ou  $y_{m,j}^{AI}$  em (83) for igual a zero, dado que  $M$  é um número grande o suficiente para satisfazer os possíveis valores de  $V_{m,j}$ , enquanto que as restrições (80) e (84) ficam ativas e forçam a injeção de corrente do respectivo BC a zero. O oposto ocorre quando  $x_i^{FI}$  ou  $y_{i,j}^{AI}$ assume valor unitário, sendo a injeção de corrente calculada através de (79) e (83).

A expressão (78) inclui a contribuição de capacitores fixos e automáticos em operação no respectivo nível de carregamento. A operação dos equipamentos automáticos é permitida somente se a respectiva variável de investimento é selecionada. Assim, as seguintes restrições de operação são aplicadas a todos os tipos de capacitores automáticos  $(\forall I \in \Psi^A)$  e a todos os níveis de carregamento:

$$
y_{m,j}^{AI} \le x_m^{AI}, \quad \forall m \in \Psi^{BC} \tag{86}
$$

O segundo bloco de equações de restrição é formado pela aplicação da LKT em todos os ramos e para todos os níveis de carregamento ( $\forall j \in \Psi^{NC}$ ) (HAFFNER; ALVES, 2005):

$$
K_{km,j}R_{km}f_{km,j}^{\text{Re}} - X_{km}f_{km,j}^{\text{Im}} + [\mathbf{S}']_{\text{linka km}}\mathbf{V}_j = 0
$$
\n(87)

onde o sobrescrito (') indica matriz transposta,  $V_j$  representa o vetor das tensões nodais para o nível de carregamento j e o fator de ajuste  $K_{km,j}$  do trecho de rede km no NC  $j$  é calculado através da equação (24) para a configuração base do sistema (sem BCs instalados).

O terceiro bloco de restrições leva em conta os limites operacionais dos equipamentos e o limite de investimento. Os limites de fluxo nos ramos, relacionados com a magnitude da corrente (cujas partes real e imaginária são dadas por  $f_{km,j}^{\text{Re}}$  e  $f_{km,j}^{\text{Im}}$ ), são aproximados por restrições lineares. A partir da equação (58), é possível definir restrições que consideram o limite de fluxo em cada ramo km através da seguinte expressão:

$$
|f_{km,j}|^2 \approx f_{km,j}^{\text{2Re}} + f_{km,j}^{\text{2Im}} \le (f_{km}^{\text{max}})^2
$$
 (88)

onde  $f_{km}^{\text{max}}$  é a capacidade máxima de corrente do condutor do ramo  $km$ . Desta forma, o uso de restrições não lineares é evitado.

Os limites de tensão são considerados através da equação (64), sendo que a minimização dos desvios de tensão já foi incorporada à função objetivo através da equação (72). Os limites de injeção de corrente e de tensão de operação para todos os níveis de carregamento  $j \in \Psi^{NC}$  nas barras com capacidade de geração  $k \in \Psi^G$  (subestação e barra com geração distribuída) são dados pelas equações (3) a (5).

Diversos limites podem ser definidos para os investimentos em aquisição de cada tipo de banco, para os custos de instalação e manutenção ou para os custos totais. Neste trabalho, a restrição que limita os custos totais de aquisição é dada por:

$$
\sum_{m \in \Psi^{BC}} \left( \sum_{I \in \Psi^F} CA^{FI} x_m^{FI} + \sum_{I \in \Psi^A} CA^{AI} x_m^{AI} \right) \le B_{\text{max}}^B \tag{89}
$$

onde  $B_{\text{max}}^B$  é o recurso disponível para aquisição de bancos de capacitores.

O quarto bloco de restrições refere-se às restrições lógicas do problema, sendo elas:

• somente um BC pode ser instalado por barra candidata

$$
\sum_{I \in \Psi^F} x_m^{FI} + \sum_{I \in \Psi^A} x_m^{AI} \le 1, \ \forall m \in \Psi^{BC}
$$
\n
$$
(90)
$$

• uma unidade automática só pode ser ligada em um determinado nível de carregamento se a mesma for selecionada para instalação

$$
y_{m,j}^{AI} \le x_m^{AI}, \ \forall m \in \Psi^{BC}, \ \forall j \in \Psi^{NC}, \ \forall I \in \Psi^A \tag{91}
$$

• cada tipo de banco possui uma quantidade máxima de equipamentos disponíveis para instalação

$$
\sum_{m \in \Psi^{BC}} x_m^{FI} \le NB_{\text{max}}^{FI}, \quad \forall I \in \Psi^F \tag{92}
$$

$$
\sum_{m \in \Psi^{BC}} x_m^{AI} \le NB_{\text{max}}^{AI}, \quad \forall I \in \Psi^A \tag{93}
$$

onde  $NB_{\text{max}}^{FI}$  e  $NB_{\text{max}}^{AI}$  representam o número disponível de BCs fixos do tipo I e automáticos do tipo I, respectivamente;

• a quantidade máxima de bancos fixos, automáticos e total é limitada pelas seguintes restrições

$$
\sum_{m \in \Psi^{BC}} \sum_{I \in \Psi^F} x_m^{FI} \le NB_{\text{max}}^F, \quad \forall I \in \Psi^F \tag{94}
$$

$$
\sum_{m \in \Psi^{BC}} \sum_{I \in \Psi^A} x_m^{AI} \le NB_{\text{max}}^A, \quad \forall I \in \Psi^A \tag{95}
$$

$$
\sum_{m \in \Psi^{BC}} \left( \sum_{I \in \Psi^F} x_m^{FI} + \sum_{I \in \Psi^A} x_m^{AI} \right) \le N B_{\text{max}} \tag{96}
$$

onde  $NB_{\text{max}}^F$ ,  $NB_{\text{max}}^A$  e  $NB_{\text{max}}$  representam, respectivamente, o número máximo de BCs dos tipos fixo, automático e total que podem ser instalados.

As restrições (89) a (96) desempenham um importante papel na redução do espaço de busca, tornando o problema de otimização tratável por meio de métodos de otimização exata. Uma análise do espaço de busca do problema da alocação de BCs é apresentada no Apêndice A. Ressalta-se que a imposição de restrições financeiras ou de limitações no número de equipamentos disponíveis pode resultar em soluções que apresentem violações dos limites de tensão, mas estas tendem a ser pequenas dependendo dos custos adotados.

# 4.4 Modelo para Alocação de Reguladores de Tensão

O modelo de otimização para alocação ótima de reguladores de tensão segue a mesma filosofia da alocação de BCs, considerando a possibilidade de instalação de novos RTs ou da realocação de equipamentos existentes. A função objetivo é dada pela equação (69) e os custos de operação são calculados utilizando a expressão (70). O custo de investimento com a alocação de RTs é definido pela seguinte expressão:

$$
C^{\text{inv}}(\mathbf{x}) = \sum_{m \in \Psi^{RT}} \left\{ \sum_{I \in \Psi^R} [CR_m^{RI} + (CA^{RI} + CI_m^{RI} - CR_m^{RI})x_m^{RI}] \right\}
$$
(97)

onde as variáveis representam:

- $CA^{RI}$  custo de aquisição do RT do tipo I [\$];
- $CR_m^{RI}$  custo de remoção do RT do tipo *I* da barra m [\$];
- $CI_m^{RI}$ custo de instalação do RT do tipo I na barra  $m$  [\$];
- $x_m^{RI}$ variável binária que indica a instalação do RT do tipo I na barra m;
- $\Psi^{RT}$  conjunto das barras candidatas a instalação de RTs;

 $\Psi^R$  conjunto dos RTs que podem ser instalados ou realocados.

O custo anual de manutenção, que faz parte dos custos de operação definidos na equação (70), são calculados através da equação:

$$
C^{m}(\mathbf{x}) = \sum_{m \in \Psi^{RT}} \left\{ \sum_{I \in \Psi^{R}} C M^{RI} x_m^{RI} \right\}
$$
(98)

onde  $CM^{RI}$  é o custo anual de manutenção do RT tipo I em \$.

#### 4.4.1 Restrições

As restrições do problema de alocação de RTs podem também ser divididas em quatro blocos. O primeiro bloco é obtido aplicando a LKC em todas as barras ( $\forall i \in \Psi^N$ ) e para todos os níveis de carregamento ( $\forall j \in \Psi^{NC}$ ). Pode-se definir dois conjuntos de equações, relacionados com as potências ativa e reativa, conforme segue:

$$
\mathbf{S} \mathbf{f}^{\text{Re}}_{j} + \mathbf{g}^{\text{Re}}_{j} = \mathbf{d}^{\text{Re}}_{j} + \Delta \mathbf{f}^{\text{Re}}_{j}
$$
 (99)

$$
\mathbf{S} \mathbf{f}^{\text{Im}}_{j} + \mathbf{g}^{\text{Im}}_{j} = \mathbf{d}^{\text{Im}}_{j} + \Delta \mathbf{f}^{\text{Im}}_{j}
$$
 (100)

onde  $\Delta f_j^{Re}$  e  $\Delta f_j^{Im}$  são vetores com as alterações nas partes real e imaginária do fluxo de corrente a montante dos RTs, em pu.

O segundo bloco de restrições é obtido pela aplicação da LKT a todos os ramos em todos os níveis de carregamento ( $\forall j \in \Psi^{NC}$ ). Pode-se definir as seguintes restrições:

$$
K_{km,j}R_{km}f_{km,j}^{\text{Re}} - X_{km}f_{km,j}^{\text{Im}} + [\mathbf{S}']_{\text{linha km}}\mathbf{V}_j = 0, \quad \forall m \notin \Psi^{RT} \tag{101}
$$

$$
K_{km,j}R_{km}f_{km,j}^{\text{Re}} - X_{km}f_{km,j}^{\text{Im}} + [\mathbf{S}']_{\text{linha}} \,_{km}\mathbf{V}_j - \Delta V_{m,j} = 0, \quad \forall m \in \Psi^{RT} \tag{102}
$$

onde  $\Delta V_{m,i}$  representa a alteração da tensão na barra m durante o nível de carregamento j devido à instalação de um regulador de tensão nesta barra, em pu.

As alterações na tensão e no fluxo de corrente devido à inclusão de um RT devem ser iguais a zero caso não seja instalado o equipamento na respectiva barra. Dessa forma, as expressões (41), (49) e (52) são substituídas pela seguinte formulação disjuntiva:

$$
\left| \Delta V_{m,j} - 0.00625 \left( \sum_{i=0}^{5} 2^{(i-1)} s_{i,m,j} - 16 V_{m,j} \right) \right| \leq M \left( 1 - \sum_{I \in \Psi^R} x_m^{RI} \right) (103)
$$

$$
|\Delta V_{m,j}| \leq M \sum_{I \in \Psi^R} x_m^{RI} \tag{104}
$$

$$
\left| \Delta f_{m,j}^{\text{Re}} - 0.00625 \left( \sum_{i=0}^{5} 2^{(i-1)} h_{i,m,j}^{\text{Re}} - 16 f_{km_0,j}^{\text{Re}} \right) \right| \leq M \left( 1 - \sum_{I \in \Psi^R} x_m^{RI} \right) (105)
$$

$$
\left|\Delta f_{m,j}^{\text{Re}}\right| \leq M \sum_{I \in \Psi^R} x_m^{RI} \tag{106}
$$

$$
\left| \Delta f_{m,j}^{\text{Im}} - 0,00625 \left( \sum_{i=0}^{5} 2^{(i-1)} h_{i,m,j}^{\text{Im}} - 16 f_{km_0,j}^{\text{Im}} \right) \right| \leq M \left( 1 - \sum_{I \in \Psi^R} x_m^{RI} \right) (107)
$$
  

$$
\left| \Delta f_{m}^{\text{Im}} \right| < M \sum x_n^{RI} \tag{108}
$$

 $\overline{\phantom{a}}$ 

$$
\left|\Delta f_{m,j}^{\text{Im}}\right| \leq M \sum_{I \in \Psi^R} x_m^{RI} \tag{108}
$$

O terceiro bloco de restrições considera os limites operacionais dos equipamentos e os limites de investimento. Os limites de injeção de corrente e de tensão de operação para todos os níveis de carregamento  $j \in \Psi^{NC}$  nas barras com capacidade de geração  $m \in \Psi^G$  (subestação e barras com geração distribuída) são definidos pelas equações (3) a (5). Os limites de tensão para as barras com carga são considerados através da equação (64), sendo que a minimização dos desvios de tensão já foi incorporada à função objetivo em (70). Os fluxos nos ramos são limitados pela capacidade máxima de corrente do respectivo condutor através da equação de restrição (88).

Ainda, a capacidade de corrente dos reguladores é considerada no modelo através da seguinte restrição:

$$
\left(f^{\max,RI}\right)^2 - f^{\max}_{km_0,j} - f^{\min}_{km_0,j} \geq -M\left(1 - x_m^{RI}\right) \tag{109}
$$

onde  $f^{\text{max},RI}$  é a capacidade máxima de corrente do regulador de tensão do tipo I, em pu.

Se um RT do tipo *I* é instalado na barra  $m$ , a variável  $x_m^{RI}$  assume valor unitário e a equação (109) pode ser reescrita como:

$$
\left(f^{\max,RI}\right)^2 \geq f_{km_0,j}^{2\text{Re}} + f_{km_0,j}^{2\text{Im}} \tag{110}
$$

O oposto ocorre quando o RT não é instalado. Nesse caso,  $x_m^{RI}$  é igual a zero e a equação (109) pode ser reescrita como:

$$
\left(f^{\max,RI}\right)^2 \geq f^{\max}_{km_0,j} + f^{\min}_{km_0,j} - M \tag{111}
$$

sendo  $M > f_{km_0,j}^{2\text{Re}} + f_{km_0,j}^{2\text{Im}}$ , o termo do lado direito da restrição resulta em um valor negativo; como  $\left(f^{\max,RI}\right)^2$  é sempre positivo, essa restrição é satisfeita sempre que  $x_m^{RI} = 0.$ 

Da mesma forma como no modelo da alocação de BCs, limites podem ser definidos para os investimentos com aquisição de RTs, para os custos de instalação e manutenção e também para os custos totais. Por exemplo, a seguinte restrição limita o custo de investimento com aquisição de RTs:

$$
\sum_{m \in \Psi^{RT}} \left( \sum_{I \in \Psi^R} C A^{RI} x_m^{RI} \right) \leq B_{\text{max}}^R \tag{112}
$$

onde  $B_{\text{max}}^R$  é o recurso disponível para aquisição de reguladores.

As restrições lógicas foram o quarto bloco de restrições, descritas conforme segue:

• só é permitida a instalação de um RT por barra candidata:

$$
\sum_{I \in \Psi^R} x_m^{RI} \le 1, \quad \forall m \in \Psi^{RT} \tag{113}
$$

• cada tipo de RT possui uma quantidade máxima disponível e os RTs candidatos a realocação estão limitados às quantidades pré-existentes:

$$
\sum_{m \in \Psi^{RT}} x_m^{RI} \le N B_{\text{max}}^{RI}, \quad \forall I \in \Psi^R \tag{114}
$$

onde  $NB_{\text{max}}^{\text{RI}}$  representa o número disponível de RTs do tipo I.

• o número máximo de RTs que podem ser instalados em um alimentador é considerado na seguinte restrição:

$$
\sum_{m \in \Psi^{RT}} \left( \sum_{I \in \Psi^R} x_m^{RI} \right) \le N B_{\text{max}}^R \tag{115}
$$

onde  $NB_{\text{max}}^R$  representa o número máximo de RTs que podem ser instalados.

#### 4.4.2 Tensão de Referência e Insensibilidade

A expressão que considera a tensão de referência e insensibilidade de um RT, apresentada na seção 3.2.5.1, deve ser modificada para que passe a valer somente quando um RT é instalado. Para tanto, a seguinte formulação linear disjuntiva é utilizada:

$$
V_{m,j} \leq M + (V_{\text{set}}^{\text{RT}} + \beta) \tag{116}
$$

$$
V_{m,j} \geq -M + (V_{\text{set}}^{\text{RT}} - \beta) \tag{117}
$$

onde M é um número grande o suficiente para permitir os possíveis valores de  $V_{m,j}$ .

# 4.5 Modelo para Recondutoramento e Seleção Ótima de Condutor

No modelo proposto para solução do problema do recondutoramento em redes de distribuição, considera-se que cada tipo de condutor tem como características: a) resistência por unidade de comprimento; b) reatância por unidade de comprimento; c) capacidade máxima de corrente; d) custo de aquisição e instalação por unidade de comprimento; e e) custo de manutenção por unidade de comprimento por ano.

A função objetivo corresponde à minimização do valor presente dos custos de investimento e de operação, sendo definida na equação (69). Os custos de investimento na troca e instalação de novos condutores são calculados através da seguinte equação:

$$
C^{\text{inv}}(\mathbf{x}) = \sum_{km \in \Psi^{CR}} \left\{ \sum_{I \in \Psi^C} C_{c_{km}}^{CI} l_{km} x_{km}^{CI} \right\} \tag{118}
$$

onde  $x_{km}^{CI}$  é a variável binária que indica a troca do condutor existente no circuito  $km$ por um condutor do tipo *I*, ou a manutenção do condutor tipo *I* se já existente,  $C_{c_{km}}^{CI}$ contempla custos de aquisição e instalação,  $l_{km}$  é o comprimento do trecho de rede  $km$  e  $c_{km}$  representa o índice do condutor do trecho  $km$ . Se o índice for igual a zero, significa que não há condutor previamente definido para o referido trecho. Assim, uma matriz de custos é formulada, de forma similar ao apresentado em (GONÇALVES; FRANCO; RIDER, 2015). A Tabela 8 apresenta uma matriz de custos exemplo, onde B representa um custo elevado o suficiente para não permitir o recondutoramento de um trecho utilizando condutor de menor ampacidade.

|                      |   |    | para condutor I |    |    |  |  |
|----------------------|---|----|-----------------|----|----|--|--|
|                      |   |    | 2               |    |    |  |  |
|                      |   | 10 | 20              | 30 | 40 |  |  |
|                      |   | 0  | 25              | 35 | 45 |  |  |
|                      | 2 | B  | 0               | 35 | 45 |  |  |
| de condutor $c_{km}$ | 3 | B  | B               |    | 45 |  |  |
|                      |   |    |                 |    |    |  |  |

Tabela 8: Custos associados à substituição de condutores

O custo anual de manutenção dos condutores é calculado através da seguinte equação:

$$
C^{m}(\mathbf{x}) = \sum_{km \in \Psi^{CR}} \left\{ \sum_{I \in \Psi^{C}} CM^{CI} l_{km} x_{km}^{CI} \right\}
$$
(119)

onde  $CM^{CI}$  representa o custo anual de manutenção do condutor do tipo I, dado em \$/km.

Os custos de operação são calculados através da expressão (70), sendo que os custos das violações dos limites de tensão e das perdas de energia são definidos nas equações (72) e (73).

#### 4.5.1 Restrições

O primeiro bloco de restrições do problema é obtido aplicando a LKC para todas as barras em todos os níveis de carregamento ( $\forall j \in \Psi^{NC}$ ):

$$
\mathbf{S} \mathbf{f}_j^{\mathrm{Re}} + \mathbf{g}_j^{\mathrm{Re}} = \mathbf{d}_j^{\mathrm{Re}} \tag{120}
$$

$$
\mathbf{S} \mathbf{f}_j^{\text{Im}} + \mathbf{g}_j^{\text{Im}} = \mathbf{d}_j^{\text{Im}} \tag{121}
$$

O segundo bloco de restrições decorre da aplicação da LKT. As seguintes restrições são definidas para todos os ramos candidatos ao recondutoramento ( $\forall km \in \Psi^{CR}$ ) e para todos os níveis de carregamento ( $\forall j \in \Psi^{NC}$ ):

$$
K_{km,j} f_{km,j}^{\text{Re}} R^{CI} l_{km} x_{km}^{CI} - f_{km,j}^{\text{Im}} X^{CI} l_{km} x_{km}^{CI} + [\mathbf{S}']_{\text{linha}} k_m \mathbf{V}_j = 0 \tag{122}
$$

onde  $R^{CI}$  e  $X^{CI}$  representam a resistência e a reatância do condutor tipo I em pu/km.

Observa-se que utilizando a equação (122) são introduzidas não linearidades no modelo através da multiplicação das variáveis de decisão  $(x_{km}^{CI})$  pelas correntes nos ramos  $(f_{km,j}^{\text{Re}} e f_{km,j}^{\text{Im}})$ . Isso pode ser evitado utilizando-se uma extensão do modelo linear disjuntivo, sendo a equação (122) substituída pelas seguintes expressões, definidas para todos os ramos candidatos ( $\forall km \in \Psi^{CR}$ ):

$$
\left|K_{km,j}f_{km,j}^{\text{Re}}R^{CI}l_{km} - f_{km,j}^{\text{Im}}X^{CI}l_{km} + [\mathbf{S}']_{\text{linka}}k_m\mathbf{V}_j\right| \le M(1 - x_{km}^{CI}), \ \forall I \in \Psi^C \tag{123}
$$

$$
\sum_{I \in \Psi^C} x_{km}^{CI} = 1 \tag{124}
$$

Quando a variável  $x_{km}^{CI}$  for igual a zero, a restrição (123) é relaxada, uma vez que M é um número grande o suficiente para satisfazer os possíveis valores de tensão nas barras. A restrição (124) garante que seja escolhido um condutor para o trecho  $km$ , ou que permaneça o condutor existente.

As equações que determinam as perdas em um trecho de rede  $km$  devem ser alteradas para considerar a troca de condutor. Dessa forma, a equação (59) é substituída por:

$$
p_{km,j}^{\text{perdas}} \approx f_{km,j}^{\text{2Re}} R^{CI} l_{km} x_{km}^{CI} + f_{km,j}^{2\text{Im}} R^{CI} l_{km} x_{km}^{CI}
$$
 (125)

Observa-se que a equação (125) também apresenta a multiplicação de duas variáveis. Através de restrições disjuntivas, pode-se substituir esta equação por:

$$
|p_{km,j}^{\text{perdas}} - f_{km,j}^{\text{2Re}} R^{CI} l_{km} - f_{km,j}^{\text{2Im}} R^{CI} l_{km}| \le M(1 - x_{km}^{CI})
$$
 (126)

Os limites operacionais dos equipamentos e os limites de investimento são considerados no terceiro bloco de restrições. A limitação dos custos com aquisição de condutores é considerado através da seguinte restrição:

$$
\sum_{km\in\Psi^{CR}} \left( \sum_{I\in\Psi^C} C_{c_{km}}^{CI} l_{km} x_{km}^{CI} \right) \leq B_{\text{max}}^C \tag{127}
$$

onde  $B_{\text{max}}^C$  é o recurso disponível para aquisição de condutores.

Os limites de injeção de corrente e de tensão de operação nas barras com capacidade de geração  $m \in \Psi^G$  (subestação e barras com geração distribuída) são definidos pelas equações (3) a (5), para todos os níveis de carregamento  $j \in \Psi^{NC}$ . Os limites de tensão para as barras com carga são considerados através da equação (64), lembrando que a minimização dos desvios de tensão já foi incorporada à função objetivo em (70).

A capacidade máxima de corrente dos condutores é considerada na seguinte restrição:

$$
(f_{km}^{\max,CI})^2 - f_{km,j}^{\text{2Re}} - f_{km,j}^{\text{2Im}} \ge -M(1 - x_{km}^{CI})
$$
 (128)

onde  $f_{km}^{\text{max,}CI}$  é a capacidade de corrente do condutor do tipo *I*, em pu. Assim, quando selecionado o condutor *I* para o trecho  $km$ ,  $x_{km}^{CI}$  será igual a um e a restrição é ativada, considerando o limite de corrente deste condutor. O oposto ocorre quando o condutor não é selecionado, ficando a restrição relaxada já que  $M$  é um número grande o suficiente para permitir os possíveis valores de  $f_{km,j}^{\text{2Re}}$  e  $f_{km,j}^{\text{2Im}}$ .
## 4.6 Considerações Finais

Neste capítulo, foram apresentados os modelos de otimização para os problemas da alocação de BCs, alocação de RTs e recondutoramento. Embora os modelos tenham sido apresentados separadamente, podem ser utilizados em conjunto de forma a obter uma solução para a expansão do sistema que considere simultaneamente as três alternativas de investimento. Os testes de validação e exemplos de aplicação são apresentados no próximo capítulo.

# **5 VALIDAÇÃO E APLICAÇÃO DO MODELO PROPOSTO**

Neste capítulo, são apresentados os resultados dos testes realizados com o objetivo de validar e demonstrar a flexibilidade do modelo de otimização descrito no Capítulo 4. O modelo proposto foi descrito na linguagem de programação OPL (VAN HEN-TENRYCK; LUSTIG, 1999) e resolvido utilizando o *solver* CPLEX (IBM CORP, 2013), empregando suas opções padrão (exceto quando especificado o contrário). Um computador com processador Intel Core i7-2640M CPU @ 3.40GHz 12GB de RAM, com sistema operacional 64 bits foi utilizado nos testes.

Com o objetivo de validar o modelo proposto, os resultados obtidos através do *solver* CPLEX foram comparados com a solução do fluxo de carga (FC) não linear, baseado em um processo iterativo de varredura (KERSTING, 2001). No FC, foi adotada a representação usual da rede de distribuição para este tipo de análise: capacitores modelados como 100% impedância constante; cargas como 50% potência constante e 50% impedância constante; e geradores distribuídos como 100% potência constante (em alguns casos como barras de tensão controlada).

Em todos os testes que são apresentados a seguir, o custo da energia é igual a 0,11 \$/kWh, sendo adotado um fator de penalização linear por violação dos limites de tensão igual a 10 \$/hora – suficiente para inibir violações sensíveis nos limites da tensão. O horizonte de planejamento considerado é de 3 anos, com taxa de juros anual 10%.

Com relação aos equipamentos disponíveis para instalação, tem-se:

• Bancos de capacitores – foram considerados quatro tipos de BC: dois fixos e dois automáticos. Os capacitores automáticos podem estar ligados ou desligados. A Tabela 9 apresenta a potência nominal e os custos de aquisição, instalação e manutenção dos BCs considerados;

• Reguladores de tensão – Os equipamentos disponíveis para instalação têm capacidade de corrente igual a 200 A, com custos de aquisição e instalação iguais a \$ 10.000,00 e \$ 1.000,00, respectivamente, e custo anual de manutenção de \$ 500,00. Foi considerada uma tensão de referência um pouco acima do valor nominal ( $V_{\text{set}}^{\text{RT}} = 1,02$  pu) e insensibilidade de 1,5% ( $\beta = 0,0153$  pu).

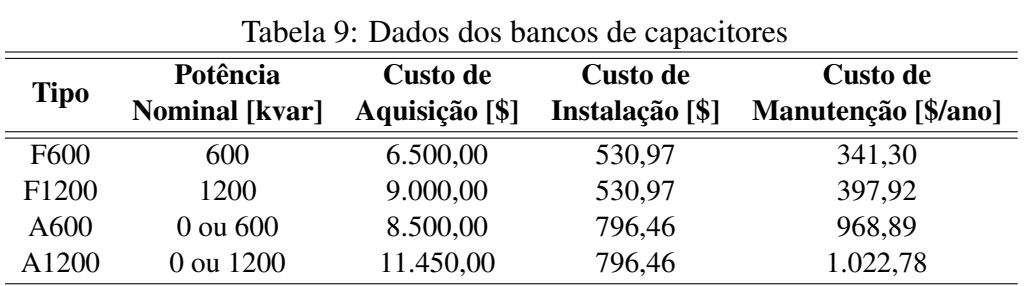

Os dados de impedância e limites de capacidade de corrente dos sete tipos de condutores, utilizados nos casos de recondutoramento, são apresentados na Tabela 10, enquanto que a Tabela 11 apresenta os custos de aquisição e instalação, para todas as transições consideradas. Observar que foi utilizado um custo elevado para evitar o uso do condutor Tipo 1 (6CC), representando uma opção possível, mas em desuso. Os custos de manutenção dos condutores foram considerados iguais a zero em todos os testes.

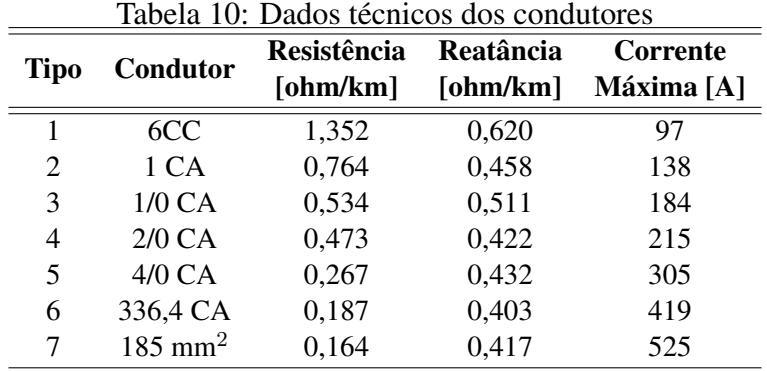

|                      |                  |      |      |      | Para condutor I |      |      |      |
|----------------------|------------------|------|------|------|-----------------|------|------|------|
|                      |                  | 1    | 2    | 3    | 4               | 5    | 6    | 7    |
|                      | $\boldsymbol{0}$ | 100  | 2,25 | 2,50 | 3,50            | 4,80 | 5,50 | 7,50 |
|                      | 1                | 0,00 | 3    | 3,25 | 5,20            | 6,50 | 7,25 | 8,00 |
|                      | $\overline{2}$   | 100  | 0,00 | 3,25 | 5,20            | 6,50 | 7,25 | 8,00 |
|                      | 3                | 100  | 100  | 0,00 | 5,20            | 6,50 | 7,25 | 8,00 |
|                      | 4                | 100  | 100  | 100  | 0,00            | 6,50 | 7,25 | 8,00 |
| De condutor $c_{km}$ | 5                | 100  | 100  | 100  | 100             | 0,00 | 7,25 | 8,00 |
|                      | 6                | 100  | 100  | 100  | 100             | 100  | 0,00 | 8,00 |
|                      | $\overline{7}$   | 100  | 100  | 100  | 100             | 100  | 100  | 0,00 |

Tabela 11: Custo de aquisição e instalação dos condutores  $(10^3 \text{ \$/km})$ 

Com relação às linearizações descritas na Seção 3.2.5, para determinar as variações no fluxo de corrente devido à inclusão de um RT, o termo correspondente à parte real  $(\Delta f_{m,j}^{\text{Re}})$  foi obtido utilizando a segunda linearização proposta, ou seja, através da equação (55). Já para o termo da parte imaginária ( $\Delta f_{m,j}^{\text{Im}}$ ) foi considerada a primeira linearização descrita, empregando a formulação disjuntiva (52)-(54), pois os casos testados contemplaram simultaneamente a alocação de BCs e RTs, podendo ocorrer inversões na parte imaginária dos fluxos de corrente.

## 5.1 Validação dos Modelos

Nesta seção, são apresentados os resultados dos testes realizados para validar a linearização e os modelos de otimização propostos. Para tanto, foram utilizados dois sistemas de distribuição trifásicos: sistema de 23 barras (HAFFNER *et al.*, 2009a) e sistema de 69 barras (BARAN; WU, 1989). Em ambos os sistemas, foram consideradas variações no carregamento, representadas através de curvas de duração com três níveis de carregamento (NC1, NC2 e NC3), definidos na Tabela 12.

Tabela 12: Níveis de carregamento utilizados nos sistemas de 23 e 69 barras

| Nível               | NC1     | NC2  | - NC3 |
|---------------------|---------|------|-------|
| % da Carga Nominal  | $100\%$ | 70%  | 30%   |
| Duração [horas/ano] | 2190    | 3650 | 2920  |

Para fins de validação do modelo proposto e dos resultados obtidos através do *solver* CPLEX, o problema de alocação de BCs foi também resolvido utilizando enumeração exaustiva<sup>1</sup>, através da solução do FC. Para tanto, foi desenvolvido um algoritmo de enumeração implementado no MATLAB, compilado em linguagem C e executado através de arquivos MEX. Para viabilizar a execução em um tempo razoável, foi utilizado um servidor com processador AMD Opteron 6128, disponível no Centro de Otimização Aplicada da Universidade da Florida. Os limites de tensão para as barras com carga foram definidos como  $V_m^{\text{min}} = 0.93$  pu e  $V_m^{\text{max}} = 1.05$  pu e a tensão da barra da subestação foi considerada fixa e igual a 1,0 pu (para facilitar a enumeração). Nos testes de validação do modelo de alocação de BCs, foi considerado que estão disponíveis para instalação 3 BCs de cada tipo descrito na Tabela 9 e que no máximo 3 BCs podem ser instalados em cada alimentador, de forma a permitir que a enumeração seja resolvida em tempo razoável. Para a validação do modelo de alocação de RTs, foi considerado que no máximo 4 RTs podem ser instalados.

A validação do modelo de recondutoramento e seleção de condutor foi realizada somente para o sistema de 23 barras, uma vez que não foram encontrados na literatura os dados completos das linhas (comprimento e condutor utilizado em cada trecho) do sistema de 69 barras. No entanto, um exemplo de aplicação envolvendo o recondutoramento de um sistema com 276 barras é apresentado na Seção 5.2.3 para complementar a validação desta parte do modelo.

## 5.1.1 Sistema de 23 barras sem GD

O sistema de 23 barras opera em 13,8 kV, com uma carga nominal de 4158 kW e 2728 kvar (HAFFNER *et al.*, 2009a), distribuída igualmente entre as barras 2 a 23. A

 $1$ Com os recursos disponíveis, a enumeração não foi viabilizada para os problemas de alocação de RTs e de recondutoramento. No caso da alocação de RTs, seria necessário também enumerar a posição do tap de cada RT (32 posições mais a posição central) para cada nível de carregamento, resultando em um número proibitivo de combinações a serem avaliadas por intermédio da solução do FC. O mesmo ocorre para o caso do recondutoramento, para o qual o número de possibilidades é dado pelo número de tipos de condutores elevado ao número de trechos candidatos ao recondutoramento. Por exemplo, se considerados 3 tipos de condutores para o sistema de 23 barras, com 22 trechos candidatos ao recondutoramento, tem-se mais de 31 milhões de combinações para serem avaliadas, inviabilizando a enumeração em tempo razoável. Dessa forma, para fins de comparação/validação, os modelos para alocação de RTs e recondutoramento foram resolvidos utilizando o modelo proposto e as melhores soluções obtidas foram verificadas utilizando o FC.

Figura 14 apresenta o diagrama deste sistema, onde podem ser visualizados os dados das linhas e condutores.

A configuração base do sistema de 23 barras foi definida considerando que nenhum capacitor está instalado. Na Tabela 13 são apresentados, para cada um dos três níveis de carregamento, o somatório das violações de tensão, para o FC e modelo linearizado (ML)<sup>2</sup>, bem como as perdas totais de potência ativa obtidas através do FC e do ML. A última coluna desta tabela apresenta a diferença percentual entre os valores das perdas calculadas pelos dois modelos, indicando diferença muito pequenas, inferiores à 3%.

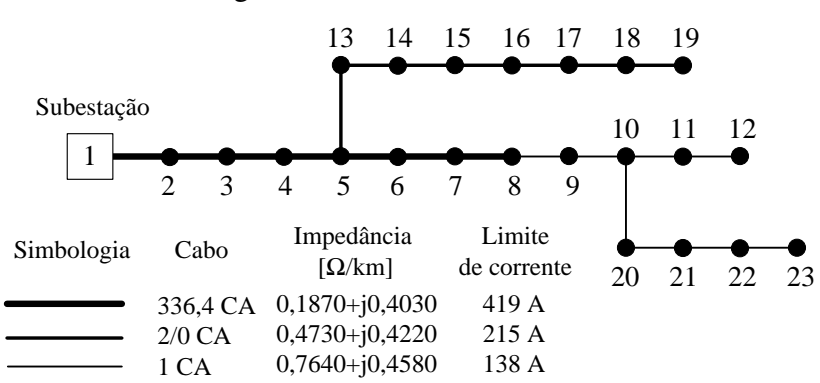

Figura 14: Sistema de 23 barras

Fonte: Adaptado de Haffner *et al.* (2009a).

Tabela 13: Resultados por nível de carregamento do sistema de 23 barras - Caso base sem GD

|                 | FC e ML                          | FC.         | ML.         | <b>Diferença</b> |
|-----------------|----------------------------------|-------------|-------------|------------------|
|                 | $\sum_{m\in\Psi}$ $z_{m,j}$ [pu] | Perdas [kW] | Perdas [kW] | [%]              |
| NC <sub>1</sub> | 0,9048                           | 300,96      | 296,49      | $-1,48\%$        |
| NC <sub>2</sub> | 0,2685                           | 146,08      | 145,71      | $-0,25%$         |
| NC <sub>3</sub> | 0,0000                           | 26,65       | 27.29       | 2,40%            |

É importante ressaltar que, mesmo sendo um sistema pequeno, a distribuição uniforme da carga torna o problema de otimização mais difícil de ser resolvido. Somado a isso, o sistema de 23 barras possui elevada carga e apresenta tensões muito baixas no seu caso base.

<sup>2</sup>Como o ML é desenvolvido no entorno do caso base, não existem diferenças nas tensões nodais no caso base.

A Tabela 14 apresenta as perdas anuais de energia, a soma das violações nos níveis de tensão, calculadas a partir da equação (64) e ponderadas pela duração dos níveis de carregamento, e o valor presente do custo de operação resultante, calculado através da expressão (70) para um horizonte de três anos.

| <b>Resultados</b>                                                             | FC.     | ML.     |
|-------------------------------------------------------------------------------|---------|---------|
| Perdas [MWh/ano]                                                              | 1270.09 | 1260,86 |
| $\sum_{m \in \Psi^D} z_{m,j}$ [pu]<br>C <sup>oper</sup> [×10 <sup>3</sup> \$] | 0,3381  | 0.3381  |
|                                                                               | 463.20  | 460.41  |

Tabela 14: Resultados do caso base do sistema de 23 barras sem GD

#### *5.1.1.1 Alocação de BCs*

O problema da alocação ótima de BCs foi resolvido considerando que todas as barras são candidatas a receber um BC, exceto a barra da subestação, o que totaliza 22 barras candidatas. Os resultados são apresentados conforme segue, sendo que as colunas indicadas por "EN" e "ML" nas tabelas representam os resultados obtidos através da enumeração e do modelo linearizado, respectivamente. Ainda, a barra onde o capacitor deve ser instalado é indicada após o símbolo "@".

De acordo com a Tabela 15, a solução ótima indica a instalação de capacitores fixos de 600 kvar nas barras 16 e 20 e um capacitor automático de 1200 kvar na barra 8, o qual deve ser ligado somente durante o nível de carregamento NC1. Comparando com o caso base, as perdas anuais de energia foram reduzidas para 950,4 MWh (cerca de 75,4% do valor inicial). As violações dos limites de tensão também foram reduzidas e a soma representa cerca de 5,3% do valor inicial. Como consequência, obteve-se uma redução de aproximadamente 30,2% nos custos totais. Cabe ressaltar a proximidade entre os resultados dos dois modelos; por exemplo, para a solução ótima, a diferença entre os custos totais obtidos pelo modelo não linear e pelo modelo proposto é de apenas −0,45%, tomando como base o valor do FC.

Uma análise mais acurada dos resultados mostrados na Tabela 15, revela que a solução ótima obtida pelo CPLEX utilizando o ML é a segunda melhor solução determinada pela enumeração<sup>3</sup>. Mesmo havendo esta inversão entre as duas melhores soluções, pode-se observar que o modelo proposto é capaz de encontrar soluções de ótima qua-

<sup>3</sup>De modo inverso, a segunda melhor solução obtida pelo ML é a solução ótima determinada pelo processo de enumeração

lidade, já que as duas alternativas apresentam custos totais muito próximos (diferença inferior a 0,1%, considerando os valores obtidos pelo FC ou ML) e representam excelentes alternativas de investimento.

| <b>Resultados</b>                         | Solução Ótima (EN) |                          | Segunda Melhor (EN) |                                  |  |
|-------------------------------------------|--------------------|--------------------------|---------------------|----------------------------------|--|
| Posição                                   |                    | A1200 @ $8^1$ , F600 @16 |                     | A1200 @9 <sup>1</sup> , F600 @16 |  |
|                                           | e F600 @20         |                          | e F600 @20          |                                  |  |
| $C^{inv}$ [ $\times$ 10 <sup>3</sup> \$]  | 26,31              |                          | 26,31               |                                  |  |
|                                           | EN                 | ML                       | EN                  | ML                               |  |
| $\sum_{m\in\Psi} p z_{m,j}$ [pu]          | 0,0217             | 0,0180                   | 0,0146              | 0,0105                           |  |
| Perdas [MWh/ano]                          | 952,30             | 950,40                   | 958,81              | 955,69                           |  |
| $C^{oper}$ [ $\times$ 10 <sup>3</sup> \$] | 296,41             | 294,97                   | 296,68              | 294,75                           |  |
| C <sup>total</sup> $[\times 10^3$ \$]     | 322,72             | 321,28                   | 322,99              | 321,06                           |  |

Tabela 15: Resultados da alocação de BCs no sistema de 23 barras sem GD

<sup>1</sup> Ligado no nível de carregamento NC1; desligado nos níveis NC2 e NC3.

As Figuras 15 a 17 apresentam os perfis de tensão para os três níveis de carregamento adotados, obtidos através do ML e do FC, após a instalação dos BCs indicados na solução ótima; as barras onde foram alocados os equipamentos estão indicadas nas figuras. Para fins de comparação, são apresentados também os perfis de tensão sem a compensação reativa proposta (caso base). Pode-se observar uma melhoria significativa nos níveis de tensão. Ainda, uma grande proximidade entre os valores de tensão obtidos pelo ML e pelo FC é verificada, sendo que a maior diferença ocorre na Barra 8 durante o NC1 e é igual a 0,2%.

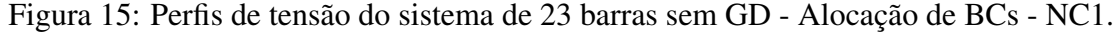

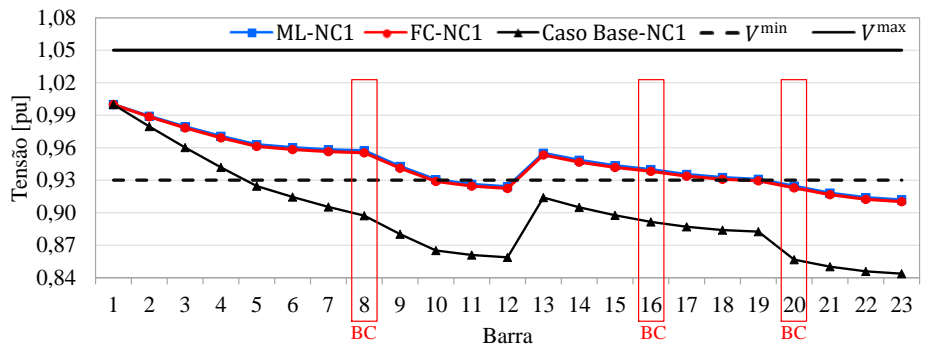

Fonte: Elaborada pela autora.

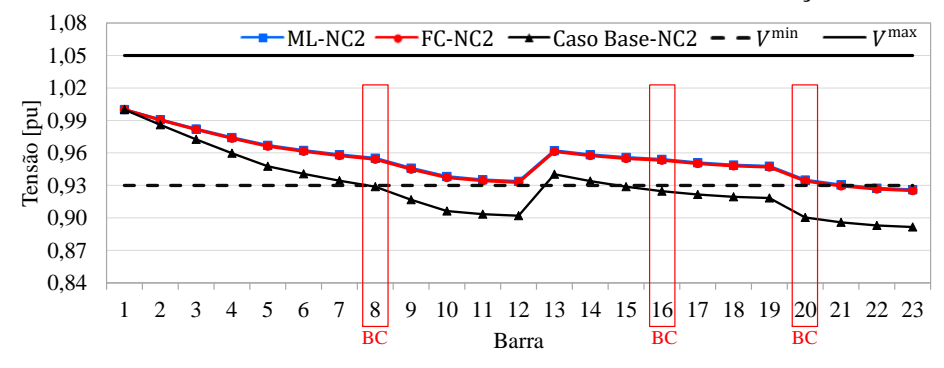

Figura 16: Perfis de tensão do sistema de 23 barras sem GD - Alocação de BCs - NC2.

Fonte: Elaborada pela autora.

Figura 17: Perfis de tensão do sistema de 23 barras sem GD - Alocação de BCs - NC3.

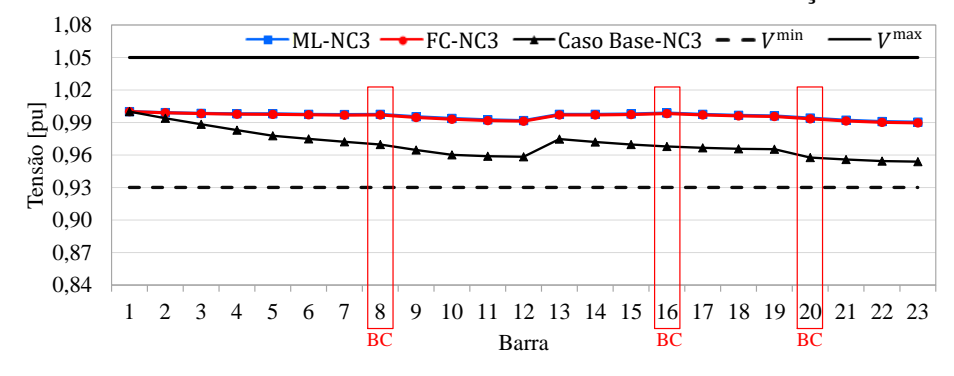

Fonte: Elaborada pela autora.

Com relação ao esforço computacional, o modelo proposto foi resolvido em 12 s. A enumeração exaustiva foi resolvida em 9.331 s, sendo avaliadas 4.271.344 combinações.

#### *5.1.1.2 Alocação de RTs*

O problema da alocação de RTs para o sistema de 23 barras foi resolvido considerando que todas as barras são candidatas a receber um regulador, com exceção da barra da subestação. Dessa forma, tem-se 22 barras candidatas. De forma a validar o modelo, as cinco melhores soluções obtidas utilizando o *solver* CPLEX e o modelo proposto foram verificadas utilizando o FC.

A Tabela 16 apresenta as cinco melhores soluções da alocação de RTs no sistema de 23 barras sem GD, na qual as linhas indicadas por "ML" e "FC" apresentam as soluções obtidas através do modelo linearizado e através do FC, respectivamente. Ainda, a barra onde o RT deve ser instalado é precedida pelo símbolo "@" na primeira coluna. As colunas 2 a 4 apresentam a posição do tap do RT para cada nível de carregamento, a coluna 5 mostra o custo de investimento e as colunas 7 a 10 apresentam as violações nos limites de tensão, as perdas anuais de energia, o valor presente do custo de operação e o valor presente do custo total resultante, respectivamente. Pode-se observar uma grande proximidade entre os valores obtidos pelos dois modelos; para a solução ótima, a diferença entre os custos totais é de apenas −0,23%, tomando como base o valor obtido pelo FC.

| Barra |                 | Tap |     | $C^{inv}$                             |    | $\mathcal{L}_{m \in \Psi} D^{Z_{m,j}}$ | Perdas    | $C$ <sup>oper</sup> | $C^{\text{total}}$          |
|-------|-----------------|-----|-----|---------------------------------------|----|----------------------------------------|-----------|---------------------|-----------------------------|
|       | NC <sub>1</sub> | NC2 | NC3 | $\left[\times 10^3 \text{ }\$\right]$ |    | [pu]                                   | [MWh/ano] |                     | $[\times 10^3 \text{ } \$]$ |
| RT@5  | 14              | 10  | 5   | 11,00                                 | ML | 0,0017                                 | 1362,45   | 411,76              | 422,76                      |
|       |                 |     |     |                                       | FC | 0,0013                                 | 1366,12   | 412,74              | 423,74                      |
| RT@5  | 14              | 10  | 8   | 11,00                                 | ML | 0,0017                                 | 1364,05   | 412,24              | 423,24                      |
|       |                 |     |     |                                       | FC | 0,0013                                 | 1367,87   | 413,27              | 424,27                      |
| RT@5  | 16              | 10  | 5   | 11,00                                 | ML | 0,0000                                 | 1372,12   | 414,25              | 425,25                      |
|       |                 |     |     |                                       | FC | 0,0000                                 | 1376,89   | 415,68              | 426,68                      |
| RT@5  | 16              | 10  | 8   | 11,00                                 | ML | 0,0000                                 | 1373,73   | 414,74              | 425,74                      |
|       |                 |     |     |                                       | FC | 0.0000                                 | 1378,64   | 416,21              | 427,21                      |
| RT @5 | 16              | 11  | 8   | 11,00                                 | ML | 0,0000                                 | 1377,57   | 415,89              | 426,89                      |
|       |                 |     |     |                                       | FC | 0,0000                                 | 1382,74   | 417,44              | 428,44                      |

Tabela 16: Resultados da alocação de RTs no sistema de 23 barras sem GD

As Figuras 18 a 20 apresentam os perfis de tensão para os 3 NCs, considerando o RT na Barra 5 com os taps indicados na solução ótima (primeira linha da Tabela 16). A barra onde foi alocado o equipamento está indicada nas figuras.

Figura 18: Perfis de tensão do sistema de 23 barras sem GD - Alocação de RTs - NC1

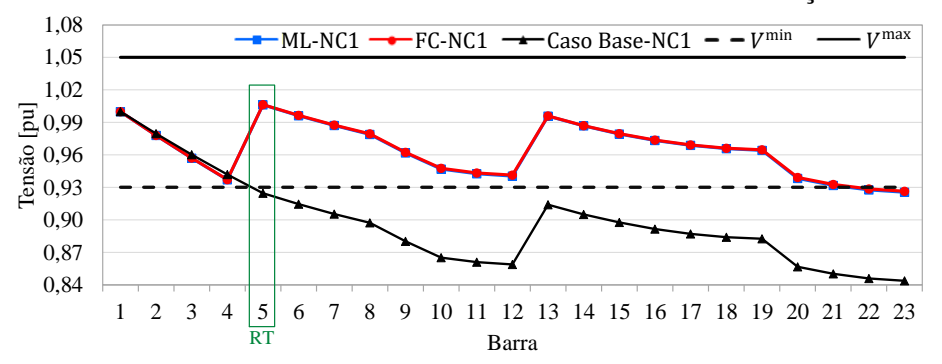

Fonte: Elaborada pela autora.

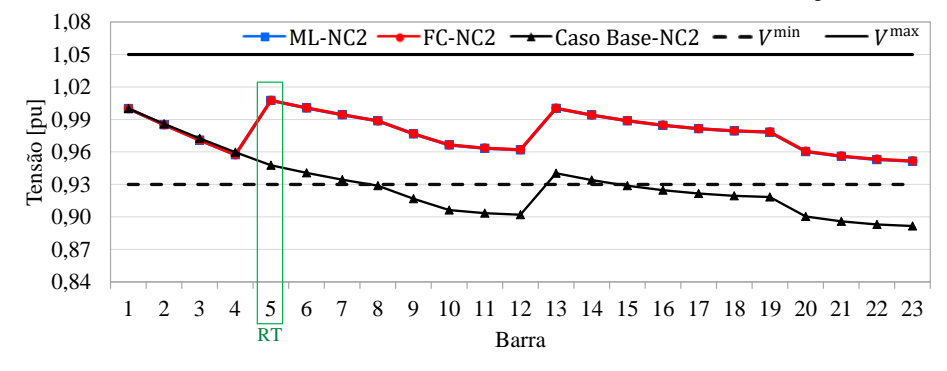

Figura 19: Perfis de tensão do sistema de 23 barras sem GD - Alocação de RTs - NC2

Fonte: Elaborada pela autora.

Figura 20: Perfis de tensão do sistema de 23 barras sem GD - Alocação de RTs - NC3

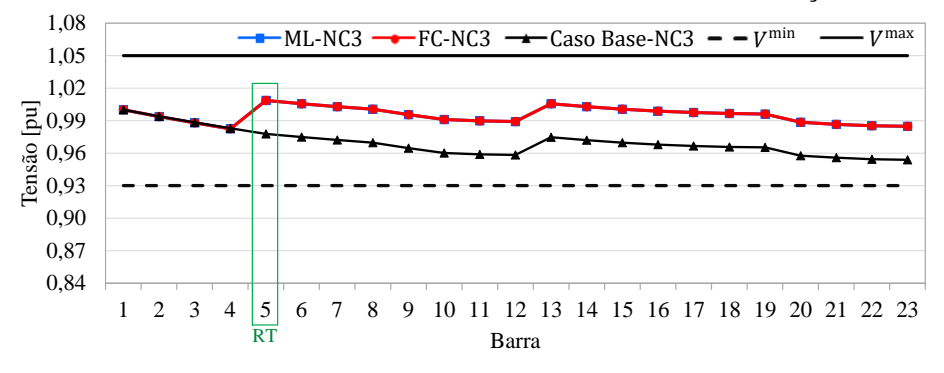

Fonte: Elaborada pela autora.

Pode-se observar que a tensão na Barra 5 se mantém de acordo com a tensão de referência de 1,02 pu e a insensibilidade de 0,0153 pu (ou seja, entre 1,0047 e 1,0353 pu) nos 3 níveis de carregamento considerados. Cabe ressaltar a proximidade entre as magnitudes de tensão calculadas pelo ML e pelo FC.

Comparando os resultados da solução ótima com o caso base, pode-se observar um aumento de aproximadamente 8,1% nas perdas anuais de energia. Isso ocorre devido ao aumento da corrente a montante do regulador, conforme equações (99) e (100). Por outro lado, as violações dos limites de tensão tiveram uma redução de 99,5% comparado ao valor do caso base e uma redução de 8,2% nos custos totais é verificada. O modelo proposto foi resolvido em 2,2 s.

#### *5.1.1.3 Recondutoramento e Seleção de Condutor*

Nos testes de validação do modelo de recondutoramento, foram considerados candidatos à troca de condutores os 15 trechos com cabo 2/0 CA e 1 CA; os demais trechos já empregam o cabo 336,4 CA e não são candidatos. Para os 8 trechos com condutor 1 CA, os condutores disponíveis para instalação são: 2/0 CA, 4/0 CA e 336,4 CA; Para os 7 trechos com condutor 2/0 CA, os condutores disponíveis para instalação são: 4/0 CA e 336,4 CA. Os dados dos condutores podem ser encontrados nas Tabelas 10 e 11.

O modelo proposto foi resolvido em 0,6 s e a Tabela 17 apresenta os resultados dos trechos que tiveram condutor modificado, para as 5 melhores soluções obtidas. A solução ótima indica a troca do condutor dos trechos compreendidos entre as barras 8-9 e 9-10 de 1 CA para 336,4 CA. Na Tabela 18 são apresentadas as violações dos limites de tensão, as perdas de energia e os custos resultantes nestas 5 soluções, as quais foram também verificadas utilizando o FC.

Tabela 17: Trechos com condutor modificado no sistema de 23 barras sem GD

| Barra | Barra | Solução  | Segunda  | Terceira | <b>Ouarta</b> | Quinta         |
|-------|-------|----------|----------|----------|---------------|----------------|
| de    | para  | Ótima    | Melhor   | Melhor   | Melhor        | Melhor         |
|       | 13    |          | 336,4 CA | $\sim$   | 336,4 CA      | $\blacksquare$ |
| 8     | 9     | 336.4 CA | 336,4 CA | 336,4 CA | 336,4 CA      | $4/0$ CA       |
| Q     | 10    | 336,4 CA | 336,4 CA | $4/0$ CA | $4/0$ CA      | $4/0$ CA       |

Tabela 18: Resultados do recondutoramento do sistema de 23 barras sem GD

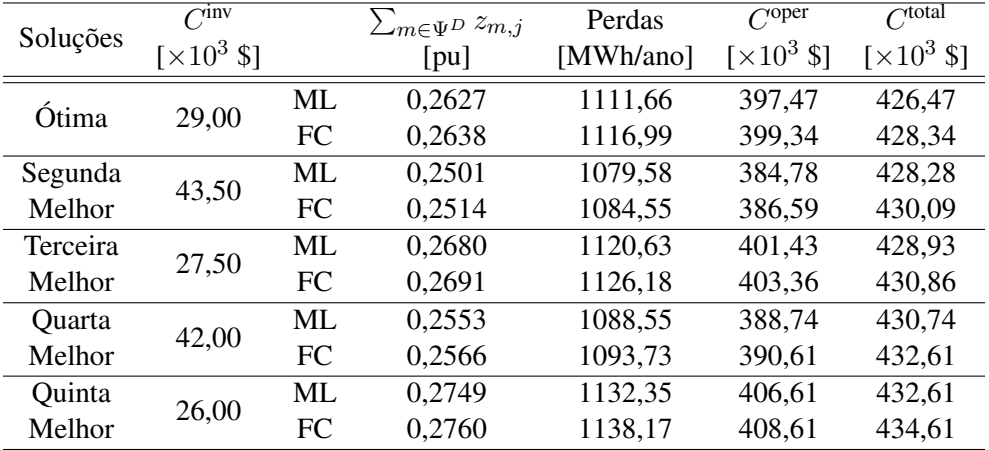

A partir da Tabela 18 pode-se observar uma grande proximidade entre os resultados obtidos pelo ML e pelo FC. Na solução ótima, a diferença entre os custos totais obtidos

pelos dois modelos é de apenas −0,43%, tomando como base o valor do FC. Ainda, com a troca dos condutores nos trechos entre as barras 8 e 10 de 1 CA para 336,4 CA, observa-se uma redução de aproximadamente 11,8% nas perdas de energia comparando com o caso base. As violações dos limites de tensão são reduzidas a cerca de 77,7% do valor inicial.

As Figuras 21 a 23 mostram os perfis de tensão para a solução ótima obtida, sendo possível verificar uma pequena melhoria nos níveis de tensão nas barras a jusante da Barra 8, ou seja, para as Barras 9 a 12 e 20 a 23. Como esperado, as demais barras do sistema não apresentam alterações na tensão. Pode-se também observar a proximidade entre os valores das magnitudes de tensão obtidos pelo ML e pelo FC, sendo que a maior diferença foi de 0,2%, a qual ocorre na Barra 8 durante o NC1.

Figura 21: Perfis de tensão do sistema de 23 barras sem GD - Recondutoramento - NC1

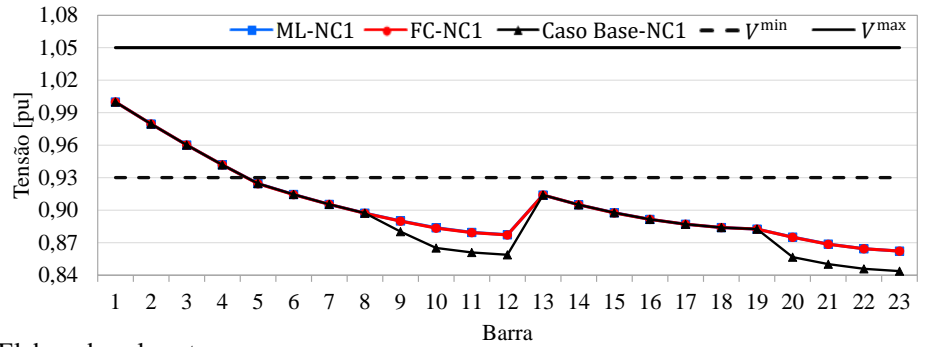

Fonte: Elaborada pela autora.

Figura 22: Perfis de tensão do sistema de 23 barras sem GD - Recondutoramento - NC2

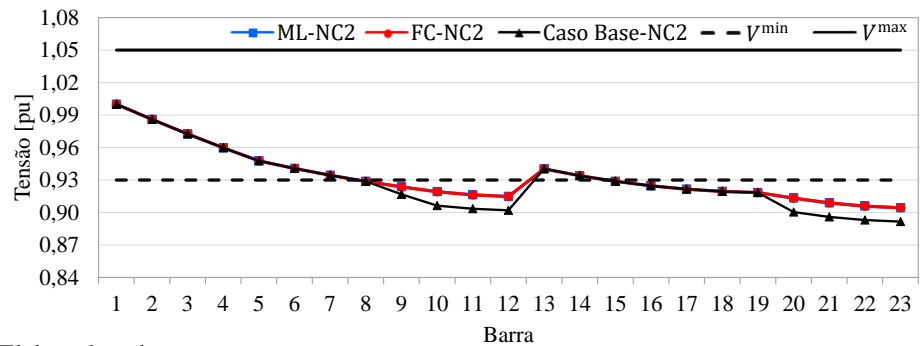

Fonte: Elaborada pela autora.

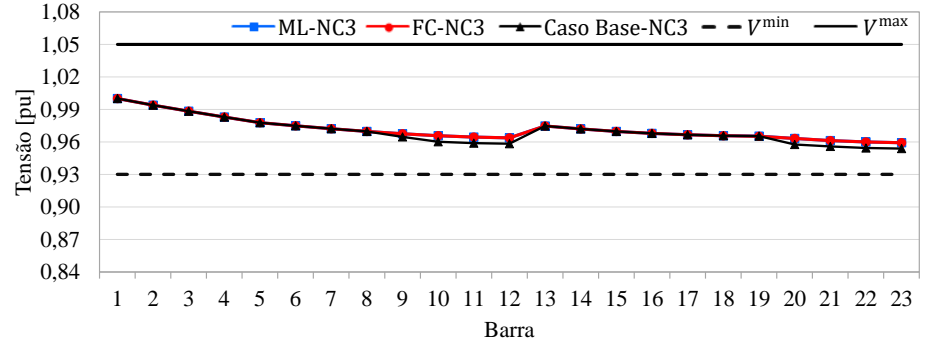

Figura 23: Perfis de tensão do sistema de 23 barras sem GD - Recondutoramento - NC3

Fonte: Elaborada pela autora.

O modelo de seleção ótima de condutor foi também testado considerando que não existem condutores definidos para o sistema de 23 barras, sendo possível selecionar um dos seguinte condutores descritos na Tabela 10: 1 CA, 1/0 CA, 2/0 CA, 4/0 CA e 336,4 CA. Os resultados da solução ótima obtida utilizando o *solver* CPLEX e o modelo proposto foram obtidos em 11 s, sendo mostrados na Tabela 19, na qual os condutores selecionados para cada trecho são apresentados. As violações dos limites de tensão, perdas de energia e os custos de operação e total são apresentados na Tabela 20.

Tabela 19: Resultados da seleção ótima de condutores para o sistema de 23 barras sem GD

| <b>Barra de</b> | Barra para     | Condutor | <b>Barra</b> de | Barra para | Condutor |
|-----------------|----------------|----------|-----------------|------------|----------|
|                 | $\overline{2}$ | 336,4 CA | 10              | 20         | $1/0$ CA |
| 2               | 3              | 336,4 CA | 11              | 12         | 1 CA     |
| 3               | 4              | 336,4 CA | 13              | 14         | 336,4 CA |
| 4               | 5              | 336,4 CA | 14              | 15         | 336,4 CA |
| 5               | 6              | 336,4 CA | 15              | 16         | $1/0$ CA |
| 5               | 13             | 336,4 CA | 16              | 17         | $1/0$ CA |
| 6               |                | 336,4 CA | 17              | 18         | $1/0$ CA |
|                 | 8              | 336,4 CA | 18              | 19         | 1 CA     |
| 8               | 9              | 336,4 CA | 20              | 21         | $1/0$ CA |
| 9               | 10             | 336,4 CA | 21              | 22         | $1/0$ CA |
| 10              | 11             | $1/0$ CA | 22              | 23         | 1 CA     |

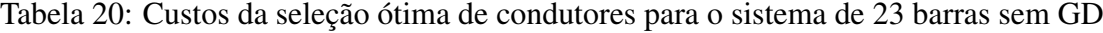

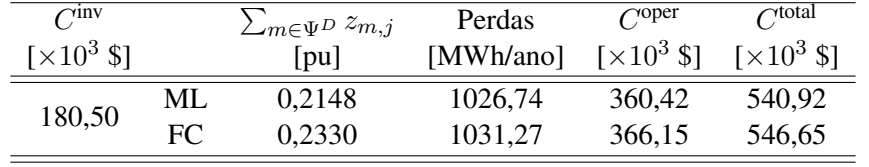

Através da comparação com o caso base, pode-se observar que a seleção de condutores indicada na Tabela 19 resulta em uma redução de aproximadamente 18,6% nas perdas de energia. As violações dos limites de tensão são reduzidas em aproximadamente 36,5%. Ainda, a partir dos resultados apresentados na Tabela 20, uma grande proximidade entre os resultados obtidos pelo ML e pelo FC é verificada. A diferença nos custos totais é de apenas 1,06%, tendo como base o valor do FC. A maior diferença entre os valores das magnitudes de tensão obtidos pelos dois modelos foi de 0,34%, a qual ocorre na Barra 23 durante o NC1. As Figuras 24 a 26 apresentam os perfis de tensão para este caso teste, sendo possível observar uma leve melhoria dos níveis de tensão em todo o sistema e a proximidade entre as tensões calculadas pelos dois modelos.

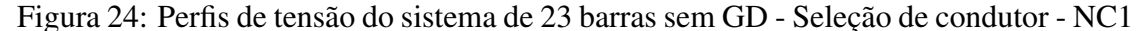

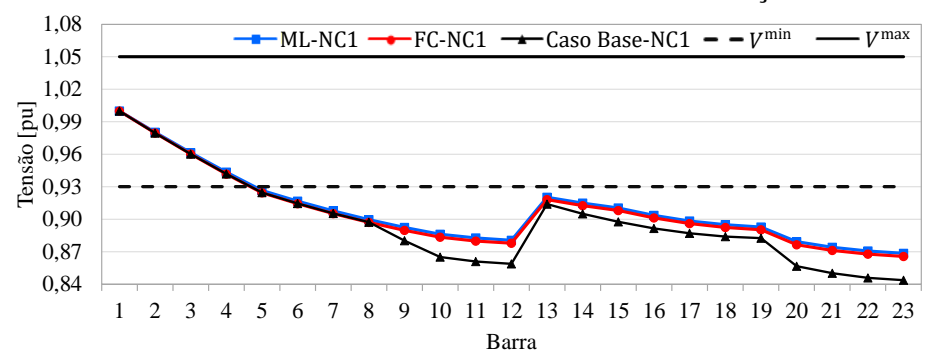

Fonte: Elaborada pela autora.

Figura 25: Perfis de tensão do sistema de 23 barras sem GD - Seleção de condutor - NC2

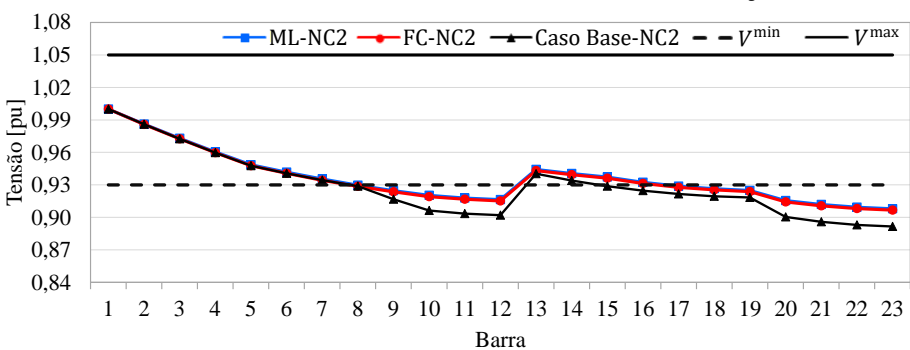

Fonte: Elaborada pela autora.

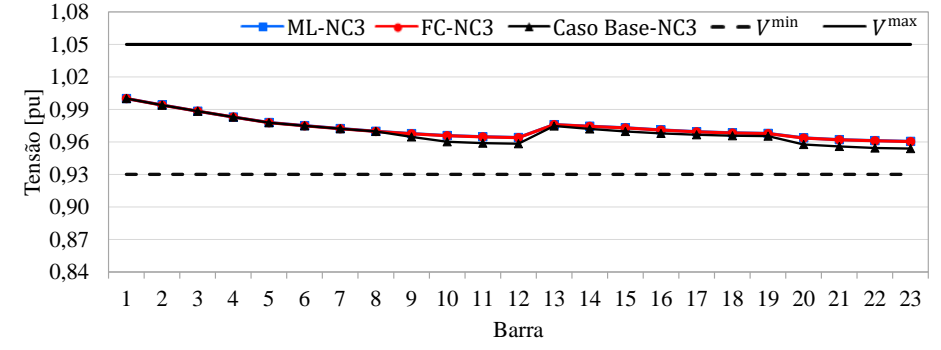

Figura 26: Perfis de tensão do sistema de 23 barras sem GD - Seleção de condutor - NC3

Fonte: Elaborada pela autora.

#### 5.1.2 Sistema de 23 barras com GD

De forma a validar o modelo proposto para sistemas com a presença de GD, foi considerada a conexão de um gerador síncrono na Barra 8 do sistema de 23 barras. O gerador opera com potência máxima de geração igual a 1,5 MW e fator de potência unitário no caso base. A Tabela 21 apresenta os resultados do caso base, obtidos através da solução do FC e do ML. São apresentadas também as diferenças percentuais entre os valores das perdas calculadas pelos dois modelos. O mesmo comparativo não foi realizado para as tensões, pois o ML é desenvolvido no entorno do caso base, ou seja, não existem diferenças. É possível observar que as diferenças nos valores das perdas são muito pequenas, inferiores à 2% para todos os níveis de carregamento.

Tabela 21: Resultados por nível de carregamento do sistema de 23 barras com GD - Caso base

|                 | FC e ML                        | FC.         | ML          | <b>Diferença</b> |
|-----------------|--------------------------------|-------------|-------------|------------------|
|                 | $\sum_{m\in\Psi}Dz_{m,j}$ [pu] | Perdas [kW] | Perdas [kW] | [%]              |
| NC <sub>1</sub> | 0.5463                         | 199.74      | 202,65      | 1,46%            |
| NC2             | 0,0600                         | 88,01       | 89,30       | 1,47%            |
| NC <sub>3</sub> | 0,0000                         | 20,53       | 20,75       | 1,07%            |

A Tabela 22 apresenta as perdas anuais de energia, a soma das violações nos níveis de tensão, calculadas a partir da equação (64) e ponderadas pela duração dos níveis de carregamento e o custo de operação resultante, calculado através da expressão (70). Comparando os resultados das Tabelas 14 e 22, verifica-se que a inclusão da GD propicia redução sensível nas perdas (cerca de 36%) e nas violações de tensão (cerca de 52%), resultando em um custo total de pouco mais de 61% do valor sem GD.

Tabela 22: Resultados do caso base do sistema de 23 barras com GD

| <b>Resultados</b>                                                              | FC.    | ML.    |
|--------------------------------------------------------------------------------|--------|--------|
| Perdas [MWh/ano]                                                               | 818,60 | 830.33 |
| $\sum_{m \in \Psi^D} z_{m,j}$ [pu]<br>C <sup>total</sup> [×10 <sup>3</sup> \$] | 0,1616 | 0,1616 |
|                                                                                | 285,04 | 288.56 |

#### *5.1.2.1 Alocação de BCs*

O problema da alocação ótima de BCs foi resolvido considerando que todas as barras são candidatas a receber um BC, exceto a barra da subestação, o que totaliza 22 barras candidatas. Da mesma forma que nos testes anteriores, as colunas indicadas por "EN" e "ML" representam os resultados obtidos através da enumeração e do modelo linearizado, respectivamente e a barra onde o capacitor deve ser instalado é precedida pelo símbolo "@".

A Tabela 23 apresenta as duas melhores soluções para o problema da alocação de BCs. A solução ótima obtida pelos dois modelos é coincidente e indica a instalação de dois capacitores fixos de 600 kvar nas Barras 8 e 16, além de uma unidade automática de 600 kvar na Barra 21, ligada nos níveis de carregamento NC1 e NC2. A redução nas perdas de energia foi de aproximadamente 38% e a soma das violações nos níveis de tensão foi reduzida a cerca de 3% do valor do caso base.

Os perfis de tensão do sistema 23 barras com GD para os três níveis de carregamento, após a instalação dos BCs indicados na solução ótima, são apresentados nas Figuras 27 a 29. São também apresentados os perfis de tensão do caso base para fins de comparação.

| <b>Resultados</b>                         | Solução Ótima (EN)     |                   | Segunda Melhor (EN) |                   |  |  |
|-------------------------------------------|------------------------|-------------------|---------------------|-------------------|--|--|
| Posição                                   |                        | F600 @8, F600@ 16 |                     | F600 @8, F600 @15 |  |  |
|                                           | e A600 $@211$<br>23,36 |                   |                     | e A600 $@211$     |  |  |
| $C^{inv}$ [ $\times$ 10 <sup>3</sup> \$]  |                        |                   | 23,36               |                   |  |  |
|                                           | EN                     | ML.               | EN                  | ML.               |  |  |
| $\sum_{m\in \Psi}$ $z_{m,j}$ [pu]         | 0,0051                 | 0,0039            | 0,0051              | 0,0000            |  |  |
| Perdas [MWh/ano]                          | 501,38                 | 511,30            | 502,06              | 512,20            |  |  |
| $C^{oper}$ [ $\times$ 10 <sup>3</sup> \$] | 156,62                 | 159,31            | 156,80              | 159,58            |  |  |
| $C^{\text{total}}$ [ $\times 10^3$ \$]    | 179,98                 | 182,67            | 180,16              | 182,94            |  |  |

Tabela 23: Resultados da alocação de BCs no sistema de 23 barras com GD

<sup>1</sup> Ligado nos níveis de carregamento NC1 e NC2; desligado no NC3.

Assim como nos casos anteriores, é possível observar uma grande proximidade entre os valores das magnitudes de tensão obtidos pelo ML e pelo FC. A maior diferença entre os valores de tensão é de 0,18%, a qual ocorre na Barra 8 durante o NC1.

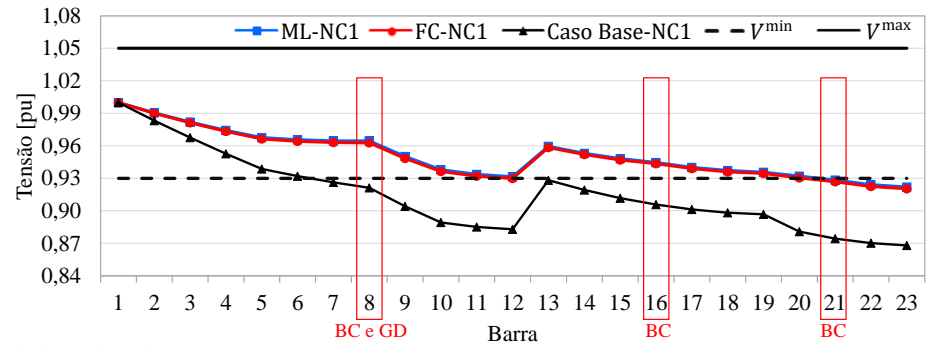

Figura 27: Perfis de tensão do sistema de 23 barras com GD - Alocação de BCs - NC1

Fonte: Elaborada pela autora.

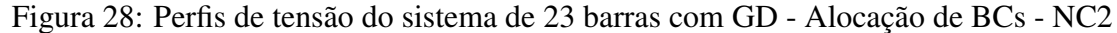

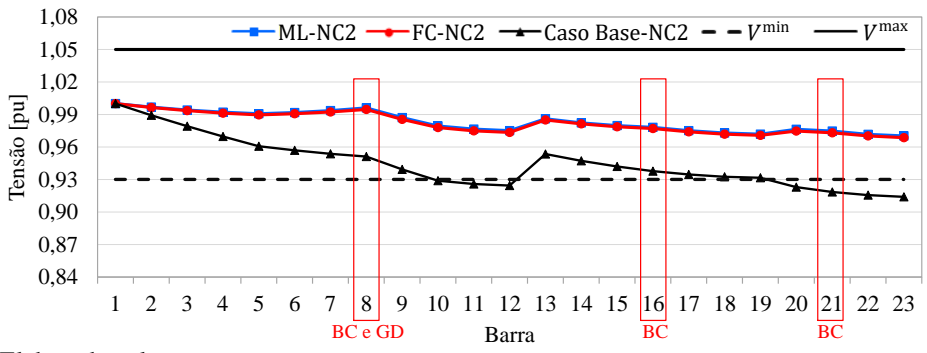

Fonte: Elaborada pela autora.

Figura 29: Perfis de tensão do sistema de 23 barras com GD - Alocação de BCs - NC3

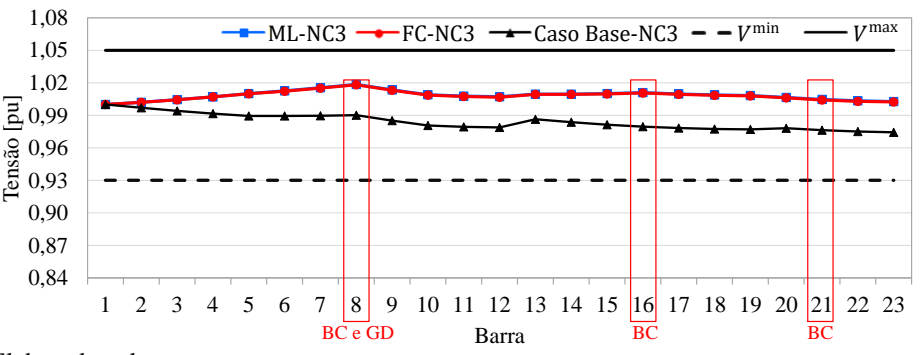

Fonte: Elaborada pela autora.

Com relação ao esforço computacional, o modelo proposto foi resolvido em 7 s, enquanto que a enumeração exaustiva foi resolvida em 9.757 s com 4.271.344 combinações analisadas.

#### *5.1.2.2 Recondutoramento*

O problema do recondutoramento foi resolvido para o sistema de 23 barras com GD considerando que os trechos com cabo 2/0 CA e 1 CA são candidatos à troca de condutor (total de 15 trechos). Os condutores disponíveis para instalação são 2/0 CA, 4/0 CA e 336,4 CA, sendo que seus dados técnicos e custos podem ser visualizados nas Tabelas 10 e 11. O modelo de otimização foi resolvido em 0,7 s e as 5 melhores soluções são apresentadas nas Tabelas 24. A solução ótima indica a substituição do cabo 1 CA nos dois trechos de rede entre as Barras 8 e 10 por condutor 336,4 CA.

Tabela 24: Trechos com condutor modificado no sistema de 23 barras com GD

| Barra                    | Barra | Solução | Segunda                  | Terceira                 | Quarta  | Quinta  |
|--------------------------|-------|---------|--------------------------|--------------------------|---------|---------|
| de                       | para  | Ótima   | Melhor                   | Melhor                   | Melhor  | Melhor  |
| $\overline{\phantom{1}}$ | 13    |         | $\overline{\phantom{0}}$ |                          | 336,4CA |         |
| 8                        | 9     | 336.4CA | 336,4CA                  | 4/0CA                    | 336,4CA | 336,4CA |
| 9                        | 10    | 336.4CA | 4/0CA                    | 336,4CA                  | 336,4CA | 336,4CA |
| 10                       | 20    |         | -                        | $\overline{\phantom{0}}$ |         | 1/0CA   |

Na Tabela 25, são apresentados os custos de investimento, violações de tensão, perdas anuais de energia, custos de operação e custos totais para as 5 melhores soluções,

| Soluções | $C^{inv}$<br>$\lceil \times 10^3 \text{ } \$ \rceil$ |           | $\sum_{m\in\Psi^D} z_{m,j}$ | Perdas    | $C$ oper                   | $C$ total                  |
|----------|------------------------------------------------------|-----------|-----------------------------|-----------|----------------------------|----------------------------|
|          |                                                      |           | [pu]                        | [MWh/ano] | $[\times 10^3 \text{ } $]$ | $[\times 10^3 \text{ } $]$ |
| Ótima    | 29,00                                                | ML        | 0,1136                      | 681,10    | 232,17                     | 261,17                     |
|          |                                                      | <b>FC</b> | 0,1046                      | 669,27    | 226,47                     | 255,47                     |
| Segunda  | 27,50                                                | ML        | 0,1172                      | 690,07    | 235,73                     | 263,23                     |
| Melhor   |                                                      | <b>FC</b> | 0,1079                      | 678,28    | 229,95                     | 257,45                     |
| Terceira | 27,50                                                | ML        | 0,1181                      | 692,82    | 236,78                     | 264,28                     |
| Melhor   |                                                      | <b>FC</b> | 0,1087                      | 681,03    | 230,98                     | 258,48                     |
| Quarta   | 43,50                                                | ML.       | 0,1065                      | 649,02    | 220,81                     | 264,31                     |
| Melhor   |                                                      | FC        | 0,0980                      | 637,22    | 215,24                     | 258,74                     |
| Quinta   |                                                      | ML        | 0,1111                      | 672,64    | 229,02                     | 264,52                     |
| Melhor   | 35,50                                                | <b>FC</b> | 0,1023                      | 660,93    | 223,39                     | 258,89                     |

Tabela 25: Resultados do recondutoramento do sistema de 23 barras com GD

as quais foram verificadas utilizando o FC. Novamente uma grande proximidade entre os resultados obtidos através do ML e do FC foi observada – na solução ótima a diferença entre os custos totais é de apenas 2,23% tomando como base o valor do FC. Comparando com o caso base (ver Tabela 22), uma redução de aproximadamente 18% nas perdas de energia é observada.

As violações dos limites de tensão também foram reduzidas, o que pode ser visualizado nas Figuras 30 a 32. Os perfis de tensão apresentados mostram uma melhoria nos níveis de tensão nas barras a jusante da Barra 8. Pode-se ainda observar uma grande proximidade entre as magnitudes da tensão calculadas pelo ML e pelo FC; a maior diferença observada foi de −0,25%, a qual ocorre na Barra 23 durante o NC1.

Figura 30: Perfis de tensão do sistema de 23 barras com GD - Recondutoramento - NC1

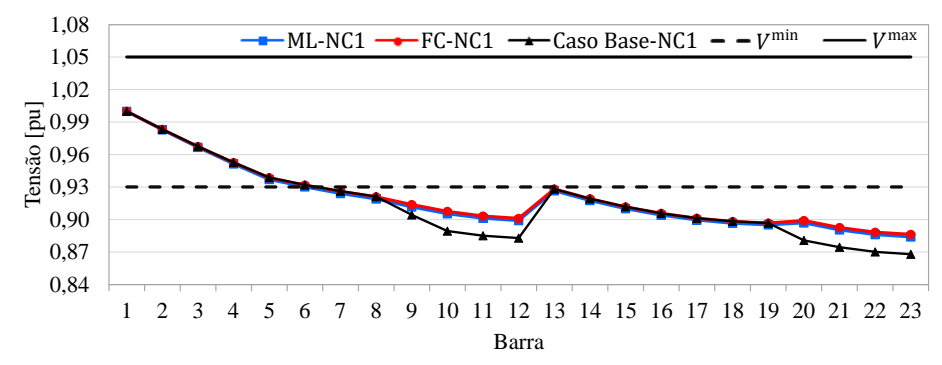

Fonte: Elaborada pela autora.

Figura 31: Perfis de tensão do sistema de 23 barras com GD - Recondutoramento - NC2

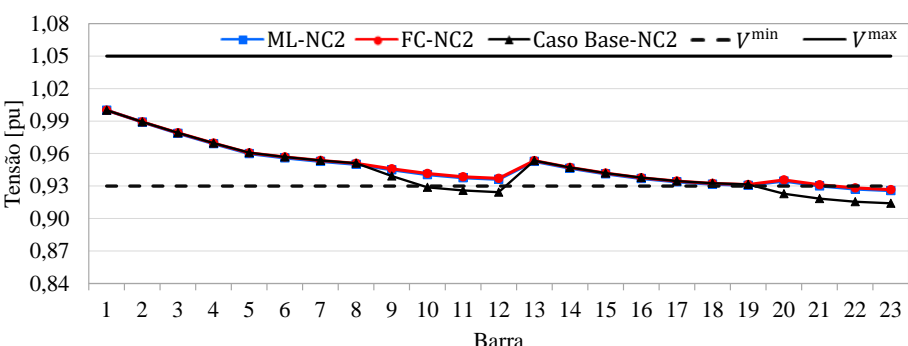

Fonte: Elaborada pela autora.

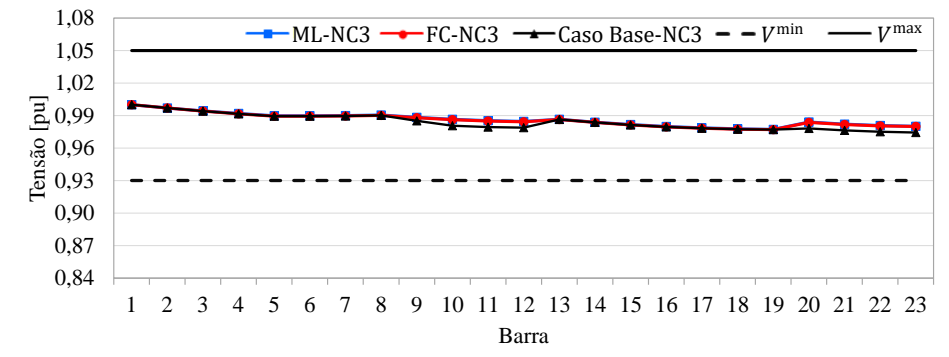

Figura 32: Perfis de tensão do sistema de 23 barras com GD - Recondutoramento - NC3

Fonte: Elaborada pela autora.

#### 5.1.3 Sistema de 69 barras sem GD

O sistema de 69 barras opera em 12,66 kV com uma carga nominal de 4027 kW e 2796 kvar e foi originalmente apresentado por Baran e Wu (1989). A Figura 33 apresenta o diagrama deste sistema. Os dados de linha e carga são apresentados no Apêndice B.1.

A configuração base do sistema de 69 barras sem GD foi definida considerando que nenhum capacitor está instalado. A Tabela 26 apresenta as perdas de potência ativa, por nível de carregamento, calculadas através da solução do ML e do FC e a soma das violações dos limites de tensão. São apresentadas também as diferenças percentuais entre os valores das perdas calculadas pelos dois modelos, sendo estas inferiores à 4% para todos os níveis de carregamento. Observar que este sistema só apresenta violações nas tensões no maior nível de carregamento e este não é muito elevado.

| $\tilde{\phantom{a}}$ |                 |                                |             |             |                    |
|-----------------------|-----------------|--------------------------------|-------------|-------------|--------------------|
|                       |                 | FC e ML                        | FC.         | ML          | <b>Diferença</b>   |
|                       |                 | $\sum_{m\in\Psi}Dz_{m,j}$ [pu] | Perdas [kW] | Perdas [kW] | $\lceil \% \rceil$ |
|                       | NC <sub>1</sub> | 0,0484                         | 192.50      | 192.93      | $0,23\%$           |
|                       | NC2             | 0,0000                         | 94,07       | 94,95       | $0.94\%$           |
|                       | NC <sub>3</sub> | 0,0000                         | 17,28       | 17,80       | 3,05%              |

Tabela 26: Resultados por nível de carregamento do sistema de 69 barras sem GD - Caso base

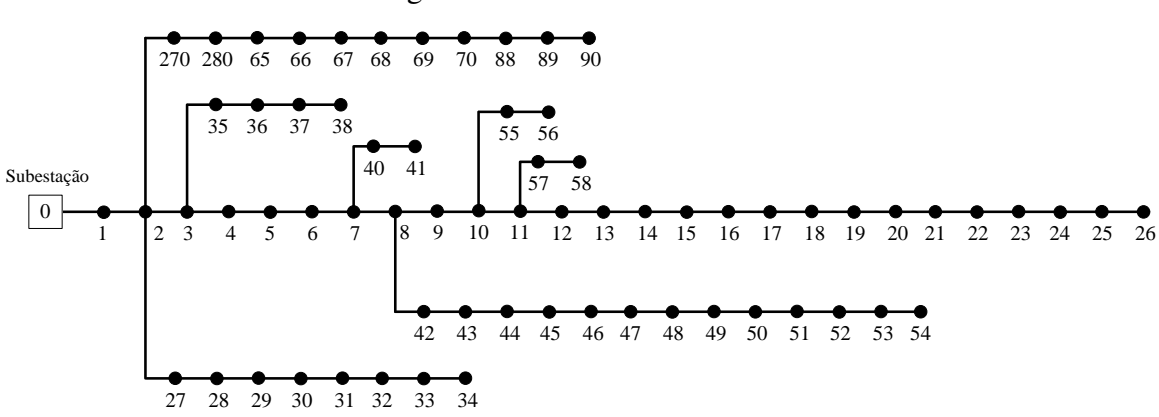

Figura 33: Sistema de 69 barras

Fonte: Elaborada pela autora.

As perdas anuais de energia, a soma das violações dos limites de tensão ponderadas pela duração dos níveis de carregamento e o custo total resultante são apresentados na Tabela 27. Observar que as perdas de energia diferem em menos de 1%.

Tabela 27: Resultados do caso base do sistema de 69 barras sem GD

| <b>Resultados</b>                                                              | FC.    | ML.    |
|--------------------------------------------------------------------------------|--------|--------|
| Perdas [MWh/ano]                                                               | 815,38 | 821.09 |
|                                                                                | 0.0121 | 0.0121 |
| $\sum_{m \in \Psi^D} z_{m,j}$ [pu]<br>C <sup>total</sup> [×10 <sup>3</sup> \$] | 248.25 | 249.97 |

#### *5.1.3.1 Alocação de BCs*

As duas melhores soluções do problema de alocação ótima de BCs para o sistema de 69 barras sem GD são apresentadas na Tabela 28. A solução ótima obtida utilizando o *solver* CPLEX e o modelo proposto é coincidente com a solução ótima apresentada pela enumeração, indicando a instalação de um BC automático de 1200 kvar na Barra 50. Com a instalação deste capacitor tem-se uma redução de aproximadamente 26,5% nas perdas de energia e as violações dos limites de tensão são eliminadas.

| <b>Resultados</b>                                         |              | Solução Ótima (EN) |        | Segunda Melhor (EN) |  |
|-----------------------------------------------------------|--------------|--------------------|--------|---------------------|--|
| Posição                                                   | A1200 $@501$ |                    |        | A1200 $@511$        |  |
| $C^{inv}$ [ $\times$ 10 <sup>3</sup> \$]                  |              | 12,25              | 12,25  |                     |  |
|                                                           | EN           | ML                 | EN     | ML                  |  |
| $\sum_{m\in\Psi} p z_{m,j}$ [pu]                          | 0,0000       | 0,0000             | 0,0000 | 0,0000              |  |
| Perdas [MWh/ano]                                          | 589,32       | 603,19             | 589,37 | 606,33              |  |
| $C^{oper}$ [ $\times$ 10 <sup>3</sup> \$]                 | 180,92       | 184,30             | 180,93 | 185,25              |  |
| C <sup>total</sup> $\lceil \times 10^3 \text{ } \$\rceil$ | 197,24       | 196,55             | 197,26 | 197,49              |  |

Tabela 28: Resultados da alocação de BCs no sistema de 69 barras sem GD

<sup>1</sup> Ligado nos níveis de carregamento NC1 e NC2; desligado no NC3.

As Figuras 34 a 36 apresentam os perfis de tensão para os três níveis de carregamento adotados, considerando a instalação do BC na Barra 50. Pode-se observar uma grande proximidade entre os valores de tensão obtidos pelo ML e pelo FC. No NC3 os valores estão sobrepostos, uma vez que o BC é desligado neste nível de carregamento e, portanto, o sistema opera na configuração base. A maior diferença entre os valores de tensão ocorre na Barra 51 durante o NC2, sendo igual a 0,03%.

Com relação ao desempenho computacional, o modelo foi resolvido em 11 s utilizando o *solver* CPLEX; a enumeração exaustiva foi resolvida em 657.029 s, sendo necessário avaliar 137.965.744 alternativas.

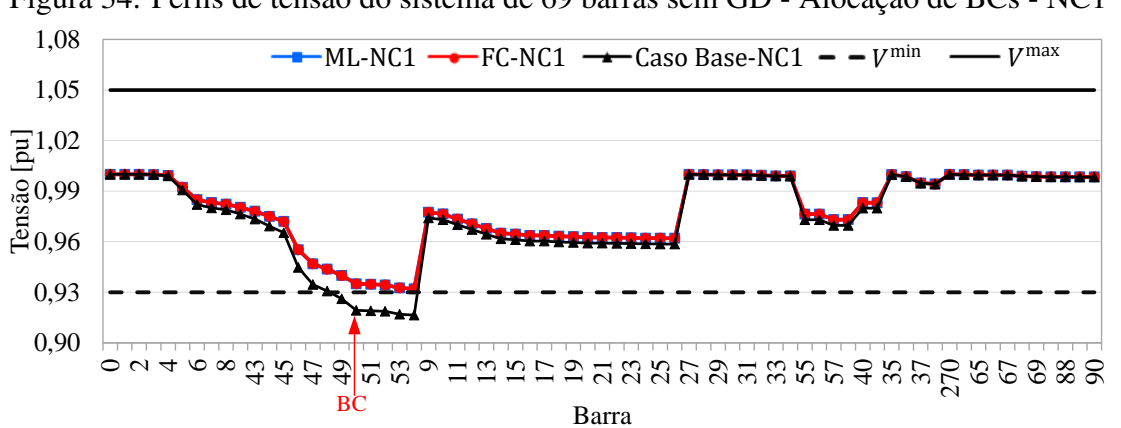

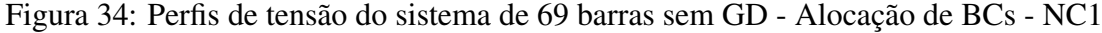

Fonte: Elaborada pela autora.

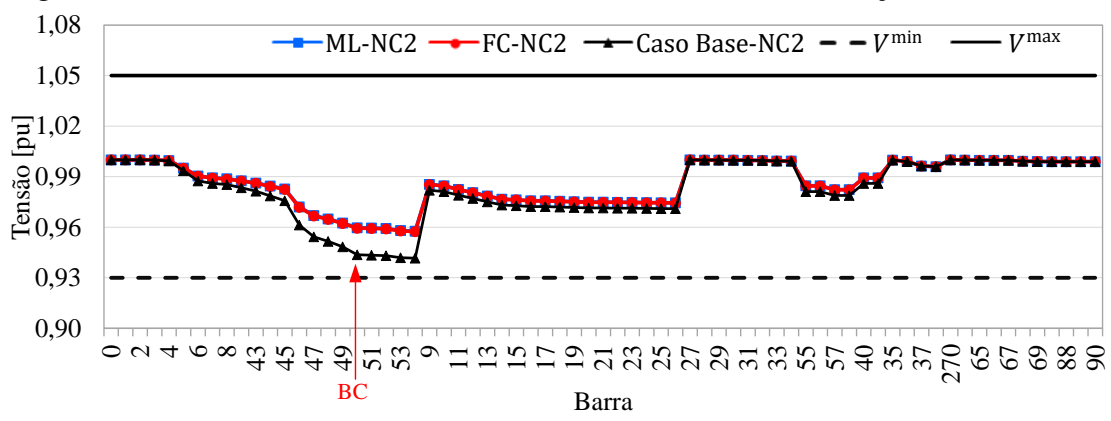

Figura 35: Perfis de tensão do sistema de 69 barras sem GD - Alocação de BCs - NC2

Fonte: Elaborada pela autora.

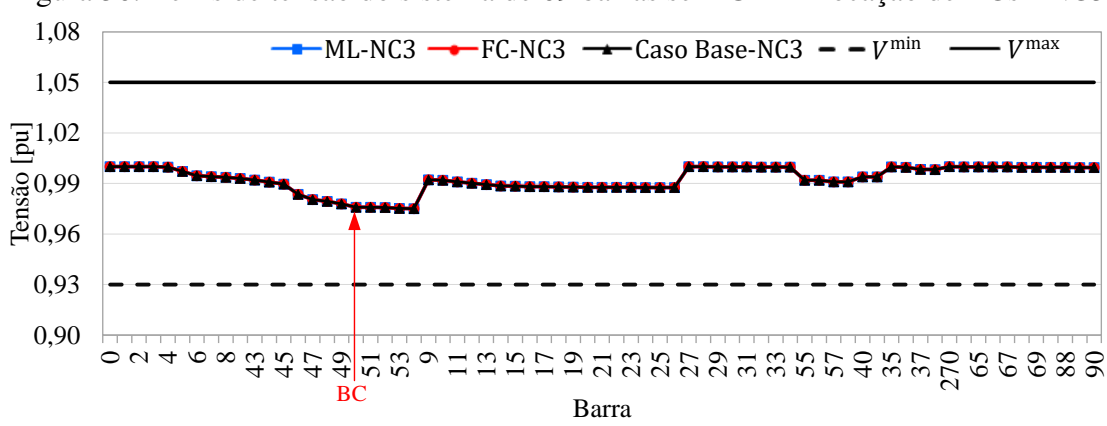

Figura 36: Perfis de tensão do sistema de 69 barras sem GD - Alocação de BCs - NC3

#### *5.1.3.2 Alocação de RTs*

O problema da alocação ótima de RTs foi resolvido para o sistema de 69 barras considerando que todas as barras, com exceção da barra da subestação, são candidatas a receber um equipamento. Assim, tem-se 68 barras candidatas. As cinco melhores soluções utilizando o modelo proposto foram também verificadas utilizando o FC. A Tabela 29 apresenta os resultados, obtidos pelo ML e as respectivas soluções obtidas pelo FC não linear.

Fonte: Elaborada pela autora.

| Barra    |                 | Tap            |                | $\overline{C}^{\text{inv}}$ |    | $\mathcal{L}_{m \in \Psi}$ $D \mathcal{Z}_{m,j}$ | Perdas    | $C$ <sup>oper</sup> | $\sqrt{\tau}$ total        |
|----------|-----------------|----------------|----------------|-----------------------------|----|--------------------------------------------------|-----------|---------------------|----------------------------|
|          | NC <sub>1</sub> | NC2            | NC3            | $[\times 10^3 \text{ } $]$  |    | [pu]                                             | [MWh/ano] |                     | $[\times 10^3 \text{ } $]$ |
|          |                 |                |                | 0,00                        | ML | 0,0121                                           | 821,09    | 249,97              | 249,97                     |
|          |                 |                |                |                             | FC | 0,0121                                           | 815,38    | 248,25              | 248,25                     |
| RT1 @6   | $\overline{4}$  | 3              | 2              | 11,00                       | ML | 0,0000                                           | 830,70    | 251,33              | 262,33                     |
|          |                 |                |                |                             | FC | 0,0000                                           | 823,34    | 249.11              | 260,11                     |
| RT1 @6   | $\overline{4}$  | 3              | $\overline{4}$ | 11.00                       | ML | 0,0000                                           | 831,05    | 251.44              | 262,44                     |
|          |                 |                |                |                             | FC | 0,0000                                           | 823,70    | 249,22              | 260,22                     |
| RT1 $@6$ | $\overline{4}$  | 3              | 6              | 11,00                       | ML | 0,0000                                           | 831,40    | 251,54              | 262,54                     |
|          |                 |                |                |                             | FC | 0,0000                                           | 824,08    | 249.34              | 260,34                     |
| RT1 @6   | $\overline{4}$  | $\overline{4}$ | 2              | 11,00                       | ML | 0,0000                                           | 831,90    | 251,70              | 262,70                     |
|          |                 |                |                |                             | FC | 0,0000                                           | 824,45    | 249,45              | 260,45                     |

Tabela 29: Resultados da alocação de RTs no sistema de 69 barras sem GD

O modelo de PLIM proposto foi resolvido em 16 s, sendo que a solução ótima não aloca RTs no alimentador, ou seja, o impacto na redução das violações de tensão não compensa a instalação do equipamento. De fato esse alimentador não possui problemas graves de tensão como o sistema de 23 barras. A segunda melhor solução aloca um RT na barra 6, onde se observa um aumento nas perdas de energia comparado ao caso sem RTs, porém as violações dos limites de tensão são eliminadas. As Figuras 37 a 39 apresentam os perfis de tensão considerando a segunda melhor solução obtida, ou seja, com um RT na Barra 6 do sistema 69 barras. Pode-se observar que os valores das magnitudes de tensão obtidos pelo ML e pelo FC são muito próximos; a maior diferença foi de −0,01%.

Figura 37: Perfis de tensão do sistema de 69 barras sem GD - Alocação de RTs - NC1 - Segunda melhor solução

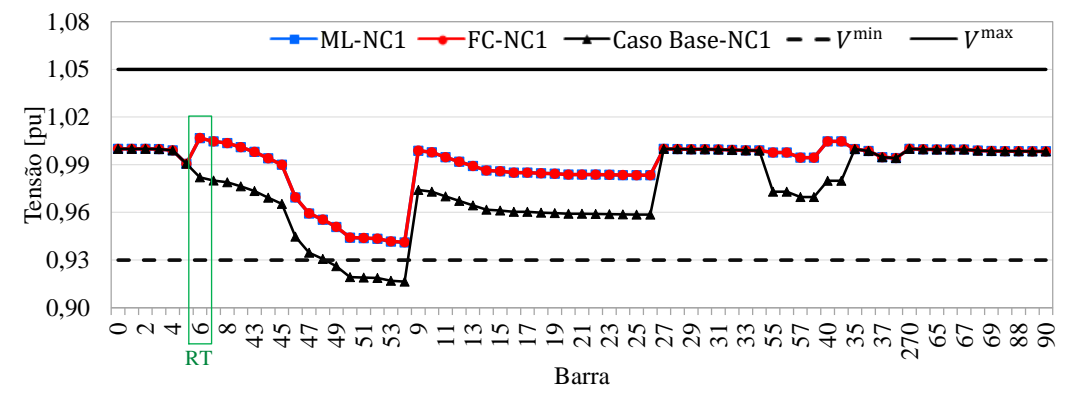

Fonte: Elaborada pela autora.

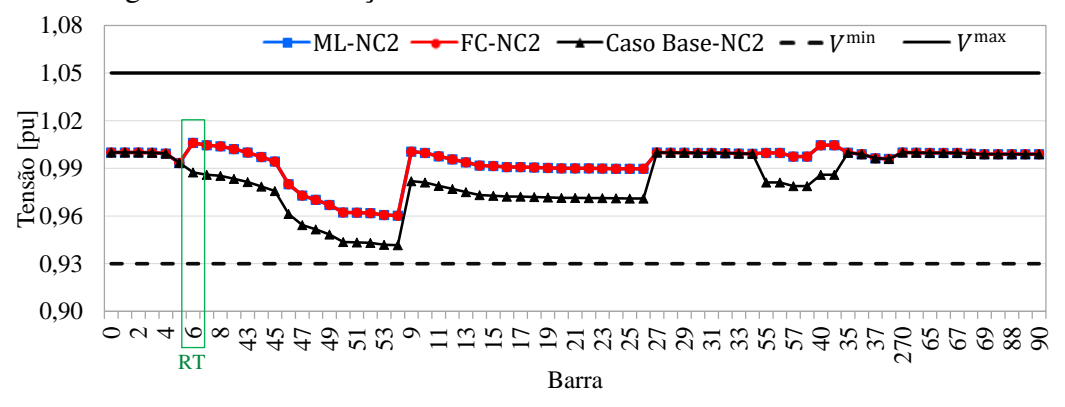

Figura 38: Perfis de tensão do sistema de 69 barras sem GD - Alocação de RTs - NC2 - Segunda melhor solução

Fonte: Elaborada pela autora.

Figura 39: Perfis de tensão do sistema de 69 barras sem GD - Alocação de RTs - NC3 - Segunda melhor solução

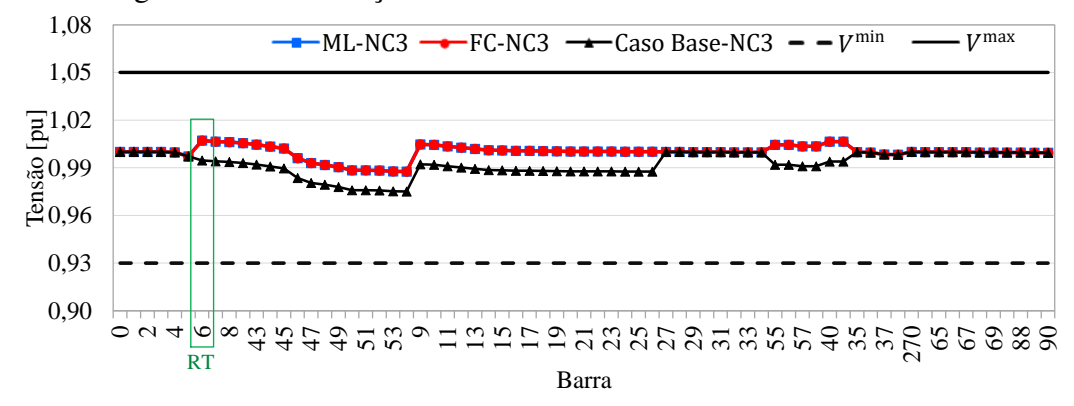

Fonte: Elaborada pela autora.

## 5.1.4 Sistema de 69 barras com GD

Para o sistema de 69 barras foi considerada a conexão de uma GD na Barra 42, operando com potência máxima de geração de 1,5 MW e fator de potência unitário. A Tabela 30 apresenta as violações dos limites de tensão e as perdas por nível de carregamento, obtidas através da solução do fluxo de carga e do modelo linearizado, bem como a diferença entre as perdas calculadas pelos dois modelos. As perdas anuais de energia, a soma das violações de tensão ponderadas pela duração dos NCs e o custo total resultante são apresentados na Tabela 31.

Tabela 30: Resultados por nível de carregamento do sistema de 69 barras com GD - Caso base

|                 | FC e ML                           | FC.         | ML.         | <b>Diferença</b> |
|-----------------|-----------------------------------|-------------|-------------|------------------|
|                 | $\sum_{m\in \Psi} D z_{m,j}$ [pu] | Perdas [kW] | Perdas [kW] | [%]              |
| NC <sub>1</sub> | 0.0959                            | 155,49      | 156,94      | 0.93%            |
| NC2             | 0,0000                            | 73,14       | 74,26       | 1,54%            |
| NC <sub>3</sub> | 0,0000                            | 17.07       | 17,72       | 3,78%            |

Tabela 31: Resultados do caso base do sistema de 69 barras com GD

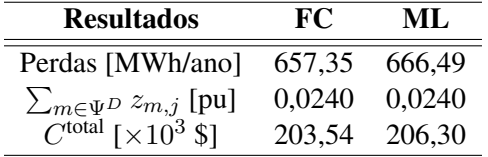

#### *5.1.4.1 Alocação de BCs*

A Tabela 32 apresenta as duas melhores soluções para o problema da alocação de BCs no sistema de 69 barras com GD. As soluções ótimas obtida pela enumeração e pelo CPLEX são coincidentes, e indicam a instalação de um BC automático de 1200 kvar na Barra 50. Comparando com o caso base, verifica-se uma redução de 32,6% nas perdas de energia e as violações dos limites de tensão são eliminadas. Com isso, uma redução de 27,2 % nos custos totais é alcançada.

Resultados Solução Ótima (EN) Segunda Melhor (EN) Posição  $A1200 @50<sup>1</sup>$   $A1200 @51<sup>1</sup>$  $C^{\text{inv}} [\times 10^3 \text{ \textdegree } ]$  12,25 12,25 EN ML EN ML  $\sum_{m\in \Psi^D} z_{m,j}$  [pu]  $\begin{array}{|l} 0,0000 & 0,0000 \end{array}$  0,0000 0,0000 Perdas [MWh/ano]  $\vert$  442,34 449,04 445,86 452,26  $C^{oper} [\times 10^3 \text{ }\$]$  135,90 137,92 136,96 138,89  $C^{\text{total}} [\times 10^3 \text{ \textdegree } ]$  148,15 150,16 149,21 151,13

Tabela 32: Resultados para o sistema de 69 barras com GD

<sup>1</sup> Ligado nos níveis de carregamento NC1 e NC2; desligado no nível NC3.

Novamente, os resultados mostrados na Tabela 32, comprovam a grande proximidade entre os resultados obtidos pelo modelo linear proposto e o modelo não linear do FC. A divergência nos custos totais da solução ótima é de apenas 1,3%, tomando como base o valor obtido pelo FC.

As Figuras 40 a 42 apresentam os perfis de tensão para os três níveis de carregamento adotados, obtidos através do ML e do FC. Os perfis do caso base são também apresentados, sendo possível observar que as violações dos limites de tensão são praticamente eliminadas com o investimento proposto. Ainda, pode-se observar a grande proximidade entre os valores de tensão obtidos pelo ML e pelo FC; a maior divergência é de 0,03% e ocorre na barra 50, no NC2.

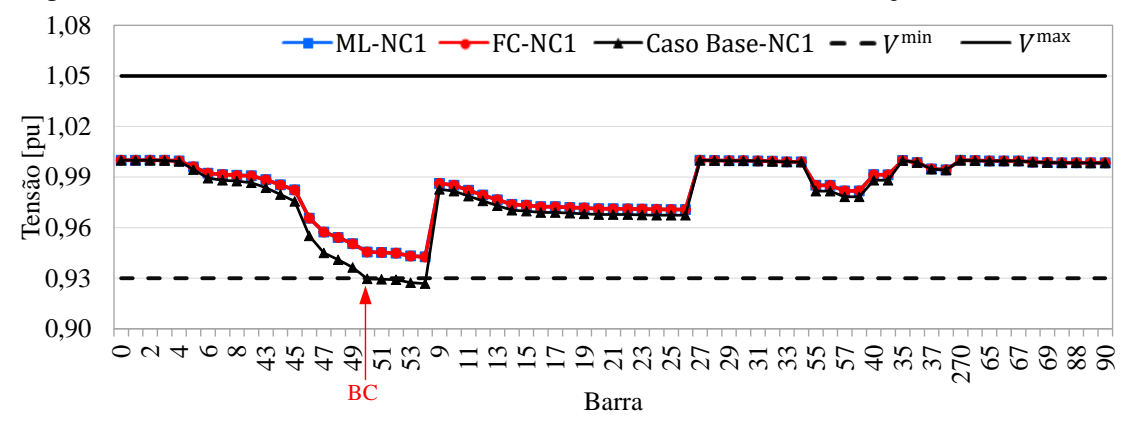

Figura 40: Perfis de tensão do sistema de 69 barras com GD - Alocação de BCs - NC1

Fonte: Elaborada pela autora.

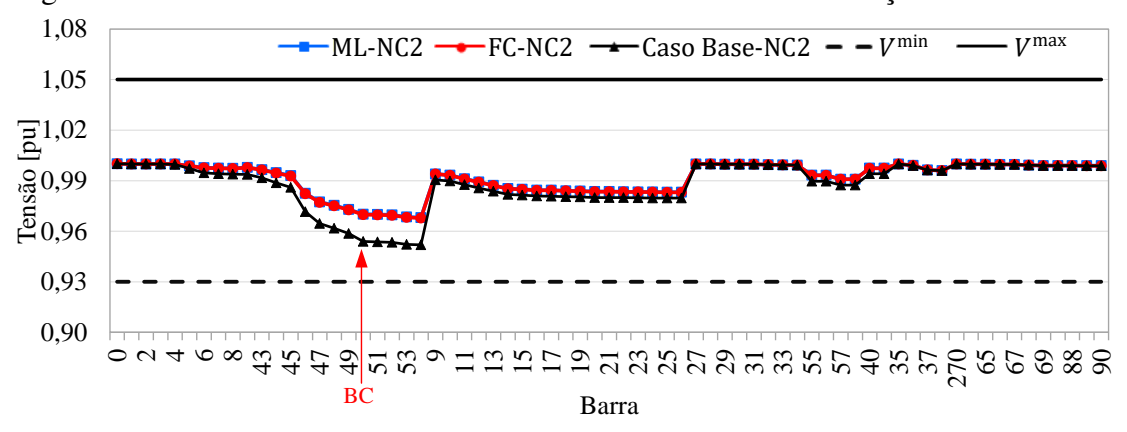

Figura 41: Perfis de tensão do sistema de 69 barras com GD - Alocação de BCs - NC2

Fonte: Elaborada pela autora.

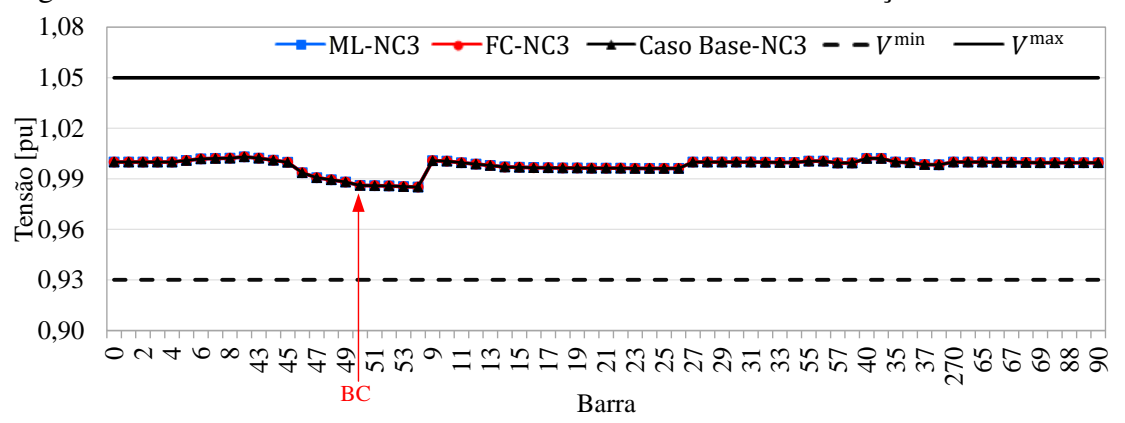

Figura 42: Perfis de tensão do sistema de 69 barras com GD - Alocação de BCs - NC3

Fonte: Elaborada pela autora.

Com relação ao esforço computacional, o modelo linear de otimização proposto foi resolvido em 11,2 s, enquanto que no processo de enumeração 137.965.744 alternativas foram avaliadas durante 573.635 s.

## 5.2 Exemplos de Aplicação

Os modelos de otimização para alocação de BCs, RTs e do recondutoramento podem ser resolvidos de forma isolada ou simultaneamente. O fato do modelo desenvolvido poder lidar com tais problemas de modo simultâneo, torna possível obter soluções mais econômicas, pois a região viável é ampliada com o acréscimo de alternativas.

Por outro lado, a flexibilidade do modelo desenvolvido permite, que sejam consideradas faixas de variação para a tensão da subestação, a definição dos taps fixos dos TRs de distribuição e a possibilidade de otimizar o ponto de operação das GDs. O modelo permite, ainda, que seja avaliada a possibilidade de realocação de equipamentos existentes, ou seja, os bancos de capacitores e reguladores de tensão existentes podem ter sua localização alterada, quando os custos de realocação justificarem tal alteração.

Nesta seção, serão apresentados alguns exemplos de aplicação do modelo de PLIM proposto para demonstrar sua flexibilidade, sendo empregados diversos sistemas de dimensões variadas. Observar que a enumeração não é possível nas aplicações relacionadas a seguir, pois além das dimensões dos problemas serem maiores, existem variáveis que podem assumir valores contínuos.

#### 5.2.1 Alocação de BCs

Nos exemplos de aplicação apresentados nesta seção o problema da alocação de BCs foi resolvido considerando a contribuição das GDs e da tensão na barra da subestação para o controle de tensão e potência reativa do sistema. Ressalta-se que estes casos não podem ser enumerados, uma vez que o fluxo de carga requer a definição da tensão na barra da subestação, da mesma forma como a definição da GD como uma barra PV ou PQ.

#### *5.2.1.1 Sistema de 23 barras com GD*

O problema da alocação de BCs foi resolvido neste exemplo considerando como limites de tensão no ponto de conexão da GD  $V^{\text{min}} = 0.93$  pu e  $V^{\text{max}} = 1.05$  pu. Limites de injeção/absorção de potência reativa foram definidos para obter fator de potência igual ou superior a 0,8 (capacitivo ou indutivo). Além disso, uma restrição foi utilizada para impor a mesma tensão de referência da GD para os 3 níveis de carregamento, embora seja possível tensões diferentes para cada NC. Essa condição considera um regulador automático de tensão da máquina com somente um ajuste de tensão de referência.

Os limites para a tensão na subestação foram definidos como  $V^{\min} = 0.98$  pu e  $V^{\text{max}} = 1.05$  pu. No máximo 5 BCs podem ser instalados no alimentador, estando disponíveis 5 BCs de cada tipo apresentado na Tabela 9.

Os resultados da alocação ótima de BCs para o sistema de 23 barras com GD são apresentados na Tabela 33. O modelo de PLIM proposto foi resolvido em 1,6 s. A solução ótima indicou a instalação de BCs fixos de 600 kvar nas Barras 16 e 20. Para comparar os resultados do ML com o modelo não linear, a solução ótima obtida utilizando o ML foi verificada utilizando o FC, sendo os resultados apresentados na coluna indicada por FC na Tabela 33. As tensões na barra da subestação (Barra 1, nesta rede) para cada nível de carregamento e a tensão de referência da GD são apresentadas, bem como os fatores de potência resultantes da GD (FP<sub>GD</sub>), onde "cap" e "ind" indicam FP capacitivo e indutivo, respectivamente.

Assim como nos casos anteriores, uma grande proximidade pode ser observada entre os resultados do ML e a solução do FC não linear. Com relação às magnitudes de tensão, as divergências foram menores do que 0,13%.

| <b>Resultados</b>                        | Solução Ótima |                     |  |  |
|------------------------------------------|---------------|---------------------|--|--|
| Localização do BC                        |               | F600 @16 e F600 @20 |  |  |
| $C^{inv}$ [ $\times$ 10 <sup>3</sup> \$] |               | 14,06               |  |  |
| $V_{1,1}$ [pu]                           |               | 1,0065              |  |  |
| $V_{1,2}$ [pu]                           |               | 0,9948              |  |  |
| $V_{1,3}$ [pu]                           |               | 0,9800              |  |  |
| $V_{GD}$ [pu]                            | 0,9873        |                     |  |  |
|                                          | ML.           | FC.                 |  |  |
| FP <sub>GD</sub> NC1                     | $0,811$ cap   | 0,800 cap           |  |  |
| FP <sub>GD</sub> NC2                     | $0,951$ cap   | $0,945$ cap         |  |  |
| FP <sub>GD</sub> NC3                     | $0,974$ ind   | 0,975 ind           |  |  |
| Perdas [MWh/ano]                         | 501,05        | 494,59              |  |  |
| $C^{\text{oper}}$ [ $\times 10^3$ \$]    | 152,64        | 150,69              |  |  |
| $C^{\text{total}}$ [ $\times 10^3$ \$]   | 166,70        | 164,75              |  |  |

Tabela 33: Resultado da alocação de BCs no sistema de 23 barras - Exemplo de aplicação

Ressalta-se que o tempo computacional requerido para resolver este exemplo de aplicação é menor do que o tempo observado nos testes de validação. Por exemplo, no teste de validação o problema foi resolvido em 6,9 s para o sistema de 23 barras, enquanto que neste exemplo o problema foi resolvido em apenas 1,6 s. O problema se tornou mais fácil de ser resolvido, uma vez que um número menor de BCs foi necessário para atingir a solução ótima e foi possível contar com o auxílio da barra da subestação e da GD no controle de tensão e potência reativa do sistema.

Os perfis de tensão para o sistema de 23 barras nos 3 níveis de carregamento são apresentados na Figura 43, na qual é possível verificar que as violações dos limites de tensão são eliminadas. Ainda, comparado aos perfis de tensão do teste de validação, uma melhoria dos níveis de tensão é observada; a tensão mínima resultante na solução ótima do teste de validação foi de 0,92 pu enquanto que neste exemplo de aplicação a tensão mínima foi de 0,94 pu.

De acordo com a Tabela 33, os custos totais foram reduzidos em comparação àqueles obtidos nos testes de validação (Tabela 23). Esta redução ocorreu basicamente devido aos seguintes fatores: diferente alternativa de investimento selecionada, operação da GD com tensão diferente no ponto de conexão  $(V_{GD})$  e diferentes tensões na barra da

subestação. Com isso foi possível atingir uma redução de aproximadamente 8,7% nos custos totais.

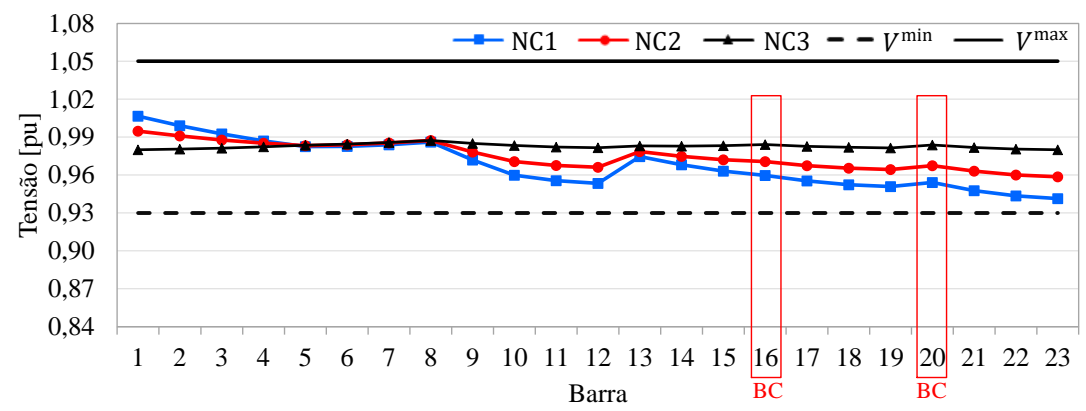

Figura 43: Perfil de tensão do sistema de 23 barras - Exemplo de aplicação com alocação de BCs

Fonte: Adaptado de Resener *et al.* (2016).

## *5.2.1.2 Sistema de 69 barras com GD*

Neste exemplo de aplicação, os limites de tensão no ponto de conexão da GD foram considerados iguais a  $V^{\text{min}} = 0.93$  pu e  $V^{\text{max}} = 1.05$  pu. Ainda, limites de injeção/absorção de potência reativa foram definidos para obter fator de potência igual ou superior a 0,8 (capacitivo ou indutivo). Uma restrição foi utilizada para impor a mesma tensão de referência da GD para os 3 níveis de carregamento, da mesma forma como realizado no exemplo anterior. A tensão na barra da subestação pode variar entre  $V^{\min} = 0.98$  pu e  $V^{\max} = 1.05$  pu. No máximo 5 BCs podem ser instalados no alimentador, estando disponíveis 5 BCs de cada tipo apresentado na Tabela 9.

O modelo de PLIM proposto encontrou a solução em 5,2 s, indicando como solução ótima a instalação de um BC fixo de 600 kvar na Barra 50, conforme mostra a Tabela 34. Como nos outros testes, o resultado obtido pelo modelo linear proposto foi comparado com a solução do FC. Pode-se observar uma grande proximidade entre os resultados dos dois modelos, com uma diferença de apenas 1,2 % nos custos totais.

| <b>Resultados</b>                        | Solução Ótima |             |  |  |
|------------------------------------------|---------------|-------------|--|--|
| Localização do BC                        |               | F600 @50    |  |  |
| $C^{inv}$ [ $\times$ 10 <sup>3</sup> \$] |               | 7,03        |  |  |
| $V_{0,1}$ [pu]                           |               | 1,0500      |  |  |
| $V_{0,2}$ [pu]                           |               | 1,0448      |  |  |
| $V_{0,3}$ [pu]                           | 1,0378        |             |  |  |
| $V_{GD}$ [pu]                            | 1,0429        |             |  |  |
|                                          | MI.           | FC.         |  |  |
| FP <sub>GD</sub> NC1                     | $0,800$ cap   | $0,800$ cap |  |  |
| FP <sub>GD</sub> NC2                     | $0,922$ cap   | 0,891 cap   |  |  |
| FP <sub>GD</sub> NC3                     | 0,999 сар     | 1,000       |  |  |
| Perdas [MWh/ano]                         | 445,63        | 439,87      |  |  |
| $C^{\text{oper}}$ [ $\times 10^3$ \$]    | 135,03        | 133,29      |  |  |
| $C^{\text{total}}$ [ $\times 10^3$ \$]   | 142,06        | 140,32      |  |  |

Tabela 34: Resultado da alocação de BCs no sistema de 69 barras - Exemplo de aplicação

Os perfis de tensão para o sistema de 69 barras nos 3 níveis de carregamento são apresentados na Figura 44, onde é possível observar que não há violação dos limites mínimo e máximo de tensão. Com relação às divergências entre as magnitudes de tensão calculadas pelo ML e pelo FC, o maior erro foi de 0,06%, mostrando uma excelente proximidade entre os resultados dos dois modelos.

Figura 44: Perfil de tensão do sistema de 69 barras - Exemplo de aplicação com alocação de BCs

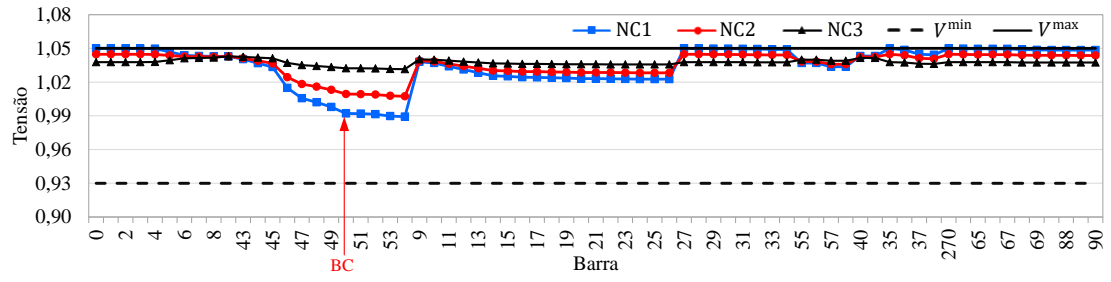

Fonte: Adaptado de Resener *et al.* (2016).

#### *5.2.1.3 Sistema de 135 barras*

O sistema teste utilizado neste exemplo é um sistema de 135 barras, baseado nos dados apresentados em Mantovani, Casari e Romero (2000) e Gallego, Monticelli e

Romero (2001), o qual opera em 13,8 kV e alimenta 107 barras com carga. A Figura 45 apresenta o diagrama deste sistema. Este SDEE é composto por duas subestações "S1" e "S2", e oito alimentadores, indicados por "AL1" a "AL8". A carga nominal é 7395,4 kW e 3215,4 kvar na Subestação S1, e 10885,7 kW e 4718,1 kvar na Subestação S2. A Tabela 35 apresenta os três níveis de carregamento considerados. Ainda, duas GDs são consideradas, nas barras 28 e 215, ambas com potência máxima de geração de 1,5 MW e limites de potência reativa correspondentes a um FP de 0,95 (capacitivo ou indutivo).

Neste exemplo de aplicação, o problema da alocação de BCs foi resolvido considerando que as injeções ativa e reativa das GDs podem variar de acordo com uma faixa de fator de potência, enquanto que a tensão no ponto de conexão não é restrita a uma faixa de valores; ou seja, as GDs operam no modo FP limitado conforme apresentado na Seção 3.2.2, permitindo ao modelo calcular o melhor ponto de operação com relação às injeções de potência ativa e reativa. Além destas condições, a tensão na barra da subestação pode variar entre os limites  $V^{\min} = 0.98$  pu e  $V^{\max} = 1.05$  pu.

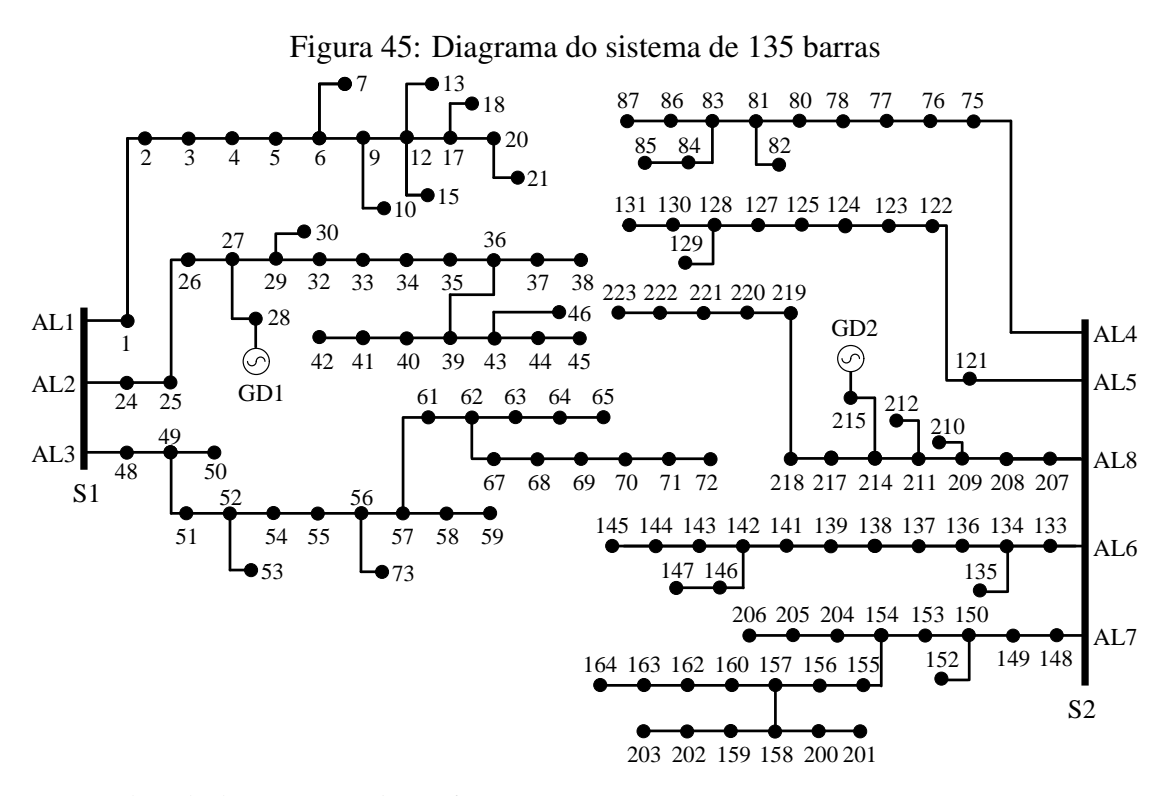

Fonte: Adaptado de Resener et al. (2016).

Tabela 35: Níveis de carregamento do sistema de 135 barras

| Nível               | NC1  | NC2     | NC3  |
|---------------------|------|---------|------|
| % da Carga Nominal  | 180% | $100\%$ | 50%  |
| Duração [horas/ano] | 2190 | 3650    | 2920 |

O caso base para este exemplo foi definido fixando-se a tensão da subestação em 1,0 pu e a geração da GD em 1,5 MW com FP unitário. Nesta configuração, as perdas de energia na Subestação 1 são iguais a 1078,2 MWh/ano sem violações dos limites de tensão, resultando em um custo total de \$ 324.430,7. Na Subestação 2, as perdas de energia são iguais a 2083,9 MWh/ano e a violação dos limites de tensão é 0,1564 pu, resultando em um custo total de \$ 664.516,4.

O problema da alocação de BCs foi resolvido assumindo que é possível instalar até 20 capacitores ( $NB<sub>max</sub> = 20$ ) no sistema, estando disponíveis 20 unidades de cada tipo, descritos na Tabela 9 ( $NB_{\text{max}}^F = NB_{\text{max}}^A = 20$ ). Para fins de comparação, a solução ótima obtida utilizando o ML foi verificada utilizando o FC, sendo os resultados apresentados na coluna indicada por FC na Tabela 36. As magnitudes da tensão na barra da subestação ( $V_{\text{SUB}}$ ), a injeção de potência ativa ( $g_{\text{GD}}^{\text{Re}}$ ) e o FP (FP<sub>GD</sub>) da GD são apresentados para cada NC.

O modelo de PLIM proposto foi resolvido em 462 s. De acordo com a Tabela 36, a solução ótima indica a instalação de BCs fixos de 600 kvar nas Barras 17, 39, 62, 128, e 139, além de um BC fixo de 1200 kvar na Barra 155. O ponto de operação das GDs foi também otimizado – as GDs operam com um FP capacitivo nos três níveis de carregamento, contribuindo para o balanço de potência reativa do sistema. Em ambas as subestações as violações dos limites de tensão resultantes foram iguais a zero. Comparando com os custos totais do caso base, foram obtidas reduções de 4,8% e 11,9% para as Subestações 1 e 2, respectivamente.

Através da comparação entre os resultados obtidos utilizando o modelo proposto com os resultados obtidos através do fluxo de carga não linear, novamente uma grande proximidade entre os mesmos pode ser observada. Comparando os custos totais, uma diferença de menos de 0,14% foi verificada em ambas subestações. Com relação às magnitudes das tensões, a maior diferença foi de 0,067%.

| Tabela 50. Resultatios do sistema de 155 ballas |              |                     |                       |              |  |  |  |
|-------------------------------------------------|--------------|---------------------|-----------------------|--------------|--|--|--|
| Resultados                                      | Subestação 1 |                     |                       | Subestação 2 |  |  |  |
| Localização do BC                               |              | F600 @17, F600 @39, | F600 @128, F600 @139, |              |  |  |  |
|                                                 |              | e F600 @62          |                       | e F1200 @155 |  |  |  |
| $C^{inv}$ [ $\times$ 10 <sup>3</sup> \$]        |              | 21,09               |                       | 23,59        |  |  |  |
| $V_{\text{SUB}}$ NC1 [pu]                       |              | 1,0500              |                       | 1,0500       |  |  |  |
| $V_{SUB}NC2$ [pu]                               |              | 1,0500              |                       | 1,0350       |  |  |  |
| $V_{SUB}NC3$ [pu]                               |              | 0,9800              |                       | 0,9800       |  |  |  |
| $g_{GD}^{Re}$ NC1 [MW]                          |              | 1,500               |                       | 1,500        |  |  |  |
| $g_{GD}^{Re}NC2$ [MW]                           | 1,231        |                     | 1,500                 |              |  |  |  |
| $g_{GD}^{Re}NC3$ [MW]                           |              | 0,615               | 0,984                 |              |  |  |  |
| FP <sub>GD</sub> NC1                            |              | $0,950$ cap         | $0,950$ cap           |              |  |  |  |
| FP <sub>GD</sub> NC2                            |              | 0,982 cap           | $0,950$ cap           |              |  |  |  |
| FPGDNC3                                         |              | $0,996$ cap         | $0,950$ cap           |              |  |  |  |
|                                                 | ML           | FC                  | ML                    | FC           |  |  |  |
| $V_{GD}$ NC1 [pu]                               | 1,0382       | 1,0375              | 1,0294                | 1,0291       |  |  |  |
| $V_{GD}$ NC2 [pu]                               | 1,0484       | 1,0478              | 1,0288                | 1,0284       |  |  |  |
| $V_{GD}$ NC3 [pu]                               | 0,9808       | 0,9809              | 0,9787                | 0,9788       |  |  |  |
| Perdas [MWh/ano]                                | 947,33       | 945,94              | 1856,35               | 1853,94      |  |  |  |
| $C^{oper}$ [ $\times$ 10 <sup>3</sup> \$]       | 287,86       | 287,44              | 561,54                | 560,82       |  |  |  |
| $C^{\text{total}}$ [ $\times 10^3$ \$]          | 308,95       | 308,53              | 585,13                | 584,41       |  |  |  |

Tabela 36: Resultados do sistema de 135 barras

## *5.2.1.4 Sistema de 733 barras*

Este exemplo de aplicação visa demonstrar como o modelo proposto pode ser aplicado na realocação de BCs pré-existentes. Para tanto, foram utilizados dados de um sistema real da região Sul do Brasil. O sistema de 733 barras, ilustrado na Figura 46, opera em 13,8 kV e possui um comprimento total de rede de 17,5 km. O alimentador é composto basicamente por condutores de alumínio 185 mm<sup>2</sup> XLPE, 336,4 MCM e 1/0 AWG. Este sistema atende 188 barras com carga em uma região urbana. Os níveis de carregamento considerados são descritos na Tabela 37.

O sistema de 733 barras possui um BC fixo de 1200 kvar na Barra 229. O custo para remoção deste equipamento da Barra 229 foi considerado igual a \$ 300,00 e o custo para instalar em outra barra igual a \$ 530,97, enquanto que o custo de manutenção é \$ 397,92 por ano. Além disso, uma GD foi considerada na Barra 278, com uma potência máxima de geração de 1,5 MW e limites de potência reativa correspondentes a um FP igual a 0,95 (capacitivo ou indutivo). Assim, o modelo pode otimizar o ponto de operação desta
GD com relação às injeções de potências ativa e reativa, de forma a minimizar os custos totais.

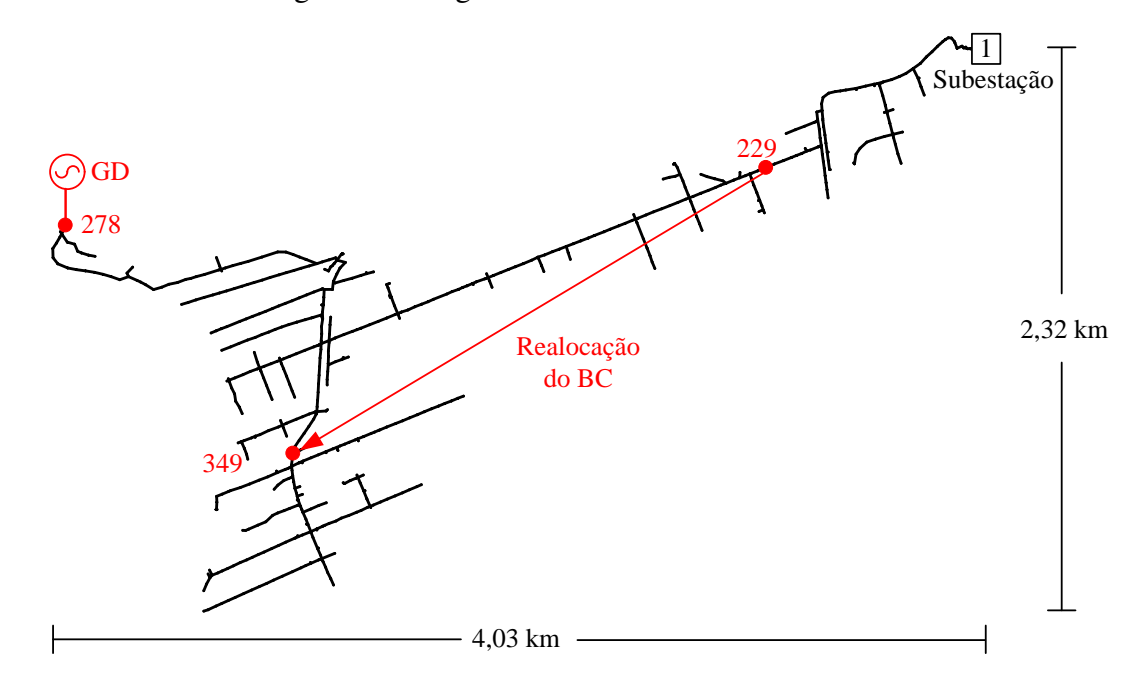

Figura 46: Diagrama do sistema de 733 barras

Fonte: Adaptado de Resener *et al.* (2016).

| Tabela 37: Níveis de carregamento para o sistema de 733 barras |  |  |  |
|----------------------------------------------------------------|--|--|--|
|----------------------------------------------------------------|--|--|--|

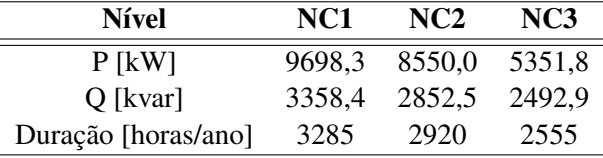

O caso base deste sistema foi definido com a magnitude da tensão na barra da subestação fixa em 1,0 pu e com a GD gerando 1,5 MW com fator de potência unitário, além do capacitor fixo operando na Barra 229. Nesta configuração, as perdas de energia são iguais a 998,8 MWh/ano sem violações dos limites de tensão, resultando em \$ 301.632,30 de custos totais.

O problema da alocação de BCs foi resolvido assumindo que é possível instalar até 5 BCs ( $NB<sub>max</sub> = 5$ ) no alimentador, estando disponíveis 5 unidades de cada tipo descrito na Tabela 9 ( $NB_{\text{max}}^F = NB_{\text{max}}^A = 5$ ). Ainda, foi considerada a possibilidade de realocar o BC pré-existente. De forma a comparar os resultados obtidos, a solução ótima do

modelo linear proposto foi verificada utilizando o FC, sendo os resultados apresentados na Tabela 38.

| <b>Resultados</b>                                         | Solução Ótima    |
|-----------------------------------------------------------|------------------|
| Localização                                               | 1200F @349       |
| $C^{inv}$ [ $\times$ 10 <sup>3</sup> \$]                  | 0,83             |
| $g_{\text{GD}}^{\text{Re}}$ NC1 [MW]                      | 1,500            |
| $g_{\rm GD}^{\rm Re}$ NC2 [MW]                            | 1,500            |
| $g_{\rm GD}^{\rm Re}$ NC3 [MW]                            | 1,500            |
| FP <sub>GD</sub> NC1                                      | $0,950$ cap      |
| FP <sub>GD</sub> NC2                                      | 0,950 cap        |
| FP <sub>GD</sub> NC3                                      | $0,964$ cap      |
|                                                           | ML<br>FC.        |
| $V_{GD}$ NC1 [pu]                                         | 0,9789<br>0,9793 |
| $V_{GD}$ NC2 [pu]                                         | 0,9842<br>0,9845 |
| $V_{GD}$ NC3 [pu]                                         | 0,9945<br>0,9946 |
| Perdas [MWh/ano]                                          | 917,45<br>911,88 |
| Coper $[\times 10^3$ \$]                                  | 277,16<br>275,48 |
| $C^{\text{total}}$ $\lceil \times 10^3 \text{ } \$\rceil$ | 277,99<br>276.31 |

Tabela 38: Resultados do sistema de 733 barras

O modelo de PLIM proposto foi resolvido em 2202 s e a solução ótima indica a realocação do BC fixo de 1200 kvar da Barra 229 para a Barra 349 (ver Figura 46). De acordo com a Tabela 38, a GD opera na capacidade máxima durante os três NCs, com FP capacitivo. As violações dos limites de tensão são nulas. Comparando com os custos totais do caso base, uma redução de 7,9% foi alcançada.

Assim como nos exemplos anteriores, uma grande proximidade pode ser observada entre os resultados obtidos através do modelo proposto e os resultados obtidos através da solução do FC não linear, conforme mostrado na Tabela 38. A diferença nos custos totais foi de apenas 0,61%. Com relação às magnitudes das tensões nas barras, as diferenças foram menores do que 0,04%.

### 5.2.2 Alocação de BCs e RTs

Na formulação proposta, os problemas da alocação de BCs e RTs e seleção do tap fixo dos TDs podem ser resolvidos de forma independente ou conjunta. Os exemplos de aplicação apresentados nesta seção visam demonstrar essa flexibilidade do modelo. Nos testes que seguem, os limites para a tensão da barra da subestação são considerados iguais a  $V^{\text{min}} = 0.98$  pu e  $V^{\text{max}} = 1.02$  pu. Já os limites de tensão para as barras com

carga foram definidos como  $V_m^{\text{min}} = 0.975$  pu e  $V_m^{\text{max}} = 1.05$  pu. Observar que estes limites são diferentes dos testes de validação e dos exemplos de aplicação apresentados na Seção 5.1 e Subseção 5.2.1; o limite mínimo passou de 0,93 pu para 0,975 pu, atendendo ao recomendado na ANSI C84.1 (AMERICAN NATIONAL STANDARDS INSTITUTE, 2011). De acordo com esta norma, a Faixa A de tensão, recomendada para a média tensão em condições normais de operação, varia entre −2,5% a +5% da tensão nominal.

Considerando as condições descritas, o processo de otimização foi aplicado aos seguintes casos: (i) somente alocação de BCs (Teste BC); (ii) somente alocação de RTs (Teste RT); (iii) alocação de BCs e RTs (Teste BC+RT); e (iv) alocação de BCs e RTs com seleção de tap fixo dos TDs (Teste BC+RT+tap). Os resultados dos pontos de operação obtidos utilizando o modelo proposto foram comparados com a solução do fluxo de carga não linear.

#### *5.2.2.1 Sistema de 23 barras sem GD*

O sistema de 23 barras foi utilizado nos testes desta seção, sendo que os dados e o diagrama deste sistema podem ser visualizados na Figura 14. Foram considerados os três níveis de carregamento apresentados na Tabela 12.

Os resultados dos testes são apresentados na Tabela 39, incluindo também os resultados do caso base (sem BCs ou RTs). As linhas 2-4 contêm as magnitudes da tensão na subestação (Barra 1) obtidas para cada NC. Os resultados para a alocação de RTs (localização e posição do tap para cada NC) são apresentados nas linhas 5-8, enquanto que os resultados da alocação de BCs são mostrados nas linhas 9-12. As perdas anuais de energia, as violações de tensão, o custo total e os tempos de processamento são apresentados nas linhas 13-19. As soluções ótimas determinadas pelo modelo proposto foram verificadas utilizando o FC – os resultados para as perdas de energia e custo total com relação ao valor do ML e as violações de tensão são apresentados entre parênteses, abaixo dos valores obtidos com o ML.

A partir dos resultados apresentados na Tabela 39 pode-se observar que o custo total resultante no caso teste BC+RT é menor do que os custos totais nos casos onde foram alocados somente BCs ou RTs. Portanto, com mais opções de investimento, o modelo é capaz de determinar a configuração mais apropriada para o sistema com menor custo. A comparação do custo total do teste BC+RT com o caso base revela uma redução de 38%. Os perfis de tensão para o caso base e para os casos teste BC, RT e BC+RT são apresentados nas Figuras 47 a 50, onde a melhoria do perfil de tensão quando BCs e RTs são alocados pode ser observada. Ainda, cabe ressaltar que as magnitudes da tensão na Barra 5 (no caso teste RT), e na Barra 4 (no caso teste BC+RT), são mantidas na tensão de referência de 1,02 pu e dentro da faixa de insensibilidade definida em  $\pm 0.0153$  pu.

| rabella 99. Incolation and Tedatuated and tested part of disternational community |     |                  |               |                       |                |                       |          |
|-----------------------------------------------------------------------------------|-----|------------------|---------------|-----------------------|----------------|-----------------------|----------|
| Casos                                                                             |     | <b>Caso Base</b> | BC            | <b>RT</b>             | <b>BC+RT</b>   | BC+RT+tap             |          |
| $V_{1,1}$ [pu]                                                                    |     | 1,0200           | 1,0200        | 1,0200                | 1,0200         | 1,0200                |          |
| $V_{1,2}$ [pu]                                                                    |     |                  | 1,0200        | 1,0200                | 1,0200         | 1,0200                | 0,9819   |
| $V_{1,3}$ [pu]                                                                    |     |                  | 1,0200        | 0,9907                | 1,0200         | 1,0190                | 0,9800   |
|                                                                                   |     | Barra            |               |                       | 5              | 4                     |          |
|                                                                                   |     | NC1              |               |                       | 15             | 8                     |          |
| Reguladores                                                                       | Tap | NC2              |               |                       | 10             |                       |          |
|                                                                                   |     | NC <sub>3</sub>  |               |                       | $\overline{2}$ | $-2$                  |          |
|                                                                                   |     |                  | $A1200^{2}@8$ |                       | F600@8         | $A1200^{1}@10$        |          |
|                                                                                   |     |                  |               | F600 @9               |                | F600 @16              | F600 @16 |
| Capacitores                                                                       |     |                  |               | F600 @16              |                | A600 <sup>1</sup> @21 |          |
|                                                                                   |     |                  |               | A600 <sup>1</sup> @21 |                |                       |          |
| Perdas [MWh/ano]                                                                  |     | 1260,86          | 950,85        | 1365,68               | 959,37         | 953,86                |          |
|                                                                                   |     | $(-0,30\%)$      | $(-0.04\%)$   | $(-0,21\%)$           | $(-0,13\%)$    | $(-0, 40\%)$          |          |
| $\sum_{m\in \Psi} z_{m,j}$ [pu]                                                   |     | 0,6388           | 0,0279        | 0,0241                | 0,0019         | 0,0002                |          |
|                                                                                   |     | (0,6359)         | (0,0376)      | (0,0222)              | (0,0030)       | (0,0003)              |          |
| C <sup>total</sup> $[\times 10^3$ \$]                                             |     | 532,5            | 335,7         | 429,1                 | 329,4          | 310,1                 |          |
|                                                                                   |     | $(-0.08\%)$      | $(-0, 72\%)$  | $-0.09\%$             | $(-0,19\%)$    | $(-0,38\%)$           |          |
| Tempo [s]                                                                         |     |                  | 15            | 4                     | 285            | 64                    |          |

Tabela 39: Resumo dos resultados dos testes para o sistema de 23 barras

<sup>1</sup> Ligado no NC1 e NC2, desligado no NC3.

<sup>2</sup> Ligado no NC1, desligado no NC2 e NC3.

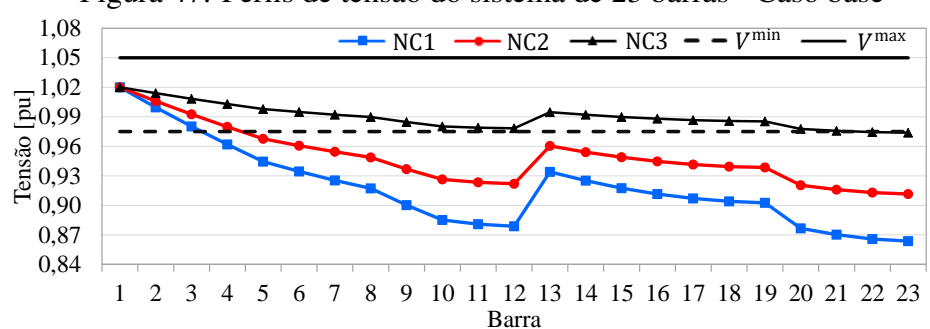

Figura 47: Perfis de tensão do sistema de 23 barras - Caso base

Fonte: Elaborada pela autora.

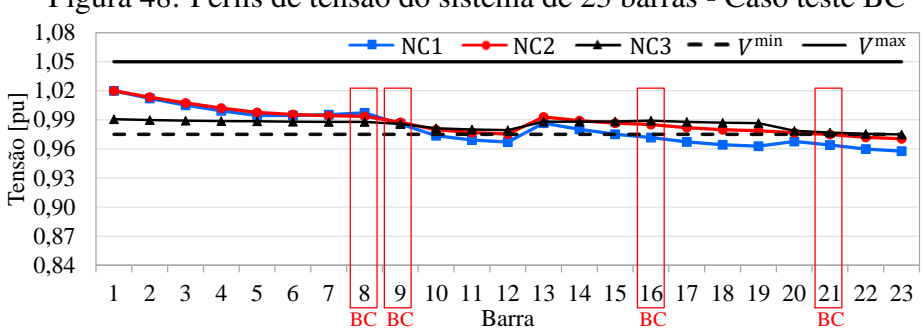

Figura 48: Perfis de tensão do sistema de 23 barras - Caso teste BC

Fonte: Elaborada pela autora.

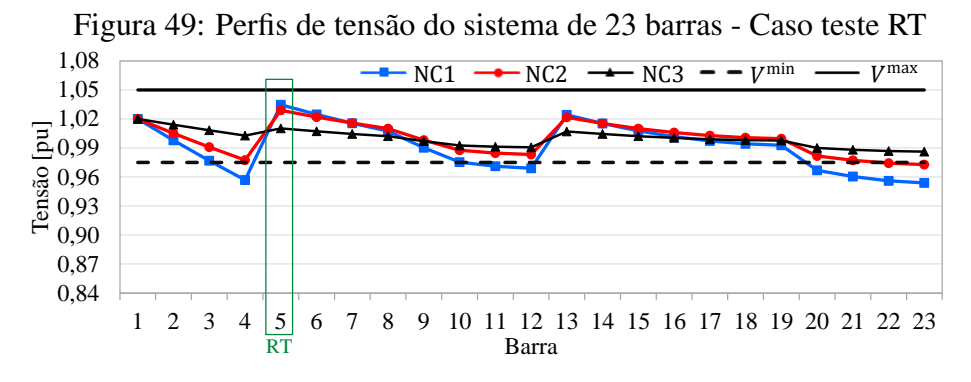

Fonte: Elaborada pela autora.

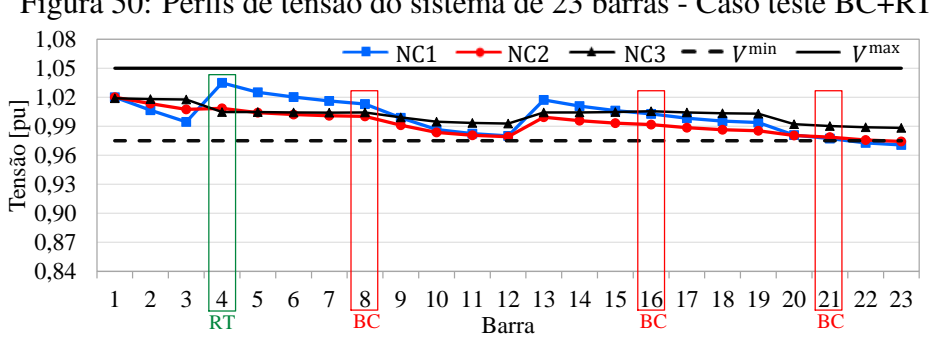

Figura 50: Perfis de tensão do sistema de 23 barras - Caso teste BC+RT

Fonte: Elaborada pela autora.

Quando considerada a possibilidade do ajuste do tap dos TDs (caso BC+RT+tap), dois BCs foram instalados e o menor custo total foi obtido para o sistema de 23 barras sem GD. A solução ótima dos taps é apresentada na Figura 51, enquanto que as magnitudes das tensões nas barras com carga, nos lados de MT e BT, obtidos através do modelo proposto, são mostrados na Figura 52.

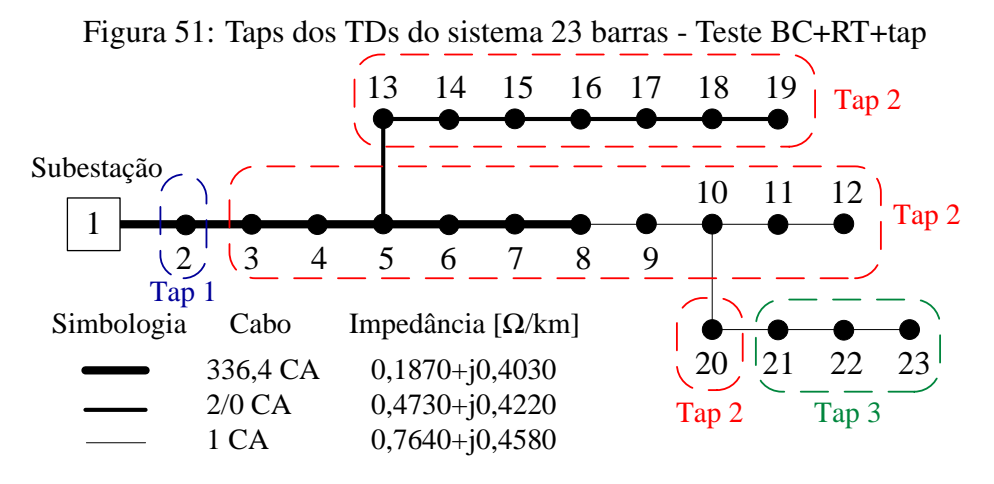

Fonte: Elaborada pela autora.

Conforme mostrado na Figura 52(a), as tensões do lado de MT do sistema estão fora dos limites desejados, mas as tensões no lado de BT (onde os consumidores estão conectados), mostradas na Figura 52(b), praticamente não apresentam violações, graças à seleção adequada do tap fixo de operação dos transformadores de distribuição $4.5$ . Estes resultados confirmam a importância da inclusão de todos os recursos disponíveis para se atingir soluções de alta qualidade com relação às perdas de energia e melhoria do perfil de tensão. Essa observação está de acordo com os resultados e conclusões apresentados por Ziari, Ledwich e Ghosh (2011), onde RTs, BCs e a tensão na barra da subestação foram considerados para o controle de tensão e reativo em SDEE.

<sup>4</sup>É oportuno salientar que a escolha do tap ótimo de operação necessita considerar todos os níveis de carregamento do sistema e também o modo de operação de todos os dispositivos automáticos, tais como: reguladores de tensão e bancos de capacitores automáticos.

<sup>5</sup>Não foram considerados clientes atendidos em MT.

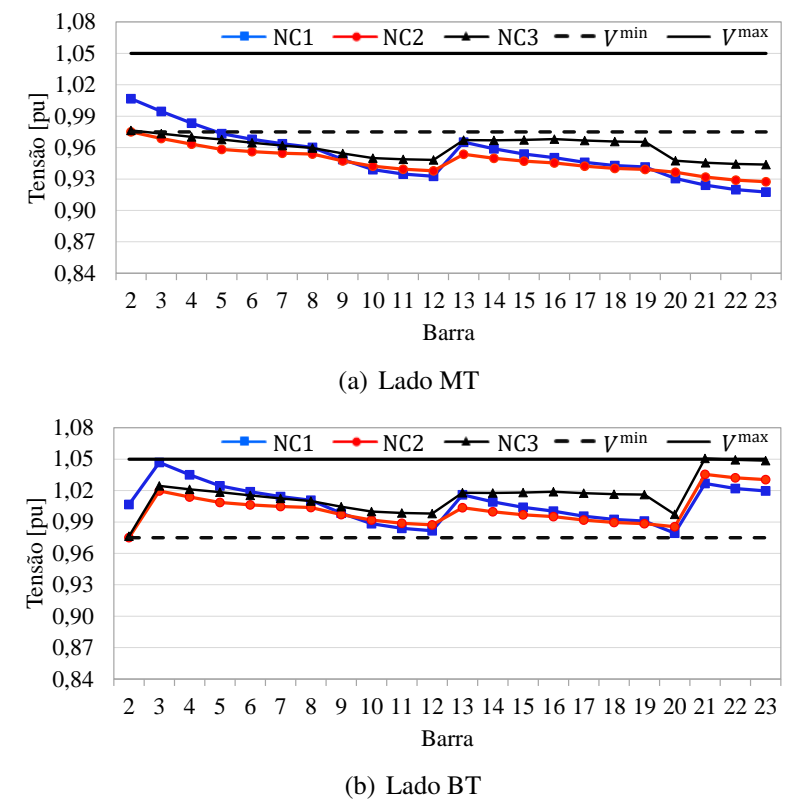

Figura 52: Magnitudes das tensões nas barras com carga do sistema de 23 barras - Caso BC+RT+tap

Fonte: Elaborada pela autora.

A comparação dos resultados obtidos utilizando o ML com os resultados obtidos através do FC não linear mostram pequenas diferenças em todos os casos analisados. A maior diferença nos custos totais foi de −0,72%. Com relação às magnitudes das tensões, a maior diferença foi de 0,28%.

### *5.2.2.2 Sistema de 69 barras sem GD*

O sistema de 69 barras também foi utilizado para demonstrar a possibilidade de solução independente ou conjunta dos modelos de otimização para alocação de RTs e BCs. Os dados do sistema são apresentados no Apêndice B.1 e o diagrama pode ser visualizado na Figura 33.

A Tabela 40 apresenta os resultados dos casos teste aplicados ao sistema de 69 barras. Nas linhas 2-4 são apresentadas as magnitudes da tensão na barra da subestação (Barra 0) obtidas para cada NC. A localização e posição do tap dos RTs são apresentados nas linhas 5-8 e os resultados da alocação de BCs na linha 9. Nas linhas 10-16 são apresentadas as perdas anuais de energia, as violações de tensão, o custo total e os tempos de processamento. As soluções ótimas de cada teste realizado foram verificadas utilizando o FC; os resultados das perdas de energia e custo total, com relação aos valores obtidos utilizando o ML, e as violações de tensão são apresentados entre parênteses, abaixo dos valores obtidos com o ML.

| <b>Casos</b>                           |       | <b>Caso Base</b> | BC                  | <b>RT</b>  | <b>BC+RT</b>   | $BC+RT+tap$    |        |
|----------------------------------------|-------|------------------|---------------------|------------|----------------|----------------|--------|
| $V_{0,1}$ [pu]                         |       | 1,0200           | 1,0200              | 1,0200     | 1,0200         | 1,0125         |        |
| $V_{0,2}$ [pu]                         |       |                  | 1,0200              | 1,0170     | 1,0200         | 1,0170         | 0,9800 |
| $V_{0.3}$ [pu]                         |       |                  | 1,0200              | 1,0200     | 1,0200         | 0,9999         | 0,9800 |
|                                        | Barra |                  |                     |            | 42             |                |        |
|                                        |       | NC1              |                     |            | 6              |                |        |
| Reguladores                            | Tap   | NC2              |                     |            | $\overline{2}$ |                |        |
|                                        |       | NC3              |                     |            | $-1$           |                |        |
| Capacitores                            |       |                  | A1200 $\sqrt{0.50}$ |            | $A1200^{1}@50$ | $A1200^{1}@50$ |        |
| $C^{\text{total}}$ [ $\times 10^3$ \$] |       | 262,7            | 202,5               | 262,4      | 202,5          | 196,0          |        |
|                                        |       | $(0,88\%)$       | $(0,79\%)$          | $(1,00\%)$ | $(0,79\%)$     | $(0,68\%)$     |        |
| Perdas [MWh/ano]                       |       | 821,09           | 603,86              | 830,34     | 603,86         | 601,44         |        |
|                                        |       | $(0.91\%)$       | $(0,88\%)$          | $(1,03\%)$ | $(0,88\%)$     | $(0,74\%)$     |        |
| $\sum_{m\in\Psi} z_{m,j}$ [pu]         |       | 0,0651           | 0,0238              | 0,0006     | 0,0238         | 0,0000         |        |
|                                        |       | (0,0649)         | (0,0238)            | (0,0005)   | (0,0238)       | (0,0000)       |        |
| Tempo $[s]$                            |       |                  | 23                  | 18         | 241            | 129            |        |

Tabela 40: Resumo dos resultados dos testes para o sistema de 69 barras

<sup>1</sup> Ligado no NC1 e NC2, desligado no NC3.

No caso BC+RT, um capacitor automático é alocado na Barra 50, sendo a mesma solução obtida para o caso onde somente BCs podem ser alocados (caso BC). Esta escolha deve-se às pequenas violações dos limites de tensão que ocorrem no sistema de 69 barras, não justificando investimentos adicionais em RTs. Mesmo assim, comparado ao caso base, ocorre uma redução de aproximadamente 23% nos custos totais. Note que, neste sistema, a soma das violações dos limites de tensão são menores do que no sistema de 23 barras, resultando em um número menor de equipamentos sendo alocados.

Quando são considerados os taps dos TDs como forma de minimizar violações de tensão (caso BC+RT+tap), novamente um BC automático de 1200 kvar é instalado na Barra 50, mas as violações de tensão são completamente eliminadas no lado de BT, por intermédio do ajuste otimizado do tap fixo dos TDs. A Figura 53 apresenta a solução ótima dos taps selecionados, enquanto que as magnitudes das tensões nas barras com carga, nos lados de MT e BT obtidas utilizando o ML são apresentadas na Figura 54.

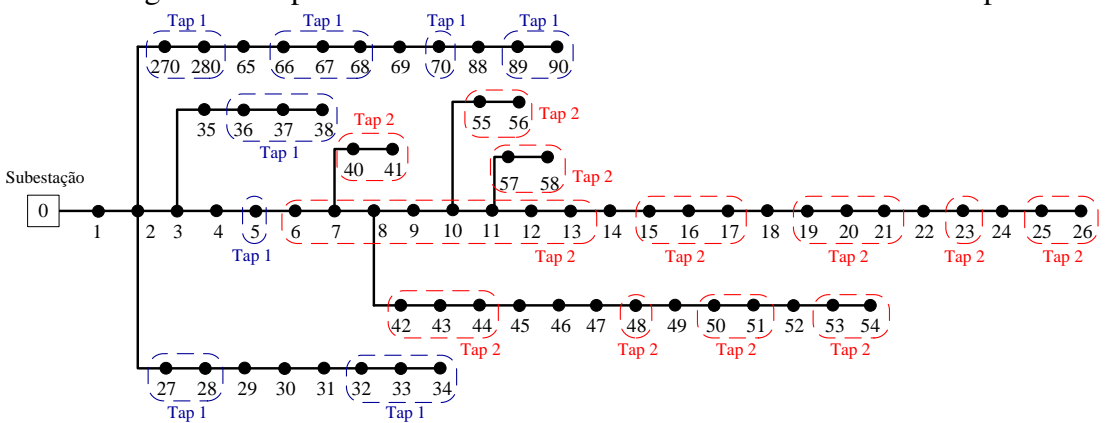

Figura 53: Taps dos TDs do sistema de 69 barras - Teste BC+RT+tap

Fonte: Elaborada pela autora.

Figura 54: Magnitudes das tensões nas barras com carga do sistema de 69 barras - Caso BC+RT+tap

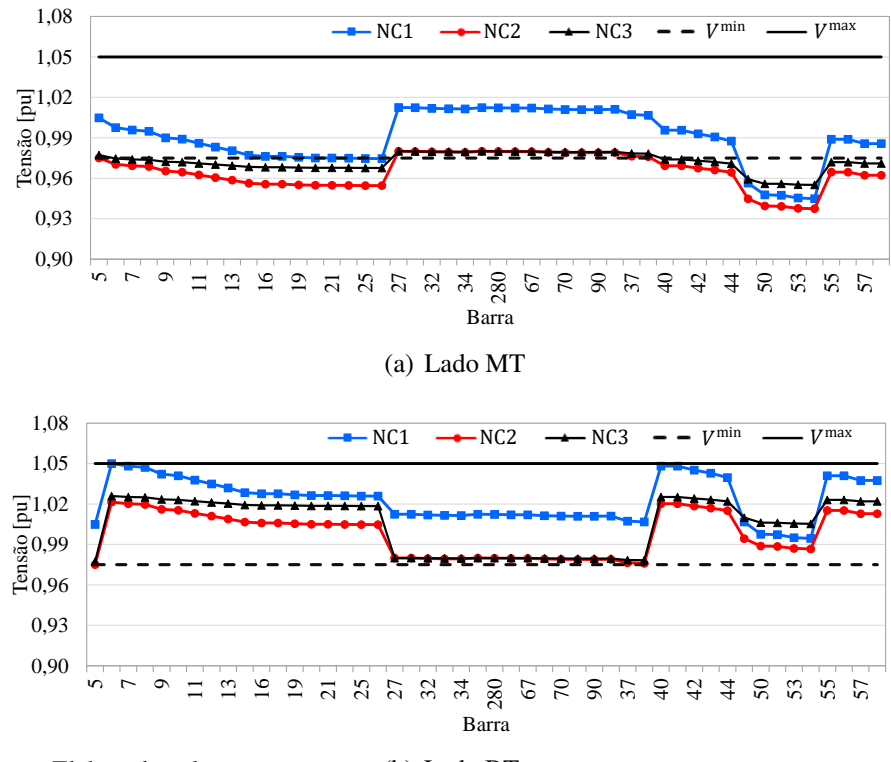

Fonte: Elaborada pela autora. (b) Lado BT

Assim como nos casos anteriores, pequenas diferenças foram observadas entre os resultados obtidos com o modelo proposto e os resultados obtidos através do fluxo de carga não linear. As diferenças foram menores do que 1,0% nos custos totais e menores do que 0,04% nas tensões, mostrando que o modelo proposto é capaz de fornecer soluções de grande qualidade para o problema original que é não linear. Além disso, o modelo mostrou-se computacionalmente eficiente e robusto, conforme tempos para solução apresentados na última linha da Tabela 40.

#### 5.2.3 Recondutoramento

Nesta seção são apresentados exemplos de aplicação considerando o recondutoramento, além da alocação de BCs e RTs.

#### *5.2.3.1 Sistema de 23 barras sem GD*

Os modelos de otimização para alocação de BCs, alocação de RTs e recondutoramento foram aplicados ao sistema de 23 barras sem GD neste exemplo de aplicação. Ainda, foi considerada a possibilidade de seleção do tap dos TDs e a contribuição da tensão da barra da subestação como formas de auxiliar na minimização das violações de tensão. Os limites de tensão para as barras com carga foram definidos como  $V_m^{\text{min}} = 0.93$  pu e  $V_m^{\text{max}} = 1.05$  pu, e os limites de tensão na barra da subestação definidos como  $V_1^{\text{min}} = 0.98$  pu e  $V_1^{\text{max}} = 1.02$  pu. No máximo quatro BCs podem ser instalados, estando disponíveis quatro de cada tipo descrito na Tabela 9. Ainda, RTs de 200 A de capacidade de corrente estão disponíveis, sendo que no máximo dois podem ser instalados no sistema de 23 barras.

Todas as barras, com exceção da barra da subestação (barra 1), foram consideradas como candidatas a receber um BC ou um RT. Ainda, todos os trechos com cabo 2/0 CA e 1 CA são candidatos ao recondutoramento, totalizando 15 trechos. Os dados dos condutores considerados na solução do problema de otimização são apresentados nas Tabelas 10 e 11.

O modelo foi resolvido em 992 s e os resultados são apresentados na Tabela 41, onde a coluna ML apresenta os resultados obtidos utilizando o modelo proposto e a coluna FC utilizando o fluxo de carga não linear. São também apresentadas as tensões na barra da subestação (barra 1) para cada nível de carregamento. Os trechos de rede compreendidos entre as barras 8 e 10 foram recondutorados de cabo 1 CA para 336,4 CA. Dois BCs foram instalados, sendo um automático de 1200 kvar na barra 10 e um fixo de 600 kvar na barra 16. A Figura 55 apresenta os taps selecionados para os TDs do sistema de 23 barras. Com a solução proposta, não resultaram violações dos limites de tensão.

| <b>Resultados</b>                                         | Solução Ótima                |        |  |
|-----------------------------------------------------------|------------------------------|--------|--|
| Capacitores                                               | $A1200^{1}$ @ 10 e F600 @ 16 |        |  |
| Investimento em BCs [ $\times$ 10 <sup>3</sup> \$]        |                              | 19,28  |  |
| Investimento em condutores $\lceil \times 10^3 \rceil$    | 29,00                        |        |  |
| $V_{1,1}$ [pu]                                            | 1,0200                       |        |  |
| $V_{1,2}$ [pu]                                            | 0,9819                       |        |  |
| $V_{1,3}$ [pu]                                            | 0,9800                       |        |  |
|                                                           | ML                           | FC.    |  |
| $\sum_{m\in\Psi}D z_{m,j}$ [pu]                           | 0,0000                       | 0,0000 |  |
| Perdas [MWh/ano]                                          | 834,83                       | 840,25 |  |
| C <sup>total</sup> $\lceil \times 10^3 \text{ } \$\rceil$ | 303,22                       | 304,85 |  |

Tabela 41: Alocação de BC, RT e recondutoramento do sistema de 23 barras sem GD

 $<sup>1</sup>$  Ligado no NC1 e NC2, desligado no NC3.</sup>

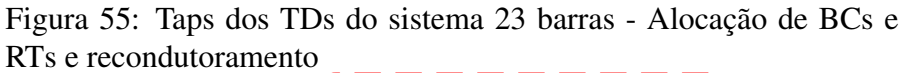

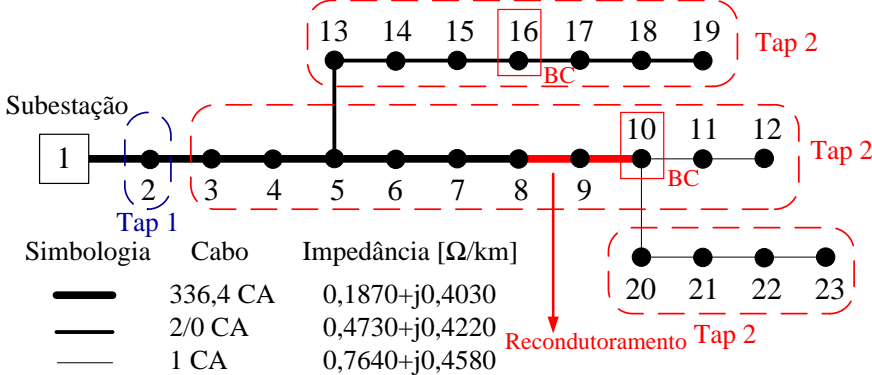

Fonte: Elaborada pela autora.

Cabe ressaltar que a solução ótima foi a mesma apresentada no caso teste BC+RT+tap da subseção 5.2.2. No entanto, devido ao recondutoramento proposto, as perdas de energia foram reduzidas de 953,86 MWh/ano (Tabela 39) para 834,83 MWh/ano, mostrando

o impacto da seleção ótima dos condutores. As violações de tensão não podem ser comparadas tendo em vista que na subseção 5.2.2 foi considerado um limite mínimo de tensão diferente para as barras com carga (0,975 pu).

### *5.2.3.2 Sistema de 276 barras*

O sistema de 276 barras, ilustrado na Figura 56, opera em 13,8 kV e possui um comprimento total de rede de 7,6 km. O alimentador é composto basicamente por condutores de alumínio 336,4 MCM, 4/0 AWG e 1/0 AWG, e condutor de cobre 6 AWG. Os dados de linha e carga são apresentados no Apêndice B.3. Este sistema atende 138 barras com carga em uma região urbana; os níveis de carregamento considerados são descritos na Tabela 42.

Tabela 42: Níveis de carregamento para o sistema de 276 barras

| <b>Nível</b>        | NC1    | NC <sub>2</sub> | NC3    |
|---------------------|--------|-----------------|--------|
| P [kW]              | 6170.3 | 4897.9          | 2294.9 |
| $Q$ [kvar]          | 2885.1 | 2464.8          | 1157.3 |
| Duração [horas/ano] | 3650   | 2190            | 2920   |

O problema do planejamento da expansão foi resolvido para o sistema de 276 barras considerando que é possível instalar BCs e recondutorar a rede. No máximo 4 BCs podem ser instalados neste alimentador, estando disponíveis 4 BCs de cada tipo descrito na Tabela 9. Os condutores disponíveis são: 1/0 CA, 4/0 CA, 336,4 CA e 185 mm<sup>2</sup> XLPE, sendo que seus dados podem ser consultados nas Tabelas 10 e 11. Ainda, os limites de tensão para as barras com carga foram definidos como  $V_m^{\text{min}} = 0.975$  pu e  $V<sub>m</sub><sup>max</sup> = 1,05$  pu, e os limites de tensão na barra da subestação como  $V<sub>1</sub><sup>min</sup> = 0,98$  pu e  $V_1^{\max} = 1,02$  pu.

O caso base foi definido considerando que o alimentador não possui BCs instalados e que a tensão na barra da subestação é fixa e igual a 1,0 pu. Nesta configuração, as perdas de energia são iguais a 435,93 MWh/ano sem violações dos limites de tensão, resultando em \$ 131.173,5 de custos totais. A tensão mínima no caso base é igual a 0,976 pu.

Para solução deste problema de otimização, o *gap* relativo de otimalidade foi alterado da opção padrão (0,01%) para 2%, visando deixar a solução do problema mais rápida (AHMADI; MARTI, 2015). O modelo foi resolvido em 2699 s. Na Tabela 43

são apresentados os resultados dos investimentos propostos em capacitores e recondutoramento, bem como as tensões na barra da subestação (barra 1), as perdas anuais de energia e o custo total resultante.

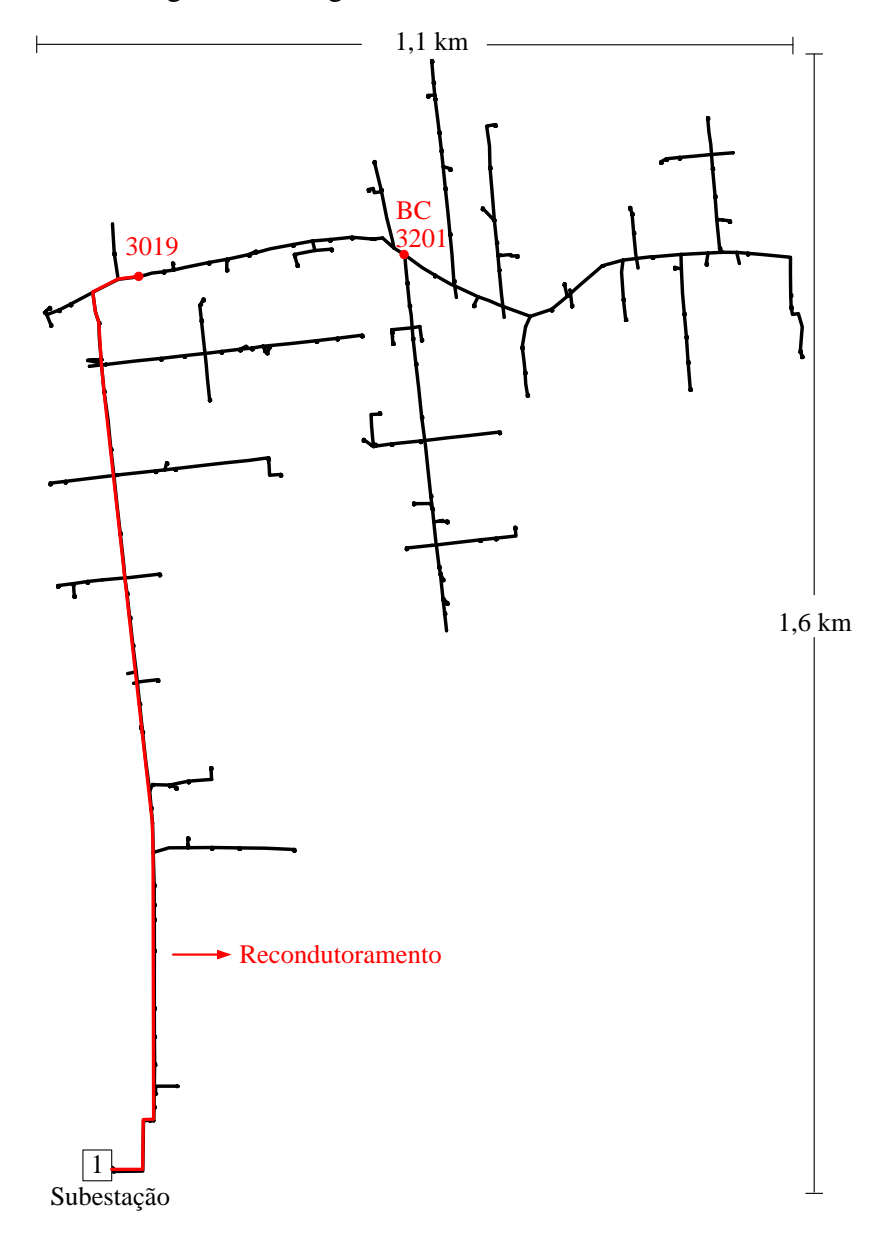

Figura 56: Diagrama do sistema de 276 barras

Fonte: Elaborada pela autora.

| <b>Resultados</b>                                                 | Solução Ótima |               |  |
|-------------------------------------------------------------------|---------------|---------------|--|
| Capacitores                                                       | F1200 @3201   |               |  |
| Investimento em BCs [ $\times 10^3$ \$]                           | 9,53          |               |  |
| Investimento em condutores $\lceil \times 10^3 \text{ } \$\rceil$ | 12,22         |               |  |
| $V_{1,1}$ [pu]                                                    | 1,0200        |               |  |
| $V_{1,2}$ [pu]                                                    | 1,0200        |               |  |
| $V_{1,3}$ [pu]                                                    | 0,9800        |               |  |
|                                                                   | ML            | FC            |  |
| $\sum_{m\in\Psi}D z_{m,j}$ [pu]                                   | 0,0000        | 0,0000        |  |
| Perdas [MWh/ano]                                                  |               | 248,56 248,36 |  |
| C <sup>total</sup> $[\times 10^3$ \$]                             | 97,63         | 97,57         |  |

Tabela 43: Alocação de BC e recondutoramento do sistema de 276 barras

A solução ótima indicou a instalação de um BC fixo de 1200 kvar na barra 3201 e o recondutoramento de 36 trechos de rede utilizando condutor 185 mm<sup>2</sup> XLPE, desde a subestação até a barra 3019 (ver Figura 56). O comprimento total de rede recondutorada é de aproximadamente 1,53 km. Com isso, as perdas de energia são reduzidas a cerca de 57% do valor inicial.

A partir dos resultados apresentados na Tabela 43, é possível observar uma grande proximidade entre os resultados obtidos pelo ML e pelo FC. Por exemplo, o erro relativo nos custos totais é de apenas 0,06%. Com relação às magnitudes de tensão, a maior diferença foi de 0,01%.

### 5.3 Considerações Finais

Neste capítulo, foram apresentados os resultados dos testes realizados para validar o modelo proposto e mostrar sua flexibilidade de utilização. A validação foi realizada de duas formas. Inicialmente, foi comparada a solução obtida pelo modelo linearizado com a solução do problema não linear obtida por intermédio de busca exaustiva. Posteriormente, quando a dimensão dos problemas não permitia a enumeração exaustiva, a solução obtida pelo modelo linearizado foi comparada com o resultado do fluxo de carga não linear. Em todos os casos testados, foram observadas diferenças muito pequenas nas grandezas calculadas, mostrando que a formulação proposta é válida e apresenta boa precisão.

O modelo proposto é bastante flexível e abrangente, permitindo resolver os problemas de otimização sem a necessidade de especificar uma tensão para a barra da subestação. Ainda, o ponto de operação das GDs pode ser otimizado, auxiliando no controle de tensão e potência reativa da rede. A seleção do tap dos TDs também pode ser utilizada como alternativa para minimizar violações de tensão. Os resultados mostraram que, quando considerados todos os recursos disponíveis, soluções mais econômicas podem ser obtidas. Cabe ressaltar que estes recursos podem ser aplicados para melhorar o desempenho da rede também em um horizonte de operação, ou ainda quando existem restrições financeiras para realizar investimentos na rede de distribuição.

## **6 CONCLUSÕES**

Neste trabalho, foi apresentado um modelo de PLIM para ser aplicado em problemas de planejamento da expansão de curto prazo de SDEE. As alternativas de expansão consideradas foram: alocação de BCs, alocação de RTs e recondutoramento de redes de média tensão. No Capítulo 3, foram apresentados os modelos linearizados dos componentes considerados na representação de SDEE, sendo estes as cargas, geradores e barras de tensão controlada, BCs, circuitos e RTs. Foi também apresentada a formulação para o cálculo das grandezas de interesse, sendo elas as perdas de energia e as violações dos limites de tensão. Estes modelos dos componentes e das grandezas de interesse foram utilizados no modelo de otimização descrito no Capítulo 4. Algumas características devem ser destacadas:

- as cargas são representadas através de um modelo corrente constante, intermediário aos modelos de potência constante e impedância constante;
- os capacitores são representados como impedâncias constantes, utilizando uma formulação linear disjuntiva;
- o modelo linearizado para representar os RTs considera os parâmetros de ajuste do equipamento para a tensão de referência e insensibilidade;
- a representação proposta para as GDs permite representar diversos modos de operação através do simples ajuste dos limites de tensão e injeções de potências ativa e reativa no ponto de conexão
- é possível especificar o modo de operação das GDs (injeções fixas e/ou tensão fixa) ou deixar que o modelo determine o modo ótimo para o sistema como um todo;
- a representação dos limites de tensão através de variáveis auxiliares previne que o problema se torne infactível, o que pode ocorrer, por exemplo, quando restrições financeiras são incluídas;
- as perdas são estimadas através de uma aproximação linear utilizando equações lineares simples;
- o modelo de otimização para alocação de BCs e RTs permite a realocação de equipamentos existentes.

O modelo foi resolvido através do *solver* CPLEX, o qual é bastante simples de ser utilizado e permite que sejam armazenadas outras alternativas interessantes (não ótimas). Ainda, a linguagem de programação OPL é de fácil implementação e fornece uma descrição matemática natural de modelos de otimização.

Com o objetivo de validar a linearização proposta, o ponto de operação da solução ótima obtida utilizando o *solver* CPLEX e o modelo proposto foram comparados com a solução do FC não linear. Ainda, no caso da alocação de BCs, o problema foi também resolvido através da enumeração exaustiva, que utiliza a solução do FC para avaliar todas as alternativas possíveis de localização dos capacitores disponíveis e estratégia de operação, no caso de capacitores automáticos. Em todos os testes realizados, uma grande proximidade entre os resultados obtidos através do modelo proposto e da solução do FC pôde ser observada, validando a formulação proposta. Ainda, cabe ressaltar que através da enumeração foi possível comprovar que o modelo proposto é capaz de encontrar a solução ótima.

Exemplos de aplicação também foram apresentados no Capítulo 5 para demonstrar a flexibilidade e o potencial de aplicação do modelo proposto, nos quais o ponto de operação das GDs e a tensão na barra da subestação foram calculados, incluindo a possibilidade de escolha do tap dos TDs. O ponto de operação das GDs refere-se à definição da tensão de referência dos reguladores automáticos de tensão dos geradores, o que pode ser realizado manualmente utilizando um fluxo de carga convencional, já que é necessário previamente definir a tensão ou o fator de potência da GD (barra PV ou PQ). Os resultados dos exemplos demonstraram que o modelo é capaz de determinar a configuração mais apropriada para o sistema a um custo mínimo, sendo importante a inclusão de todos os recursos disponíveis para se atingir melhores soluções.

Pode-se concluir, portanto, que o modelo linearizado proposto é válido e que a solução ótima obtida é de grande qualidade para o problema original que é não linear. Ainda, a metodologia de otimização utilizada é capaz de obter a solução ótima, mesmo para sistemas de difícil solução como o de 23 barras. Este sistema, apesar de pequeno, possui graves problemas de tensão e uma distribuição uniforme da carga, tornando o problema da minimização de perdas e violação dos limites de tensão mais difícil de ser resolvido.

A formulação proposta é abrangente, permitindo considerar a contribuição das GDs e da tensão na barra da subestação na solução do problema de otimização. Além disso, a incorporação da possibilidade de escolha do tap dos transformadores de distribuição, como forma de reduzir as possíveis violações dos limites de tensão, evidencia a abrangência do modelo. Quando todas as variáveis de controle disponíveis são consideradas, soluções mais econômicas podem ser determinadas. Deve-se destacar a flexibilidade oferecida pela formulação, capaz de ser adaptada em função das necessidades e critérios de planejamento adotados. Por fim, cabe salientar que em todos os casos foram verificados baixos tempos de simulação, demonstrando que o modelo de PLIM é computacionalmente eficiente.

### 6.1 Trabalhos Futuros

Como trabalhos futuros, são sugeridas as seguintes extensões do modelo proposto:

- estender o modelo para aplicação em sistemas de distribuição desequilibrados, com ramais monofásicos ou bifásicos, considerando BCs, RTs e GDs;
- realizar testes considerando sistemas de distribuição em malha;
- realizar testes considerando crescimento de carga;
- aplicação em sistemas reais de grande porte;
- extensão do modelo de forma a ser possível resolver problemas de planejamento da expansão de longo prazo, em um modelo multi-estágio;
- estender o modelo dos RTs para considerar o controle de tensão no modo fluxo inverso;
- incluir incertezas, seja na representação da carga ou na representação das GDs com fontes renováveis;
- incluir a reconfiguração como alternativa para otimizar o sistema;
- considerar custos relacionados à troca de tap dos TDs.

### **REFERÊNCIAS**

ABDELAZIZ, A.; ALI, E.; ELAZIM, S. A. Flower Pollination Algorithm and Loss Sensitivity Factors for optimal sizing and placement of capacitors in radial distribution systems. International Journal of Electrical Power & Energy Systems, [S.l.], v.78, p.207 – 214, June 2016.

ABDELAZIZ, A.; MEKHAMER, S.; NADA, M. A fuzzy expert system for loss reduction and voltage control in radial distribution systems. Electric Power Systems Research, [S.l.], v.80, n.8, p.893 – 897, Aug. 2010.

ABULWAFA, A. R. Multi-conductor feeder design for radial distribution networks. Electric Power Systems Research, [S.l.], v.140, p.184 – 192, Nov. 2016.

AGÊNCIA NACIONAL DE ENERGIA ELÉTRICA. Módulo 2 - Planejamento da Expansão do Sistema de Distribuição. Brasília, 2014. 35 p.

AGÊNCIA NACIONAL DE ENERGIA ELÉTRICA. Módulo 8 - Qualidade da Energia Eletrica. Brasília, 2015. 75 p.

AHMADI, H.; MARTÍ, J. R.; DOMMEL, H. W. A Framework for Volt-VAR Optimization in Distribution Systems. IEEE Transactions on Smart Grid, [S.l.], v.6, n.3, p.1473–1483, May 2015.

AHMADI, H.; MARTI, J. Distribution System Optimization Based on a Linear Power-Flow Formulation. IEEE Transactions on Power Delivery, [S.l.], v.30, n.1, p.25–33, Feb. 2015.

AHMADIGORJI, M.; AMJADY, N. A multiyear DG-incorporated framework for expansion planning of distribution networks using binary chaotic shark smell optimization algorithm. **Energy**, [S.l.], v.102, p.199 – 215, May 2016.

ALI, E.; ELAZIM, S. A.; ABDELAZIZ, A. Improved Harmony Algorithm and Power Loss Index for optimal locations and sizing of capacitors in radial distribution systems. International Journal of Electrical Power & Energy Systems, [S.l.], v.80, p.252 – 263, Sept. 2016.

ALVES, M. L. Modelos de programação linear inteira mista para resolver problemas de otimização de sistemas de distribuição de energia elétrica radiais. 2005. 130 p. Dissertação (Mestrado em engenharia) — Pontifícia Universidade Católica do Rio Grande do Sul, Porto Alegre, 2005.

ALVES, R. P. Alocação Ótima de Reguladores de Tensão em Sistemas de Distribuição de Energia Elétrica Radiais Usando uma Formulação Linear Inteira Mista. 2012. 97 p. Dissertação (Mestrado em Engenharia Elétrica) — Faculdade de Engenharia de Ilha Solteira, Universidade Estadual Paulista, Ilha Solteira, 2012.

AMAN, M. *et al.* Optimum shunt capacitor placement in distribution system - A review and comparative study. Renewable and Sustainable Energy Reviews, [S.l.], v.30, n.0, p.429 – 439, Feb. 2014.

AMERICAN NATIONAL STANDARDS INSTITUTE. ANSI C84.1: Electric Power Systems and Equipment - Voltage Ratings (60 Hertz). Washington, 2011.

ANDERS, G. *et al.* Parameters affecting economic selection of cable sizes. IEEE Transactions on Power Delivery, [S.l.], v.8, n.4, p.1661–1667, Oct. 1993.

ARAUJO, R. A. Algoritmos para o Planejamento da Operação de Sistemas Modernos de Distribuição de Energia Elétrica. 2012. 111 p. Dissertação (Mestrado em Engenharia Elétrica) — Universidade Estadual de Campinas, Campinas, 2012.

BARAN, M.; WU, F. Optimal capacitor placement on radial distribution systems. IEEE Transactions on Power Delivery, [S.l.], v.4, n.1, p.725–734, Jan. 1989.

BOONE, G.; CHIANG, H.-D. Optimal capacitor placement in distribution systems by genetic algorithm. International Journal of Electrical Power & Energy Systems, [S.l.], v.15, n.3, p.155 – 161, June 1993.

BROWN, R. Electric Power Distribution Reliability. 2.ed. [S.l.]: Taylor & Francis Group, 2009.

CHANG, C.-F. Reconfiguration and Capacitor Placement for Loss Reduction of Distribution Systems by Ant Colony Search Algorithm. IEEE Transactions on Power Systems, [S.l.], v.23, n.4, p.1747–1755, Nov. 2008.

CHIANG, H.-D. *et al.* Optimal capacitor placements in distribution systems. I. A new formulation and the overall problem. IEEE Transactions on Power Delivery, [S.l.], v.5, n.2, p.634–642, Apr. 1990.

CHIANG, H.-D. *et al.* Optimal capacitor placements in distribution systems. II. Solution algorithms and numerical results. IEEE Transactions on Power Delivery, [S.l.], v.5, n.2, p.643–649, Apr. 1990.

CHIANG, H.-D. *et al.* Optimal capacitor placement, replacement and control in large-scale unbalanced distribution systems: modeling and a new formulation. IEEE Transactions on Power Systems, [S.l.], v.10, n.1, p.356–362, Feb. 1995.

CHIANG, H.-D. *et al.* Optimal capacitor placement, replacement and control in large-scale unbalanced distribution systems: system solution algorithms and numerical studies. IEEE Transactions on Power Systems, [S.l.], v.10, n.1, p.363–369, Feb. 1995.

CHIOU, J.-P.; CHANG, C.-F. Development of a novel algorithm for optimal capacitor placement in distribution systems. International Journal of Electrical Power & Energy Systems, [S.l.], v.73, p.684 – 690, Dec. 2015.

CHIOU, J.-P.; CHANG, C.-F.; SU, C.-T. Ant direction hybrid differential evolution for solving large capacitor placement problems. IEEE Transactions on Power Systems, [S.l.], v.19, n.4, p.1794–1800, Nov. 2004.

CHIS, M.; SALAMA, M.; JAYARAM, S. Capacitor placement in distribution systems using heuristic search strategies. IEE Proceedings Generation, Transmission and Distribution, [S.l.], v.144, n.3, p.225–230, May 1997.

CIGRE WORKING GROUP C6.19. Planning and optimization methods for active distribution systems. 2013.

CIVANLAR, S.; GRAINGER, J. Volt/Var Control on Distribution Systems with Lateral Branches Using Shunt Capacitors and Voltage Regulators Part II: the solution method. IEEE Transactions on Power Apparatus and Systems, [S.l.], v.PAS-104, n.11, p.3284–3290, Nov. 1985a.

CIVANLAR, S.; GRAINGER, J. Volt/Var Control on Distribution Systems with Lateral Branches Using Switched Capacitors and Voltage Regulators Part III: the numerical results. IEEE Power Engineering Review, [S.l.], v.PER-5, n.11, p.54–54, Nov 1985b.

COOK, R. Analysis of Capacitor Application as Affected by Load Cycle. IEEE Transactions on Power Apparatus and Systems, [S.l.], v.78, n.3, p.950–956, Apr. 1959.

COOK, R. Optimizing the Application of Shunt Capacitors for Reactive-Volt-Ampere Control and Loss Reduction. IEEE Transactions on Power Apparatus and Systems, [S.l.], v.80, n.3, p.430–441, Apr. 1961.

DEVABALAJI, K.; RAVI, K.; KOTHARI, D. Optimal location and sizing of capacitor placement in radial distribution system using Bacterial Foraging Optimization Algorithm. International Journal of Electrical Power & Energy Systems, [S.l.], v.71, p.383 – 390, Oct. 2015.

DUQUE, F. G. *et al.* Allocation of capacitor banks in distribution systems through a modified monkey search optimization technique. International Journal of Electrical Power & Energy Systems, [S.l.], v.73, p.420 – 432, Dec. 2015.

EAJAL, A.; EL-HAWARY, M. Optimal Capacitor Placement and Sizing in Unbalanced Distribution Systems With Harmonics Consideration Using Particle Swarm Optimization. IEEE Transactions on Power Delivery, [S.l.], v.25, n.3, p.1734–1741, July 2010.

EL-ELA, A. A. A. *et al.* Optimal capacitor placement in distribution systems for power loss reduction and voltage profile improvement. IET Generation, Transmission Distribution, [S.l.], v.10, n.5, p.1209–1221, 2016.

EL-FERGANY, A. Optimal capacitor allocations using evolutionary algorithms. IET Generation, Transmission Distribution, [S.l.], v.7, n.6, p.593–601, June 2013.

EL-FERGANY, A.; ABDELAZIZ, A. Capacitor allocations in radial distribution networks using cuckoo search algorithm. IET Generation, Transmission Distribution, [S.l.], v.8, n.2, p.223–232, Feb. 2014a.

EL-FERGANY, A.; ABDELAZIZ, A. Multi-objective Capacitor Allocations in Distribution Networks using Artificial Bee Colony Algorithm. Journal of Electrical Engineering and Technology, [S.l.], v.9, n.2, p.441–451, 2014b.

EL-FERGANY, A.; ABDELAZIZ, A. Efficient heuristic-based approach for multi-objective capacitor allocation in radial distribution networks. IET Generation, Transmission Distribution, [S.l.], v.8, n.1, p.70–80, Jan 2014c.

FARAHANI, V. *et al.* Energy Loss Reduction by Conductor Replacement and Capacitor Placement in Distribution Systems. IEEE Transactions on Power Systems, [S.l.], v.28, n.3, p.2077–2085, Aug. 2013.

FLETCHER, R. H.; STRUNZ, K. Optimal Distribution System Horizon Planning ndash;Part I: formulation. IEEE Transactions on Power Systems, [S.l.], v.22, n.2, p.791–799, May 2007.

FOURER, R.; GAY, D. M.; KERNIGHAN, B. W. AMPL: a modeling language for mathematical programming. [S.l.]: Thomson, 2013.

FRANCO, J. F. *et al.* Optimal Conductor Size Selection and Reconductoring in Radial Distribution Systems Using a Mixed-Integer LP Approach. IEEE Transactions on Power Systems, [S.l.], v.28, n.1, p.10–20, Feb. 2013a.

FRANCO, J. F. *et al.* A mixed-integer LP model for the optimal allocation of voltage regulators and capacitors in radial distribution systems. International Journal of Electrical Power & Energy Systems, [S.l.], v.48, n.0, p.123 – 130, June 2013b.

FRANCO, J. F.; ROMERO, R. A.; GALLEGO, R. A. Um método heurístico eficiente para a seleção ótima de condutores e o recondutoramento de alimentadores primários em sistemas de distribuição de energia elétrica. In: CONGRESSO BRASILEIRO DE AUTOMÁTICA, 2010, Bonito, Brasil. **Anais...** [S.l.: s.n.], 2010. p.4516–4522.

FRANTZ, T. *et al.* Load Behavior Observed in LILCO and RG E Systems. IEEE Transactions on Power Apparatus and Systems, [S.l.], v.PAS-103, n.4, p.819–831, Apr. 1984.

GALLEGO, R.; MONTICELLI, A.; ROMERO, R. Optimal capacitor placement in radial distribution networks. IEEE Transactions on Power Systems, [S.l.], v.16, n.4, p.630–637, Nov. 2001.

GANGULY, S.; SAHOO, N. C.; DAS, D. Recent advances on power distribution system planning: a state-of-the-art survey. Energy Systems, [S.l.], v.4, n.2, p.165–193, 2013.

GEORGILAKIS, P. S.; HATZIARGYRIOU, N. D. A review of power distribution planning in the modern power systems era: models, methods and future research. Electric Power Systems Research, [S.l.], v.121, p.89 – 100, Apr. 2015.

GNANASEKARAN, N. *et al.* Optimal placement of capacitors in radial distribution system using shark smell optimization algorithm. Ain Shams Engineering Journal, [S.l.], v.7, n.2, p.907 – 916, June 2016.

GONÇALVES, R.; FRANCO, J.; RIDER, M. Short-term expansion planning of radial electrical distribution systems using mixed-integer linear programming. IET Generation, Transmission Distribution, [S.l.], v.9, n.3, p.256–266, Feb. 2015.

GONÇALVES, R. R. Modelos de programação linear inteira mista para resolver problemas de otimização de sistemas de distribuição de energia elétrica radiais. 2013. 209 p. Tese (Doutorado em Engenharia Elétrica) — Faculdade de Engenharia de Ilha Solteira, Universidade Estadual Paulista, Ilha Solteira, 2013.

GRAINGER, J.; CIVANLAR, S. Volt/Var Control on Distribution Systems with Lateral Branches Using Shunt Capacitors and Voltage Regulators Part I: the overall problem. IEEE Transactions on Power Apparatus and Systems, [S.l.], v.PAS-104, n.11, p.3278–3283, Nov. 1985.

GRAINGER, J.; LEE, S. H. Optimum Size and Location of Shunt Capacitors for Reduction of Losses on Distribution Feeders. IEEE Transactions on Power Apparatus and Systems, [S.l.], v.PAS-100, n.3, p.1105–1118, Mar. 1981.

GRAINGER, J.; LEE, S. H. Capacity Release by Shunt Capacitor Placement on Distribution Feeders: a new voltage-dependent model. IEEE Transactions on Power Apparatus and Systems, [S.l.], v.PAS-101, n.5, p.1236–1244, May 1982.

HAFFNER, S.; ALVES, M. Alocação ótima de bancos de capacitores e reguladores de tensão em redes radiais de distribuição de energia elétrica. In: LATIN-AMERICAN CONGRESS: ELECTRICITY GENERATION AND TRANSMISSION, 6., 2005, Mar del Plata, Argentina. **Anais...** [S.l.: s.n.], 2005. p.1 – 6.

HAFFNER, S. *et al.* Multistage Model for Distribution Expansion Planning with Distributed Generation Part II: numerical results. IEEE Transactions on Power Delivery, [S.l.], v.23, n.2, p.924–929, Apr. 2008.

HAFFNER, S. *et al.* Alocação de bancos de capacitores em redes de distribuição de energia visando eliminar violações de tensão. SBA Controle e Automação, [S.l.], v.20, p.546 – 563, Dez. 2009a.

HAFFNER, S. *et al.* Representação e análise de redes de distribuição de energia elétrica em baixa tensão. In: LATIN-AMERICAN CONGRESS: ELECTRICITY GENERATION AND TRANSMISSION, 8., 2009b, Ubatuba, Brasil. Anais. . .  $[S.1:: s.n.], 2009b. p.1 - 8.$ 

HAFFNER, S.; PEREIRA, L. A.; GASPERIN, L. V. Modelo aproximado para representação de redes de distribuição de energia elétrica. In: CONGRESSO BRASILEIRO DE AUTOMáTICA, 17., 2008, Juiz de Fora, Brasil. Anais. . .  $[S.1.: s.n.], 2008. p.1 - 8.$ 

HUANG, Y.-C.; YANG, H.-T.; HUANG, C.-L. Solving the capacitor placement problem in a radial distribution system using Tabu Search approach. IEEE Transactions on Power Systems, [S.l.], v.11, n.4, p.1868–1873, Nov. 1996.

HUMAYD, A. S. B.; BHATTACHARYA, K. Comprehensive multi-year distribution system planning using back-propagation approach. IET Generation, Transmission Distribution, [S.l.], v.7, n.12, p.1415–1425, Dec. 2013.

IBM CORP. IBM ILOG CPLEX V12.6 User's Manual for CPLEX. USA, 2013.

INJETI, S. K.; THUNUGUNTLA, V. K.; SHAREEF, M. Optimal allocation of capacitor banks in radial distribution systems for minimization of real power loss and maximization of network savings using bio-inspired optimization algorithms. International Journal of Electrical Power & Energy Systems, [S.l.], v.69, p.441 – 455, July 2015.

JORDEHI, A. R. Optimisation of electric distribution systems: a review. Renewable and Sustainable Energy Reviews, [S.l.], v.51, p.1088 – 1100, Nov. 2015.

KARIMI, H.; DASHTI, R. Comprehensive framework for capacitor placement in distribution networks from the perspective of distribution system management in a restructured environment. International Journal of Electrical Power & Energy Systems, [S.l.], v.82, p.11 – 18, Nov. 2016.

KAUR, D.; SHARMA, J. Optimal conductor sizing in radial distribution systems planning. International Journal of Electrical Power & Energy Systems, [S.l.], v.30, n.4, p.261 – 271, May 2008.

KERSTING, W. Distribution System Modeling and Analysis. [S.l.]: CRC Press, 2001.

KHATOR, S. K.; LEUNG, L. C. Power distribution planning: a review of models and issues. IEEE Transactions on Power Systems, [S.l.], v.12, n.3, p.1151–1159, Aug. 1997.

KHODABAKHSHIAN, A.; ANDISHGAR, M. H. Simultaneous placement and sizing of DGs and shunt capacitors in distribution systems by using IMDE algorithm. International Journal of Electrical Power & Energy Systems, [S.l.], v.82, p.599 – 607, Nov. 2016.

KOBAYASHI, T.; AOKI, H. SVR optimal placement problem in distribution network with Distributed Generators. In: IEEE POWER AND ENERGY SOCIETY GENERAL MEETING, 2012, San Diego, California, USA. Proceedings... [S.l.: s.n.], 2012. p.1–7.

KOUTSOUKIS, N. C.; GEORGILAKIS, P. S.; HATZIARGYRIOU, N. D. Multi-stage power distribution planning to accommodate high wind generation capacity. In: IEEE POWERTECH, 2015, Eindhoven, The Netherlands. Proceedings... [S.l.: s.n.], 2015. p.1–6.

LAVORATO, M. Planejamento Integrado da Expansão de Sistemas de Distribuição de Energia Elétrica. 2010. 216 p. Tese (Doutorado em Engenharia Elétrica) — Universidade Estadual de Campinas, Campinas, 2010.

LEE, C.-S.; AYALA, H. V. H.; SANTOS COELHO, L. dos. Capacitor placement of distribution systems using particle swarm optimization approaches. International Journal of Electrical Power & Energy Systems, [S.l.], v.64, p.839 – 851, Jan. 2015.

LEE, S. H.; GRAINGER, J. Optimum Placement of Fixed and Switched Capacitors on Primary Distribution Feeders. IEEE Transactions on Power Apparatus and Systems, [S.l.], v.PAS-100, n.1, p.345–352, Jan. 1981.

LIMA, M. A. X. de; CLEMENTE, T. R. N.; ALMEIDA, A. T. de. Prioritization for allocation of voltage regulators in electricity distribution systems by using a multicriteria approach based on additive-veto model. International Journal of Electrical Power & Energy Systems, [S.l.], v.77, p.1 – 8, May 2016.

LOTERO, R. C.; CONTRERAS, J. Distribution System Planning With Reliability. IEEE Transactions on Power Delivery, [S.l.], v.26, n.4, p.2552–2562, Oct. 2011.

MADRUGA, E.; CANHA, L. Allocation and integrated configuration of capacitor banks and voltage regulators considering multi-objective variables in smart grid distribution system. In: IEEE/IAS INTERNATIONAL CONFERENCE ON INDUSTRY APPLICATIONS (INDUSCON), 9., 2010, São Paulo, Brasil. Proceedings... [S.l.: s.n.], 2010. p.1–6.

MADRUGA, E. P. Otimização de Níveis de Tensão nas Redes de Distribuição considerando a Alocação de Bancos de Capacitores e Reguladores de Tensão. 2011. 98 p. Dissertação (Mestrado em Engenharia Elétrica) — Universidade Federal de Santa Maria, Santa Maria, 2011.

MANTOVANI, J. R.; CASARI, F.; ROMERO, R. A. Reconfiguração de sistemas de distribuição radiais utilizando o critério de queda de tensão. SBA Controle & Automação, [S.l.], v.11, n.2, p.150–159, 2000.

MARKUSHEVICH, N.; CHAN, E. Integrated Voltage, Var Control and demand response in distribution systems. In: IEEE/PES POWER SYSTEMS CONFERENCE AND EXPOSITION, 2009, Seattle, USA. Proceedings... [S.l.: s.n.], 2009. p.1–4.

MARKUSHEVICH, N.; LUAN, W. Achieving greater VVO benefits through AMI implementation. In: IEEE POWER AND ENERGY SOCIETY GENERAL MEETING, 2011, Detroit, USA. Proceedings. . . [S.l.: s.n.], 2011. p.1–7.

MARTI, J.; AHMADI, H.; BASHUALDO, L. Linear Power-Flow Formulation Based on a Voltage-Dependent Load Model. IEEE Transactions on Power Delivery, [S.l.], v.28, n.3, p.1682–1690, July 2013.

MENDOZA, F. *et al.* Optimal Conductor Size Selection in Radial Power Distribution Systems Using Evolutionary Strategies. In: IEEE/PES TRANSMISSION DISTRIBUTION CONFERENCE AND EXPOSITION: LATIN AMERICA, 2006, Caracas, Venezuela. Proceedings... [S.l.: s.n.], 2006. p.1–5.

MENDOZA, J. E.; PEñA, H. E. Automatic voltage regulators siting in distribution systems considering hourly demand. Electric Power Systems Research, [S.l.], v.81, n.5, p.1124 – 1131, May 2011.

MENDOZA, J. *et al.* Multiobjective Location of Automatic Voltage Regulators in a Radial Distribution Network Using a Micro Genetic Algorithm. IEEE Transactions on Power Systems, [S.l.], v.22, n.1, p.404–412, Feb. 2007.

MICHEL, A. B. Alocação de Bancos de Capacitores e Reguladores de Tensão usando Otimização por Metas considerando Geração Distribuída. 2015. 92 p. Dissertação (Mestrado em Engenharia Elétrica) — Universidade Federal do Rio Grande do Sul, Porto Alegre, 2015.

MICHELS, L. *et al.* Análise e modelagem de cargas típicas de redes de distribuição de energia elétrica. In: LATIN AMERICAN CONGRESS ON ELECTRICITY GENERATION AND TRANSMISSION, 8., 2009, Ubatuba, Brasil. Anais. . . [S.l.: s.n.], 2009. p.1–8.

MONTICELLI, A. Fluxo de Carga em Redes de Energia Elétrica. [S.l.]: Edgard Blücher, 1983.

MUÑOZ-DELGADO, G.; CONTRERAS, J.; ARROYO, J. M. Multistage Generation and Network Expansion Planning in Distribution Systems Considering Uncertainty and Reliability. IEEE Transactions on Power Systems, [S.l.], v.31, n.5, p.3715–3728, Sept. 2016.

MUTHUKUMAR, K.; JAYALALITHA, S. Optimal placement and sizing of distributed generators and shunt capacitors for power loss minimization in radial distribution networks using hybrid heuristic search optimization technique. International Journal of Electrical Power & Energy Systems, [S.l.], v.78, p.299 – 319, Jun 2016.

NEAGLE, N. M.; SAMSON, D. R. Loss Reduction from Capacitors Installed on Primary Feeders [includes discussion]. IEEE Transactions on Power Apparatus and Systems, [S.l.], v.75, n.3, p.–, Jan. 1956.

NG, H. N.; SALAMA, M.; CHIKHANI, A. Classification of capacitor allocation techniques. IEEE Transactions on Power Delivery, [S.l.], v.15, n.1, p.387–392, Jan. 2000.

NG, H. N.; SALAMA, M.; CHIKHANI, A. Capacitor allocation by approximate reasoning: fuzzy capacitor placement. IEEE Transactions on Power Delivery, [S.l.], v.15, n.1, p.393–398, Jan. 2000.

NIKNAM, T.; NARIMANI, M. R.; AZIZIPANAH-ABARGHOOEE, R. A multi-objective fuzzy adaptive PSO algorithm for location of automatic voltage regulators in radial distribution networks. International Journal of Control, Automation and Systems, [S.l.], v.10, n.4, p.772–777, 2012.

NOJAVAN, S.; JALALI, M.; ZARE, K. Optimal allocation of capacitors in radial/mesh distribution systems using mixed integer nonlinear programming approach. Electric Power Systems Research, [S.l.], v.107, p.119 – 124, 2014.

OCHOA, L.; HARRISON, G. Minimizing Energy Losses: optimal accommodation and smart operation of renewable distributed generation. IEEE Transactions on Power Systems, [S.l.], v.26, n.1, p.198–205, Feb. 2011.

PEREIRA, B. R. *et al.* Optimal Distributed Generation and Reactive Power Allocation in Electrical Distribution Systems. IEEE Transactions on Sustainable Energy, [S.l.], v.7, n.3, p.975–984, July 2016.

PEREIRA, C. A. N. Alocação Ótima de Reguladores de Tensão em Redes de Distribuição de Energia Elétrica. 2009. 115 p. Dissertação (Mestrado em Engenharia Elétrica) — Universidade Estadual de Campinas, Campinas, 2009.

PEREIRA JÚNIOR, B. R. *et al.* Multiobjective multistage distribution system planning using tabu search. IET Generation, Transmission Distribution, [S.l.], v.8, n.1, p.35–45, Jan. 2014.

PONNAVAIKKO, M.; RAO, K. S. P. An Approach to Optimal Distribution System Planning Through Conductor Gradation. IEEE Power Engineering Review, [S.l.], v.PER-2, n.6, p.56–57, June 1982.

QUEIROZ, L. M. O. Estimação e Análise das Perdas Técnicas na Distribuição de Energia Elétrica. 2010. 11 p. Tese (Doutorado em Engenharia Elétrica) — Universidade Estadual de Campinas, Campinas, 2010.

RANGEL, C. A. S. Modelo Aproximado de Sistemas de Distribuição Considerando Geração Distribuída e o Efeito da Tensão na Carga. 2015. 99 p. Dissertação (Mestrado em Engenharia Elétrica) — Universidade Federal do Rio Grande do Sul, Porto Alegre, 2015.

RESENER, M.; BRETAS, A. S.; SALIM, R. H. Alocação e ajuste ótimo de reguladores de tensão em sistemas de distribuição. In: SIMPÓSIO BRASILEIRO DE SISTEMAS ELÉTRICOS, 2010, Belém, Pará, Brasil. Anais. . . [S.l.: s.n.], 2010. p.1–6.

RESENER, M. *et al.* Mixed-integer LP model for volt/var control and energy losses minimization in distribution systems. Electric Power Systems Research, [S.l.], v.140, p.895 – 905, Nov. 2016.

RESENER, M.; HAFFNER, S.; PEREIRA, L. A. Representação aproximada de sistemas de distribuição em problemas de otimização. In: LATIN-AMERICAN CONGRESS ON ELECTRICTY GENERATION AND TRANSMISSION (CLAGTEE), 10., 2013, Viña del Mar, Chile. **Anais...** [S.l.: s.n.], 2013. p.1 – 8.

RIBEIRO, E. T. A. Modelos de Programação Inteira Mista para a Alocação Ótima de Bancos de Capacitores em Sistemas de Distribuição de Energia Elétrica Radiais. 2013. 104 p. Dissertação (Mestrado em Engenharia Elétrica) — Faculdade de Engenharia de Ilha Solteira, Universidade Estadual Paulista, Ilha Solteira, 2013.

SAFIGIANNI, A.; SALIS, G. Optimum voltage regulator placement in a radial power distribution network. **IEEE Transactions on Power Systems**, [S.l.], v.15, n.2, p.879–886, May 2000.

SAFIGIANNI, A.; SALIS, G. Optimum VAR control of radial primary power distribution networks by shunt capacitor installation. International Journal of Electrical Power & Energy Systems, [S.l.], v.23, n.5, p.389 – 401, Jun. 2001.

SALIS, G.; SAFIGIANNI, A. Long-term optimization of radial primary distribution networks by conductor replacements. International Journal of Electrical Power & Energy Systems, [S.l.], v.21, n.5, p.349 – 355, June 1999.

SCHMILL, J. V. Optimum Size and Location of Shunt Capacitors on Distribution Feeders. IEEE Transactions on Power Apparatus and Systems, [S.l.], v.84, n.9, p.825–832, Sept. 1965.

SEPÚLVEDA, C. *et al.* Computational model for the analysis of distributed generation in systems including smart grids. In: IEEE PES INNOVATIVE SMART GRID TECHNOLOGIES LATIN AMERICA (ISGT LATAM), 2015, Montevideo, Uruguai. Proceedings... [S.l.: s.n.], 2015. p.405-410.

SHORT, T. Electric Power Distribution Handbook. [S.l.]: Taylor & Francis, 2003. (Electric Power Engineering).

SHUAIB, Y. M.; KALAVATHI, M. S.; RAJAN, C. C. A. Optimal capacitor placement in radial distribution system using Gravitational Search Algorithm. International Journal of Electrical Power & Energy Systems, [S.l.], v.64, p.384 – 397, Jan 2015.

SUNDHARARAJAN, S.; PAHWA, A. Optimal selection of capacitors for radial distribution systems using a genetic algorithm. IEEE Transactions on Power Systems, [S.l.], v.9, n.3, p.1499–1507, Aug. 1994.

SZUVOVIVSKI, I.; FERNANDES, T.; AOKI, A. Simultaneous allocation of capacitors and voltage regulators at distribution networks using Genetic Algorithms and Optimal Power Flow. International Journal of Electrical Power & Energy Systems, [S.l.], v.40, n.1, p.62 – 69, Sept. 2012.

SZUZOVIVSKI, I. Alocação Simultânea de Bancos de Capacitores e Reguladores de Tensão em Sistemas de Distribuição usando Algoritmos Genéticos e Fluxo de Potência Ótimo. 2008. 207 p. Dissertação (Mestrado em Engenharia Elétrica) — Universidade Federal do Paraná, Curitiba, 2008.

TABARES, A. *et al.* Multistage Long-Term Expansion Planning of Electrical Distribution Systems Considering Multiple Alternatives. IEEE Transactions on Power Systems, [S.l.], v.31, n.3, p.1900–1914, May 2016.

VAHID, M. *et al.* Combination of optimal conductor selection and capacitor placement in radial distribution systems for maximum loss reduction. In: IEEE INTERNATIONAL CONFERENCE ON INDUSTRIAL TECHNOLOGY, 2009, Churchill, Victoria, Australia. Proceedings... [S.l.: s.n.], 2009. p.1–5.

VAN HENTENRYCK, P.; LUSTIG, I. The OPL Optimization Programming Language. [S.l.]: MIT Press, 1999. (Computing in Musicology; 11).

WANG, Z. *et al.* A practical approach to the conductor size selection in planning radial distribution systems. **IEEE Transactions on Power Delivery**, [S.l.], v.15, n.1, p.350–354, Jan. 2000.

WILLIS, H. Power Distribution Planning Reference Book. 2.ed. [S.l.]: Taylor & Francis Group, 2009.

YANG, F.; LI, Z. Improve Distribution System Energy Efficiency With Coordinated Reactive Power Control. IEEE Transactions on Power Systems, [S.l.], v.31, n.4, p.2518–2525, July 2016.

ZANETTA JR., L. Fundamentos de Sistemas Elétricos de Potência. [S.l.]: Livraria da Física, 2006.

ZIARI, I.; LEDWICH, G.; GHOSH, A. Optimal voltage support mechanism in distribution networks. IET Generation, Transmission Distribution, [S.l.], v.5, n.1, p.127–135, Jan. 2011.

### **APÊNDICE A ANÁLISE DO ESPAÇO DE BUSCA NA ALOCAÇÃO DE CAPACITORES**

A complexidade do problema de alocação de BCs está associada ao número máximo de bancos disponíveis para instalação, ao número de barras candidatas e a quantos níveis de carregamento são considerados (caso se tenha a opção de instalar BCs automáticos). Seja A o número de tipos de capacitores automáticos e  $NC_{\text{total}}$  o número total de níveis de carregamento, o número de combinações da operação dos BCs automáticos, que podem estar ligados ou desligados, é dada por:

$$
A' = A(2^{NC_{\text{total}}} - 2) \tag{129}
$$

note que são excluídas da contabilização o modo de operação ligado ou desligado em todos os níveis de carregamento.

O número de combinações possíveis é dado por (HAFFNER *et al.*, 2009a):

$$
Combinações = \sum_{k=1}^{NB_{\text{max}}} (F + A')^k \frac{N_{BC}!}{k!(N_{BC} - k)!}
$$
(130)

onde  $N_{BC}$  é o número de barras candidatas, F representa o número de tipos de capacitores fixos e  $NB<sub>max</sub>$  o número máximo de BCs que podem ser instalados no alimentador.

Por exemplo, seja um sistema com 10 barras candidatas ( $N_{BC}=10$ ), onde podem ser instalados no máximo 2 BCs ( $NB<sub>max</sub> = 2$ ). A variação da carga deste sistema é representada por 3 níveis de carregamento ( $NC_{\text{total}} = 3$ ) e existem 2 tipos de BCs fixos e 2 tipos de BCs automáticos. Neste caso, utilizando a expressão (130) o número de combinações é igual a:

Combinações = 
$$
\sum_{k=1}^{2} (2 + 2(2^{3} - 2))^{k} \frac{10!}{k!(10 - k)!} = 8960
$$

Quando o número de combinações do espaço de busca é pequeno, a enumeração é viável. Por outro lado, quando se tem um elevado número de combinações, a enumeração é inviabilizada em função do tempo necessário para avaliar todas as opções. A Figura 57 apresenta o número de combinações possíveis para instalar até 4 BCs, quando o número de barras candidatas varia de 10 a 100. O número de níveis de carregamento é igual a 3 e tem-se 2 tipos de BCs fixos e 2 tipos de BCs automáticos. Pode-se observar a grande influência da limitação do número de BCs no número de combinações possíveis.

Figura 57: Combinações viáveis para a alocação de BCs em função do número de níveis de carregamento

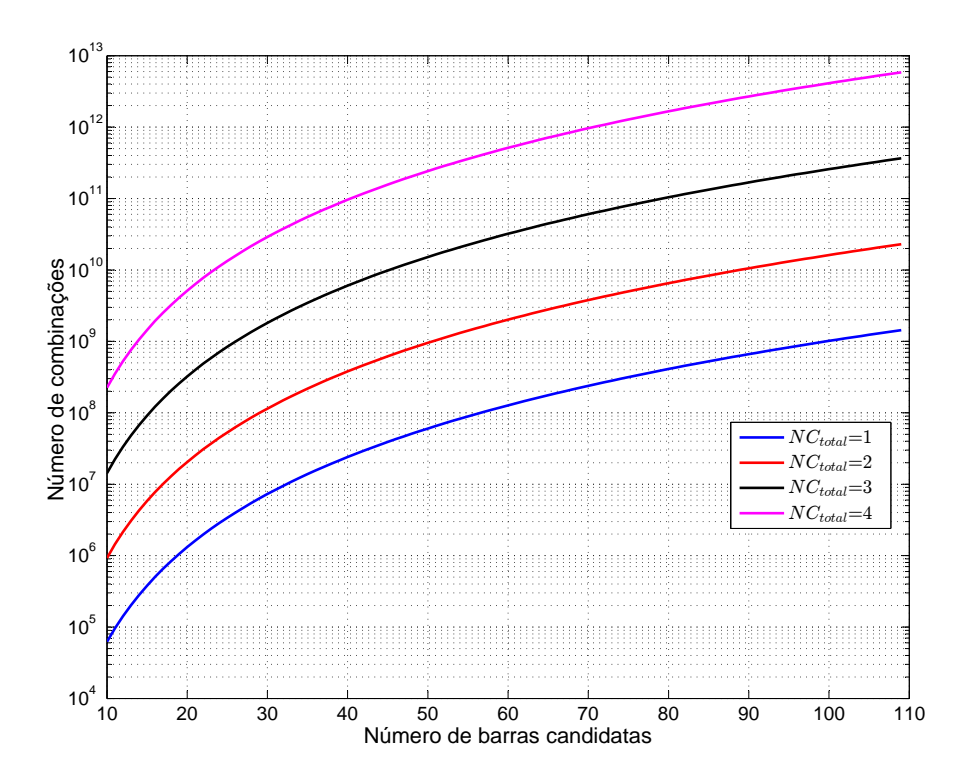

Fonte: Elaborada pela autora.

O número total de níveis de carregamento tem influência quando são considerados capacitores automáticos, pois a forma de operação (ligado ou desligado) em cada nível de carregamento é também definida. A Figura 57 apresenta o número de combinações considerando que no máximo 4 BCs ( $NB<sub>max</sub> = 4$ ) podem ser instalados, sendo 2 fixos e 2 automáticos ( $F = A = 2$ ), variando-se o número de níveis de carregamento desde 1 até 4 e o número de barras candidatas de 10 a 100. Pode-se observar o grande aumento no número de combinações, conforme o número de níveis de carregamento cresce.

Cabe lembrar que, caso sejam considerados os 3 taps mostrados na Tabela 6 como variáveis inteiras, o número de combinações a serem avaliadas na enumeração é multiplicado por um fator igual a  $3^D$ , onde  $D$  é o número de barras com carga. Dessa forma, dependendo do tamanho do sistema, a enumeração é inviabilizada se for considerada a possibilidade de escolha do tap.

# **APÊNDICE B DADOS DOS SISTEMAS DE DISTRIBUI-ÇÃO UTILIZADOS NOS TESTES**

Neste apêndice são apresentados os dados de alguns dos sistemas utilizados nos testes do Capítulo 5.

### B.1 Sistema de 69 barras

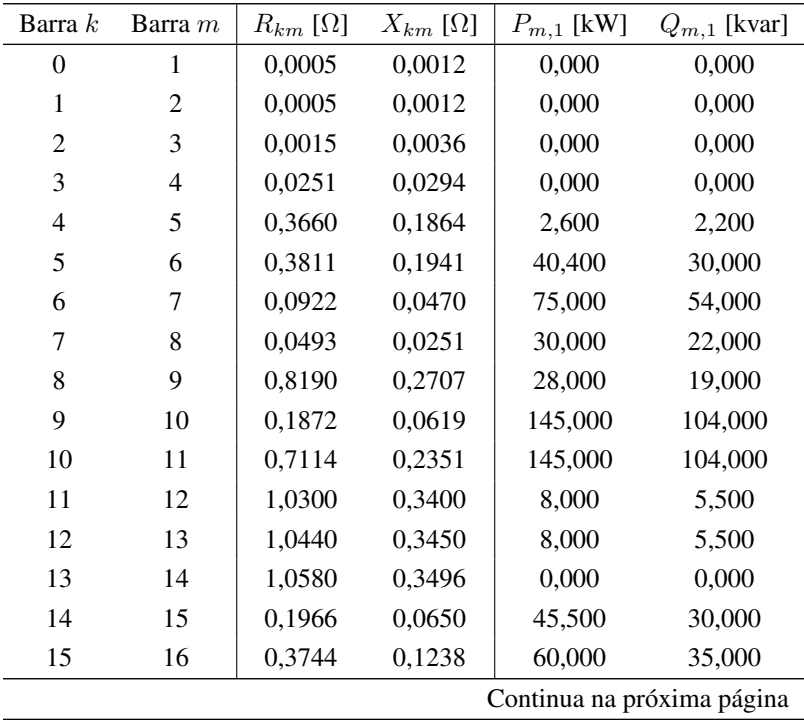

Tabela 44: Dados do sistema de 69 barras
| Barra $\boldsymbol{k}$ | Barra $m$ | $R_{km}$ [ $\Omega$ ] | $X_{km}$ [ $\Omega$ ] | $P_{m,1}$ [kW] | $Q_{m,1}$ [kvar]           |
|------------------------|-----------|-----------------------|-----------------------|----------------|----------------------------|
| 16                     | 17        | 0,0047                | 0,0016                | 60,000         | 35,000                     |
| 17                     | 18        | 0,3276                | 0,1083                | 0,000          | 0,000                      |
| 18                     | 19        | 0,2106                | 0,0696                | 1,000          | 0,600                      |
| 19                     | 20        | 0,3416                | 0,1129                | 114,000        | 81,000                     |
| 20                     | 21        | 0,0140                | 0,0046                | 5,300          | 3,500                      |
| 21                     | 22        | 0,1591                | 0,0526                | 0,000          | 0,000                      |
| 22                     | 23        | 0,3463                | 0,1145                | 28,000         | 20,000                     |
| 23                     | 24        | 0,7488                | 0,2475                | 0,000          | 0,000                      |
| 24                     | 25        | 0,3089                | 0,1021                | 14,000         | 10,000                     |
| 25                     | 26        | 0,1732                | 0,0572                | 14,000         | 10,000                     |
| $\boldsymbol{2}$       | 27        | 0,0044                | 0,0108                | 26,000         | 18,600                     |
| 27                     | 28        | 0,0640                | 0,1565                | 26,000         | 18,600                     |
| 28                     | 29        | 0,3978                | 0,1315                | 0,000          | 0,000                      |
| 29                     | 30        | 0,0702                | 0,0232                | 0,000          | 0,000                      |
| 30                     | 31        | 0,3510                | 0,1160                | 0,000          | 0,000                      |
| 31                     | 32        | 0,8390                | 0,2816                | 14,000         | 10,000                     |
| 32                     | 33        | 1,7080                | 0,5646                | 19,500         | 14,000                     |
| 33                     | 34        | 1,4740                | 0,4873                | 6,000          | 4,000                      |
| $\mathfrak{2}$         | 270       | 0,0044                | 0,0108                | 26,000         | 18,550                     |
| 270                    | 280       | 0,0640                | 0,1565                | 26,000         | 18,550                     |
| 280                    | 65        | 0,1053                | 0,1230                | 0,000          | 0,000                      |
| 65                     | 66        | 0,0304                | 0,0355                | 24,000         | 17,000                     |
| 66                     | 67        | 0,0018                | 0,0021                | 24,000         | 17,000                     |
| 67                     | 68        | 0,7283                | 0,8509                | 1,200          | 1,000                      |
| 68                     | 69        | 0,3100                | 0,3623                | 0,000          | 0,000                      |
| 69                     | 70        | 0,0410                | 0,0478                | 6,000          | 4,300                      |
| 70                     | 88        | 0,0092                | 0,0116                | 0,000          | 0,000                      |
| 88                     | 89        | 0,1089                | 0,1373                | 39,220         | 26,300                     |
| 89                     | 90        | 0,0009                | 0,0012                | 39,220         | 26,300                     |
| 3                      | 35        | 0,0034                | 0,0084                | 0,000          | 0,000                      |
| 35                     | 36        | 0,0851                | 0,2083                | 79,000         | 56,400                     |
| 36                     | 37        | 0,2898                | 0,7091                | 384,700        | 274,500                    |
| 37                     | 38        | 0,0822                | 0,2011                | 384,700        | 274,500                    |
| 7                      | 40        | 0,0928                | 0,0473                | 40,500         | 28,300                     |
| 40                     | 41        | 0,3319                | 0,1114                | 3,600          | 2,700                      |
| 8                      | 42        | 0,1740                | 0,0886                | 4,350          | 3,500                      |
|                        |           |                       |                       |                | Continua na próxima página |

Tabela 44 – continuação

| Barra $k$ | Barra m | $R_{km}$ [ $\Omega$ ] | $X_{km}$ [ $\Omega$ ] | $P_{m,1}$ [kW] | $Q_{m,1}$ [kvar] |
|-----------|---------|-----------------------|-----------------------|----------------|------------------|
| 42        | 43      | 0,2030                | 0,1034                | 26,400         | 19,000           |
| 43        | 44      | 0,2842                | 0,1447                | 24,000         | 17,200           |
| 44        | 45      | 0,2813                | 0,1433                | 0,000          | 0,000            |
| 45        | 46      | 1,5900                | 0,5337                | 0,000          | 0,000            |
| 46        | 47      | 0,7837                | 0,2630                | 0,000          | 0,000            |
| 47        | 48      | 0,3042                | 0,1006                | 100,000        | 72,000           |
| 48        | 49      | 0,3861                | 0,1172                | 0,000          | 0,000            |
| 49        | 50      | 0,5075                | 0,2585                | 1244,000       | 888,000          |
| 50        | 51      | 0,0974                | 0,0496                | 32,000         | 23,000           |
| 51        | 52      | 0,1450                | 0,0738                | 0,000          | 0,000            |
| 52        | 53      | 0,7105                | 0,3619                | 227,000        | 162,000          |
| 53        | 54      | 1,0410                | 0,5302                | 59,000         | 42,000           |
| 10        | 55      | 0,2012                | 0,0611                | 18,000         | 13,000           |
| 55        | 56      | 0,0047                | 0,0014                | 18,000         | 13,000           |
| 11        | 57      | 0,7394                | 0,2444                | 28,000         | 20,000           |
| 57        | 58      | 0,0047                | 0,0016                | 28,000         | 20,000           |

Tabela 44 – continuação

## B.2 Sistema de 135 barras

| Barra $k$      | Barra $m$ | $R_{km}$ [ $\Omega$ ] | $X_{km}$ [ $\Omega$ ] | $P_{m,1}$ [kW]             | $Q_{m,1}$ [kvar] |
|----------------|-----------|-----------------------|-----------------------|----------------------------|------------------|
| S <sub>1</sub> | 1         | 0,3321                | 0,7665                | 0,000                      | 0,000            |
| 1              | 2         | 0,0019                | 0,0043                | 47,780                     | 19,009           |
| $\overline{2}$ | 3         | 0,2232                | 0,5154                | 42,551                     | 16,929           |
| 3              | 4         | 0.0994                | 0,2295                | 87,022                     | 34,622           |
| 4              | 5         | 0,1557                | 0,3595                | 311,310                    | 123,855          |
| 5              | 6         | 0,1632                | 0,3768                | 148,869                    | 59,228           |
| 6              | 7         | 0,1144                | 0,2642                | 238,672                    | 94,956           |
| 6              | 9         | 0,0568                | 0,0567                | 62,299                     | 24,786           |
| 9              | 10        | 0,5212                | 0,2742                | 124,598                    | 49,571           |
| 9              | 12        | 0,1088                | 0,1086                | 140,175                    | 55,768           |
| 12             | 13        | 0,3980                | 0,2094                | 116,813                    | 46,474           |
| 12             | 15        | 0,9174                | 0,3147                | 249,203                    | 99,145           |
|                |           |                       |                       | Continua na próxima página |                  |

Tabela 45: Dados do sistema de 135 barras

| Barra $k$      | Barra $m$ | $R_{km}$ [ $\Omega$ ] | $X_{km}$ [ $\Omega$ ] | $P_{m,1}$ [kW]             | $Q_{m,1}$ [kvar] |
|----------------|-----------|-----------------------|-----------------------|----------------------------|------------------|
| 12             | 17        | 0,1182                | 0,1181                | 291,447                    | 115,952          |
| 17             | 18        | 0,5023                | 0,2642                | 303,720                    | 120,835          |
| 17             | 20        | 0,0568                | 0,0567                | 215,396                    | 85,695           |
| 20             | 21        | 0,2938                | 0,1545                | 198,586                    | 79,007           |
| S <sub>1</sub> | 24        | 0,3321                | 0,7665                | 0,000                      | 0,000            |
| 24             | 25        | 0,0019                | 0,0043                | 0,000                      | 0,000            |
| 25             | 26        | 0,2232                | 0,5154                | 0,000                      | 0,000            |
| 26             | 27        | 0,1088                | 0,2512                | 30,127                     | 14,729           |
| 27             | 28        | 0,7108                | 0,3739                | 230,972                    | 112,920          |
| 27             | 29        | 0,1820                | 0,4201                | 60,256                     | 29,458           |
| 29             | 30        | 0,3033                | 0,1595                | 230,972                    | 112,920          |
| 29             | 32        | 0,0244                | 0,0563                | 120,507                    | 59,918           |
| 32             | 33        | 0,0450                | 0,1039                | 0,000                      | 0,000            |
| 33             | 34        | 0,0188                | 0,0433                | 56,981                     | 27,857           |
| 34             | 35        | 0,1182                | 0,1181                | 364,665                    | 178,281          |
| 35             | 36        | 0,0237                | 0,0236                | 0,000                      | 0,000            |
| 36             | 37        | 0,1895                | 0,0997                | 124,647                    | 60,939           |
| 37             | 38        | 0,3980                | 0,2094                | 56,981                     | 27,857           |
| 36             | 39        | 0,0568                | 0,0567                | 0,000                      | 0,000            |
| 39             | 40        | 0,0948                | 0,0499                | 85,473                     | 41,787           |
| 40             | 41        | 0,4170                | 0,2194                | 0,000                      | 0,000            |
| 41             | 42        | 0,1137                | 0,0598                | 396,735                    | 193,960          |
| 39             | 43        | 0,0757                | 0,0756                | 0,000                      | 0,000            |
| 43             | 44        | 0,3696                | 0,1944                | 181,152                    | 88,563           |
| 44             | 45        | 0,2654                | 0,1396                | 242,172                    | 118,395          |
| 43             | 46        | 0,0568                | 0,0567                | 75,316                     | 36,821           |
| S <sub>1</sub> | 48        | 0,3321                | 0,7665                | 0,000                      | 0,000            |
| 48             | 49        | 0,1182                | 0,2728                | 1,254                      | 0,531            |
| 49             | 50        | 2,9629                | 1,0163                | 6,274                      | 2,660            |
| 49             | 51        | 0,0019                | 0,0043                | 0,000                      | 0,000            |
| 51             | 52        | 0,0694                | 0,1602                | 117,880                    | 49,971           |
| 52             | 53        | 0,8150                | 0,4287                | 62,668                     | 26,566           |
| 52             | 54        | 0,0638                | 0,1472                | 172,285                    | 73,034           |
| 54             | 55        | 0,1313                | 0,3032                | 458,556                    | 194,388          |
| 55             | 56        | 0,0619                | 0,1429                | 262,962                    | 111,473          |
| 56             | 57        | 0,1144                | 0,2642                | 235,761                    | 99,942           |
|                |           |                       |                       | Continua na próxima página |                  |

Tabela 45 – continuação

| Barra $k$      | Barra m | $R_{km}$ [ $\Omega$ ] | $X_{km}$ [ $\Omega$ ] | $P_{m,1}$ [kW]             | $Q_{m,1}$ [kvar] |
|----------------|---------|-----------------------|-----------------------|----------------------------|------------------|
| 57             | 58      | 0,2837                | 0,2833                | 0,000                      | 0,000            |
| 58             | 59      | 0,2837                | 0,2833                | 109,215                    | 46,298           |
| 57             | 61      | 0,0450                | 0,1039                | 0,000                      | 0,000            |
| 61             | 62      | 0,0263                | 0,0606                | 72,809                     | 30,865           |
| 62             | 63      | 0,0600                | 0,1386                | 258,473                    | 109,570          |
| 63             | 64      | 0,0300                | 0,0693                | 69,169                     | 29,322           |
| 64             | 65      | 0,0206                | 0,0476                | 21,843                     | 9,260            |
| 62             | 67      | 0,1088                | 0,2512                | 0,000                      | 0,000            |
| 67             | 68      | 0,2559                | 0,1346                | 20,527                     | 8,702            |
| 68             | 69      | 0,4170                | 0,2193                | 150,548                    | 63,819           |
| 69             | 70      | 0,5023                | 0,2642                | 220,687                    | 93,552           |
| 70             | 71      | 0,3317                | 0,1745                | 92,384                     | 39,163           |
| 71             | 72      | 0,2085                | 0,1097                | 0,000                      | 0,000            |
| 56             | 73      | 0,1388                | 0,3205                | 226,693                    | 96,098           |
| S <sub>2</sub> | 75      | 0,0075                | 0,0173                | 0,000                      | 0,000            |
| 75             | 76      | 0,2701                | 0,6236                | 294,016                    | 116,974          |
| 76             | 77      | 0,3827                | 0,8835                | 83,015                     | 33,028           |
| $77 \,$        | 78      | 0,3302                | 0,7622                | 83,015                     | 33,028           |
| 78             | 80      | 0,3283                | 0,7579                | 103,770                    | 41,285           |
| 80             | 81      | 0,1707                | 0,3941                | 176,408                    | 70,184           |
| 81             | 82      | 0,5591                | 0,2941                | 83,015                     | 33,028           |
| 81             | 83      | 0,0582                | 0,1343                | 217,917                    | 86,698           |
| 83             | 84      | 0,7013                | 0,3689                | 23,294                     | 9,267            |
| 84             | 85      | 1,0235                | 0,5384                | 5,075                      | 2,019            |
| 83             | 86      | 0,0675                | 0,1559                | 72,638                     | 28,899           |
| 86             | 87      | 1,3235                | 0,4540                | 405,990                    | 161,523          |
| S <sub>2</sub> | 121     | 0,0113                | 0,0260                | 0,000                      | 0,000            |
| 121            | 122     | 0,7298                | 1,6846                | 100,182                    | 42,468           |
| 122            | 123     | 0,2251                | 0,5197                | 142,523                    | 60,417           |
| 123            | 124     | 0,2082                | 0,4807                | 96,042                     | 40,713           |
| 124            | 125     | 0,0469                | 0,1083                | 300,454                    | 127,366          |
| 125            | 127     | 0,6195                | 0,6186                | 141,238                    | 59,873           |
| 127            | 128     | 0,3405                | 0,3400                | 279,847                    | 118,631          |
| 128            | 129     | 0,5686                | 0,2991                | 87,849                     | 37,013           |
| 128            | 130     | 0,1088                | 0,1086                | 243,849                    | 103,371          |
| 130            | 131     | 0,5686                | 0,2991                | 247,750                    | 105,025          |
|                |         |                       |                       | Continua na próxima página |                  |

Tabela 45 – continuação

| Barra $k$      | Barra m | $R_{km}$ [ $\Omega$ ] | $X_{km}$ [ $\Omega$ ] | $P_{m,1}$ [kW] | $Q_{m,1}$ [kvar]           |
|----------------|---------|-----------------------|-----------------------|----------------|----------------------------|
| S <sub>2</sub> | 133     | 0,0113                | 0,0260                | 0,000          | 0,000                      |
| 133            | 134     | 0,4184                | 0,9658                | 89,878         | 38,101                     |
| 134            | 135     | 0,1050                | 0,1364                | 1137,280       | 482,108                    |
| 134            | 136     | 0,4390                | 1,0134                | 458,339        | 194,296                    |
| 136            | 137     | 0,0752                | 0,0258                | 385,197        | 163,290                    |
| 137            | 138     | 0,0769                | 0,1776                | 0,000          | 0,000                      |
| 138            | 139     | 0,3321                | 0,7665                | 79,608         | 33,747                     |
| 139            | 141     | 0,0844                | 0,1949                | 87,312         | 37,013                     |
| 141            | 142     | 0,1332                | 0,3075                | 0,000          | 0,000                      |
| 142            | 143     | 0,2932                | 0,2928                | 74,001         | 31,370                     |
| 143            | 144     | 0,2175                | 0,2172                | 232,050        | 98,369                     |
| 144            | 145     | 0,2648                | 0,2644                | 141,819        | 60,119                     |
| 142            | 146     | 0,1032                | 0,2382                | 0,000          | 0,000                      |
| 146            | 147     | 0,1351                | 0,3118                | 76,449         | 32,408                     |
| S <sub>2</sub> | 148     | 0,0094                | 0,0217                | 0,000          | 0,000                      |
| 148            | 149     | 0,1688                | 0,3898                | 51,322         | 21,756                     |
| 149            | 150     | 0,1182                | 0,2728                | 59,874         | 25,381                     |
| 150            | 152     | 2,2861                | 0,7841                | 9,065          | 3,843                      |
| 150            | 153     | 0,4559                | 1,0524                | 2,092          | 0,887                      |
| 153            | 154     | 0,6960                | 1,6067                | 16,735         | 7,094                      |
| 154            | 155     | 0,4577                | 1,0567                | 1506,522       | 638,634                    |
| 155            | 156     | 0,2030                | 0,2637                | 313,023        | 132,694                    |
| 156            | 157     | 0,2135                | 0,2774                | 79,831         | 33,842                     |
| 157            | 158     | 0,5497                | 0,2891                | 51,322         | 21,756                     |
| 158            | 159     | 0,5402                | 0,2842                | 0,000          | 0,000                      |
| 157            | 160     | 0,0455                | 0,0591                | 202,435        | 85,815                     |
| 160            | 162     | 0,4739                | 0,2493                | 60,823         | 25,784                     |
| 162            | 163     | 0,8624                | 0,4536                | 45,618         | 19,338                     |
| 163            | 164     | 0,5686                | 0,2991                | 0,000          | 0,000                      |
| 158            | 200     | 0,7771                | 0,4088                | 157,070        | 66,584                     |
| 200            | 201     | 1,0804                | 0,5683                | 0,000          | 0,000                      |
| 159            | 202     | 1,0993                | 0,5783                | 250,148        | 106,041                    |
| 202            | 203     | 0,4739                | 0,2493                | 0,000          | 0,000                      |
| 154            | 204     | 0,3227                | 0,7449                | 69,809         | 29,593                     |
| 204            | 205     | 0,1463                | 0,3378                | 32,072         | 13,596                     |
| 205            | 206     | 0,1238                | 0,2858                | 61,084         | 25,894                     |
|                |         |                       |                       |                | Continua na próxima página |

Tabela 45 – continuação

| Barra $k$      | Barra $m$ | $R_{km}$ [ $\Omega$ ] | $X_{km}$ [ $\Omega$ ] | $P_{m,1}$ [kW] | $Q_{m,1}$ [kvar] |
|----------------|-----------|-----------------------|-----------------------|----------------|------------------|
| S <sub>2</sub> | 207       | 0,0113                | 0,0260                | 0,000          | 0,000            |
| 207            | 208       | 0,6491                | 1,4984                | 94,622         | 46,260           |
| 208            | 209       | 0,0450                | 0,1039                | 16,619         | 24,375           |
| 209            | 210       | 0,5264                | 0,1806                | 123,164        | 60,214           |
| 209            | 211       | 0,0206                | 0,0476                | 78,350         | 38,304           |
| 211            | 212       | 0,5307                | 0,2792                | 145,475        | 71,121           |
| 211            | 214       | 0,0976                | 0,2252                | 21,369         | 10,447           |
| 214            | 215       | 0,1182                | 0,2728                | 74,789         | 36,564           |
| 214            | 217       | 0,1388                | 0,3205                | 227,926        | 111,431          |
| 217            | 218       | 0,0432                | 0,0996                | 35,614         | 17,411           |
| 218            | 219       | 0,0919                | 0,2122                | 249,295        | 121,877          |
| 219            | 220       | 0,1613                | 0,3724                | 316,722        | 154,842          |
| 220            | 221       | 0,3783                | 0,3778                | 333,817        | 163,199          |
| 221            | 222       | 0,3972                | 0,3966                | 249,295        | 121,877          |
| 222            | 223       | 0,2932                | 0,2928                | 0,000          | 0,000            |

Tabela 45 – continuação

## B.3 Sistema de 276 barras

|           |                            |                       |                       |                               |          | Limite de    |  |
|-----------|----------------------------|-----------------------|-----------------------|-------------------------------|----------|--------------|--|
| Barra $k$ | Barra $m$                  | $R_{km}$ [ $\Omega$ ] | $X_{km}$ [ $\Omega$ ] | Distância [m]                 | Condutor | corrente [A] |  |
| 1         | 2900                       | 0,0010                | 0,0015                | 3,56                          | $4/0$ CA | 305          |  |
| 2762      | 3178                       | 0,0058                | 0,0027                | 4,29                          | 6CC      | 97           |  |
| 2765      | 2766                       | 0,0054                | 0,0051                | 10,02                         | $1/0$ CA | 184          |  |
| 2767      | 3189                       | 0,0200                | 0,0191                | 37,41                         | $1/0$ CA | 184          |  |
| 2768      | 2765                       | 0,0005                | 0,0009                | $\mathfrak{D}_{\mathfrak{p}}$ | $4/0$ CA | 305          |  |
| 2771      | 2772                       | 0,0007                | 0,0015                | 3,67                          | 336,4 CA | 419          |  |
| 2772      | 2774                       | 0.0069                | 0,0066                | 12,85                         | $1/0$ CA | 184          |  |
| 2775      | 3136                       | 0,0236                | 0,0226                | 44,2                          | $1/0$ CA | 184          |  |
| 2775      | 2776                       | 0,0000                | 0,0000                |                               | (chave)  |              |  |
| 2776      | 2777                       | 0,0027                | 0,0012                | $\mathcal{D}_{\mathcal{L}}$   | 6CC      | 97           |  |
| 2777      | 2782                       | 0,0134                | 0,0128                | 25,08                         | $1/0$ CA | 184          |  |
| 2783      | 2984                       | 0,0056                | 0,0091                | 21,02                         | $4/0$ CA | 305          |  |
|           | Continua na próxima página |                       |                       |                               |          |              |  |

Tabela 46: Dados de linha do sistema de 276 barras

|           |         |                       |                       |                |               | Limite de                    |
|-----------|---------|-----------------------|-----------------------|----------------|---------------|------------------------------|
| Barra $k$ | Barra m | $R_{km}$ [ $\Omega$ ] | $X_{km}$ [ $\Omega$ ] | Distância [m]  | Condutor      | corrente [A]                 |
| 2785      | 2925    | 0,0000                | 0,0000                |                | (chave)       |                              |
| 2791      | 2799    | 0,0010                | 0,0016                | 3,60299        | 4/0 CA        | 305                          |
| 2792      | 2793    | 0,0060                | 0,0096                | 22,3           | 4/0 CA        | 305                          |
| 2793      | 3094    | 0,0153                | 0,0247                | 57,24          | 4/0 CA        | 305                          |
| 2799      | 2792    | 0,0000                | 0,0000                |                | (chave)       | $\qquad \qquad \blacksquare$ |
| 2801      | 2802    | 0,0048                | 0,0046                | 8,97           | $1/0$ CA $\,$ | 184                          |
| 2801      | 2868    | 0,0062                | 0,0134                | 33,29          | 336,4 CA      | 419                          |
| 2802      | 2803    | 0,0000                | 0,0000                |                | (chave)       | $\pm$                        |
| 2803      | 2804    | 0,0011                | 0,0010                | $\overline{2}$ | $1/0$ CA $\,$ | 184                          |
| 2804      | 3208    | 0,0212                | 0,0203                | 39,78          | $1/0$ CA      | 184                          |
| 2809      | 2897    | 0,0007                | 0,0006                | 1,26           | 1/0 CA        | 184                          |
| 2810      | 2892    | 0,0366                | 0,0351                | 68,61          | $1/0$ CA $\,$ | 184                          |
| 2814      | 2816    | 0,0005                | 0,0005                | $\mathbf{1}$   | $1/0$ CA $\,$ | 184                          |
| 2817      | 2827    | 0,0071                | 0,0033                | 5,28152        | 6CC           | 97                           |
| 2832      | 2834    | 0,0000                | 0,0000                |                | (chave)       | $\blacksquare$               |
| 2834      | 2833    | 0,0043                | 0,0041                | 8,1            | $1/0$ CA $\,$ | 184                          |
| 2836      | 2905    | 0,0000                | 0,0000                |                | (chave)       |                              |
| 2844      | 2951    | 0,0793                | 0,0364                | 58,66          | 6CC           | 97                           |
| 2845      | 3055    | 0,1064                | 0,0488                | 78,7           | 6CC           | 97                           |
| 2846      | 2874    | 0,0158                | 0,0151                | 29,5           | 1/0 CA        | 184                          |
| 2849      | 2771    | 0,0000                | 0,0000                | $\blacksquare$ | (chave)       |                              |
| 2850      | 2852    | 0,0068                | 0,0146                | 36,13          | 336,4 CA      | 419                          |
| 2851      | 2891    | 0,0163                | 0,0156                | 30,6           | $1/0$ CA $\,$ | 184                          |
| 2852      | 2854    | 0,0143                | 0,0308                | 76,53          | 336,4 CA      | 419                          |
| 2854      | 3101    | 0,0065                | 0,0141                | 34,97          | 336,4 CA      | 419                          |
| 2856      | 2801    | 0,0032                | 0,0069                | 17,18          | 336,4 CA      | 419                          |
| 2856      | 3142    | 0,0000                | 0,0000                |                | (chave)       |                              |
| 2857      | 2846    | 0,0000                | 0,0000                |                | (chave)       | ۰                            |
| 2859      | 3104    | 0,0889                | 0,0408                | 65,74          | 6CC           | 97                           |
| 2861      | 2886    | 0,0172                | 0,0164                | 32,13          | $1/0$ CA      | 184                          |
| 2862      | 3040    | 0,0039                | 0,0084                | 20,77          | 336,4 CA      | 419                          |
| 2862      | 2811    | 0,0016                | 0,0034                | 8,56           | 336,4 CA      | 419                          |
| 2865      | 2872    | 0,0218                | 0,0208                | 40,78          | $1/0$ CA $\,$ | 184                          |
| 2866      | 3118    | 0,0146                | 0,0140                | 27,3           | $1/0$ CA $\,$ | 184                          |
| 2867      | 3119    | 0,0181                | 0,0173                | 33,87          | $1/0$ CA $\,$ | 184                          |
|           |         |                       |                       |                |               | Continua na próxima página   |

Tabela 46 – continuação

|           |         |                       |                       |                |               | Limite de                    |
|-----------|---------|-----------------------|-----------------------|----------------|---------------|------------------------------|
| Barra $k$ | Barra m | $R_{km}$ [ $\Omega$ ] | $X_{km}$ [ $\Omega$ ] | Distância [m]  | Condutor      | corrente [A]                 |
| 2867      | 2887    | 0,0000                | 0,0000                |                | (chave)       |                              |
| 2868      | 2869    | 0,0032                | 0,0031                | 6,02           | $1/0$ CA $\,$ | 184                          |
| 2868      | 2882    | 0,0058                | 0,0125                | 30,99          | 336,4 CA      | 419                          |
| 2868      | 3108    | 0,0339                | 0,0325                | 63,52          | 1/0 CA        | 184                          |
| 2869      | 3162    | 0,0197                | 0,0188                | 36,83          | $1/0$ CA      | 184                          |
| 2872      | 3123    | 0,0113                | 0,0109                | 21,25          | $1/0$ CA      | 184                          |
| 2872      | 3060    | 0,0207                | 0,0199                | 38,85          | $1/0$ CA $\,$ | 184                          |
| 2873      | 2862    | 0,0069                | 0,0148                | 36,71          | 336,4 CA      | 419                          |
| 2873      | 2898    | 0,0017                | 0,0037                | 9,21           | 336,4 CA      | 419                          |
| 2874      | 2963    | 0,0300                | 0,0288                | 56,27          | $1/0$ CA      | 184                          |
| 2874      | 3043    | 0,0105                | 0,0100                | 19,61          | $1/0$ CA $\,$ | 184                          |
| 2876      | 2877    | 0,0015                | 0,0015                | 2,85           | $1/0$ CA $\,$ | 184                          |
| 2877      | 2764    | 0,0071                | 0,0068                | 13,29          | $1/0$ CA      | 184                          |
| 2878      | 2879    | 0,0004                | 0,0009                | 2,17           | 336,4 CA      | 419                          |
| 2879      | 2881    | 0,0060                | 0,0057                | 11,24          | $1/0$ CA      | 184                          |
| 2882      | 2873    | 0,0019                | 0,0041                | 10,13          | 336,4 CA      | 419                          |
| 2883      | 2884    | 0,0057                | 0,0054                | 10,59          | 1/0 CA        | 184                          |
| 2883      | 2952    | 0,0439                | 0,0202                | 32,5           | 6CC           | 97                           |
| 2887      | 2889    | 0,0034                | 0,0033                | 6,44           | 1/0 CA        | 184                          |
| 2889      | 2890    | 0,0054                | 0,0051                | 10,07          | $1/0$ CA      | 184                          |
| 2897      | 2814    | 0,0238                | 0,0228                | 44,66          | 1/0 CA        | 184                          |
| 2899      | 2832    | 0,0153                | 0,0147                | 28,67          | $1/0$ CA $\,$ | 184                          |
| 2900      | 2785    | 0,0218                | 0,0470                | 116,51         | 336,4 CA      | 419                          |
| 2905      | 2906    | 0,0005                | 0,0009                | $\mathfrak{2}$ | 4/0 CA        | 305                          |
| 2906      | 2907    | 0,0038                | 0,0036                | 7,06           | 1/0 CA        | 184                          |
| 2925      | 2783    | 0,0219                | 0,0354                | 81,96          | 4/0 CA        | 305                          |
| 2926      | 2867    | 0,0217                | 0,0208                | 40,63          | 1/0 CA        | 184                          |
| 2927      | 2859    | 0,0914                | 0,0419                | 67,59          | 6CC           | 97                           |
| 2935      | 2767    | 0,0000                | 0,0000                |                | (chave)       | $\qquad \qquad \blacksquare$ |
| 2936      | 3191    | 0,0117                | 0,0112                | 21,85          | $1/0$ CA $\,$ | 184                          |
| 2937      | 2980    | 0,0224                | 0,0362                | 83,82          | 4/0 CA        | 305                          |
| 2941      | 2942    | 0,0100                | 0,0162                | 37,42          | 4/0 CA        | 305                          |
| 2942      | 3176    | 0,0000                | 0,0000                |                | (chave)       |                              |
| 2943      | 2944    | 0,0059                | 0,0095                | 21,93          | 4/0 CA        | 305                          |
| 2944      | 2946    | 0,0174                | 0,0167                | 32,67          | $1/0$ CA $\,$ | 184                          |
|           |         |                       |                       |                |               | Continua na próxima página   |

Tabela 46 – continuação

|           |         |                       |                       |               |               | Limite de                  |
|-----------|---------|-----------------------|-----------------------|---------------|---------------|----------------------------|
| Barra $k$ | Barra m | $R_{km}$ [ $\Omega$ ] | $X_{km}$ [ $\Omega$ ] | Distância [m] | Condutor      | corrente [A]               |
| 2944      | 2949    | 0,0174                | 0,0282                | 65,31         | 4/0 CA        | 305                        |
| 2944      | 2788    | 0,0270                | 0,0258                | 50,51         | 1/0 CA        | 184                        |
| 2945      | 3160    | 0,0121                | 0,0116                | 22,64         | 1/0 CA        | 184                        |
| 2945      | 2876    | 0,0000                | 0,0000                |               | (chave)       | $\blacksquare$             |
| 2946      | 2948    | 0,0113                | 0,0108                | 21,11         | $1/0$ CA $\,$ | 184                        |
| 2948      | 2945    | 0,0126                | 0,0121                | 23,62         | $1/0$ CA $\,$ | 184                        |
| 2949      | 2957    | 0,0222                | 0,0360                | 83,23         | 4/0 CA        | 305                        |
| 2951      | 2883    | 0,0179                | 0,0082                | 13,23         | 6CC           | 97                         |
| 2952      | 2935    | 0,1810                | 0,0830                | 133,84        | 6CC           | 97                         |
| 2957      | 2936    | 0,0374                | 0,0358                | 70,01         | 1/0 CA        | 184                        |
| 2957      | 2937    | 0,0105                | 0,0170                | 39,34         | 4/0 CA        | 305                        |
| 2957      | 2960    | 0,0020                | 0,0019                | 3,67          | $1/0$ CA      | 184                        |
| 2960      | 2844    | 0,0000                | 0,0000                |               | (chave)       |                            |
| 2961      | 3209    | 0,0008                | 0,0008                | 1,52          | $1/0$ CA $\,$ | 184                        |
| 2961      | 2775    | 0,0227                | 0,0218                | 42,6          | $1/0$ CA      | 184                        |
| 2962      | 2861    | 0,0197                | 0,0189                | 36,91         | 1/0 CA        | 184                        |
| 2963      | 2964    | 0,0155                | 0,0149                | 29,1          | 1/0 CA        | 184                        |
| 2967      | 3022    | 0,0178                | 0,0170                | 33,25         | $1/0$ CA $\,$ | 184                        |
| 2968      | 2973    | 0,0220                | 0,0356                | 82,52         | 4/0 CA        | 305                        |
| 2970      | 2976    | 0,0121                | 0,0260                | 64,47         | 336,4 CA      | 419                        |
| 2970      | 2903    | 0,0020                | 0,0044                | 10,84         | 336,4 CA      | 419                        |
| 2971      | 2968    | 0,0109                | 0,0176                | 40,65         | 4/0 CA        | 305                        |
| 2972      | 3049    | 0,0132                | 0,0127                | 24,79         | 1/0 CA        | 184                        |
| 2973      | 2974    | 0,0119                | 0,0193                | 44,63         | 4/0 CA        | 305                        |
| 2974      | 2977    | 0,0056                | 0,0091                | 21,03         | 4/0 CA        | 305                        |
| 2976      | 3026    | 0,0053                | 0,0115                | 28,47         | 336,4 CA      | 419                        |
| 2977      | 2998    | 0,0075                | 0,0122                | 28,22         | 4/0 CA        | 305                        |
| 2978      | 3201    | 0,0034                | 0,0074                | 18,26         | 336,4 CA      | 419                        |
| 2978      | 3048    | 0,0460                | 0,0440                | 86,18         | 1/0 CA        | 184                        |
| 2980      | 2981    | 0,0099                | 0,0160                | 37            | 4/0 CA        | 305                        |
| 2981      | 2982    | 0,0236                | 0,0108                | 17,46         | 6CC           | 97                         |
| 2981      | 3053    | 0,0066                | 0,0030                | 4,91          | 6CC           | 97                         |
| 2981      | 2791    | 0,0006                | 0,0010                | 2,39519       | 4/0 CA        | 305                        |
| 2984      | 2985    | 0,0047                | 0,0077                | 17,78         | 4/0 CA        | 305                        |
| 2985      | 2986    | 0,0116                | 0,0187                | 43,34         | 4/0 CA        | 305                        |
|           |         |                       |                       |               |               | Continua na próxima página |

Tabela 46 – continuação

|           |         |                       |                       |               |               | Limite de                  |
|-----------|---------|-----------------------|-----------------------|---------------|---------------|----------------------------|
| Barra $k$ | Barra m | $R_{km}$ [ $\Omega$ ] | $X_{km}$ [ $\Omega$ ] | Distância [m] | Condutor      | corrente [A]               |
| 2985      | 3212    | 0,0000                | 0,0000                |               | (chave)       |                            |
| 2986      | 2971    | 0,0106                | 0,0171                | 39,61         | 4/0 CA        | 305                        |
| 2987      | 2990    | 0,0093                | 0,0089                | 17,49         | $1/0$ CA $\,$ | 184                        |
| 2990      | 3126    | 0,0414                | 0,0396                | 77,45         | $1/0$ CA $\,$ | 184                        |
| 2996      | 3005    | 0,0236                | 0,0108                | 17,43         | 6CC           | 97                         |
| 2998      | 3105    | 0,0124                | 0,0201                | 46,56         | 4/0 CA        | 305                        |
| 3002      | 3009    | 0,0014                | 0,0023                | 5,43          | 4/0 CA        | 305                        |
| 3002      | 3010    | 0,0040                | 0,0064                | 14,89         | 4/0 CA        | 305                        |
| 3002      | 2938    | 0,0078                | 0,0127                | 29,38         | 4/0 CA        | 305                        |
| 3004      | 2996    | 0,0231                | 0,0106                | 17,05         | 6CC           | 97                         |
| 3004      | 2902    | 0,0123                | 0,0056                | 9,1           | 6CC           | 97                         |
| 3005      | 3007    | 0,1021                | 0,0468                | 75,52         | 6CC           | 97                         |
| 3005      | 2817    | 0,0000                | 0,0000                |               | (chave)       |                            |
| 3007      | 3008    | 0,0404                | 0,0185                | 29,9          | 6CC           | 97                         |
| 3008      | 3014    | 0,0481                | 0,0221                | 35,61         | 6CC           | 97                         |
| 3010      | 2940    | 0,0034                | 0,0055                | 12,83         | 4/0 CA        | 305                        |
| 3010      | 2941    | 0,0103                | 0,0167                | 38,68         | 4/0 CA        | 305                        |
| 3012      | 3013    | 0,0097                | 0,0157                | 36,29         | 4/0 CA        | 305                        |
| 3012      | 3017    | 0,0145                | 0,0235                | 54,4          | 4/0 CA        | 305                        |
| 3013      | 3037    | 0,0049                | 0,0080                | 18,46         | 4/0 CA        | 305                        |
| 3016      | 3131    | 0,0103                | 0,0098                | 19,22         | $1/0$ CA $\,$ | 184                        |
| 3017      | 3018    | 0,0101                | 0,0164                | 37,96         | 4/0 CA        | 305                        |
| 3017      | 3019    | 0,0080                | 0,0129                | 29,92         | 4/0 CA        | 305                        |
| 3018      | 3038    | 0,0111                | 0,0180                | 41,74         | 4/0 CA        | 305                        |
| 3019      | 3175    | 0,0000                | 0,0000                |               | (chave)       | $\pm$                      |
| 3022      | 3027    | 0,0193                | 0,0185                | 36,18         | $1/0$ CA $\,$ | 184                        |
| 3024      | 3156    | 0,0026                | 0,0055                | 13,67         | 336,4 CA      | 419                        |
| 3026      | 3028    | 0,0026                | 0,0057                | 14,1          | 336,4 CA      | 419                        |
| 3026      | 3032    | 0,0047                | 0,0100                | 24,88         | 336,4 CA      | 419                        |
| 3027      | 2988    | 0,0207                | 0,0198                | 38,84         | $1/0$ CA $\,$ | 184                        |
| 3028      | 3033    | 0,0056                | 0,0120                | 29,81         | 336,4 CA      | 419                        |
| 3028      | 3034    | 0,0044                | 0,0095                | 23,69         | 336,4 CA      | 419                        |
| 3029      | 3030    | 0,0049                | 0,0105                | 26            | 336,4 CA      | 419                        |
| 3030      | 3031    | 0,0027                | 0,0059                | 14,59         | 336,4 CA      | 419                        |
| 3030      | 2970    | 0,0061                | 0,0131                | 32,51         | 336,4 CA      | 419                        |
|           |         |                       |                       |               |               | Continua na próxima página |

Tabela 46 – continuação

|           |                            |                       |                       |               |               | Limite de    |  |  |
|-----------|----------------------------|-----------------------|-----------------------|---------------|---------------|--------------|--|--|
| Barra $k$ | Barra m                    | $R_{km}$ [ $\Omega$ ] | $X_{km}$ [ $\Omega$ ] | Distância [m] | Condutor      | corrente [A] |  |  |
| 3032      | 3035                       | 0,0060                | 0,0129                | 31,96         | 336,4 CA      | 419          |  |  |
| 3033      | 2878                       | 0,0000                | 0,0000                |               | (chave)       |              |  |  |
| 3035      | 3192                       | 0,0053                | 0,0115                | 28,53         | 336,4 CA      | 419          |  |  |
| 3037      | 3127                       | 0,0051                | 0,0083                | 19,19         | 4/0 CA        | 305          |  |  |
| 3040      | 2838                       | 0,0048                | 0,0104                | 25,74         | 336,4 CA      | 419          |  |  |
| 3043      | 2866                       | 0,0209                | 0,0200                | 39,09         | 1/0 CA        | 184          |  |  |
| 3043      | 2863                       | 0,0076                | 0,0073                | 14,31         | $1/0$ CA      | 184          |  |  |
| 3043      | 2865                       | 0,0125                | 0,0119                | 23,32         | 1/0 CA        | 184          |  |  |
| 3047      | 3132                       | 0,0031                | 0,0066                | 16,32         | 336,4 CA      | 419          |  |  |
| 3047      | 3133                       | 0,0060                | 0,0130                | 32,24         | 336,4 CA      | 419          |  |  |
| 3048      | 3098                       | 0,0220                | 0,0210                | 41,11         | 1/0 CA        | 184          |  |  |
| 3048      | 2809                       | 0,0000                | 0,0000                |               | (chave)       |              |  |  |
| 3049      | 3181                       | 0,0000                | 0,0000                |               | (chave)       |              |  |  |
| 3049      | 3163                       | 0,0000                | 0,0000                |               | (chave)       |              |  |  |
| 3051      | 3075                       | 0,0230                | 0,0372                | 86            | 4/0 CA        | 305          |  |  |
| 3051      | 3065                       | 0,0053                | 0,0051                | 9,89          | $1/0$ CA      | 184          |  |  |
| 3053      | 2845                       | 0,0000                | 0,0000                |               | (chave)       |              |  |  |
| 3055      | 3057                       | 0,0458                | 0,0210                | 33,86         | 6CC           | 97           |  |  |
| 3056      | 3067                       | 0,0025                | 0,0054                | 13,28         | 336,4 CA      | 419          |  |  |
| 3056      | 3086                       | 0,0072                | 0,0154                | 38,3          | 336,4 CA      | 419          |  |  |
| 3057      | 3058                       | 0,0401                | 0,0184                | 29,68         | 6CC           | 97           |  |  |
| 3058      | 3059                       | 0,0074                | 0,0034                | 5,46          | 6CC           | 97           |  |  |
| 3058      | 2995                       | 0,0909                | 0,0417                | 67,27         | 6CC           | 97           |  |  |
| 3058      | 3190                       | 0,0322                | 0,0147                | 23,78         | 6CC           | 97           |  |  |
| 3059      | 2899                       | 0,0228                | 0,0219                | 42,77         | $1/0$ CA $\,$ | 184          |  |  |
| 3060      | 3061                       | 0,0080                | 0,0076                | 14,94         | $1/0$ CA $\,$ | 184          |  |  |
| 3060      | 3062                       | 0,0113                | 0,0108                | 21,19         | 1/0 CA        | 184          |  |  |
| 3062      | 3069                       | 0,0034                | 0,0033                | 6,37          | $1/0$ CA $\,$ | 184          |  |  |
| 3062      | 3070                       | 0,0107                | 0,0102                | 19,98         | 1/0 CA        | 184          |  |  |
| 3064      | 2800                       | 0,0047                | 0,0045                | 8,76          | $1/0$ CA $\,$ | 184          |  |  |
| 3065      | 3217                       | 0,0000                | 0,0000                |               | (chave)       |              |  |  |
| 3069      | 2926                       | 0,0000                | 0,0000                |               | (chave)       |              |  |  |
| 3070      | 3071                       | 0,0086                | 0,0083                | 16,18         | $1/0$ CA      | 184          |  |  |
| 3070      | 3072                       | 0,0086                | 0,0082                | 16,03         | $1/0$ CA $\,$ | 184          |  |  |
| 3072      | 2987                       | 0,0616                | 0,0589                | 115,3         | $1/0$ CA $\,$ | 184          |  |  |
|           | Continua na próxima página |                       |                       |               |               |              |  |  |

Tabela 46 – continuação

|           |                            |                       |                       |               | Condutor | Limite de    |  |  |
|-----------|----------------------------|-----------------------|-----------------------|---------------|----------|--------------|--|--|
| Barra $k$ | Barra m                    | $R_{km}$ [ $\Omega$ ] | $X_{km}$ [ $\Omega$ ] | Distância [m] |          | corrente [A] |  |  |
| 3073      | 3074                       | 0,0186                | 0,0178                | 34,74         | $1/0$ CA | 184          |  |  |
| 3073      | 3172                       | 0,0075                | 0,0072                | 14,05         | 1/0 CA   | 184          |  |  |
| 3074      | 2810                       | 0,0270                | 0,0258                | 50,51         | 1/0 CA   | 184          |  |  |
| 3075      | 3076                       | 0,0109                | 0,0176                | 40,64         | 4/0 CA   | 305          |  |  |
| 3075      | 3137                       | 0,0015                | 0,0033                | 8,15          | 336,4 CA | 419          |  |  |
| 3076      | 3002                       | 0,0081                | 0,0131                | 30,35         | 4/0 CA   | 305          |  |  |
| 3079      | 3081                       | 0,0061                | 0,0131                | 32,52         | 336,4 CA | 419          |  |  |
| 3081      | 3084                       | 0,0062                | 0,0134                | 33,16         | 336,4 CA | 419          |  |  |
| 3082      | 3096                       | 0,0414                | 0,0190                | 30,59         | 6CC      | 97           |  |  |
| 3084      | 2849                       | 0,0055                | 0,0120                | 29,67         | 336,4 CA | 419          |  |  |
| 3084      | 2850                       | 0,0028                | 0,0060                | 15            | 336,4 CA | 419          |  |  |
| 3084      | 2851                       | 0,0021                | 0,0046                | 11,3          | 336,4 CA | 419          |  |  |
| 3086      | 2961                       | 0,0274                | 0,0263                | 51,4          | 1/0 CA   | 184          |  |  |
| 3086      | 3046                       | 0,0085                | 0,0081                | 15,83         | 1/0 CA   | 184          |  |  |
| 3086      | 3047                       | 0,0078                | 0,0168                | 41,75         | 336,4 CA | 419          |  |  |
| 3087      | 3099                       | 0,0353                | 0,0162                | 26,14         | 6CC      | 97           |  |  |
| 3090      | 2856                       | 0,0039                | 0,0085                | 21,09         | 336,4 CA | 419          |  |  |
| 3094      | 3012                       | 0,0118                | 0,0191                | 44,11         | 4/0 CA   | 305          |  |  |
| 3097      | 2789                       | 0,0009                | 0,0019                | 4,77          | 336,4 CA | 419          |  |  |
| 3097      | 2860                       | 0,0032                | 0,0069                | 17            | 336,4 CA | 419          |  |  |
| 3097      | 2857                       | 0,0111                | 0,0239                | 59,34         | 336,4 CA | 419          |  |  |
| 3099      | 3125                       | 0,0633                | 0,0290                | 46,85         | 6CC      | 97           |  |  |
| 3100      | 3064                       | 0,0103                | 0,0099                | 19,38         | 1/0 CA   | 184          |  |  |
| 3101      | 3135                       | 0,0033                | 0,0032                | 6,27          | 1/0 CA   | 184          |  |  |
| 3101      | 3090                       | 0,0149                | 0,0321                | 79,6          | 336,4 CA | 419          |  |  |
| 3101      | 3066                       | 0,0575                | 0,0550                | 107,66        | 1/0 CA   | 184          |  |  |
| 3103      | 3110                       | 0,0091                | 0,0147                | 34,03         | 4/0 CA   | 305          |  |  |
| 3103      | 2768                       | 0,0000                | 0,0000                |               | (chave)  | -            |  |  |
| 3104      | 3124                       | 0,0416                | 0,0191                | 30,75         | 6CC      | 97           |  |  |
| 3105      | 3106                       | 0,0112                | 0,0181                | 42,01         | 4/0 CA   | 305          |  |  |
| 3105      | 3103                       | 0,0135                | 0,0219                | 50,62         | 4/0 CA   | 305          |  |  |
| 3106      | 3114                       | 0,0060                | 0,0097                | 22,37         | 4/0 CA   | 305          |  |  |
| 3108      | 3122                       | 0,0122                | 0,0117                | 22,85         | $1/0$ CA | 184          |  |  |
| 3110      | 3111                       | 0,0106                | 0,0171                | 39,69         | 4/0 CA   | 305          |  |  |
| 3111      | 3113                       | 0,0211                | 0,0342                | 79,07         | 4/0 CA   | 305          |  |  |
|           | Continua na próxima página |                       |                       |               |          |              |  |  |

Tabela 46 – continuação

|           |                            |                       |                       |                              |               | Limite de      |  |  |
|-----------|----------------------------|-----------------------|-----------------------|------------------------------|---------------|----------------|--|--|
| Barra $k$ | Barra $m$                  | $R_{km}$ [ $\Omega$ ] | $X_{km}$ [ $\Omega$ ] | Distância [m]                | Condutor      | corrente [A]   |  |  |
| 3114      | 3051                       | 0,0064                | 0,0103                | 23,91                        | 4/0 CA        | 305            |  |  |
| 3116      | 3130                       | 0,0410                | 0,0392                | 76,79                        | $1/0$ CA      | 184            |  |  |
| 3116      | 3166                       | 0,0000                | 0,0000                | $\qquad \qquad \blacksquare$ | (chave)       | $\blacksquare$ |  |  |
| 3118      | 2893                       | 0,0048                | 0,0046                | 8,97                         | $1/0$ CA      | 184            |  |  |
| 3119      | 3016                       | 0,0215                | 0,0206                | 40,27                        | $1/0$ CA $\,$ | 184            |  |  |
| 3120      | 3121                       | 0,0075                | 0,0034                | 5,55                         | 6CC           | 97             |  |  |
| 3120      | 3117                       | 0,0227                | 0,0104                | 16,8                         | 6CC           | 97             |  |  |
| 3120      | 3056                       | 0,0069                | 0,0149                | 37,04                        | 336,4 CA      | 419            |  |  |
| 3121      | 2927                       | 0,0000                | 0,0000                |                              | (chave)       |                |  |  |
| 3122      | 2830                       | 0,0220                | 0,0211                | 41,29                        | $1/0$ CA $\,$ | 184            |  |  |
| 3123      | 2965                       | 0,0140                | 0,0064                | 10,32                        | 6CC           | 97             |  |  |
| 3123      | 2967                       | 0,0354                | 0,0339                | 66,28                        | $1/0$ CA $\,$ | 184            |  |  |
| 3124      | 3207                       | 0,0055                | 0,0053                | 10,34                        | 1/0 CA        | 184            |  |  |
| 3124      | 3087                       | 0,0320                | 0,0147                | 23,67                        | 6CC           | 97             |  |  |
| 3125      | 2762                       | 0,0000                | 0,0000                |                              | (chave)       | $\blacksquare$ |  |  |
| 3126      | 2904                       | 0,0041                | 0,0040                | 7,73                         | $1/0$ CA      | 184            |  |  |
| 3127      | 3088                       | 0,0041                | 0,0066                | 15,2                         | 4/0 CA        | 305            |  |  |
| 3127      | 2836                       | 0,0012                | 0,0019                | 4,39                         | 4/0 CA        | 305            |  |  |
| 3130      | 3170                       | 0,0389                | 0,0372                | 72,84                        | $1/0$ CA      | 184            |  |  |
| 3131      | 3100                       | 0,0247                | 0,0237                | 46,34                        | $1/0$ CA $\,$ | 184            |  |  |
| 3131      | 3080                       | 0,0282                | 0,0270                | 52,9                         | $1/0$ CA $\,$ | 184            |  |  |
| 3131      | 2837                       | 0,0166                | 0,0158                | 31                           | $1/0$ CA $\,$ | 184            |  |  |
| 3132      | 2962                       | 0,0158                | 0,0151                | 29,54                        | $1/0$ CA $\,$ | 184            |  |  |
| 3133      | 3134                       | 0,0054                | 0,0117                | 29,12                        | 336,4 CA      | 419            |  |  |
| 3134      | 3097                       | 0,0012                | 0,0025                | 6,19                         | 336,4 CA      | 419            |  |  |
| 3134      | 3215                       | 0,0000                | 0,0000                |                              | (chave)       |                |  |  |
| 3135      | 2972                       | 0,0221                | 0,0212                | 41,43                        | $1/0$ CA $\,$ | 184            |  |  |
| 3136      | 3116                       | 0,0165                | 0,0158                | 30,88                        | $1/0$ CA $\,$ | 184            |  |  |
| 3142      | 3141                       | 0,0168                | 0,0161                | 31,44                        | 1/0 CA        | 184            |  |  |
| 3156      | 3029                       | 0,0099                | 0,0212                | 52,68                        | 336,4 CA      | 419            |  |  |
| 3156      | 3158                       | 0,0000                | 0,0000                |                              | (chave)       |                |  |  |
| 3158      | 3157                       | 0,0042                | 0,0040                | 7,92                         | $1/0$ CA $\,$ | 184            |  |  |
| 3163      | 3164                       | 0,0027                | 0,0012                | $\mathfrak{2}$               | 6CC           | 97             |  |  |
| 3164      | 2922                       | 0,0470                | 0,0449                | 87,93                        | $1/0$ CA $\,$ | 184            |  |  |
| 3166      | 3165                       | 0,0121                | 0,0116                | 22,62                        | $1/0$ CA $\,$ | 184            |  |  |
|           | Continua na próxima página |                       |                       |                              |               |                |  |  |

Tabela 46 – continuação

|           |           |                       |                       |               |          | Limite de    |
|-----------|-----------|-----------------------|-----------------------|---------------|----------|--------------|
| Barra $k$ | Barra $m$ | $R_{km}$ [ $\Omega$ ] | $X_{km}$ [ $\Omega$ ] | Distância [m] | Condutor | corrente [A] |
| 3175      | 3024      | 0,0065                | 0,0141                | 34,97         | 336,4 CA | 419          |
| 3176      | 2943      | 0,0159                | 0,0257                | 59,49         | 4/0 CA   | 305          |
| 3178      | 3179      | 0,0009                | 0,0008                | 1,61          | $1/0$ CA | 184          |
| 3179      | 2770      | 0,0051                | 0,0049                | 9,64          | 1/0 CA   | 184          |
| 3179      | 3082      | 0,0435                | 0,0200                | 32,2          | 6CC      | 97           |
| 3181      | 3182      | 0,0016                | 0,0015                | 2,97          | 1/0 CA   | 184          |
| 3182      | 3183      | 0,0074                | 0,0071                | 13,9          | 1/0 CA   | 184          |
| 3190      | 3004      | 0,0365                | 0,0167                | 26,97         | 6CC      | 97           |
| 3192      | 3194      | 0,0000                | 0,0000                |               | (chave)  |              |
| 3194      | 3197      | 0,0010                | 0,0021                | 5,15          | 336,4 CA | 419          |
| 3197      | 2978      | 0,0064                | 0,0138                | 34,12         | 336,4 CA | 419          |
| 3201      | 3079      | 0,0079                | 0,0171                | 42,33         | 336,4 CA | 419          |
| 3201      | 3204      | 0,0097                | 0,0209                | 51,85         | 336,4 CA | 419          |
| 3204      | 3120      | 0,0061                | 0,0132                | 32,66         | 336,4 CA | 419          |
| 3212      | 3213      | 0,0005                | 0,0009                | 1,98          | 4/0 CA   | 305          |
| 3213      | 3155      | 0,0227                | 0,0217                | 42,54         | $1/0$ CA | 184          |
| 3215      | 3214      | 0,0086                | 0,0083                | 16,18         | $1/0$ CA | 184          |
| 3217      | 3073      | 0,0154                | 0,0147                | 28,83         | 1/0 CA   | 184          |

Tabela 46 – continuação

Tabela 47: Dados de carga do sistema de 276 barras

| Barra $m$                  | $P_{m,1}$ [kW] | $Q_{m,1}$ [kvar] | $P_{m,2}$ [kW] | $Q_{m,2}$ [kvar] | $P_{m,3}$ [kW] | $Q_{m,3}$ [kvar] |  |
|----------------------------|----------------|------------------|----------------|------------------|----------------|------------------|--|
| 2986                       | 75,080         | 35,166           | 62,179         | 29,137           | 28,694         | 13,507           |  |
| 2976                       | 108,913        | 52,309           | 85,014         | 41,240           | 31,644         | 15,291           |  |
| 2988                       | 52,993         | 25,628           | 28,237         | 14,179           | 20,089         | 9,672            |  |
| 2941                       | 60,267         | 28,203           | 40,476         | 19,140           | 20,646         | 9,707            |  |
| 2865                       | 112,526        | 56,750           | 78,756         | 41,046           | 37,139         | 18,599           |  |
| 3024                       | 219,147        | 104,077          | 183,766        | 87,694           | 65,241         | 31,111           |  |
| 2990                       | 13.771         | 6,933            | 8.430          | 4,384            | 5,202          | 2,610            |  |
| 3204                       | 121,695        | 59,034           | 104,666        | 51,024           | 31,358         | 15,351           |  |
| 3111                       | 82,985         | 39,901           | 57,858         | 28,260           | 28,081         | 13,603           |  |
| 3066                       | 109,840        | 53,311           | 70,276         | 34,780           | 44,779         | 21,838           |  |
| 3090                       | 156,115        | 75,919           | 130,837        | 64,205           | 49,891         | 24,167           |  |
| Continua na próxima página |                |                  |                |                  |                |                  |  |

| Barra m                    | $P_{m,1}$ [kW] | $Q_{m,1}$ [kvar] | $P_{m,2}$ [kW] | $Q_{m,2}$ [kvar] | $P_{m,3}$ [kW] | $Q_{m,3}$ [kvar] |  |
|----------------------------|----------------|------------------|----------------|------------------|----------------|------------------|--|
| 2949                       | 98,123         | 46,704           | 64,596         | 31,021           | 34,424         | 16,589           |  |
| 3100                       | 34,745         | 17,281           | 20,399         | 10,563           | 13,461         | 6,632            |  |
| 3096                       | 31,315         | 15,358           | 19,910         | 9,956            | 11,558         | 5,730            |  |
| 2952                       | 85,753         | 42,062           | 53,997         | 27,350           | 29,392         | 14,355           |  |
| 3008                       | 128,033        | 65,036           | 103,913        | 53,754           | 39,424         | 19,751           |  |
| 2937                       | 66,652         | 32,449           | 44,908         | 22,279           | 22,264         | 10,871           |  |
| 3055                       | 80,374         | 37,750           | 60,633         | 28,711           | 26,061         | 12,326           |  |
| 2964                       | 39,358         | 18,529           | 28,347         | 13,447           | 12,941         | 6,168            |  |
| 2852                       | 85,567         | 42,069           | 76,294         | 37,965           | 22,463         | 10,969           |  |
| 3133                       | 111,281        | 55,214           | 87,021         | 44,076           | 33,472         | 16,478           |  |
| 2977                       | 61,935         | 28,574           | 51,484         | 23,773           | 26,912         | 12,523           |  |
| 3098                       | 68,093         | 30,801           | 55,836         | 25,220           | 21,631         | 9,941            |  |
| 2859                       | 62,060         | 30,035           | 41,931         | 20,661           | 20,403         | 9,915            |  |
| 3136                       | 69,446         | 36,141           | 49,060         | 26,477           | 24,053         | 12,324           |  |
| 3074                       | 75,869         | 37,035           | 51,657         | 25,557           | 27,307         | 13,449           |  |
| 2995                       | 58,841         | 28,392           | 32,241         | 16,182           | 23,246         | 11,219           |  |
| 3018                       | 84,840         | 43,038           | 73,511         | 37,686           | 23,223         | 11,716           |  |
| 2861                       | 42,818         | 21,840           | 30,690         | 16,186           | 13,402         | 6,748            |  |
| 2996                       | 31,150         | 17,213           | 25,374         | 14,498           | 8,897          | 4,828            |  |
| 3072                       | 48,728         | 25,084           | 43,360         | 22,507           | 12,101         | 6,245            |  |
| 3032                       | 29,211         | 14,287           | 24,561         | 12,072           | 9,562          | 4,718            |  |
| 3022                       | 35,709         | 17,976           | 26,001         | 13,370           | 11,935         | 5,986            |  |
| 3037                       | 34,949         | 17,519           | 32,276         | 16,218           | 8,835          | 4,467            |  |
| 3016                       | 38,653         | 18,878           | 31,356         | 15,384           | 12,287         | 6,090            |  |
| 2938                       | 74,825         | 37,063           | 48,721         | 24,688           | 27,013         | 13,409           |  |
| 3122                       | 52,312         | 26,939           | 40,210         | 21,243           | 17,335         | 8,754            |  |
| 3094                       | 22,701         | 11,549           | 19,582         | 10,041           | 5,936          | 3,047            |  |
| 3130                       | 40,391         | 19,711           | 26,331         | 13,130           | 13,997         | 6,795            |  |
| 2980                       | 72,018         | 33,958           | 49,200         | 23,378           | 24,516         | 11,697           |  |
| 2972                       | 86,790         | 39,686           | 67,949         | 31,108           | 26,890         | 12,442           |  |
| 3079                       | 30,254         | 14,583           | 23,839         | 11,671           | 9,445          | 4,478            |  |
| 3114                       | 8,274          | 4,224            | 5,115          | 2,728            | 3,085          | 1,567            |  |
| 2866                       | 37,059         | 18,199           | 30,488         | 15,327           | 10,171         | 4,940            |  |
| 3104                       | 46,690         | 23,205           | 27,689         | 14,246           | 19,084         | 9,459            |  |
| 3040                       | 14,484         | 6,943            | 7,396          | 3,680            | 5,538          | 2,649            |  |
| 3099                       | 5,255          | 2,748            | 3,217          | 1,759            | 1,644          | 0,820            |  |
| Continua na próxima página |                |                  |                |                  |                |                  |  |

Tabela 47 – continuação

| Barra m | $P_{m,1}$ [kW] | $Q_{m,1}$ [kvar] | $P_{m,2}$ [kW] | $Q_{m,2}$ [kvar] | $P_{m,3}$ [kW]             | $Q_{m,3}$ [kvar] |
|---------|----------------|------------------|----------------|------------------|----------------------------|------------------|
| 2948    | 44,417         | 22,503           | 29,989         | 15,858           | 16,068                     | 8,033            |
| 2788    | 20,748         | 9,896            | 12,518         | 6,085            | 8,103                      | 3,917            |
| 3191    | 38,824         | 19,172           | 30,795         | 15,324           | 12,747                     | 6,378            |
| 2899    | 44,232         | 22,187           | 33,351         | 16,953           | 13,150                     | 6,580            |
| 2882    | 20,247         | 9,763            | 10,972         | 5,445            | 8,341                      | 4,040            |
| 3160    | 5,066          | 2,292            | 3,758          | 1,696            | 1,461                      | 0,667            |
| 2830    | 27,479         | 12,697           | 24,166         | 11,163           | 11,930                     | 5,520            |
| 3190    | 24,472         | 12,518           | 17,098         | 9,077            | 7,868                      | 3,974            |
| 3162    | 19,006         | 8,701            | 14,155         | 6,505            | 5,482                      | 2,527            |
| 3207    | 9,611          | 5,772            | 8,930          | 5,379            | 2,464                      | 1,482            |
| 2884    | 3,033          | 1,737            | 3,419          | 1,958            | 0,583                      | 0,335            |
| 3170    | 0,000          | 0,000            | 0,000          | 0,000            | 0,000                      | 0,000            |
| 2891    | 0,000          | 0,000            | 0,000          | 0,000            | 0,000                      | 0,000            |
| 2886    | 17,731         | 8,797            | 10,328         | 5,324            | 7,216                      | 3,545            |
| 3183    | 17,790         | 5,700            | 17,670         | 9,390            | 6,390                      | 3,990            |
| 2907    | 335,960        | 143,190          | 337,440        | 143,930          | 325,600                    | 139,120          |
| 2963    | 42,225         | 43,350           | 34,275         | 26,400           | 8,100                      | 8,625            |
| 3030    | 151,215        | 48,450           | 150,195        | 79,815           | 54,315                     | 33,915           |
| 3064    | 66,416         | 21,280           | 65,968         | 35,056           | 23,856                     | 14,896           |
| 2766    | 136,390        | 43,700           | 135,470        | 71,990           | 48,990                     | 30,590           |
| 2971    | 46,254         | 14,820           | 45,942         | 24,414           | 16,614                     | 10,374           |
| 2814    | 72,939         | 23,370           | 72,447         | 38,499           | 26,199                     | 16,359           |
| 2890    | 64,637         | 20,710           | 64,201         | 34,117           | 23,217                     | 14,497           |
| 3141    | 142,320        | 45,600           | 141,360        | 75,120           | 51,120                     | 31,920           |
| 2770    | 75,974         | 36,421           | 50,289         | 24,352           | 31,360                     | 15,058           |
| 2970    | 11,185         | 5,235            | 8,460          | 3,949            | 3,418                      | 1,632            |
| 3013    | 21,443         | 10,108           | 18,273         | 8,693            | 6,266                      | 2,918            |
| 2967    | 8,064          | 3,875            | 4,222          | 2,121            | 2,982                      | 1,419            |
| 2943    | 9,940          | 4,767            | 6,715          | 3,237            | 3,415                      | 1,662            |
| 3113    | 13,215         | 6,559            | 7,582          | 3,959            | 4,961                      | 2,463            |
| 3087    | 15,034         | 7,327            | 8,271          | 4,213            | 5,510                      | 2,654            |
| 3189    | 16,164         | 7,751            | 8,346          | 4,161            | 6,145                      | 2,939            |
| 2854    | 13,369         | 6,774            | 8,508          | 4,466            | 5,006                      | 2,538            |
| 2965    | 12,669         | 5,996            | 6,273          | 3,081            | 4,810                      | 2,268            |
| 3088    | 45,190         | 21,796           | 25,726         | 12,741           | 16,787                     | 8,123            |
| 2902    | 11,810         | 5,633            | 5,997          | 2,962            | 4,528                      | 2,156            |
|         |                |                  |                |                  | Continua na próxima página |                  |

Tabela 47 – continuação

| Barra m | $P_{m,1}$ [kW] | $Q_{m,1}$ [kvar] | $P_{m,2}$ [kW] | $Q_{m,2}$ [kvar] | $P_{m,3}$ [kW]             | $Q_{m,3}$ [kvar] |
|---------|----------------|------------------|----------------|------------------|----------------------------|------------------|
| 3082    | 42,129         | 21,016           | 26,172         | 13,333           | 18,717                     | 9,372            |
| 2962    | 17,660         | 8,638            | 9,772          | 4,926            | 6,935                      | 3,407            |
| 3080    | 7,080          | 3,574            | 4,136          | 2,190            | 2,630                      | 1,316            |
| 2904    | 9,488          | 4,671            | 5,455          | 2,777            | 3,675                      | 1,816            |
| 2862    | 32,938         | 15,461           | 18,650         | 8,903            | 11,973                     | 5,666            |
| 3075    | 14,594         | 7,362            | 9,309          | 4,787            | 6,376                      | 3,227            |
| 3214    | 7,134          | 3,740            | 4,691          | 2,583            | 2,562                      | 1,333            |
| 3005    | 18,267         | 10,544           | 16,948         | 9,807            | 4,607                      | 2,678            |
| 2893    | 13,922         | 6,858            | 7,532          | 3,881            | 5,235                      | 2,554            |
| 3061    | 10,396         | 4,987            | 5,251          | 2,614            | 3,898                      | 1,848            |
| 2903    | 39,177         | 19,731           | 34,340         | 17,473           | 10,665                     | 5,314            |
| 3035    | 31,888         | 15,148           | 21,162         | 10,185           | 11,625                     | 5,529            |
| 2974    | 17,075         | 8,749            | 12,601         | 6,488            | 9,132                      | 4,672            |
| 3076    | 17,665         | 9,083            | 11,118         | 5,927            | 6,634                      | 3,392            |
| 2998    | 12,903         | 6,543            | 9,101          | 4,662            | 6,658                      | 3,380            |
| 2892    | 27,794         | 13,456           | 15,127         | 7,622            | 10,600                     | 5,139            |
| 3137    | 4,731          | 2,227            | 2,202          | 1,062            | 1,838                      | 0,862            |
| 3135    | 20,495         | 9,816            | 15,966         | 7,682            | 6,000                      | 2,911            |
| 3031    | 76,838         | 39,092           | 68,103         | 34,904           | 19,150                     | 9,767            |
| 2800    | 7,243          | 3,778            | 5,301          | 2,820            | 3,067                      | 1,580            |
| 2811    | 8,887          | 4,656            | 5,856          | 3,176            | 3,303                      | 1,718            |
| 3118    | 14,333         | 6,854            | 7,554          | 3,716            | 6,039                      | 2,900            |
| 2951    | 11,450         | 5,504            | 5,988          | 3,010            | 4,237                      | 2,018            |
| 3034    | 137,589        | 72,904           | 119,132        | 63,998           | 37,986                     | 19,972           |
| 3004    | 15,291         | 7,038            | 8,723          | 4,072            | 5,387                      | 2,506            |
| 3007    | 17,030         | 8,963            | 16,091         | 8,522            | 3,778                      | 1,977            |
| 2936    | 18,816         | 9,349            | 12,718         | 6,401            | 10,194                     | 5,084            |
| 3081    | 15,652         | 7,242            | 8,744          | 4,098            | 5,569                      | 2,598            |
| 3110    | 12,250         | 5,962            | 8,869          | 4,320            | 4,163                      | 2,068            |
| 3126    | 15,412         | 7,818            | 10,849         | 5,561            | 7,945                      | 4,036            |
| 2873    | 21,902         | 10,248           | 12,612         | 6,017            | 7,931                      | 3,757            |
| 3119    | 6,102          | 3,315            | 4,345          | 2,442            | 2,162                      | 1,160            |
| 2984    | 18,823         | 9,510            | 13,540         | 6,894            | 10,400                     | 5,257            |
| 3057    | 43,260         | 21,381           | 40,025         | 19,821           | 10,041                     | 5,012            |
| 3014    | 17,455         | 10,211           | 16,706         | 9,805            | 3,974                      | 2,315            |
| 3108    | 21,150         | 11,247           | 19,809         | 10,564           | 4,942                      | 2,647            |
|         |                |                  |                |                  | Continua na próxima página |                  |

Tabela 47 – continuação

| Barra $m$ | $P_{m,1}$ [kW] | $Q_{m,1}$ [kvar] | $P_{m,2}$ [kW] | $Q_{m,2}$ [kvar] | $P_{m,3}$ [kW] | $Q_{m,3}$ [kvar] |
|-----------|----------------|------------------|----------------|------------------|----------------|------------------|
| 3165      | 11,755         | 5,944            | 6,999          | 3,708            | 4,364          | 2,188            |
| 2973      | 41,854         | 19,644           | 25,920         | 12,265           | 14,420         | 6,819            |
| 3172      | 15,444         | 7,858            | 11,149         | 5,714            | 8,242          | 4,192            |
| 2898      | 21,271         | 10,571           | 15,168         | 7,593            | 9,001          | 4,519            |
| 3067      | 27,184         | 14,747           | 24,846         | 13,573           | 6,640          | 3,609            |
| 3027      | 9,329          | 4,619            | 5,878          | 3,003            | 4,174          | 2,051            |
| 2968      | 88,357         | 28,310           | 87,761         | 46,637           | 31,737         | 19,817           |
| 2987      | 88,762         | 35,358           | 81,513         | 39,832           | 32,331         | 16,958           |
| 3073      | 0,000          | 0,000            | 0,000          | 0,000            | 0,000          | 0,000            |
| 2774      | 27,605         | 14,227           | 22,099         | 11,614           | 7,912          | 4,063            |
| 2764      | 22,494         | 10,772           | 11,398         | 5,622            | 8,781          | 4,209            |
| 3155      | 34,238         | 16,377           | 26,357         | 12,630           | 18,026         | 8,780            |
| 2881      | 79,950         | 37,049           | 55,552         | 26,002           | 26,087         | 12,106           |
| 3208      | 68,195         | 21,850           | 67,735         | 35,995           | 24,495         | 15,295           |
| 3157      | 47,440         | 15,200           | 47,120         | 25,040           | 17,040         | 10,640           |
| 2827      | 10,863         | 5,685            | 10,134         | 5,327            | 2,531          | 1,334            |
| 2833      | 33,780         | 34,680           | 27,420         | 21,120           | 6,480          | 6,900            |
| 2782      | 3,826          | 1,689            | 3,549          | 1,566            | 0,844          | 0,374            |
| 2922      | 0,189          | 0,085            | 0,098          | 0,046            | 0,072          | 0,033            |

Tabela 47 – continuação

## **APÊNDICE C ARTIGOS ELABORADOS**

As seguintes publicações relacionadas com o tema da tese foram realizadas: Revista Internacional

• RESENER, M.; HAFFNER, S.; PEREIRA, L. A.; PARDALOS, P. M. Mixedinteger LP model for volt/var control and energy losses minimization in distribution systems. Electric Power Systems Research, [S.l.], v.140, p.895 − 905, Nov. 2016.

Congressos Internacionais

- RESENER, M.; HAFFNER, S.; PEREIRA, L. A. Representação aproximada de sistemas de distribuição em problemas de otimização. In: LATIN-AMERICAN CONGRESS ON ELECTRICTY GENERATION AND TRANSMISSION (CLAG-TEE), 10., 2013, Viña del Mar, Chile. Anais... [S.l.: s.n.], 2013. p.1−8.
- SEPÚLVEDA, C. A.; RESENER, M.; HAFFNER, S.; PEREIRA, L. A. Computational model for the analysis of distributed generation in systems including smart grids. In: IEEE PES INNOVATIVE SMART GRID TECHNOLOGIES LATIN AMERICA (ISGT LATAM), 2015, Montevideo, Uruguai. Proceedings. . . [S.l.: s.n.], 2015. p.405−410.